# CryptHOL

# Andreas Lochbihler

## March 19, 2025

## **Abstract**

CryptHOL provides a framework for formalising cryptographic arguments in Isabelle/HOL. It shallowly embeds a probabilistic functional programming language in higher order logic. The language features monadic sequencing, recursion, random sampling, failures and failure handling, and black-box access to oracles. Oracles are probabilistic functions which maintain hidden state between different invocations. All operators are defined in the new semantic domain of generative probabilistic values, a codatatype. We derive proof rules for the operators and establish a connection with the theory of relational parametricity. Thus, the resuting proofs are trustworthy and comprehensible, and the framework is extensible and widely applicable.

The framework is used in the accompanying AFP entry "Gamebased Cryptography in HOL". There, we show-case our framework by formalizing different game-based proofs from the literature. This formalisation continues the work described in the author's ESOP 2016 paper [\[1\]](#page-189-0).

A tutorial in the AFP entry *Game-based cryptography* explains how CryptHOL can be used to formalize game-based cryptography proofs.

# **Contents**

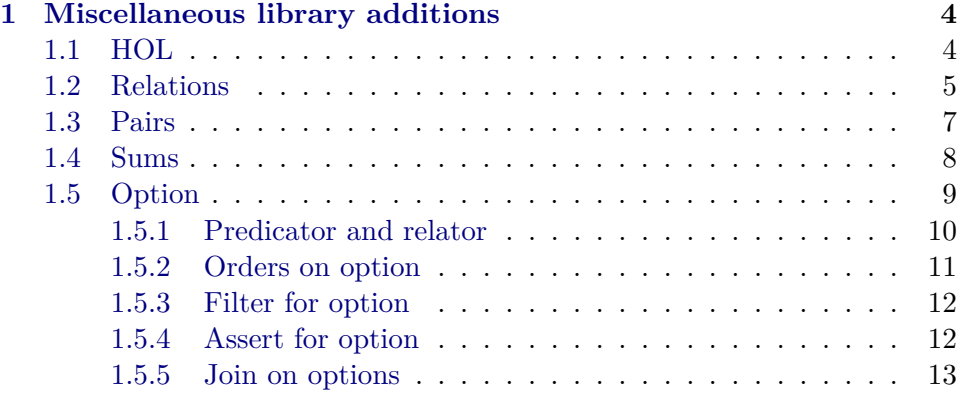

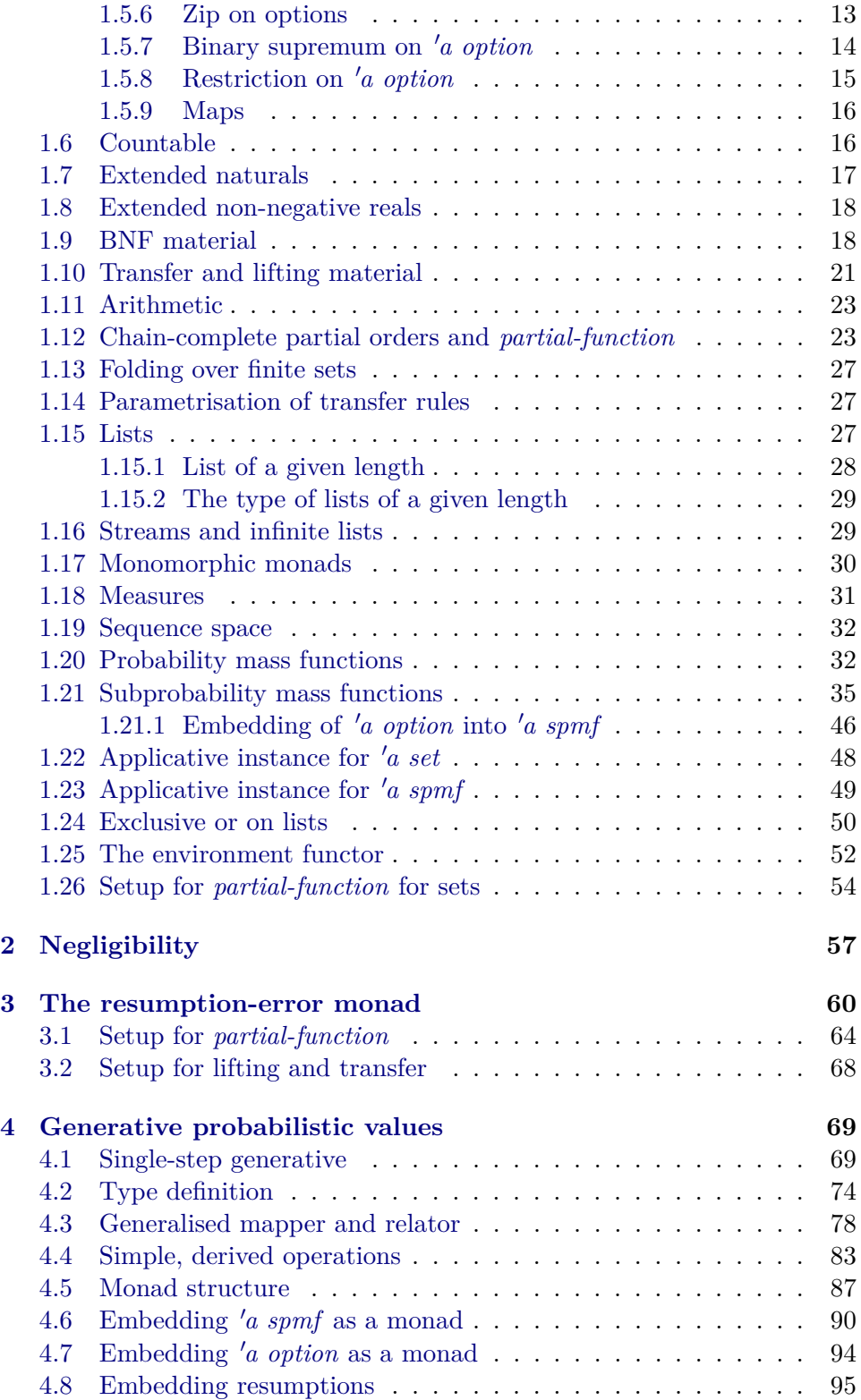

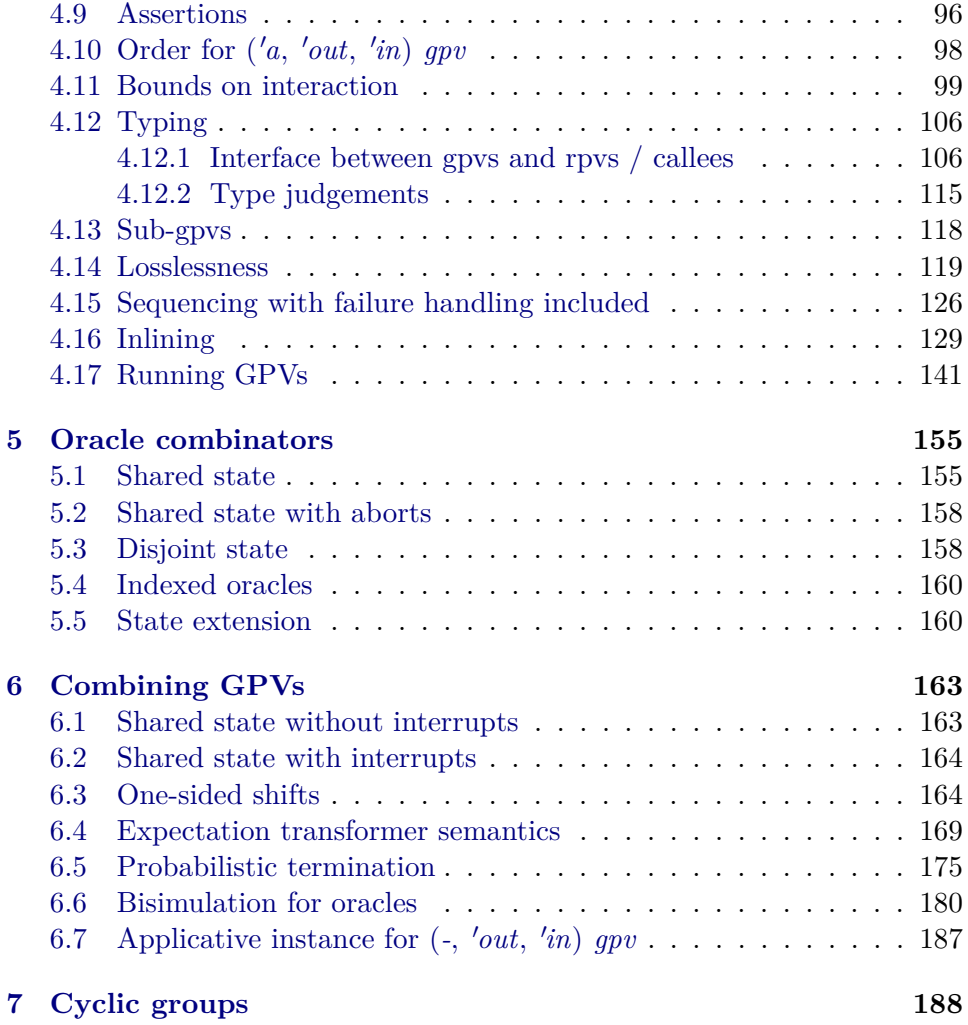

# <span id="page-3-0"></span>**1 Miscellaneous library additions**

**theory** *Misc-CryptHOL* **imports**

*Probabilistic-While*.*While-SPMF HOL*−*Library*.*Rewrite HOL*−*Library*.*Simps-Case-Conv HOL*−*Library*.*Type-Length HOL*−*Eisbach*.*Eisbach Coinductive*.*TLList Monad-Normalisation*.*Monad-Normalisation Monomorphic-Monad*.*Monomorphic-Monad Applicative-Lifting*.*Applicative* **begin**

**hide-const** (**open**) *Henstock-Kurzweil-Integration*.*negligible*

**declare** *eq-on-def* [*simp del*]

# <span id="page-3-1"></span>**1.1 HOL**

**lemma**  $asm\text{-}rl\text{-}conv: (PROP \ P \Longrightarrow \text{PROP} \ P) \equiv \text{Tru} \exp \text{Tru}$  $\langle proof \rangle$ 

**named-theorems** *if-distribs Distributivity theorems for If*

**lemma** *if-mono-cong*:  $[b \implies x \leq x'; \neg b \implies y \leq y' \mathbb{I} \implies If b \ x \ y \leq If b \ x' \ y'$  $\langle proof \rangle$ 

**lemma** *if-cong-then*:  $[ \quad b = b'; b' \implies t = t'; e = e' ] \implies If b \cdot t e = If b' \cdot t' e'$  $\langle proof \rangle$ 

**lemma** *if-False-eq*:  $[ \quad b \Longrightarrow False; e = e' ] \Longrightarrow If b \ t \ e = e'$  $\langle proof \rangle$ 

**lemma** *imp-OO-imp* [ $simp$ ]: (→) *OO* (→) = (→)  $\langle proof \rangle$ 

**lemma** *inj-on-fun-updD*:  $[$  *inj-on*  $(f(x := y))$  *A*;  $x \notin A$   $] \implies inj-on f A$  $\langle proof \rangle$ 

**lemma** disjoint-notin1:  $[A \cap B = \{\}; x \in B] \implies x \notin A$   $\langle \text{proof} \rangle$ 

**lemma** *Least-le-Least*:  $fixes x :: 'a :: wellorder$ **assumes** *Q x* and  $Q: \bigwedge x \colon Q \times x \Longrightarrow \exists y \leq x \colon P \times y$ **shows** *Least*  $P \leq$  *Least*  $Q$  $\langle proof \rangle$ 

**lemma** *is-empty-image* [*simp*]: *Set*.*is-empty* (*f ' A*) = *Set*.*is-empty A*

# <span id="page-4-0"></span>**1.2 Relations**

**inductive**  $Image::(a \Rightarrow 'b \Rightarrow bool) \Rightarrow ('a \Rightarrow bool) \Rightarrow 'b \Rightarrow bool$ **for** *R P* where  $ImageI: \llbracket P x; R x y \rrbracket \Longrightarrow Imagep R P y$ **lemma** *r-r-into-tranclp*:  $\lceil r x y; r y z \rceil \Rightarrow r^+ + x z$  $\langle proof \rangle$ **lemma** *transp-tranclp-id*: **assumes** *transp R* **shows** *tranclp*  $R = R$  $\langle proof \rangle$ **lemma** *transp-inv-image*: *transp*  $r \implies$  *transp* ( $\lambda x$  *y*. *r* (*f x*) (*f y*))  $\langle proof \rangle$ **lemma** *Domainp-conversep*: *Domainp R*−1−<sup>1</sup> = *Rangep R*  $\langle proof \rangle$ **lemma** *bi-unique-rel-set-bij-betw*: **assumes** *unique*: *bi-unique R* **and** *rel*: *rel-set R A B* **shows**  $∃f$ . *bij-betw f A B* ∧ (∀ *x*∈*A*. *R x* (*f x*))  $\langle proof \rangle$ **definition** restrict-relp ::  $(a \Rightarrow 'b \Rightarrow bool) \Rightarrow ('a \Rightarrow bool) \Rightarrow ('b \Rightarrow bool) \Rightarrow 'a \Rightarrow$  $'b \Rightarrow bool$  $(\left\langle \cdot\right\rangle ^{2}$  ( $\cdot\right\langle \otimes\right\rangle$ ) [53, 54, 54] 53) **where** *restrict-relp*  $R P Q = (\lambda x y. R x y \land P x \land Q y)$ **lemma** *restrict-relp-apply* [ $simpl$ : ( $R \uparrow P \otimes Q$ )  $x y \leftrightarrow R x y \land P x \land Q y$  $\langle proof \rangle$ **lemma** *restrict-relpI* [*intro?*]:  $[ R x y ; P x ; Q y ] \Rightarrow (R | P \otimes Q) x y$  $\langle proof \rangle$ **lemma** *restrict-relpE* [*elim?*, *cases pred*]: **assumes**  $(R \mid P \otimes Q)$  *x y* **obtains** (*restrict-relp*) *R x y P x Q y*  $\langle proof \rangle$ **lemma** *conversep-restrict-relp* [*simp*]:  $(R \mid P \otimes Q)^{-1-1} = R^{-1-1} \mid Q \otimes P$  $\langle proof \rangle$ **lemma** *restrict-relp-restrict-relp* [*simp*]: *R*  $\uparrow$  *P*  $\otimes$  *Q*  $\uparrow$  *P*'  $\otimes$  *Q*' = *R*  $\uparrow$  *inf P*  $P' \otimes$  $inf$   $Q$   $Q'$ 

**lemma** *restrict-relp-cong*:  $[$  $P = P';$   $Q = Q';$   $\wedge x y$ .  $[$  $P x; Q y] \Rightarrow R x y = R' x y$   $] \Rightarrow R \uparrow P \otimes Q =$  $R^{\overline{I}}$  |  $P' \otimes Q'$  $\langle proof \rangle$ 

**lemma** *restrict-relp-cong-simp*:  $[$  $P = P'; Q = Q'; \Delta x y. P x = \text{simp} \implies Q y = \text{simp} \implies R x y = R' x y \implies R$  $P \otimes Q = R' \cap P' \otimes Q'$  $\langle proof \rangle$ 

**lemma** *restrict-relp-parametric* [*transfer-rule*]: **includes** *lifting-syntax* **shows**  $((A \ == \nightharpoonup B \ == \nightharpoonup) \ == \nightharpoonup) \ == \nightharpoonup) \land \nightharpoonup = \nightharpoonup) \land \nightharpoonup = \nightharpoonup) \land \nightharpoonup = \nightharpoonup) \land \nightharpoonup = \nightharpoonup) \land \nightharpoonup = \nightharpoonup) \land \nightharpoonup = \nightharpoonup)$  $\equiv \equiv \equiv \geq A \equiv \equiv \equiv \geq (=))$  *restrict-relp restrict-relp*  $\langle proof \rangle$ 

**lemma** restrict-relp-mono:  $[ R \leq R'; P \leq P'; Q \leq Q' ] \Rightarrow R | P \otimes Q \leq R' |$  $P' \otimes Q'$  $\langle proof \rangle$ 

lemma restrict-relp-mono':

 $[[ (R \mid P \otimes Q) \; x \; y; [[ R \; x \; y; P \; x; Q \; y]] \Longrightarrow R' \; x \; y \; \&\&\; P' \; x \; \&\&\; Q' \; y]]$  $\implies$   $(R' \upharpoonright P' \otimes Q')$  *x y*  $\langle proof \rangle$ 

**lemma**  $\text{restrict-}$ relp-DomainpD: Domainp ( $R \uparrow P \otimes Q$ )  $x \Longrightarrow$  Domainp  $R \uparrow x \wedge P$ *x*

 $\langle proof \rangle$ 

**lemma** *restrict-relp-True*:  $R \mid (\lambda - \text{True}) \otimes (\lambda - \text{True}) = R$  $\langle proof \rangle$ 

**lemma** *restrict-relp-False1*:  $R \upharpoonright (\lambda)$ -. *False*)  $\otimes Q = bot$  $\langle proof \rangle$ 

**lemma** *restrict-relp-False2*:  $R \upharpoonright P \otimes (\lambda - \text{False}) = \text{bot}$  $\langle proof \rangle$ 

**definition**  $rel\text{-}prod2 :: ('a \Rightarrow 'b \Rightarrow bool) \Rightarrow 'a \Rightarrow ('c \times 'b) \Rightarrow bool$ **where**  $rel\text{-}prod2$   $R$   $a = (\lambda(c, b)$ .  $R$   $a$   $b)$ 

**lemma** *rel-prod2-simps* [*simp*]: *rel-prod2 R a* (*c*, *b*)  $\longleftrightarrow$  *R a b*  $\langle proof \rangle$ 

**lemma** *restrict-rel-prod*:

 $rel\text{-}prod (R \upharpoonright H \otimes I2) (S \upharpoonright H' \otimes I2') = rel\text{-}prod (R \upharpoonright S \upharpoonright pred\text{-}prod (H \upharpoonright H' \otimes I2'))$ *pred-prod 12 12'* 

**lemma** *restrict-rel-prod1* :  $rel$ -prod  $(R \mid H \otimes I2)$   $S = rel$ -prod  $R \leq 1$  pred-prod I1  $(\lambda)$ -. *True*)  $\otimes$  pred-prod *I2* (λ*-*. *True*)  $\langle proof \rangle$ 

## **lemma** *restrict-rel-prod2* :

*rel-prod R*  $(S \mid I1 \otimes I2) = rel$ -prod *R*  $S \mid pred$ -prod ( $\lambda$ -. *True*) *I1*  $\otimes$  pred-prod (λ*-*. *True*) *I2*

 $\langle proof \rangle$ 

**consts** releampp-witness ::  $(a \Rightarrow 'b \Rightarrow bool) \Rightarrow ('b \Rightarrow 'c \Rightarrow bool) \Rightarrow 'a \times 'c \Rightarrow 'b$ **specification** (*relcompp-witness*)

*relcompp-witness1* : (*A OO B*) (*fst xy*) (*snd xy*)  $\implies$  *A* (*fst xy*) (*relcompp-witness A B xy*)

*relcompp-witness2*: (*A OO B*) (*fst xy*) (*snd xy*)  $\implies$  *B* (*relcompp-witness A B xy*) (*snd xy*)

```
\langle proof \rangle
```
**lemmas**  $recomp-withness[of - - (x, y)$  for  $x, y, simplified] = recomp-withess1$ *relcompp-witness2*

**hide-fact** (**open**) *relcompp-witness1 relcompp-witness2*

**lemma** *relcompp-witness-eq* [*simp*]: *relcompp-witness* (=) (=)  $(x, x) = x$  $\langle proof \rangle$ 

## <span id="page-6-0"></span>**1.3 Pairs**

**lemma** *split-apfst* [*simp*]: *case-prod* h (*apfst* f xy) = *case-prod* ( $h \circ f$ ) *xy*  $\langle proof \rangle$ 

**definition** *corec-prod* ::  $({}^{\prime}s \Rightarrow {}^{\prime}a) \Rightarrow ({}^{\prime}s \Rightarrow {}^{\prime}b) \Rightarrow {}^{\prime}s \Rightarrow {}^{\prime}a \times {}^{\prime}b$ **where** *corec-prod*  $f g = (\lambda s. (f s, g s))$ 

**lemma** *corec-prod-apply*: *corec-prod f g s* = (*f s, g s*)  $\langle proof \rangle$ 

**lemma** *corec-prod-sel* [*simp*]: **shows** *fst-corec-prod: fst* (*corec-prod f g s*) = *f s* and *snd-corec-prod: snd* (*corec-prod f g s*) = *g s*  $\langle proof \rangle$ 

**lemma**  $apfst\text{-}core\text{-}prod$  [simp]:  $apfst\ h\ (core\text{-}prod\ f\ g\ s) = core\text{-}prod\ (h\ \circ\ f)\ g\ s$  $\langle proof \rangle$ 

**lemma** *apsnd-corec-prod* [*simp*]: *apsnd h* (*corec-prod*  $f$  *g s*) = *corec-prod*  $f$  (*h* ◦ *g*) *s*

**lemma** *map-corec-prod* [*simp*]: *map-prod*  $f$   $g$  (*corec-prod*  $h$   $k$   $s$ ) = *corec-prod* ( $f$   $\circ$  $h$ )  $(q \circ k)$  *s*  $\langle proof \rangle$ 

**lemma** *split-corec-prod* [*simp*]: *case-prod* h (*corec-prod* f q s) = h (f s) (q s)  $\langle proof \rangle$ 

**lemma** *Pair-fst-Unity*: (*fst x*, ()) = *x*  $\langle proof \rangle$ 

**definition**  $rprod$  ::  $(a \times b) \times c \Rightarrow a \times (b \times c)$  where  $rprod = (\lambda((a, b), c))$ .  $(a, (b, c)))$ 

**lemma** *rprodl-simps* [*simp*]: *rprodl*  $((a, b), c) = (a, (b, c))$  $\langle proof \rangle$ 

**lemma** *rprodl-parametric* [*transfer-rule*]: **includes** *lifting-syntax* **shows** (*rel-prod* (*rel-prod A B*) *C* ===> *rel-prod A* (*rel-prod B C*)) *rprodl rprodl*  $\langle proof \rangle$ 

**definition** *lprodr* :: ' $a \times (b \times b) \Rightarrow (a \times b) \times b$ 'c where *lprodr* = ( $\lambda(a, b, c)$ ).  $((a, b), c))$ 

**lemma** *lprodr-simps* [*simp*]: *lprodr*  $(a, b, c) = ((a, b), c)$  $\langle proof \rangle$ 

**lemma** *lprodr-parametric* [*transfer-rule*]: **includes** *lifting-syntax* **shows**  $(rel-prod A (rel-prod B C) = \Longrightarrow rel-prod (rel-prod A B) C$  *lprodr lprodr*  $\langle proof \rangle$ 

**lemma** *lprodr-inverse* [simp]: *rprodl* (*lprodr x*) = *x*  $\langle proof \rangle$ 

**lemma** *rprodl-inverse* [*simp*]: *lprodr* (*rprodl x*) = *x*  $\langle proof \rangle$ 

 $l$ **emma**  $pred$ - $prod$ - $mond$ <sup>- $mono'$ </sup>  $[mono]$ :  $pred\text{-}prod\ A\ B\ xy \longrightarrow pred\text{-}prod\ A\prime\ B\prime\ xy$ **if**  $\bigwedge x$ . *A*  $x \longrightarrow A'$  *x*  $\bigwedge y$ . *B*  $y \longrightarrow B'$  *y*  $\langle proof \rangle$ 

**fun** *rel-witness-prod* ::  $(a \times b) \times (b \times d) \Rightarrow ((a \times b) \times (b \times d))$  where *rel-witness-prod*  $((a, b), (c, d)) = ((a, c), (b, d))$ 

# <span id="page-7-0"></span>**1.4 Sums**

**lemma** *islE*:

**assumes** *isl x* **obtains** *l* **where** *x* = *Inl l*  $\langle proof \rangle$ 

**lemma** *Inl-in-Plus* [ $simp$ ]: *Inl x*  $\in$  *A*  $\lt$  +  $>$  *B*  $\leftarrow$  *x*  $\in$  *A*  $\langle proof \rangle$ 

**lemma** *Inr-in-Plus* [ $simp$ ]: *Inr*  $x \in A \iff B \iff x \in B$  $\langle proof \rangle$ 

**lemma** *Inl-eq-map-sum-iff*: *Inl x* = *map-sum f g y*  $\longleftrightarrow$  ( $\exists z. y = Inl z \land x = f z$ )  $\langle proof \rangle$ 

**lemma** *Inr-eq-map-sum-iff: Inr*  $x = map-sum f g y \leftrightarrow \exists z. y = Inc z \land x = g$ *z*)  $\langle proof \rangle$ 

**lemma** *inj-on-map-sum* [*simp*]:  $[$ *inj-on f A*; *inj-on g B*  $]$   $\implies$  *inj-on* (*map-sum f g*) (*A* <+> *B*)  $\langle proof \rangle$ 

**lemma** *inv-into-map-sum*:

 $inv\text{-}into(A \leq x) = B \pmod{mp\text{-}sum}(inv\text{-}into(A f)(inv\text{-}into(B g)x)$ **if**  $x \in f$  '  $A \leq y$  '  $B$  *inj-on*  $f$   $A$  *inj-on*  $g$   $B$  $\langle proof \rangle$ 

 ${\bf f}$ **un**  $rsuml : (a + b) + c \Rightarrow a + (b + c)$  where  $rsuml (Inl (Inl a)) = Inl a$  $\mid$  *rsuml* (*Inl* (*Inr b*)) = *Inr* (*Inl b*) |  $rsuml (Inr c) = Inr (Inr c)$ 

**fun**  $lsum$  ::  $'a + (b + c) \Rightarrow (a + b) + c$  where *lsumr* (*Inl a*) = *Inl* (*Inl a*)  $\int$  *lsumr* (*Inr* (*Inl b*)) = *Inl* (*Inr b*) |  $lsum (Inr (Inr c)) = Inr c$ 

**lemma** *rsuml-lsumr* [ $simp$ ]: *rsuml* (*lsumr x*) = *x*  $\langle proof \rangle$ 

**lemma** *lsumr-rsuml* [ $simp$ ]:  $lsumr$  ( $rsuml x$ ) = *x*  $\langle proof \rangle$ 

# <span id="page-8-0"></span>**1.5 Option**

**declare** *is-none-bind* [*simp*]

**lemma** *case-option-collapse: <i>case-option*  $x (\lambda - x) y = x$  $\langle proof \rangle$ 

**lemma** *indicator-single-Some*: *indicator* {*Some x*} (*Some y*) = *indicator* {*x*} *y*  $\langle proof \rangle$ 

## <span id="page-9-0"></span>**1.5.1 Predicator and relator**

**lemma** *option-pred-mono-strong*:

 $\lceil \text{pred-option } P \ x; \ \text{Aa. } \rceil \ a \in \text{set-option } x; \ P \ a \rceil \Longrightarrow P' \ a \rceil \Longrightarrow \text{pred-option } P' \ a$  $\langle proof \rangle$ 

**lemma** *option-pred-map* [*simp*]: *pred-option*  $P$  (*map-option*  $f(x) = pred-option$  ( $P$ ◦ *f*) *x*  $\langle proof \rangle$ 

**lemma** *option-pred-o-map* [*simp*]: *pred-option*  $P \circ map\text{-}option f = pred\text{-}option (P)$ ◦ *f*)  $\langle proof \rangle$ 

**lemma** *option-pred-bind* [*simp*]: *pred-option P* (*Option*.*bind x f*) = *pred-option*  $(pred-option P \circ f) x$ 

```
\langle proof \rangle
```
**lemma** *pred-option-conj* [*simp*]: *pred-option*  $(\lambda x. P x \wedge Q x) = (\lambda x. pred-option P x \wedge pred-option Q x)$  $\langle proof \rangle$ 

**lemma** *pred-option-top* [*simp*]: *pred-option*  $(\lambda - \text{True}) = (\lambda - \text{True})$  $\langle proof \rangle$ 

**lemma** *rel-option-restrict-relpI* [*intro?*]:  $\llbracket$  *rel-option R x y*; *pred-option P x*; *pred-option Q y*  $\rrbracket \implies$  *rel-option* (*R*  $\mid$  *P*  $\otimes$ *Q*) *x y*  $\langle proof \rangle$ 

**lemma** *rel-option-restrict-relpE* [*elim?*]: **assumes** *rel-option*  $(R \mid P \otimes Q)$  *x y* **obtains** *rel-option R x y pred-option P x pred-option Q y*  $\langle proof \rangle$ 

**lemma** *rel-option-restrict-relp-iff* : *rel-option*  $(R \uparrow P \otimes Q)$  *x y*  $\leftarrow$  *rel-option R x y*  $\wedge$  *pred-option P x*  $\wedge$  *pred-option Q y*  $\langle proof \rangle$ 

**lemma** *option-rel-map-restrict-relp*: **shows** *option-rel-map-restrict-relp1* : *rel-option*  $(R \upharpoonright P \otimes Q)$  (*map-option*  $f(x) = rel\text{-}option (R \circ f \upharpoonright P \circ f \otimes Q)$ ) *x* **and** *option-rel-map-restrict-relp2* : *rel-option*  $(R \mid P \otimes Q)$  *x* (*map-option g y*) = *rel-option*  $((\lambda x. R x \circ q) \mid P \otimes Q)$  ◦ *g*) *x y*  $\langle proof \rangle$ 

**fun** rel-witness-option :: 'a option  $\times$  'b option  $\Rightarrow$  ('a  $\times$  'b) option where *rel-witness-option* (*Some x, Some y*) = *Some*  $(x, y)$ | *rel-witness-option* (*None*, *None*) = *None*  $|rel-witness-option - \textit{None}$  — Just to make the definition complete **lemma** *rel-witness-option*: **shows** *set-rel-witness-option*:  $[$  *rel-option A x y*;  $(a, b) \in set\text{-}option (rel-wtiness\text{-}option)$  $(x, y)$ ]  $\implies$  *A a b* **and**  $map1$ -rel-witness-option:  $rel\text{-}option A x y \Longrightarrow map\text{-}option \, \, \text{fst} \, \, \text{ (rel-}witness\text{-}option \, \, \text{b} \, \, \text{c} \, \text{)}$  $(x, y) = x$ **and**  $map2\text{-}rel-witness\text{-}option: rel-option A x y \Longrightarrow map\text{-}option \text{ }snd \text{ } (rel-witness\text{-}option)$  $(x, y) = y$  $\langle proof \rangle$ 

**lemma** *rel-witness-option1* :

**assumes** *rel-option A x y* **shows** rel-option  $(\lambda a \ (a', b). a = a' \land A \ a' \ b) \ x \ (rel-withess-option \ (x, y))$  $\langle proof \rangle$ 

**lemma** *rel-witness-option2* : **assumes** *rel-option A x y*

**shows** rel-option  $(\lambda(a, b')$  b.  $b = b' \wedge A \ a \ b')$  (rel-witness-option  $(x, y)$ ) *y*  $\langle proof \rangle$ 

## <span id="page-10-0"></span>**1.5.2 Orders on option**

**abbreviation** *le-option* :: 'a option  $\Rightarrow$  'a option  $\Rightarrow$  bool **where**  $le-option \equiv ord-option (=)$ 

**lemma** *le-option-bind-mono*:  $\lbrack \lbrack$  *le-option x y*;  $\bigwedge a. a \in set\text{-}option x \Longrightarrow le\text{-}option (f a) (g a) \rbrack$  $\implies$  *le-option* (*Option.bind* x f) (*Option.bind* y q)  $\langle proof \rangle$ 

**lemma** *le-option-refl* [*simp*]: *le-option x x*  $\langle proof \rangle$ 

**lemma** *le-option-conv-option-ord*: *le-option* = *option-ord*  $\langle proof \rangle$ 

**definition**  $pcr$ -Some ::  $(a \Rightarrow 'b \Rightarrow bool) \Rightarrow 'a \Rightarrow 'b \text{ option } \Rightarrow bool$ where  $pcr$ -Some R x y  $\longleftrightarrow$  ( $\exists z. y = Some \ z \land R \ x \ z$ )

**lemma** *pcr-Some-simps* [*simp*]: *pcr-Some R x* (*Some y*)  $\longleftrightarrow R x y$  $\langle proof \rangle$ 

**lemma** *pcr-SomeE* [*cases pred*]: **assumes** *pcr-Some R x y* **obtains** ( $pcr-Some$ ) *z* where  $y = Some \times R \times z$  $\langle proof \rangle$ 

## <span id="page-11-0"></span>**1.5.3 Filter for option**

**fun** *filter-option* :: (' $a \Rightarrow bool$ )  $\Rightarrow$  'a *option*  $\Rightarrow$  'a *option* **where** *filter-option P None* = *None* | *filter-option P* (*Some x*) = (*if P x then Some x else None*)

**lemma** *set-filter-option* [*simp*]: *set-option* (*filter-option*  $P(x) = \{y \in set\text{-}option x.$ *P y*}  $\langle proof \rangle$ 

**lemma** *filter-map-option*: *filter-option P* (*map-option f x*) = *map-option f* (*filter-option*  $(P \circ f) x)$  $\langle proof \rangle$ 

**lemma** *is-none-filter-option* [*simp*]: *Option.is-none* (*filter-option*  $P(x) \leftrightarrow Op$ *tion.is-none*  $x \vee \neg P$  (*the x*)  $\langle proof \rangle$ 

**lemma** *filter-option-eq-Some-iff* [*simp*]: *filter-option P x = Some y*  $\leftrightarrow$  *x = Some y* ∧ *P y*  $\langle proof \rangle$ 

**lemma** *Some-eq-filter-option-iff* [*simp*]: *Some y* = *filter-option P*  $x \leftrightarrow x = Some$ *y* ∧ *P y*  $\langle proof \rangle$ 

**lemma** *filter-conv-bind-option: filter-option P*  $x = Option$  *<i>bind x* ( $\lambda y$ *, if P y then Some y else None*)  $\langle proof \rangle$ 

## <span id="page-11-1"></span>**1.5.4 Assert for option**

**primrec** *assert-option* :: *bool*  $\Rightarrow$  *unit option* **where** *assert-option True* = *Some* () | *assert-option False* = *None*

**lemma** *set-assert-option-conv: set-option* (*assert-option b*) = (*if b then*  $\{()\}$  *else* {})

 $\langle proof \rangle$ 

**lemma** *in-set-assert-option* [*simp*]:  $x \in set-option$  (*assert-option b*)  $\longleftrightarrow b$  $\langle proof \rangle$ 

#### <span id="page-12-0"></span>**1.5.5 Join on options**

**definition** *join-option* :: 'a *option option*  $\Rightarrow$  'a *option* **where** *join-option*  $x = (case \ x \ of \ Some \ y \ \Rightarrow \ y \ | \ None \Rightarrow None)$ 

**simps-of-case** *join-simps* [*simp*, *code*]: *join-option-def*

**lemma** *set-join-option* [*simp*]: *set-option* (*join-option*  $x$ ) =  $\bigcup$  (*set-option ' set-option x*)

 $\langle proof \rangle$ 

**lemma** *in-set-join-option*:  $x \in set\text{-}option (join\text{-}option (Some (Some x)))$  $\langle proof \rangle$ 

**lemma** *map-join-option*: *map-option f* (*join-option x*) = *join-option* (*map-option* (*map-option f*) *x*)  $\langle proof \rangle$ 

**lemma** *bind-conv-join-option*: *Option.bind*  $xf = join-option$  (*map-option*  $f(x)$ )  $\langle proof \rangle$ 

**lemma** *join-conv-bind-option*: *join-option*  $x = Option.$ *bind*  $x$  *id*  $\langle proof \rangle$ 

**lemma** *join-option-parametric* [*transfer-rule*]: **includes** *lifting-syntax* **shows** (*rel-option* (*rel-option R*) ===> *rel-option R*) *join-option join-option*  $\langle proof \rangle$ 

**lemma** *join-option-eq-Some* [*simp*]: *join-option*  $x = Some$   $y \leftrightarrow x = Some$  (*Some*) *y*)

 $\langle proof \rangle$ 

**lemma** *Some-eq-join-option* [ $simp$ ]: *Some*  $y = join-option x \leftrightarrow x = Some$  (*Some y*)  $\langle proof \rangle$ 

**lemma** *join-option-eq-None*: *join-option*  $x = None \leftrightarrow x = None \vee x = Some$ *None*  $\langle proof \rangle$ 

**lemma** *None-eq-join-option: None* = *join-option*  $x \leftrightarrow x =$  *None*  $\vee x =$  *Some None*  $\langle proof \rangle$ 

# <span id="page-12-1"></span>**1.5.6 Zip on options**

**function**  $zip\text{-}option :: 'a option \Rightarrow 'b option \Rightarrow ('a \times 'b) option$ **where**

 $zip-option$  (*Some x*) (*Some y*) = *Some* (*x*, *y*)

| *zip-option - None* = *None* | *zip-option None -* = *None*  $\langle proof \rangle$ **termination**  $\langle proof \rangle$ 

**lemma** *zip-option-eq-Some-iff* [*iff* ]:  $zip\text{-}option x y = Some (a, b) \longleftrightarrow x = Some a \land y = Some b$  $\langle proof \rangle$ 

**lemma** *set-zip-option* [*simp*]: *set-option* (*zip-option*  $x$   $y$ ) = *set-option*  $x \times$  *set-option*  $y$  $\langle proof \rangle$ 

```
lemma zip-map-option1: zip-option (map-option f(x) y = map-option (apfst f)
(zip-option x y)
\langle proof \rangle
```

```
lemma zip-map-option2: zip-option x (map-option g y) = map-option (apsnd g)
(zip-option x y)
\langle proof \rangle
```

```
lemma map-zip-option:
 map-option (map-prod fg) (zip-option x y) = zip-option (map-option f x) (map-option
g y)
\langle proof \rangle
```

```
lemma zip-conv-bind-option:
  zip-option x y = Option. \nbinom{d}{x} x (\lambda x) \n\begin{bmatrix} \lambda x \\ \lambda y \end{bmatrix} (\lambda y). Some (x, y)))
\langle proof \rangle
```

```
lemma zip-option-parametric [transfer-rule]:
 includes lifting-syntax shows
 (rel-option R ==-> rel-option Q ==-> rel-option (rel-product R Q)) zip-optionzip-option
\langle proof \rangle
```
**lemma** *rel-option-eqI* [ $simpl$ : *rel-option* (=) *x x*  $\langle proof \rangle$ 

# <span id="page-13-0"></span>**1.5.7 Binary supremum on**  $'a$  option

**primrec** *sup-option* :: 'a *option*  $\Rightarrow$  'a *option*  $\Rightarrow$  'a *option* **where**  $sup-option x None = x$ |  $sup\text{-}option x (Some y) = (Some y)$ 

**lemma** *sup-option-idem* [ $simp$ ]: *sup-option x x = x*  $\langle proof \rangle$ 

**lemma** *sup-option-assoc*: *sup-option* (*sup-option x y*) *z* = *sup-option x* (*sup-option y z*)

 $\langle proof \rangle$ 

**lemma** *sup-option-left-idem: sup-option x* (*sup-option x y*) = *sup-option x y*  $\langle proof \rangle$ 

**lemmas** *sup-option-ai* = *sup-option-assoc sup-option-left-idem*

**lemma** *sup-option-None* [*simp*]: *sup-option None*  $y = y$  $\langle proof \rangle$ 

## <span id="page-14-0"></span>**1.5.8 Restriction on**  $'a$  option

**primrec** (*transfer*) *enforce-option* :: ( $'a \Rightarrow bool$ )  $\Rightarrow 'a$  *option*  $\Rightarrow 'a$  *option* **where** *enforce-option P* (*Some x*) = (*if P x then Some x else None*) | *enforce-option P None* = *None*

**lemma** *set-enforce-option* [*simp*]: *set-option* (*enforce-option*  $P(x) = \{a \in set\text{-}option$ *x*. *P a*}  $\langle proof \rangle$ 

**lemma** *enforce-map-option*: *enforce-option P* (*map-option f x*) = *map-option f*  $(enforce-option (P \circ f) x)$  $\langle proof \rangle$ 

**lemma** *enforce-bind-option* [*simp*]: *enforce-option P* (*Option.bind*  $xf$ ) = *Option.bind*  $x$  (*enforce-option*  $P \circ f$ )  $\langle proof \rangle$ 

**lemma** *enforce-option-alt-def* : *enforce-option P x = Option.bind x* ( $\lambda a$ . *Option.bind* (*assert-option* (*P a*)) ( $\lambda$ - :: *unit*. *Some a*))  $\langle proof \rangle$ 

**lemma** *enforce-option-eq-None-iff* [*simp*]:  $enforce\text{-}option \, P \, x = None \longleftrightarrow (\forall \, a. \, x = Some \, a \longrightarrow \neg \, P \, a)$  $\langle proof \rangle$ 

**lemma** *enforce-option-eq-Some-iff* [*simp*]: *enforce-option P x = Some y*  $\longleftrightarrow$  *x = Some y*  $\land$  *P y*  $\langle proof \rangle$ 

**lemma** *Some-eq-enforce-option-iff* [*simp*]: *Some*  $y = \text{enforce-option } P x \longleftrightarrow x = \text{Some } y \land P y$  $\langle proof \rangle$ 

**lemma** *enforce-option-top* [simp]: *enforce-option*  $\top = id$  $\langle proof \rangle$ 

- **lemma** *enforce-option-K-True* [*simp*]: *enforce-option* ( $\lambda$ -. *True*)  $x = x$  $\langle proof \rangle$
- **lemma** *enforce-option-bot* [*simp*]: *enforce-option*  $\bot = (\lambda \textit{None})$  $\langle proof \rangle$
- **lemma** *enforce-option-K-False* [*simp*]: *enforce-option* ( $\lambda$ -. *False*)  $x = None$  $\langle proof \rangle$

**lemma** *enforce-pred-id-option: pred-option P x*  $\implies$  *enforce-option P x = x*  $\langle proof \rangle$ 

## <span id="page-15-0"></span>**1.5.9 Maps**

**lemma** *map-add-apply*:  $(m1 + m2)$   $x = \text{sup-option}$   $(m1 x)$   $(m2 x)$  $\langle proof \rangle$ 

**lemma**  $map$ -le-map-upd2:  $[ \nvert f \subseteq_m g; \land y'. f x = Some y' \Rightarrow y' = y ] \Rightarrow f \subseteq_m$  $g(x \mapsto y)$  $\langle proof \rangle$ 

**lemma** *eq-None-iff-not-dom:*  $f x = None \longleftrightarrow x \notin dom f$  $\langle proof \rangle$ 

**lemma** *card-ran-le-dom: finite* (*dom m*)  $\implies$  *card* (*ran m*)  $\leq$  *card* (*dom m*)  $\langle proof \rangle$ 

**lemma** *dom-subset-ran-iff* : **assumes** *finite* (*ran m*) **shows**  $dom \, m \subseteq ran \, m \leftrightarrow dom \, m = ran \, m$  $\langle proof \rangle$ 

We need a polymorphic constant for the empty map such that *transfer-prover* can use a custom transfer rule for *Map*.*empty*

**definition**  $Map\text{-}empty \text{ where } [simp]: Map\text{-}empty \equiv Map\text{-}empty$ 

**lemma**  $map$ -le-Some1D:  $[m \subseteq_m m'; m x = Some y] \implies m' x = Some y$  $\langle proof \rangle$ 

**lemma** *map-le-fun-upd2*:  $[f \subseteq_m g; x \notin dom f] \implies f \subseteq_m g(x := y)$  $\langle proof \rangle$ 

**lemma**  $map\text{-}eqI: \forall x \in dom \ m \cup dom \ m'. \ m \ x = m' \ x \Longrightarrow m = m'$  $\langle proof \rangle$ 

## <span id="page-15-1"></span>**1.6 Countable**

**lemma** *countable-lfp*:

**assumes** *step*:  $\bigwedge Y$ . *countable*  $Y \implies$  *countable*  $(FY)$ **and** *cont*: *Order-Continuity*.*sup-continuous F* **shows** *countable* (*lfp F*)  $\langle proof \rangle$ 

**lemma** *countable-lfp-apply*: **assumes** *step*:  $\bigwedge Y \, x$ .  $(\bigwedge x$ . *countable*  $(Y \, x)$   $\implies$  *countable*  $(F \, Y \, x)$ **and** *cont*: *Order-Continuity*.*sup-continuous F* **shows** *countable* (*lfp F x*)  $\langle proof \rangle$ 

# <span id="page-16-0"></span>**1.7 Extended naturals**

**lemma**  $\text{diff-}$ *enat-eq-enat-iff* :  $x - \text{enat } n = \text{enat } m \longleftrightarrow (\exists k. \ x = \text{enat } k \land k - n)$  $= m$  $\langle proof \rangle$ 

**lemma**  $eSuc-SUP: A \neq \{\} \implies eSuc \ (\bigsqcup (f \cdot A)) = (\bigsqcup x \in A$ .  $eSuc \ (f \ x))$  $\langle proof \rangle$ 

**lemma** *ereal-of-enat-1* : *ereal-of-enat 1* = *ereal 1*  $\langle proof \rangle$ 

**lemma** *ennreal-real-conv-ennreal-of-enat*: *ennreal* (*real n*) = *ennreal-of-enat n*  $\langle proof \rangle$ 

**lemma** *enat-add-sub-same2*:  $b \neq \infty \implies a + b - b = (a :: end)$  $\langle proof \rangle$ 

**lemma** *enat-sub-add*:  $y \leq x \implies x - y + z = x + z - (y :: end)$  $\langle proof \rangle$ 

**lemma**  $SUP\text{-}enat\text{-}eq\text{-}0\text{-}iff$   $[simp]: \bigsqcup (f \cdot A) = (0 :: enat) \longleftrightarrow (\forall x \in A, f x = 0)$  $\langle proof \rangle$ 

**lemma** *SUP-enat-add-left*: **assumes**  $I \neq \{\}$ **shows**  $(SUP \text{ i} \in I, f \text{ i} + c :: \text{enat}) = (SUP \text{ i} \in I, f \text{ i}) + c$  (**is**  $?$ *lhs* =  $?$ *rhs*)  $\langle proof \rangle$ 

**lemma** *SUP-enat-add-right*: **assumes**  $I \neq \{\}$ **shows**  $(SUP \text{ i} \in I \cup c + f \text{ i} :: \text{enat}) = c + (SUP \text{ i} \in I \cup I \text{ i})$  $\langle proof \rangle$ 

**lemma** *iadd-SUP-le-iff*:  $n + (SUP \times A \times f \times x :: end) \leq y \leftrightarrow (if \times A = \{\} \text{ then } n$ ≤ *y else* ∀ *x*∈*A*. *n* + *f x* ≤ *y*)  $\langle proof \rangle$ 

**lemma** *SUP-iadd-le-iff:* (*SUP x*∈*A*. *f x* :: *enat*) +  $n \leq y \leftrightarrow (if A = \{\} then n$ ≤ *y else* ∀ *x*∈*A*. *f x* + *n* ≤ *y*)  $\langle proof \rangle$ 

# <span id="page-17-0"></span>**1.8 Extended non-negative reals**

**lemma** (**in** *finite-measure*) *nn-integral-indicator-neq-infty*:  $f - A \in sets M \Longrightarrow ( \int_{}^{} + x. \; indicate or \; A \; (f \; x) \; \partial M ) \neq \infty$  $\langle proof \rangle$ 

**lemma** (**in** *finite-measure*) *nn-integral-indicator-neq-top*:  $f - A \in sets M \Longrightarrow ( \int_{}^{} + x. \text{ } indicator \text{ } A \text{ } (f \text{ } x) \text{ } \partial M) \neq \top$  $\langle proof \rangle$ 

**lemma** *nn-integral-indicator-map*:

**assumes**  ${[measure] : f \in measurable M N {x \in space N. P x} \in sets N}$ **shows**  $(\int f +x \cdot \text{indicateor} \{x \in \text{space } N \cdot P \mid x\} \mid (f \mid x) \mid \partial M) = \text{emeasure } M \{x \in \text{space} \}$ *M*. *P* (*f x*)}  $\langle proof \rangle$ 

# <span id="page-17-1"></span>**1.9 BNF material**

**lemma** *transp-rel-fun*:  $[$  *is-equality Q*; *transp*  $R$   $] \implies$  *transp* (*rel-fun Q R*)  $\langle proof \rangle$ 

**lemma** *rel-fun-inf*: *inf* (*rel-fun Q R*) (*rel-fun Q R'*) = *rel-fun Q* (*inf R R'*)  $\langle proof \rangle$ 

**lemma** *reflp-fun1*: **includes** *lifting-syntax* **shows**  $[$  *is-equality A*; *reflp*  $B$   $] \implies$  $reflp(A ==-> B)$  $\langle proof \rangle$ 

**lemma** *type-copy-id': type-definition*  $(\lambda x. x) (\lambda x. x)$  *UNIV*  $\langle proof \rangle$ 

**lemma** *type-copy-id*: *type-definition id id UNIV*  $\langle proof \rangle$ 

**lemma** *GrpE* [*cases pred*]: **assumes** *BNF-Def* .*Grp A f x y* **obtains**  $(Grp)$   $y = fx \, x \in A$  $\langle proof \rangle$ 

**lemma** *rel-fun-Grp-copy-Abs*: **includes** *lifting-syntax* **assumes** *type-definition Rep Abs A* **shows**  $rel-fun$  ( $BNF-Def.Grp$  A Abs) ( $BNF-Def.Grp$  B g) =  $BNF-Def.Grp$  {*f*. *f*  $'$  *A* ⊆ *B*} (*Rep* −−−> *g*)  $\langle proof \rangle$ 

**lemma** *rel-set-Grp*: *rel-set* (*BNF-Def*.*Grp A f*) = *BNF-Def.Grp* {*B.*  $B \subseteq A$ } (*image f*)  $\langle proof \rangle$ 

**lemma** *rel-set-comp-Grp*:

*rel-set*  $R = (BNF\text{-}Def.Grp \{x \mid x \subseteq \{(x, y) \mid R \mid x \leq y\})$   $((\text{ } \text{ } f \text{ } st))^{-1}$   $^{-1}$   $OO BNF\text{-}Def.Grp$ {*x*. *x* ⊆ {(*x*, *y*). *R x y*}} ((*'*) *snd*)  $\langle proof \rangle$ 

**lemma** *Domainp-Grp*: *Domainp* (*BNF-Def* .*Grp A f*) = ( $\lambda x$ . *x* ∈ *A*)  $\langle proof \rangle$ 

**lemma** *pred-prod-conj* [*simp*]: **shows** pred-prod-conj1:  $\bigwedge P$  Q R. pred-prod  $(\lambda x. P x \wedge Q x) R = (\lambda x. pred$ -prod *P R x* ∧ *pred-prod Q R x*) **and**  $\text{pred-prod-conj2:} \bigwedge P \ Q \ R$ .  $\text{pred-prod} \ P \ (\lambda x. \ Q \ x \ \wedge \ R \ x) = (\lambda x. \ \text{pred-prod} \ P$ *Q x* ∧ *pred-prod P R x*)  $\langle proof \rangle$ 

**lemma** *pred-sum-conj* [*simp*]: **shows** pred-sum-conj1:  $\bigwedge P$  Q R. pred-sum  $(\lambda x. P x \wedge Q x) R = (\lambda x. pred-sum$ *P R x* ∧ *pred-sum Q R x*) **and**  $\text{pred-sum-conj2: } \bigwedge P$  Q R.  $\text{pred-sum } P$   $(\lambda x. Q x \wedge R x) = (\lambda x. \text{ pred-sum } P)$ *Q x* ∧ *pred-sum P R x*)  $\langle proof \rangle$ 

**lemma** *pred-list-conj* [*simp*]: *list-all* ( $\lambda x$ . *P*  $x \wedge Q$   $x$ ) = ( $\lambda x$ . *list-all P*  $x \wedge$  *list-all Q x*)  $\langle proof \rangle$ 

**lemma** *pred-prod-top* [*simp*]: *pred-prod*  $(\lambda - \text{True}) (\lambda - \text{True}) = (\lambda - \text{True})$  $\langle proof \rangle$ 

**lemma** *rel-fun-conversep*: **includes** *lifting-syntax* **shows**  $(A^{\sim}-1 ==> B^{\sim}-1) = (A ==> B)^{\sim}-1$  $\langle proof \rangle$ 

**lemma** *left-unique-Grp* [*iff* ]: *left-unique*  $(BNF\text{-}Def\text{-}Grp \land f) \longleftrightarrow inj\text{-}on f \land f$  $\langle proof \rangle$ 

**lemma** *right-unique-Grp* [*simp*, *intro*!]: *right-unique* (*BNF-Def* .*Grp A f*)  $\langle proof \rangle$ 

**lemma** *bi-unique-Grp* [*iff* ]:  $bi\text{-}unique$  (*BNF-Def* .*Grp A f*)  $\longleftrightarrow$  *inj-on f A*  $\langle proof \rangle$ 

**lemma** *left-total-Grp* [*iff* ]:  $left-total$  (*BNF-Def* .*Grp A f*) ←→ *A* = *UNIV*  $\langle proof \rangle$ **lemma** *right-total-Grp* [*iff* ]:  $right-total (BNF-Def.Grp A f) \longleftrightarrow f' A = UNIV$  $\langle proof \rangle$ **lemma** *bi-total-Grp* [*iff* ]:  $b$ *i*-total (*BNF-Def* .*Grp A f*)  $\longleftrightarrow$  *A* = *UNIV*  $\land$  *surj f*  $\langle proof \rangle$ **lemma** *left-unique-vimage2p* [*simp*]: [[ *left-unique P*; *inj f* ]] =⇒ *left-unique* (*BNF-Def* .*vimage2p f g P*)  $\langle proof \rangle$ **lemma** *right-unique-vimage2p* [*simp*]: [[ *right-unique P*; *inj g* ]] =⇒ *right-unique* (*BNF-Def* .*vimage2p f g P*)  $\langle proof \rangle$ **lemma** *bi-unique-vimage2p* [*simp*]:  $\llbracket$  *bi-unique P*; *inj f*; *inj g*  $\rrbracket \implies$  *bi-unique* (*BNF-Def.vimage2p f g P*)  $\langle proof \rangle$ **lemma** *left-total-vimage2p* [*simp*]: [[ *left-total P*; *surj g* ]] =⇒ *left-total* (*BNF-Def* .*vimage2p f g P*)  $\langle proof \rangle$ **lemma** *right-total-vimage2p* [*simp*]:  $[$  *right-total P*; *surj*  $f$   $] \Rightarrow$  *right-total* (*BNF-Def.vimage2p*  $f$   $g$  *P*)  $\langle proof \rangle$ **lemma** *bi-total-vimage2p* [*simp*]: [[ *bi-total P*; *surj f* ; *surj g* ]] =⇒ *bi-total* (*BNF-Def* .*vimage2p f g P*)  $\langle proof \rangle$ **lemma** *vimage2p-eq* [*simp*]:  $\text{inj } f \implies \text{BNF-Def} \cdot \text{vimage2p } ff (= ) = (= )$  $\langle proof \rangle$ **lemma** *vimage2p-conversep*: *BNF-Def* .*vimage2p f g R^*−−*1* = (*BNF-Def* .*vimage2p g f R*)*^*−−*1*  $\langle proof \rangle$ **lemma** *rel-fun-refl*:  $[A \leq (=); (=) \leq B] \implies (=) \leq$  *rel-fun A B*  $\langle proof \rangle$ 

**lemma** *rel-fun-mono-strong*:  $[$  *rel-fun A B f g*;  $A' \leq A$ ;  $\bigwedge x \ y$ .  $[$   $x \in f' \{x$ . *Domainp*  $A' x$ };  $y \in g' \{x$ . *Rangep*   $A' x$ ;  $B x y \rightharpoonup B' x y \rightharpoonup rel$ -fun  $A' B' f g$  $\langle proof \rangle$ 

**lemma** *rel-fun-refl-strong*: **assumes**  $A \leq (=) \bigwedge x \cdot x \in f' \{x \cdot \text{Domain } A \mid x\} \Longrightarrow B \mid x \mid x$ **shows** *rel-fun A B f f*  $\langle proof \rangle$ 

**lemma**  $Grp\text{-}iff$ : *BNF-Def* .  $Grp$  *B q x y*  $\longleftrightarrow$   $y = q$  *x*  $\land$  *x*  $\in$  *B*  $\langle \text{proof} \rangle$ 

**lemma** *Rangep-Grp*: *Rangep* (*BNF-Def* .*Grp A f*) = ( $\lambda x$ . *x*  $\in$  *f* '*A*)  $\langle proof \rangle$ 

**lemma** *rel-fun-Grp*:  $rel-fun (BNF-Def.Grp UNIV h)^{-1-1} (BNF-Def.Grp A g) = BNF-Def.Grp {f. f}$ *' range h* ⊆ *A*} (*map-fun h g*)  $\langle proof \rangle$ 

## <span id="page-20-0"></span>**1.10 Transfer and lifting material**

**context includes** *lifting-syntax* **begin**

**lemma** *monotone-parametric* [*transfer-rule*]: **assumes** [*transfer-rule*]: *bi-total A* **shows**  $((A ==-> A ==-> (=)) ==-> (B ==-> B ==-> (=)) ==-> (A ==-> A ==\_)) ==-> (A ==\_)) ==\_)) ==\_$  $= == > B$  = = > (=)) *monotone monotone*  $\langle proof \rangle$ 

**lemma** *fun-ord-parametric* [*transfer-rule*]: **assumes** [*transfer-rule*]: *bi-total C* **shows**  $((A ==-> B ==->(=))) ==-> (C ==-> A) ==-> (C ==-> B)$  $= ==>(=))$  *fun-ord fun-ord*  $\langle proof \rangle$ 

**lemma** *Plus-parametric* [*transfer-rule*]:  $(\text{rel-set } A \implies \text{rel-set } B \implies \text{rel-set } \text{rel-set } (\text{rel-sum } A \ B))$  (<+>) (<+>)  $\langle proof \rangle$ 

**lemma** *pred-fun-parametric* [*transfer-rule*]: **assumes** [*transfer-rule*]: *bi-total A* **shows**  $((A ==-> (=)) ==-> (B ==-> (=)) ==-> (A ==-> B) ===>$ (=)) *pred-fun pred-fun*  $\langle proof \rangle$ 

**lemma**  $rel$ -fun-eq-OO: ((=) ===> *A*) *OO* ((=) ===> *B*) = ((=) ===> *A OO B*)  $\langle proof \rangle$ 

**end**

**lemma** *Quotient-set-rel-eq*: **includes** *lifting-syntax* **assumes** *Quotient R Abs Rep T* **shows** (*rel-set*  $T == > rel-set$   $T == > (=)$ ) (*rel-set*  $R$ ) (=)  $\langle proof \rangle$ 

**lemma** *Domainp-eq: Domainp* (=) = ( $\lambda$ -. *True*)  $\langle proof \rangle$ 

**lemma** *rel-fun-eq-onpI*: *eq-onp* (*pred-fun P Q*)  $f g \implies rel\text{-}fun$  (*eq-onp P*) (*eq-onp Q*) *f g*  $\langle proof \rangle$ 

**lemma** *bi-unique-eq-onp*: *bi-unique* (*eq-onp P*)  $\langle proof \rangle$ 

**lemma** *rel-fun-eq-conversep*: **includes** *lifting-syntax* **shows**  $(A^{-1-1} == > (=))$  $=(A ==-> (=))^{-1-1}$  $\langle proof \rangle$ 

**lemma** *rel-fun-comp*:

 $\bigwedge$ *f g h. rel-fun A B* (*f*  $\circ$  *g*)  $h = rel$ -*fun A* ( $\lambda x$ *. B* (*f x*)) *g h*  $\bigwedge$ *f g h. rel-fun A B f*  $(g \circ h) = rel$ -*fun A*  $(\lambda x \, y \, B \, x \, (g \, y))$  *f h*  $\langle proof \rangle$ 

**lemma** *rel-fun-map-fun1*: *rel-fun* (*BNF-Def.Grp UNIV h*)<sup>-1-1</sup> *A f*  $g \implies$  *rel-fun* (=) *A* (*map-fun h id f*) *g*  $\langle proof \rangle$ 

**lemma** *map-fun2-id*: *map-fun f g x = g*  $\circ$  *map-fun f id x*  $\langle proof \rangle$ 

**lemma** *map-fun-id2-in*: *map-fun g h f* = *map-fun g id* ( $h \circ f$ )  $\langle proof \rangle$ 

**lemma** *Domainp-rel-fun-le*: *Domainp* (*rel-fun A B*) ≤ *pred-fun* (*Domainp A*) (*Domainp B*)

 $\langle proof \rangle$ 

**definition** rel-witness-fun ::  $(a \Rightarrow 'b \Rightarrow bool) \Rightarrow ('b \Rightarrow 'c \Rightarrow bool) \Rightarrow ('a \Rightarrow 'd)$  $\times$  ('c  $\Rightarrow$  'e)  $\Rightarrow$  ('b  $\Rightarrow$  'd  $\times$  'e) where *rel-witness-fun*  $A A' = (\lambda(f, g) b. (f (THE a. A a b), g (THE c. A' b c)))$ 

#### **lemma**

**assumes**  $fg$ :  $rel-fun$   $(A$   $OO$   $A')$   $B$   $f$   $g$ **and** *A*: *left-unique A right-total A* and  $A'$ : *right-unique*  $A'$  *left-total*  $A'$ **shows** *rel-witness-fun1*: *rel-fun A*  $(\lambda x (x', y), x = x' \wedge B x' y) f (rel-withness-fun)$   $A \, A' \, (f, g)$ **and** rel-witness-fun2: rel-fun  $A'$  ( $\lambda(x, y')$  y.  $y = y' \wedge B x y'$ ) (rel-witness-fun  $A \, A' \, (f, g) \,$  *g*  $\langle proof \rangle$ 

**lemma** *rel-witness-fun-eq* [*simp*]: *rel-witness-fun* (=) (=) (*f*, *g*) = ( $\lambda x$ . (*f x*, *g x*))  $\langle proof \rangle$ 

# <span id="page-22-0"></span>**1.11 Arithmetic**

**lemma**  $abs\text{-}diff\text{-}triangle\text{-}ineq2$ :  $|a-b|$ :  $\cdot$  :: *ordered-ab-group-add-abs* $|a-c|$  $+ |c - b|$  $\langle proof \rangle$ 

**lemma** (**in** *ordered-ab-semigroup-add*) *add-left-mono-trans*:  $[x \leq a + b; b \leq c] \implies x \leq a + c$  $\langle proof \rangle$ 

**lemma** *of-nat-le-one-cancel-iff* [*simp*]: **fixes** *n* :: *nat* **shows** *real*  $n \leq 1 \leftrightarrow n \leq 1$  $\langle proof \rangle$ 

**lemma** (**in** *linordered-semidom*) *mult-right-le*:  $c \leq 1 \implies 0 \leq a \implies c * a \leq a$  $\langle proof \rangle$ 

# <span id="page-22-1"></span>**1.12 Chain-complete partial orders and** *partial-function*

**lemma** *fun-ordD*: *fun-ord ord f g*  $\implies$  *ord (f x) (g x)*  $\langle proof \rangle$ 

**lemma** *parallel-fixp-induct-strong*: **assumes** *ccpo1* : *class*.*ccpo luba orda* (*mk-less orda*) **and** *ccpo2* : *class*.*ccpo lubb ordb* (*mk-less ordb*) **and** *adm*: *ccpo*.*admissible* (*prod-lub luba lubb*) (*rel-prod orda ordb*) (λ*x*. *P* (*fst x*) (*snd x*)) **and** *f* : *monotone orda orda f* **and** *g*: *monotone ordb ordb g* **and** *bot*: *P* (*luba* {}) (*lubb* {}) **and** *step*:  $\bigwedge x$  *y*. [[ *orda x* (*ccpo*.*fixp luba orda f*); *ordb y* (*ccpo*.*fixp lubb ordb g*); *P*  $x y \rVert$   $\implies$  *P* (*f x*) (*g y*) **shows** *P* (*ccpo*.*fixp luba orda f*) (*ccpo*.*fixp lubb ordb g*)  $\langle proof \rangle$ 

**lemma** *parallel-fixp-induct-strong-uc*:

**assumes** *a*: *partial-function-definitions orda luba* **and** *b*: *partial-function-definitions ordb lubb* **and**  $F: \bigwedge x$ . *monotone* (*fun-ord orda*) *orda* ( $\lambda f$ . *U1* ( $F$  ( $C1$  $f$ )) *x*) **and**  $G: \bigwedge y$ . *monotone* (*fun-ord ordb*) *ordb* ( $\lambda g$ . *U2* ( $G(G(2g))$ ) *y*) **and**  $eq1: f \equiv C1 \ (ccpo.fixp \ (fun-lub \ luba) \ (fun-ord \ orda) \ (\lambda f. \ U1 \ (F \ (C1 f))))$ **and**  $eq2: q \equiv C2 \ (ccpo.fixp \ (fun-lub \ lubb) \ (fun-ord \ ordb) \ (\lambda q. \ U2 \ (G \ (C2 \ q)))$ 

and *inverse*:  $\bigwedge f$ . *U1*  $(C1 f) = f$ and *inverse2*:  $\bigwedge g$ . *U2*  $(C2 g) = g$ **and** *adm*: *ccpo*.*admissible* (*prod-lub* (*fun-lub luba*) (*fun-lub lubb*)) (*rel-prod* (*fun-ord orda*) (*fun-ord ordb*))  $(\lambda x. P (fst x) (snd x))$ **and** *bot*: *P* ( $\lambda$ -. *luba* {}) ( $\lambda$ -. *lubb* {}) and *step*:  $\bigwedge f' g'. \llbracket \bigwedge x$ . *orda*  $(U1 f' x) (U1 f x); \bigwedge y$ . *ordb*  $(U2 g' y) (U2 g y); P$  $(U1 f') (U2 g') \implies P (U1 (F f')) (U2 (G g'))$ **shows** *P* (*U1 f*) (*U2 g*)  $\langle proof \rangle$ 

**lemmas** *parallel-fixp-induct-strong-1-1* = *parallel-fixp-induct-strong-uc*[ *of - - - -* λ*x*. *x -* λ*x*. *x* λ*x*. *x -* λ*x*. *x*, *OF - - - - - - refl refl*]

**lemmas** *parallel-fixp-induct-strong-2-2* = *parallel-fixp-induct-strong-uc*[ *of - - - - case-prod - curry case-prod - curry*, **where**  $P = \lambda f q$ . *P* (*curry f*) (*curry q*), *unfolded case-prod-curry curry-case-prod curry-K*, *OF - - - - - - refl refl*, *split-format* (*complete*), *unfolded prod*.*case*] **for** *P*

lemma *fixp-induct-option'*: — Stronger induction rule fixes  $F :: 'c \Rightarrow 'c$  and  $U :: 'c \Rightarrow 'b \Rightarrow 'a \text{ option and}$  $C :: ('b \Rightarrow 'a \; option) \Rightarrow 'c \; \text{and}$  $P :: 'b \Rightarrow 'a \Rightarrow bool$ **assumes** *mono*:  $\bigwedge x$ . *mono-option*  $(\lambda f$ . *U* (*F* (*C f*)) *x*) **assumes** *eq*:  $f \equiv C$  (*ccpo*.*fixp* (*fun-lub* (*flat-lub None*)) (*fun-ord option-ord*) ( $\lambda f$ .  $U(F(C f))))$ **assumes** *inverse2*:  $\bigwedge f$ .  $U$   $(C f) = f$ **assumes** *step*:  $\bigwedge g \ x \ y$ .  $\big[ \bigwedge x \ y$ . *U*  $g \ x = Some \ y \Longrightarrow P \ x \ y$ ; *U*  $(F \ g) \ x = Some$  $y$ ;  $\bigwedge x$ . *option-ord* (*U g x*) (*U f x*) ]  $\implies$  *P x y* **assumes** *defined*: *U f x* = *Some y* **shows** *P x y*  $\langle proof \rangle$ 

 $\langle ML\rangle$ 

**lemma** *bot-fun-least* [ $simpl$ :  $(\lambda - bot :: 'a :: order-bot) \leq x$  $\langle proof \rangle$ 

**lemma** *fun-ord-conv-rel-fun*: *fun-ord* = *rel-fun* (=)  $\langle proof \rangle$ 

**inductive** *finite-chains* :: (' $a \Rightarrow 'a \Rightarrow bool$ )  $\Rightarrow bool$ **for** *ord* where *finite-chainsI*:  $(\bigwedge Y$ . *Complete-Partial-Order.chain ord*  $Y \implies$  *finite* Y) =⇒ *finite-chains ord*

**lemma** *finite-chainsD*: [[ *finite-chains ord*; *Complete-Partial-Order*.*chain ord Y* ]] =⇒ *finite Y*  $\langle proof \rangle$ 

**lemma** *finite-chains-flat-ord* [*simp*, *intro*!]: *finite-chains* (*flat-ord x*)  $\langle proof \rangle$ 

**lemma** *mcont-finite-chains*: **assumes** *finite*: *finite-chains ord* and *mono*: *monotone* ord ord'<sub>j</sub> **and** *ccpo*: *class*.*ccpo lub ord* (*mk-less ord*) and *ccpo': class.ccpo lub' ord'* (mk-less ord') shows mcont lub ord lub' ord'<sub>J</sub>  $\langle proof \rangle$ 

**lemma** *rel-fun-curry*: **includes** *lifting-syntax* **shows**  $(A ==-> B ==-> C)$   $f \circ g \longleftrightarrow (rel\text{-}prod A B ==-> C)$   $(\text{case-}prod f)$   $(\text{case-}prod f)$ *g*)  $\langle proof \rangle$ 

**lemma** (**in** *ccpo*) *Sup-image-mono*: **assumes** *ccpo*: *class*.*ccpo luba orda lessa* **and** *mono*: *monotone orda*  $(\leq)$  *f* **and** *chain*: *Complete-Partial-Order*.*chain orda A* and  $A \neq \{\}$ **shows**  $Sup (f \cdot A) \leq (f (luba A))$  $\langle proof \rangle$ 

**lemma** (**in** *ccpo*) *admissible-le-mono*: **assumes** *monotone* ( $\leq$ ) ( $\leq$ ) *f* **shows** *ccpo*.*admissible Sup* ( $\leq$ ) ( $\lambda x$ . *x*  $\leq f x$ )  $\langle proof \rangle$ 

**lemma** (**in** *ccpo*) *fixp-induct-strong2* : **assumes** *adm: ccpo.admissible Sup*  $\left(\leq\right)$  *P* **and** *mono*: *monotone*  $(\leq)$   $(\leq)$  *f* and *bot*:  $P(\bigcup \{\})$ **and** *step*:  $\bigwedge x$ . [[  $x \leq c$ *cpo-class.fixp f*;  $x \leq f x$ ;  $P x$  ]]  $\implies P (f x)$ **shows** *P* (*ccpo-class*.*fixp f*)  $\langle proof \rangle$ 

**context** *partial-function-definitions* **begin**

**lemma** *fixp-induct-strong2-uc*: **fixes**  $F :: 'c \Rightarrow 'c$ and *U* ::  $'c \Rightarrow 'b \Rightarrow 'a$ **and**  $C$  :: ( $'b \Rightarrow 'a) \Rightarrow 'c$ **and**  $P :: ('b \Rightarrow 'a) \Rightarrow bool$ 

```
assumes mono: \bigwedge x. mono-body (\lambda f. U (F (C f)) x)
   and eq: f \equiv C \text{ (fixp-fun } (\lambda f \cdot U (F (C f))))and inverse: \bigwedge f. U (C f) = fand adm: ccpo.admissible lub-fun le-fun P
   and bot: P(\lambda - \ln b)and step: \bigwedge f'. [[ le-fun (U f') (U f); le-fun (U f') (U (F f')); P (U f') ]] \LongrightarrowP(U(Ff'))shows P(Uf)\langle proof \rangle
```
#### **end**

 $\langle proof \rangle$ 

```
lemmas parallel-fixp-induct-2-4 = parallel-fixp-induct-uc[
  of - - - - case-prod - curry λf . case-prod (case-prod (case-prod f)) - λf . curry
(curry (curry f)),
 where P = \lambda f q. P (curry f) (curry (curry (curry q))),
  unfolded case-prod-curry curry-case-prod curry-K,
  OF - - - - - - refl refl]
 for P
lemma (in ccpo) fixp-greatest:
 assumes f: monotone (\leq) (\leq) fand ge: \bigwedge y. f y \leq y \implies x \leq yshows x \leq ccpo.fixp Sup \ (\leq) f\langle proof \ranglelemma fixp-rolling:
 assumes class.ccpo lub1 leq1 (mk-less leq1 )
   and class.ccpo lub2 leq2 (mk-less leq2 )
   and f : monotone leq1 leq2 f
   and g: monotone leq2 leq1 g
```
**shows** *ccpo*.*fixp lub1 leq1*  $(\lambda x. q(fx)) = q(cepo.fixp lub2 leq2 (\lambda x. f(gx)))$ 

```
lemma fixp-lfp-parametric-eq:
 includes lifting-syntax
  assumes f: \bigwedge x. lfp.mono-body (\lambda f \cdot F f x)and g: \bigwedge x. lfp.mono-body (\lambda f. G f x)and param: ((A ===>(=)) ===> A ===>(=)) F G
 shows (A ==-> (=)) (lfp.fixp-fun F) (lfp.fixp-fun G)
\langle proof \rangle
```
**lemma** *mono2mono-map-option*[*THEN option*.*mono2mono*, *simp*, *cont-intro*]: **shows** *monotone-map-option*: *monotone option-ord option-ord* (*map-option f*)  $\langle proof \rangle$ 

**lemma** *mcont2mcont-map-option*[*THEN option*.*mcont2mcont*, *simp*, *cont-intro*]: **shows** *mcont-map-option*: *mcont* (*flat-lub None*) *option-ord* (*flat-lub None*) *option-ord* (*map-option f*)

```
lemma mono2mono-set-option [THEN lfp.mono2mono]:
 shows monotone-set-option: monotone option-ord (⊆) set-option
\langle proof \rangle
```
**lemma** *mcont2mcont-set-option* [*THEN lfp*.*mcont2mcont*, *cont-intro*, *simp*]: **shows** *mcont-set-option*: *mcont* (*flat-lub None*) *option-ord Union* (⊆) *set-option*  $\langle proof \rangle$ 

**lemma** *eadd-gfp-partial-function-mono* [*partial-function-mono*]:  $\lceil \text{ monotone (fun-ord }(\geq)) (\geq) f; \text{ monotone (fun-ord }(\geq)) (\geq) g \rceil$  $\implies$  *monotone* (*fun-ord* ( $\geq$ )) ( $\geq$ ) ( $\lambda x$ . *f*  $x + g x ::$  *enat*)  $\langle proof \rangle$ 

**lemma** *map-option-mono* [*partial-function-mono*]: *mono-option*  $B \implies mono\text{-}option (\lambda f. map\text{-}option q (B f))$  $\langle proof \rangle$ 

# <span id="page-26-0"></span>**1.13 Folding over finite sets**

**lemma** (**in** *comp-fun-commute*) *fold-invariant-remove* [*consumes 1* , *case-names start step*]: **assumes** *fin*: *finite A* **and** *start*: *I A s* and *step*:  $\bigwedge x \ s \ A'. \parallel x \in A'; I \ A' \ s; A' \subseteq A \parallel \Longrightarrow I \ (A' - \{x\}) \ (f \ x \ s)$ **shows**  $I \{ \}$  (*Finite-Set.fold f s A*)  $\langle proof \rangle$ 

**lemma** (**in** *comp-fun-commute*) *fold-invariant-insert* [*consumes 1* , *case-names start step*]:

**assumes** *fin*: *finite A* **and** *start*: *I* {} *s* and *step*:  $\bigwedge x \ s \ A'. \parallel I \ A' \ s; \ x \notin A'; \ x \in A; \ A' \subseteq A \parallel \Longrightarrow I \ (insert \ x \ A') \ (f \ x \ s)$ **shows** *I A* (*Finite-Set*.*fold f s A*)  $\langle proof \rangle$ 

**lemma** (**in** *comp-fun-idem*) *fold-set-union*: **assumes** *finite A finite B* shows *Finite-Set.fold f*  $z(A \cup B) =$  *Finite-Set.fold f* (*Finite-Set.fold f*  $z(A)$  *B*  $\langle proof \rangle$ 

# <span id="page-26-1"></span>**1.14 Parametrisation of transfer rules**

 $\langle ML\rangle$ 

# <span id="page-26-2"></span>**1.15 Lists**

**lemma** *nth-eq-tlI*:  $xs$  !  $n = z \implies (x \# xs)$  ! *Suc*  $n = z$  $\langle proof \rangle$ 

lemma list-all2-append': *length us* = *length vs*  $\implies$  *list-all2 P (xs*  $@$  *us*) (*ys*  $@$  *vs*)  $\longleftrightarrow$  *list-all2 P xs ys*  $\land$ *list-all2 P us vs*  $\langle proof \rangle$ 

**definition** *disjointp* :: (' $a \Rightarrow bool$ ) *list*  $\Rightarrow bool$ **where** *disjointp xs* = *disjoint-family-on*  $(\lambda n. \{x, (xs, y, x)\})$   $\{0..\leq\lambda n \}$ 

**lemma** *disjointpD*:

 $\llbracket$  *disjointp xs*; (*xs* ! *n*) *x*; (*xs* ! *m*) *x*; *n* < *length xs*; *m* < *length xs*  $\rrbracket \implies n = m$  $\langle proof \rangle$ 

lemma *disjointpD'*:

 $\lceil$  *disjointp xs*; *P x*; *Q x*; *xs* !  $n = P$ ; *xs* !  $m = Q$ ;  $n < \text{length } xs$ ;  $m < \text{length } xs \rceil$  $\implies n = m$  $\langle proof \rangle$ 

**lemma** *wf-strict-prefix*: *wfP strict-prefix*  $\langle proof \rangle$ 

**lemma** *strict-prefix-setD*:  $strict-prefix \, \mathit{xs} \, \mathit{ys} \Longrightarrow set \, \mathit{xs} \subseteq set \, \mathit{ys}$  $\langle proof \rangle$ 

# <span id="page-27-0"></span>**1.15.1 List of a given length**

**inductive-set** *nlists* :: 'a set  $\Rightarrow$  *nat*  $\Rightarrow$  'a list set for A n **where** *nlists*:  $[$  *set xs*  $\subseteq$  *A*; *length xs* = *n*  $] \implies xs \in n$ *lists A n* **hide-fact** (**open**) *nlists*

**lemma** *nlists-alt-def*: *nlists A n* = {*xs. set xs*  $\subseteq$  *A*  $\land$  *length xs* = *n*}  $\langle proof \rangle$ 

**lemma** *nlists-empty*: *nlists*  $\{\}\$  *n* = (*if n* = 0 *then*  $\{\|\}$  *else*  $\{\}\}\$  $\langle proof \rangle$ 

**lemma** *nlists-empty-gt0* [*simp*]:  $n > 0 \implies$  *nlists* {}  $n = \{\}$  $\langle proof \rangle$ 

**lemma** *nlists-0* [*simp*]: *nlists A 0* = {[]}  $\langle proof \rangle$ 

**lemma** *Cons-in-nlists-Suc* [ $simp$ ]:  $x \# xs \in n$ *lists A* (*Suc n*)  $\longleftrightarrow x \in A \land xs \in A$ *nlists A n*  $\langle proof \rangle$ 

**lemma** *Nil-in-nlists* [ $simp$ ]:  $\parallel \in$  *nlists*  $A \neq n = 0$  $\langle proof \rangle$ 

**lemma**  $Cons-in-nlists{\text -}iff: x \text{ }\# \text{ }xs \in \text{ }nlists \text{ }A \text{ }n \longleftrightarrow (\exists n'. \text{ }n = \text{ }Suc \text{ }n' \land x \in A \text{ } \land$  $xs \in nlists \land n'$  $\langle proof \rangle$ 

**lemma** *in-nlists-Suc-iff*:  $xs \in n$ *lists A* (*Suc n*)  $\longleftrightarrow$  ( $\exists x \; xs \cdot xs = x \; \# \; xs' \land x \in$  $A \wedge xs' \in \textit{nlists } A \neq n$  $\langle proof \rangle$ 

**lemma** *nlists-Suc*: *nlists A* (*Suc n*) = ( $\bigcup x \in A$ . (#) *x* ' *nlists A n*)  $\langle proof \rangle$ 

**lemma** *replicate-in-nlists* [*simp*, *intro*]:  $x \in A \implies \text{replicate } n \ x \in \text{nlists } A \ n$  $\langle proof \rangle$ 

**lemma** *nlists-eq-empty-iff* [*simp*]: *nlists A n* = {}  $\longleftrightarrow$  *n* > 0  $\land$  *A* = {}  $\langle proof \rangle$ 

**lemma** *finite-nlists* [*simp*]: *finite*  $A \implies$  *finite* (*nlists*  $A$  *n*)  $\langle proof \rangle$ 

**lemma** *finite-nlistsD*: **assumes** *finite* (*nlists A n*) **shows** *finite*  $A \lor n = 0$  $\langle proof \rangle$ 

**lemma** *finite-nlists-iff*: *finite* (*nlists A n*)  $\longleftrightarrow$  *finite A*  $\lor$  *n* = 0  $\langle proof \rangle$ 

**lemma** *card-nlists*: *card* (*nlists*  $A$  *n*) = *card*  $A$   $\hat{\ }$  *n*  $\langle proof \rangle$ 

**lemma** *in-nlists-UNIV*:  $xs \in$  *nlists UNIV*  $n \leftrightarrow$  *length*  $xs = n$  $\langle proof \rangle$ 

## <span id="page-28-0"></span>**1.15.2 The type of lists of a given length**

**typedef** (**overloaded**)  $(a, 'b:: len0)$   $nlist = nlists (UNIV:: 'a set) (LENGTH('b))$  $\langle proof \rangle$ 

**setup-lifting** *type-definition-nlist*

# <span id="page-28-1"></span>**1.16 Streams and infinite lists**

**primrec** *sprefix* :: 'a list  $\Rightarrow$  'a stream  $\Rightarrow$  bool **where** *sprefix-Nil*: *sprefix* [] *ys* = *True* | *sprefix-Cons: sprefix*  $(x \# xs)$   $ys \longleftrightarrow x = shd$   $ys \land sprefix x s (stl y s)$ 

**lemma** *sprefix-append: sprefix* (*xs*  $@$  *ys*) *zs*  $\longleftrightarrow$  *sprefix xs zs*  $\land$  *sprefix ys* (*sdrop* (*length xs*) *zs*)

```
lemma sprefix-stake-same [simp]: sprefix (stake n xs) xs
\langle proof \ranglelemma sprefix-same-imp-eq:
 assumes sprefix xs ys sprefix xs' ys
 and length xs = length xs'shows xs = xs'\langle proof \ranglelemma sprefix-shift-same [simp]:
  sprefix xs (xs @− ys)
\langle proof \ranglelemma sprefix-shift [simp]:
  length xs \le length ys \implies sprefix xs (ys @- zs) \longleftrightarrow prefix xs ys\langle proof \ranglelemma prefixeq-stake2 [simp]: prefix xs (stake n ys) \longleftrightarrow length xs \leq n \land sprefix
```
*xs ys*  $\langle proof \rangle$ 

**lemma** *tlength-eq-infinity-iff*: *tlength xs* =  $\infty \leftrightarrow \neg$  *tfinite xs* **including** *tllist.lifting*  $\langle proof \rangle$ 

## <span id="page-29-0"></span>**1.17 Monomorphic monads**

**context includes** *lifting-syntax* **begin**  $\langle ML\rangle$ 

**definition** *bind-option* :: '*m fail*  $\Rightarrow$  '*a option*  $\Rightarrow$  (' $a \Rightarrow 'm$ )  $\Rightarrow 'm$ **where** *bind-option fail*  $xf = (case x of None \Rightarrow fail | Some x' \Rightarrow fx')$  for *fail* 

**simps-of-case** *bind-option-simps* [*simp*]: *bind-option-def*

**lemma** *bind-option-parametric* [*transfer-rule*]:  $(M ==-> rel\text{-}option B ==-> (B ==-> M) ==-> M) bind\text{-}option bind\text{-}option$  $\langle proof \rangle$ 

**lemma** *bind-option-K*:  $\Lambda$ *monad.*  $(x = None \implies m = fail) \implies bind\text{-}option fail x (\lambda - m) = m$  $\langle proof \rangle$ 

**end**

**lemma** *bind-option-option* [*simp*]: *monad*.*bind-option None* = *Option*.*bind*  $\langle proof \rangle$ 

#### **context** *monad-fail-hom* **begin**

**lemma** *hom-bind-option*: *h* (*monad*.*bind-option fail1 x f*) = *monad*.*bind-option fail* $2 x (h \circ f)$  $\langle proof \rangle$ 

**end**

**lemma** *bind-option-set* [simp]: monad.*bind-option fail-set* =  $(\lambda x f. \bigcup (f \text{ 'set-option})$ *x*))

 $\langle proof \rangle$ 

**lemma** *run-bind-option-stateT* [*simp*]:  $\bigwedge$ *more. run-state* (*monad.bind-option* (*fail-state fail*) *x f*) *s* = *monad.bind-option fail x* ( $\lambda y$ . *run-state* (*f y) s*)  $\langle proof \rangle$ 

**lemma** *run-bind-option-envT* [*simp*]:  $\bigwedge$ *more. run-env* (*monad.bind-option* (*fail-env fail*)  $x f$ )  $s =$ *monad.bind-option fail x*  $(\lambda y \cdot \text{run-env} (f y) s)$  $\langle proof \rangle$ 

## <span id="page-30-0"></span>**1.18 Measures**

**declare** *sets-restrict-space-count-space* [*measurable-cong*]

**lemma** (**in** *sigma-algebra*) *sets-Collect-countable-Ex1* :  $(\bigwedge i :: 'i :: countable. \{x \in \Omega. \ P \ i \ x\} \in M) \Longrightarrow \{x \in \Omega. \ \exists ! i. \ P \ i \ x\} \in M$  $\langle proof \rangle$ 

**lemma** *pred-countable-Ex1* [*measurable*]:  $(\bigwedge i :: - :: countable. Measurable. pred M ( $\lambda x. P i x$ )$  $\implies$  *Measurable.pred M* ( $\lambda x$ .  $\exists ! i$ . *P i x*)  $\langle proof \rangle$ 

**lemma** *measurable-snd-count-space* [*measurable*]:  $A \subseteq B \Longrightarrow \text{snd} \in \text{measurable } (M1 \otimes_M \text{ count-space } A) \text{ (count-space } B)$  $\langle proof \rangle$ 

**lemma** *integrable-scale-measure* [*simp*]:  $\llbracket$  *integrable M f*;  $r < \top \rrbracket \implies$  *integrable* (*scale-measure* r *M*) *f* **for**  $f :: 'a \Rightarrow 'b::\{banach, second-countable-topology\}$  $\langle proof \rangle$ 

**lemma** *integral-scale-measure*: **assumes** *integrable*  $M f r < T$ **shows** integral<sup>L</sup> (scale-measure r M)  $f = enn2$ real  $r * integral^{L} M f$  $\langle proof \rangle$ 

## <span id="page-31-0"></span>**1.19 Sequence space**

**lemma** (**in** *sequence-space*) *nn-integral-split*: **assumes**  $f[measurable]$ :  $f \in borel-measurable S$ shows  $(\int^{\pi} \omega \cdot f \omega \cdot \partial S) = (\int^{\pi} \omega \cdot \int^{\pi} \omega' \cdot f \cdot (comb \cdot seq \cdot i \omega \omega') \cdot \partial S) \cdot \partial S)$  $\langle proof \rangle$ 

**lemma** (**in** *sequence-space*) *prob-Collect-split*: **assumes**  $f[measurable]$ :  $\{x \in space \ S. \ P \ x\} \in sets \ S$ shows  $\mathcal{P}(x \text{ in } S. P x) = (\int x \cdot P(x' \text{ in } S. P (\text{comb-seq } i x x')) \partial S)$  $\langle proof \rangle$ 

# <span id="page-31-1"></span>**1.20 Probability mass functions**

```
lemma measure-map-pmf-conv-distr :
   measure\text{-}pmf \text{ } (map\text{-}pmf \text{ } f \text{ } p) = distr \text{ } (measure\text{-}pmf \text{ } p) \text{ } (count\text{-}space \text{ } UNIV) \text{ } f\langle proof \rangle
```
**abbreviation**  $\text{coin-pmf}$  ::  $\text{bool pmf}$  **where**  $\text{coin-pmf} \equiv \text{pmf-of-set}$  UNIV

The rule *rel-pmf-bindI* is not complete as a program logic.

**notepad begin**  $\langle proof \rangle$ **end**

**lemma** *pred-rel-pmf* :  $[$  *pred-pmf P p*; *rel-pmf R p q*  $] \implies pred\text{-}pmf$  (*Imagep R P*) *q*  $\langle proof \rangle$ 

**lemma**  $pm$ -rel-mono':  $[$  rel-pmf  $P$  x y;  $P \le Q$   $] \implies$  rel-pmf  $Q$  x y  $\langle proof \rangle$ 

**lemma** *rel-pmf-eqI* [ $simpl$ : *rel-pmf* (=) *x x*  $\langle proof \rangle$ 

**lemma** *rel-pmf-bind-reflI*:  $(\bigwedge x. x \in set\text{-}pmf \ p \Longrightarrow rel\text{-}pmf \ R \ (f \ x) \ (g \ x))$  $\implies$  *rel-pmf R* (*bind-pmf p f*) (*bind-pmf p g*)  $\langle proof \rangle$ 

**lemma** *pmf-pred-mono-strong*:  $[$  *pred-pmf P p*;  $\bigwedge a$ .  $[$   $a \in set\text{-}pmf$  *p*;  $P$   $a$   $] \implies P'$   $a$   $] \implies pred\text{-}pmf$   $P'$   $p$  $\langle proof \rangle$ 

**lemma** *rel-pmf-restrict-relpI* [*intro?*]:  $\lceil \int$  *rel-pmf R x y*; *pred-pmf P x*; *pred-pmf Q y*  $\lceil \Rightarrow$  *rel-pmf*  $(R \rceil P \otimes Q)$  *x y*  $\langle proof \rangle$ 

**lemma** *rel-pmf-restrict-relpE* [*elim?*]: **assumes** *rel-pmf*  $(R \mid P \otimes Q)$  *x y* 

**obtains** *rel-pmf R x y pred-pmf P x pred-pmf Q y*  $\langle proof \rangle$ 

**lemma** *rel-pmf-restrict-relp-iff* :

*rel-pmf*  $(R \mid P \otimes Q)$  *x*  $y \leftrightarrow \text{rel-pmf}$   $R$  *x*  $y \land \text{pred-pmf}$   $P$  *x*  $\land \text{pred-pmf}$   $Q$  *y*  $\langle proof \rangle$ 

**lemma** *rel-pmf-OO-trans* [*trans*]:  $\lceil \text{rel-pmf } R \text{ p q}; \text{ rel-pmf } S \text{ q r } \rceil \Longrightarrow \text{rel-pmf } (R \text{ OO } S) \text{ p r }$  $\langle proof \rangle$ 

**lemma**  $pm$ -pred-map [simp]:  $pred$ -pmf P (map-pmf f p) = pred-pmf (P ◦ f) p  $\langle proof \rangle$ 

**lemma** *pred-pmf-bind* [*simp*]: *pred-pmf P* (*bind-pmf p f*) = *pred-pmf* (*pred-pmf P* ◦ *f*) *p*  $\langle proof \rangle$ 

**lemma** *pred-pmf-return* [*simp*]: *pred-pmf P* (*return-pmf x*) = *P x*  $\langle proof \rangle$ 

**lemma** *pred-pmf-of-set* [*simp*]:  $[$  *finite A*;  $A \neq \{\}\] \implies pred\text{-}pmf$  *P* ( $pm\text{-}of\text{-}set A$ ) = *Ball A P*  $\langle proof \rangle$ 

**lemma** *pred-pmf-of-multiset* [*simp*]:  $M \neq {\#}$   $\implies$  *pred-pmf P* (*pmf-of-multiset*  $M$ ) = *Ball* (*set-mset M*) *P*  $\langle proof \rangle$ 

**lemma** *pred-pmf-cond* [*simp*]:  $set\rightarrow$  *set-pmf*  $p \cap A \neq \{\} \implies pred\rightarrow p \cap P$  (*cond-pmf*  $p \cap A$ ) =  $pred\rightarrow$   $p \cap A \neq \emptyset$ *P x*) *p*  $\langle proof \rangle$ 

**lemma** *pred-pmf-pair* [*simp*]: *pred-pmf P* (*pair-pmf*  $p$   $q$ ) = *pred-pmf* ( $\lambda x$ . *pred-pmf* ( $P \circ Pair x$ )  $q$ )  $p$  $\langle proof \rangle$ 

**lemma** *pred-pmf-join* [*simp*]: *pred-pmf P* (*join-pmf p*) = *pred-pmf* (*pred-pmf P*) *p*  $\langle proof \rangle$ 

**lemma** *pred-pmf-bernoulli* [simp]:  $[0 \lt p; p \lt 1] \implies pred\text{-}pmf$  P (*bernoulli-pmf p*) = *All P*  $\langle proof \rangle$ 

**lemma** *pred-pmf-geometric* [*simp*]:  $[0 \lt p; p \lt 1] \implies pred\text{-}pmf$  *P* (*geometric-pmf p*) = *All P*  $\langle proof \rangle$ 

**lemma**  $pred\text{-}pmf\text{-}poisson[simp]: 0 < rate \implies pred\text{-}pmf\text{-}P(poisson\text{-}pmf\text{-}rate) =$ *All P*  $\langle proof \rangle$ 

**lemma** *pmf-rel-map-restrict-relp*:

**shows** *pmf-rel-map-restrict-relp1*: *rel-pmf*  $(R \mid P \otimes Q)$  (*map-pmf f p*) = *rel-pmf*  $(R \circ f \mid P \circ f \otimes Q)$  *p* **and**  $pm$ -rel-map-restrict-relp2: rel-pmf  $(R | P \otimes Q)$  p  $(map$ -pmf q q) = rel-pmf  $((\lambda x. R x \circ q) \upharpoonright P \otimes Q \circ q) p q$  $\langle proof \rangle$ 

**lemma**  $pred\text{-}pmf\text{-}conj$  [simp]:  $pred\text{-}pmf$  ( $\lambda x$ .  $P x \wedge Q x$ ) = ( $\lambda x$ .  $pred\text{-}pmf$   $P x \wedge Q x$ ) *pred-pmf Q x*)  $\langle proof \rangle$ 

**lemma** *pred-pmf-top* [*simp*]: *pred-pmf*  $(\lambda - \text{True}) = (\lambda - \text{True})$  $\langle proof \rangle$ 

**lemma** *rel-pmf-of-setI*: **assumes**  $A: A \neq \{\}\$  *finite*  $A$ and *B*:  $B \neq \{\}$  *finite B* **and** *card*:  $\bigwedge X$ .  $X \subseteq A \implies card B * card X \leq card A * card \{y \in B, \exists x \in X, R x \}$ *y*} **shows** *rel-pmf R* (*pmf-of-set A*) (*pmf-of-set B*)  $\langle proof \rangle$ 

**consts** rel-witness-pmf ::  $(a \Rightarrow 'b \Rightarrow bool) \Rightarrow 'a \text{ pmf} \times 'b \text{ pmf} \Rightarrow ('a \times 'b) \text{ pmj}$ **specification** (*rel-witness-pmf*)

 $set$ -rel-witness-pmf': *rel-pmf A* (*fst xy*) (*snd xy*)  $\implies$  *set-pmf* (*rel-witness-pmf A xy*) ⊆ {(*a*, *b*). *A a b*}

 $map1\text{-}rel\text{-}witness\text{-}pmf\text{':}\text{rel-}pmf\text{ and }\text{ (fst }xy\text{) (}snd\text{ }xy\text{)}\Longrightarrow map\text{-}pmf\text{ }fst\text{ (}rel\text{-}witness\text{-}pmf\text{)}$ *A xy*) = *fst xy*

 $map2\text{-}rel\text{-}witness\text{-}pmf$ ':  $rel\text{-}pmf$  A ( $fst\ xy$ )  $(snd\ xy) \Longrightarrow map\text{-}pmf$  and  $(rel\text{-}witness\text{-}pmf)$ *A xy*) = *snd xy*

 $\langle proof \rangle$ 

**lemmas** *set-rel-witness-pmf* = *set-rel-witness-pmf*  $[of - (x, y)$  for  $x, y$ , *simplified* **lemmas**  $map1$ -rel-witness-pmf =  $map1$ -rel-witness-pmf'[of -  $(x, y)$  for  $x, y$ , sim*plified*] **lemmas**  $map2$ -rel-witness-pmf =  $map2$ -rel-witness-pmf'[of -  $(x, y)$  for  $x, y$ , sim-

*plified*]

**lemmas** *rel-witness-pmf* = *set-rel-witness-pmf map1-rel-witness-pmf map2-rel-witness-pmf*

**lemma** *rel-witness-pmf1* : **assumes** *rel-pmf A p q* **shows** rel-pmf  $(\lambda a \ (a', b). a = a' \land A \ a' \ b) \ p \ (rel-withess-pmf \ A \ (p, q))$  $\langle proof \rangle$ 

```
lemma rel-witness-pmf2 :
 assumes rel-pmf A p q
  shows rel-pmf (\lambda(a, b') b. b = b' \wedge A \ a \ b') (rel-witness-pmf A (p, q)) q
 \langle proof \ranglelemma cond-pmf-of-set:
 assumes fin: finite A and nonempty: A \cap B \neq \{\}shows cond-pmf (pmf-of-set A) B = pmf-of-set (A \cap B) (is ?lhs = ?rhs)
\langle proof \ranglelemma pair-pmf-of-set:
 assumes A: finite A A \neq \{\}and B: finite B B \neq \{\}shows pair-pmf (pmf-of-set A) (pmf-of-set B) = pmf-of-set (A \times B)
  \langle proof \ranglelemma emeasure-cond-pmf :
 fixes p A
 defines q \equiv cond\text{-}pmf \ p \ Aassumes set-pmf p \cap A \neq \{\}shows emeasure (measure-pmf q) B = emeasure (measure-pmf p) (A \cap B) /
emeasure (measure-pmf p) A
\langle proof \ranglelemma measure-cond-pmf :
 measure (measure-pmf (cond-pmf p A)) B = measure (measure-pmf p) (A \cap B)/ measure (measure-pmf p) A
 if set-pmf p \cap A \neq \{\}
```
**lemma** *emeasure-measure-pmf-zero-iff: emeasure* (*measure-pmf p*)  $s = 0 \leftrightarrow set$ -pmf *p* ∩ *s* = {} (**is**  $?$ *lhs* =  $?$ *rhs*)  $\langle proof \rangle$ 

## <span id="page-34-0"></span>**1.21 Subprobability mass functions**

 $\langle proof \rangle$ 

**lemma** *ord-spmf-return-spmf1*: *ord-spmf R* (*return-spmf x*)  $p \leftrightarrow lossless-spmf$  *p* ∧ (∀ *y*∈*set-spmf p*. *R x y*)  $\langle proof \rangle$ 

**lemma** *ord-spmf-conv*: *ord-spmf*  $R = rel-spmf$  R OO ord-spmf (=)  $\langle proof \rangle$ 

**lemma** *ord-spmf-expand*: *NO-MATCH* (=)  $R \implies ord-spmf$   $R = rel-spmf$   $R$   $OO$   $ord-spmf$  (=)  $\langle proof \rangle$ 

**lemma** *ord-spmf-eqD-measure*: *ord-spmf* (=) *p*  $q \implies$  *measure* (*measure-spmf p*)

 $A \leq$  *measure* (*measure-spmf q*) *A*  $\langle proof \rangle$ 

**lemma** *ord-spmf-measureD*: **assumes** *ord-spmf R p q* **shows** measure (measure-spmf p)  $A \leq$  measure (measure-spmf q) {*y*.  $\exists x \in A$ . *R x y*}  $(i\mathbf{s}$  *?lhs* < *?rhs*)  $\langle proof \rangle$ 

**lemma** *ord-spmf-bind-pmfI1* :  $(\bigwedge x. x \in set\text{-}pmf \ p \Longrightarrow ord\text{-}spmf \ R \ (f \ x) \ q) \Longrightarrow ord\text{-}spmf \ R \ (bind\text{-}pmf \ p \ f) \ q$  $\langle proof \rangle$ 

**lemma** *ord-spmf-bind-spmfI1* :

 $(\bigwedge x \cdot x \in \text{set-spmf } p \Longrightarrow \text{ord-spmf } R \text{ (}f \text{ } x \text{) } q) \Longrightarrow \text{ord-spmf } R \text{ (} \text{bind-spmf } p \text{ } f \text{)} q$  $\langle proof \rangle$ 

**lemma** *spmf-of-set-empty*: *spmf-of-set* {} = *return-pmf None*  $\langle proof \rangle$ 

**lemma** *rel-spmf-of-setI*: **assumes** *card*:  $\bigwedge X$ .  $X \subseteq A \implies$  *card*  $B * card X \leq card A * card \{y \in B$ .  $\exists x \in X$ . *R x y*} **and** *eq*: (*finite A*  $\land$  *A*  $\neq$  {})  $\longleftrightarrow$  (*finite B*  $\land$  *B*  $\neq$  {}) **shows** *rel-spmf R* (*spmf-of-set A*) (*spmf-of-set B*)  $\langle proof \rangle$ 

**lemmas** *map-bind-spmf* = *map-spmf-bind-spmf*

**lemma** *nn-integral-measure-spmf-conv-measure-pmf* : **assumes**  $[measurable]$ :  $f \in borel-measurable$  (*count-space UNIV*) **shows** *nn-integral* (*measure-spmf p*) *f* = *nn-integral* (*restrict-space* (*measure-pmf p*) (*range Some*)) (*f* ◦ *the*)  $\langle proof \rangle$ 

**lemma** *nn-integral-spmf-neq-infinity*: ( $\int_0^+ x$ . *spmf p x ∂count-space UNIV*)  $\neq \infty$  $\langle proof \rangle$ 

**lemma** *return-pmf-bind-option*: *return-pmf* (*Option.bind*  $xf$ ) = *bind-spmf* (*return-pmf* x) (*return-pmf*  $\circ$  *f*)  $\langle proof \rangle$ 

**lemma** *rel-spmf-pos-distr: rel-spmf A OO rel-spmf B*  $\leq$  *rel-spmf* (*A OO B*)  $\langle proof \rangle$ 

**lemma** *rel-spmf-OO-trans* [*trans*]:  $\lbrack \lbrack \text{rel-spmf }R\text{ }p\text{ }q\text{;} \text{ rel-spmf }S\text{ }q\text{ }r\text{ } \rbrack \implies rel-spmf\text{ } (R\text{ }OO\text{ }S)\text{ }p\text{ }r$  $\langle proof \rangle$
**lemma**  $map\text{-}spm\text{-}eq\text{-}map\text{-}spm\text{-}if$ :  $map\text{-}spm\text{-}f$   $p = map\text{-}spm\text{-}g$   $q \leftrightarrow rel\text{-}spm\text{-}f$  $(\lambda x \ y. f x = g y) p q$  $\langle proof \rangle$ 

**lemma** *map-spmf-eq-map-spmfI*: *rel-spmf*  $(\lambda x y. f x = q y) p q \implies map-spmf p$  $=$  *map-spmf q q* 

 $\langle proof \rangle$ 

**lemma** *spmf-rel-mono-strong*:

 $\llbracket rel\text{-}spmf\text{ }A\text{ }f\text{ }g;\text{ }\bigwedge x\text{ }y.\ \llbracket\text{ }x\in set\text{-}spmf\text{ }f;\text{ }y\in set\text{-}spmf\text{ }g;\text{ }A\text{ }x\text{ }y\rrbracket \Longrightarrow B\text{ }x\text{ }y\rrbracket \Longrightarrow$ *rel-spmf B f g*  $\langle proof \rangle$ 

**lemma** *set-spmf-eq-empty: set-spmf*  $p = \{\}\leftrightarrow p = return\text{-}p$  *None*  $\langle proof \rangle$ 

**lemma** *measure-pair-spmf-times*:

*measure* (*measure-spmf* (*pair-spmf p q*))  $(A \times B)$  = *measure* (*measure-spmf p*) *A* ∗ *measure* (*measure-spmf q*) *B*  $\langle proof \rangle$ 

**lemma** *lossless-spmfD-set-spmf-nonempty*: *lossless-spmf*  $p \implies$  *set-spmf*  $p \neq \{\}$  $\langle proof \rangle$ 

**lemma** *set-spmf-return-pmf*: *set-spmf* (*return-pmf*  $x$ ) = *set-option*  $x$  $\langle proof \rangle$ 

**lemma** *bind-spmf-pmf-assoc: bind-spmf* (*bind-pmf p f*)  $g = bind$ -pmf  $p$  ( $\lambda x$ . *bind-spmf* (*f x*) *g*)  $\langle proof \rangle$ 

**lemma** *bind-spmf-of-set*:  $[$  *finite A*;  $A \neq \{\}\] \implies bind\text{-}spmf$  (*spmf-of-set A*)  $f =$ *bind-pmf* (*pmf-of-set A*) *f*  $\langle proof \rangle$ 

**lemma** *bind-spmf-map-pmf* : *bind-spmf*  $(map\text{-}pmf\text{-}f\ p\ q\ =\ bind\text{-}pmf\ p\ (\lambda x.\ bind\text{-}spmf\ (return\text{-}pmf\ (f\ x\))\ q)$  $\langle proof \rangle$ 

**lemma** *rel-spmf-eqI* [*simp*]: *rel-spmf* (=) *x x*  $\langle proof \rangle$ 

**lemma**  $set-spmf-map-pmf: set-spmf$  (map-pmf f p) = ( $\bigcup x \in set-pmf$  p.  $set-option$ (*f x*))  $\langle proof \rangle$ 

**lemma** *ord-spmf-return-spmf* [*simp*]: *ord-spmf* (=) (*return-spmf x*)  $p \leftrightarrow p$ 

*return-spmf x*  $\langle proof \rangle$ 

**declare** *set-bind-spmf* [*simp*] *set-spmf-return-pmf* [*simp*]

**lemma** *bind-spmf-pmf-commute*: *bind-spmf p*  $(\lambda x. \text{ bind-}pmf q (f x)) = \text{bind-}pmf q (\lambda y. \text{bind-}s pmf p (\lambda x. \text{f} x y))$  $\langle proof \rangle$ 

**lemma** *return-pmf-map-option-conv-bind*: *return-pmf*  $(map-option f x) = bind-spmf (return-pmf x) (return-spmf \circ f)$  $\langle proof \rangle$ 

**lemma** *lossless-return-pmf-iff* [*simp*]: *lossless-spmf* (*return-pmf x*)  $\leftarrow$   $x \neq N$ *one*  $\langle proof \rangle$ 

**lemma** *lossless-map-pmf*: *lossless-spmf* (*map-pmf f p*)  $\longleftrightarrow$  ( $\forall x \in set$ -*pmf p*. *f x*  $\neq$  *None*)  $\langle proof \rangle$ 

**lemma** *bind-pmf-spmf-assoc*: *g None* = *return-pmf None*  $\implies$  *bind-pmf* (*bind-spmf* p f)  $q = \text{bind-spmf}$  p ( $\lambda x$ . *bind-pmf* (*f x*) *q*)  $\langle proof \rangle$ 

**abbreviation**  $\text{pred-symf} :: ('a \Rightarrow \text{bool}) \Rightarrow 'a \text{ somf} \Rightarrow \text{bool}$ **where**  $\text{pred-spmf}$   $P \equiv \text{pred-pmf}$  ( $\text{pred-option}$  P)

**lemma** *pred-spmf-def*: *pred-spmf P*  $p \leftrightarrow (\forall x \in set\text{-}spmf p. P x)$  $\langle proof \rangle$ 

**lemma** *spmf-pred-mono-strong*:  $[pred\text{-}spmf\ P\ p;\ \text{\textbackslash} \text{\textbackslash} \text{\$  $\langle proof \rangle$ 

**lemma** *spmf-Domainp-rel*: *Domainp* (*rel-spmf R*) = *pred-spmf* (*Domainp R*)  $\langle proof \rangle$ 

**lemma** *rel-spmf-restrict-relpI* [*intro?*]:  $\lceil \text{rel-spmf } R \text{ p q} \rceil$ ;  $\lceil \text{red-spmf } Q \text{ q} \rceil$  =  $\lceil \text{rel-spmf } (R \rceil P \otimes Q) \text{ p q}$  $\langle proof \rangle$ 

**lemma** *rel-spmf-restrict-relpE* [*elim?*]: **assumes** *rel-spmf*  $(R \mid P \otimes Q) x y$ **obtains** *rel-spmf R x y pred-spmf P x pred-spmf Q y*  $\langle proof \rangle$ 

**lemma** *rel-spmf-restrict-relp-iff* :

*rel-spmf*  $(R \mid P \otimes Q)$  *x*  $y \leftrightarrow$  *rel-spmf*  $R$  *x*  $y \land pred-spmf$   $P$  *x*  $\land$   $pred-spmf$   $Q$   $y$  $\langle proof \rangle$ 

**lemma** *spmf-pred-map*: *pred-spmf P* (*map-spmf f p*) = *pred-spmf* (*P*  $\circ$  *f*) *p*  $\langle proof \rangle$ 

**lemma** *pred-spmf-bind* [*simp*]: *pred-spmf P* (*bind-spmf p f*) = *pred-spmf* (*pred-spmf P* ◦ *f*) *p*  $\langle proof \rangle$ 

**lemma** *pred-spmf-return: pred-spmf P* (*return-spmf x*) =  $P x$  $\langle proof \rangle$ 

**lemma** *pred-spmf-return-pmf-None*: *pred-spmf P* (*return-pmf None*)  $\langle proof \rangle$ 

**lemma** *pred-spmf-spmf-of-pmf* [*simp*]: *pred-spmf P* (*spmf-of-pmf p*) = *pred-pmf P p*

 $\langle proof \rangle$ 

**lemma** *pred-spmf-of-set* [*simp*]: *pred-spmf P* (*spmf-of-set A*) = (*finite A*  $\longrightarrow$  *Ball A P*)  $\langle proof \rangle$ 

**lemma** *pred-spmf-assert-spmf* [*simp*]: *pred-spmf P* (*assert-spmf b*) = (*b* → *P* ())  $\langle proof \rangle$ 

**lemma** *pred-spmf-pair* [*simp*]:  $pred\text{-}spmf$   $P$  ( $pair\text{-}spmf$   $p$   $q$ )  $= pred\text{-}spmf$   $(\lambda x. pred\text{-}spmf$   $(P \circ Pair x)$   $q)$   $p$  $\langle proof \rangle$ 

**lemma** *set-spmf-try* [*simp*]:

*set-spmf* (*try-spmf*  $p$   $q$ ) = *set-spmf*  $p \cup (if lossless-spmf$  *p* then {} *else set-spmf q*)  $\langle proof \rangle$ 

**lemma** *try-spmf-bind-out1* :  $(\bigwedge x. \text{lossless-spmf } (f x)) \Longrightarrow \text{bind-spmf } (T R Y p E L S E q) f = T R Y (\text{bind-spmf } R Y p E L S E q)$ *p f*) *ELSE* (*bind-spmf q f*)  $\langle proof \rangle$ 

**lemma** *pred-spmf-try* [*simp*]: *pred-spmf P* (*try-spmf p q*) = (*pred-spmf P p*  $\land$  ( $\neg$  *lossless-spmf p*  $\longrightarrow$  *pred-spmf P q*))  $\langle proof \rangle$ 

**lemma** *pred-spmf-cond* [*simp*]: *pred-spmf P* (*cond-spmf*  $p(A) = pred-spmf$   $(\lambda x. x \in A \rightarrow P x) p$ 

**lemma** *spmf-rel-map-restrict-relp*: **shows** *spmf-rel-map-restrict-relp1*: *rel-spmf*  $(R \mid P \otimes Q)$  (*map-spmf*  $f$  *p*) = *rel-spmf*  $(R \circ f \mid P \circ f \otimes Q)$  *p* **and** *spmf-rel-map-restrict-relp2*: *rel-spmf*  $(R | P \otimes Q)$  *p*  $(map-spmf q q)$  = *rel-spmf*  $((\lambda x. R x \circ q) \mid P \otimes Q \circ q) p q$  $\langle proof \rangle$ 

**lemma** *pred-spmf-conj: pred-spmf*  $(\lambda x. P x \wedge Q x) = (\lambda x. pred-spmf P x \wedge Q x)$ *pred-spmf Q x*)  $\langle proof \rangle$ 

**lemma** *spmf-of-pmf-parametric* [*transfer-rule*]: **includes** *lifting-syntax* **shows**  $(\text{rel-}pmf \land \text{==} \implies \text{rel-}spmf \land \text{spmf-of-}pmf \text{spmf-of-}pmf$  $\langle proof \rangle$ 

**lemma** *mono2mono-return-pmf* [*THEN spmf* .*mono2mono*, *simp*, *cont-intro*]: **shows** *monotone-return-pmf* : *monotone option-ord* (*ord-spmf* (=)) *return-pmf*  $\langle proof \rangle$ 

**lemma** *mcont2mcont-return-pmf* [*THEN spmf* .*mcont2mcont*, *simp*, *cont-intro*]: **shows** *mcont-return-pmf* : *mcont* (*flat-lub None*) *option-ord lub-spmf* (*ord-spmf* (=)) *return-pmf*  $\langle proof \rangle$ 

**lemma** *pred-spmf-top*: *pred-spmf*  $(\lambda - \text{True}) = (\lambda - \text{True})$  $\langle proof \rangle$ 

 $l$ emma *rel-spmf-restrict-relpI'* [intro?]:  $[$  *rel-spmf* ( $\lambda x$  y. *P*  $x \rightarrow Q$  y  $\rightarrow R$  x y) *p* q; *pred-spmf P p*; *pred-spmf Q*  $q$  $\implies$  *rel-spmf*  $(R \mid P \otimes Q)$  *p q*  $\langle proof \rangle$ 

**lemma** *set-spmf-map-pmf-MATCH* [*simp*]: **assumes** *NO-MATCH* (*map-option g*) *f* **shows** *set-spmf*  $(map\text{-}pmf\text{-}f\ p) = (\bigcup x \in set\text{-}pmf\ p. set\text{-}option\ (f\ x))$  $\langle proof \rangle$ 

lemma *rel-spmf-bindI'*:  $\lceil \text{rel-spmf } A \text{ p q}; \bigwedge x \text{ y}. \rceil A x \text{ y}; x \in \text{set-spmf p}; y \in \text{set-spmf q} \rceil \Longrightarrow \text{rel-spmf } B$  $(f x) (g y)$  $\implies$  *rel-spmf B*  $(p \gg f)$   $(q \gg g)$  $\langle proof \rangle$ 

**definition** rel-witness-spmf :: ('a  $\Rightarrow$  'b  $\Rightarrow$  bool)  $\Rightarrow$  'a spmf  $\times$  'b spmf  $\Rightarrow$  ('a  $\times$  'b) *spmf* **where**

*rel-witness-spmf A* = *map-pmf rel-witness-option*  $\circ$  *rel-witness-pmf* (*rel-option A*)

**lemma assumes** *rel-spmf A p q*

**shows** *rel-witness-spmf1*: *rel-spmf*  $(\lambda a (a', b), a = a' \land A a' b) p (rel-withess-spmj$ *A* (*p*, *q*))

**and** *rel-witness-spmf2*: *rel-spmf*  $(\lambda(a, b')$  *b*.  $b = b' \wedge A \ a \ b')$  (*rel-witness-spmj A* (*p*, *q*)) *q*

```
\langle proof \rangle
```
**lemma** *weight-assert-spmf* [*simp*]: *weight-spmf* (*assert-spmf b*) = *indicator* {*True*} *b*

 $\langle proof \rangle$ 

- **definition** *enforce-spmf* :: ( $'a \Rightarrow bool$ )  $\Rightarrow 'a$  *spmf*  $\Rightarrow 'a$  *spmf* **where** *enforce-spmf P* = *map-pmf* (*enforce-option P*)
- **lemma** *enforce-spmf-parametric* [*transfer-rule*]: **includes** *lifting-syntax* **shows**  $((A = == > (=)) == > rel-spmf A == > rel-spmf A)$  *enforce-spmf enforce-spmf*  $\langle proof \rangle$

**lemma** *enforce-return-spmf* [*simp*]: *enforce-spmf P* (*return-spmf x*) = (*if P x then return-spmf x else return-pmf None*)  $\langle proof \rangle$ 

**lemma** *enforce-return-pmf-None* [*simp*]: *enforce-spmf P* (*return-pmf None*) = *return-pmf None*  $\langle proof \rangle$ 

**lemma** *enforce-map-spmf* :  $enforce-spmf$  *P*  $(map-spmf f p) = map-spmf$   $f (enforce-spmf (P \circ f) p)$  $\langle proof \rangle$ 

**lemma** *enforce-bind-spmf* [*simp*]: *enforce-spmf P* (*bind-spmf p f*) = *bind-spmf p* (*enforce-spmf P*  $\circ$  *f*)  $\langle proof \rangle$ 

**lemma** *set-enforce-spmf* [*simp*]: *set-spmf* (*enforce-spmf*  $P$   $p$ ) = { $a \in set-spmf$   $p$ . *P a*}

 $\langle proof \rangle$ 

**lemma** *enforce-spmf-alt-def* :

*enforce-spmf P*  $p = bind-spmf p$  ( $\lambda a$ . *bind-spmf* (assert-spmf (*P a*)) ( $\lambda$ - :: *unit*. *return-spmf a*))  $\langle proof \rangle$ 

**lemma** *bind-enforce-spmf* [*simp*]:

*bind-spmf* (*enforce-spmf*  $\overline{P}$   $\overline{p}$ )  $\overline{f}$  = *bind-spmf*  $\overline{p}$  ( $\lambda x$ , *if*  $\overline{P}$   $x$  *then*  $\overline{f}$   $x$  *else return-pmf None*)

**lemma** *weight-enforce-spmf* : *weight-spmf* (*enforce-spmf P p*) = *weight-spmf p* − *measure* (*measure-spmf p*)  ${x \t - P x}$  (**is**  $?$ *lhs* =  $?$ *rhs*)  $\langle proof \rangle$ 

- **lemma** *lossless-enforce-spmf* [*simp*]:  $lossless-spmf$  (*enforce-spmf P p*)  $\longleftrightarrow lossless-spmf$  *p*  $\land$  *set-spmf p*  $\subseteq$  {*x*. *P x*}  $\langle proof \rangle$
- **lemma** *enforce-spmf-top* [*simp*]: *enforce-spmf*  $\top = id$  $\langle proof \rangle$
- **lemma** *enforce-spmf-K-True* [*simp*]: *enforce-spmf* ( $\lambda$ -. *True*)  $p = p$  $\langle proof \rangle$
- **lemma** *enforce-spmf-bot* [*simp*]: *enforce-spmf*  $\bot = (\lambda$ -. *return-pmf* None)  $\langle proof \rangle$
- **lemma** *enforce-spmf-K-False* [*simp*]: *enforce-spmf* (λ*-*. *False*) *p* = *return-pmf None*  $\langle proof \rangle$

**lemma** *enforce-pred-id-spmf*: *enforce-spmf*  $P$   $p = p$  **if**  $pred\text{-}spmf$   $P$   $p$  $\langle proof \rangle$ 

- **lemma** map-the-spmf-of-pmf [simp]: map-pmf the (spmf-of-pmf p) = p  $\langle proof \rangle$
- **lemma** *bind-bind-conv-pair-spmf* : *bind-spmf p*  $(\lambda x. \text{ bind-spmf } q(fx)) = \text{bind-spmf } (\text{pair-spmf } p q) (\lambda (x, y). \text{ f } x y)$  $\langle proof \rangle$
- **lemma** *cond-spmf-spmf-of-set*: *cond-spmf* (*spmf-of-set A*)  $B = spm$ *f-of-set*  $(A \cap B)$  **if** *finite* A  $\langle proof \rangle$

**lemma** *pair-spmf-of-set*: *pair-spmf* (*spmf-of-set A*) (*spmf-of-set B*) = *spmf-of-set* ( $A \times B$ )  $\langle proof \rangle$ 

**lemma** *emeasure-cond-spmf* :

*emeasure* (*measure-spmf* (*cond-spmf p A*)) *B* = *emeasure* (*measure-spmf p*) (*A* ∩ *B*) / *emeasure* (*measure-spmf p*) *A*  $\langle proof \rangle$ 

**lemma** *measure-cond-spmf* : *measure* (*measure-spmf* (*cond-spmf p A*))  $B =$  *measure* (*measure-spmf p*)  $(A \cap$ *B*) / *measure* (*measure-spmf p*) *A*

**lemma** *lossless-cond-spmf* [*simp*]: *lossless-spmf* (*cond-spmf* p A)  $\leftrightarrow$  *set-spmf* p ∩  $A \neq \{\}$  $\langle proof \rangle$ 

**lemma** *measure-spmf-eq-density*: *measure-spmf*  $p = density$  (*count-space UNIV*) (*spmf p*)  $\langle proof \rangle$ 

**lemma** *integral-measure-spmf* :  $\textbf{fixes } f :: 'a \Rightarrow 'b::\{ \textit{banach, second-countable-topology} \}$ **assumes** *A*: *finite A*  $\mathbf{shows}$  ( $\bigwedge a. \ a \in set\text{-}spmf \ M \Longrightarrow f \ a \neq 0 \Longrightarrow a \in A$ )  $\Longrightarrow$  (*LINT x*|*measure-spmf*  $M \cdot f(x) = (\sum a \in A \cdot spm f \cdot M \cdot a * B \cdot f \cdot a)$  $\langle proof \rangle$ 

#### **lemma** *image-set-spmf-eq*:

 $f'$  *set-spmf*  $p = g'$  *set-spmf*  $q$  **if**  $ASSUMPTION$  (*map-spmf*  $f$   $p = map$ -spmf<sup> $q$ </sup> *q*)  $\langle proof \rangle$ 

**lemma** *map-spmf-const: map-spmf*  $(\lambda - x)$  *p* = *scale-spmf* (*weight-spmf p*) (*return-spmf x*)  $\langle proof \rangle$ 

**lemma** *cond-return-pmf* [simp]: *cond-pmf* (*return-pmf x*)  $A = return\text{-}pmf$  *x* **<b>if** *x* ∈ *A*

 $\langle proof \rangle$ 

**lemma** *cond-return-spmf* [*simp*]: *cond-spmf* (*return-spmf x*)  $A = (if x \in A)$  *then return-spmf x else return-pmf None*)  $\langle proof \rangle$ 

**lemma** *measure-range-Some-eq-weight*: *measure* (*measure-pmf p*) (*range Some*) = *weight-spmf p*  $\langle proof \rangle$ 

**lemma** *restrict-spmf-eq-return-pmf-None* [*simp*]: *restrict-spmf p A* = *return-pmf None*  $\longleftrightarrow$  *set-spmf p*  $\cap$  *A* = {}  $\langle proof \rangle$ 

**definition**  $mk\text{-}lossless :: 'a$  spmf  $\Rightarrow 'a$  spmf where  $mk\text{-}lossless\ p = scale\text{-}spmf\ (inverse\ (weight\text{-}spmf\ p))\ p$ 

**lemma** *mk-lossless-idem* [*simp*]: *mk-lossless* (*mk-lossless p*) = *mk-lossless p*  $\langle proof \rangle$ 

**lemma** *mk-lossless-return* [*simp*]: *mk-lossless* (*return-pmf x*) = *return-pmf x*  $\langle proof \rangle$ 

**lemma** *mk-lossless-map* [*simp*]: *mk-lossless* (*map-spmf f p*) = *map-spmf f* (*mk-lossless p*)

 $\langle proof \rangle$ 

**lemma** *spmf-mk-lossless* [*simp*]: *spmf* (*mk-lossless p*)  $x =$  *spmf*  $p x /$  *weight-spmf p*

 $\langle proof \rangle$ 

**lemma** *set-spmf-mk-lossless* [*simp*]: *set-spmf* (*mk-lossless p*) = *set-spmf p*  $\langle proof \rangle$ 

**lemma** *mk-lossless-lossless* [*simp*]: *lossless-spmf*  $p \implies mk\text{-}lossless\ p = p$  $\langle proof \rangle$ 

**lemma** *mk-lossless-eq-return-pmf-None* [*simp*]: *mk-lossless p* = *return-pmf None*  $\longleftrightarrow p = return\text{-}pmf$  None  $\langle proof \rangle$ 

**lemma** *return-pmf-None-eq-mk-lossless* [*simp*]: *return-pmf None* = *mk-lossless p*  $\longleftrightarrow p = return\text{-}pmf$  None  $\langle proof \rangle$ 

**lemma** *mk-lossless-spmf-of-set* [*simp*]: *mk-lossless* (*spmf-of-set A*) = *spmf-of-set A*  $\langle proof \rangle$ 

**lemma** *weight-mk-lossless*: *weight-spmf* (*mk-lossless p*) = (*if p* = *return-pmf None then 0 else 1* )  $\langle proof \rangle$ 

**lemma** *mk-lossless-parametric* [*transfer-rule*]: **includes** *lifting-syntax* **shows** (*rel-spmf A* ===> *rel-spmf A*) *mk-lossless mk-lossless*  $\langle proof \rangle$ 

**lemma** *rel-spmf-mk-losslessI*:  $rel-spmf$  *A*  $p$   $q \implies rel-spmf$  *A* ( $mk$ -lossless p) ( $mk$ -lossless q)  $\langle proof \rangle$ 

**lemma** *rel-spmf-restrict-spmfI*:

*rel-spmf*  $(\lambda x \ y. \ (x \in A \land y \in B \land R \ x \ y) \lor x \notin A \land y \notin B) \ p \ q$ =⇒ *rel-spmf R* (*restrict-spmf p A*) (*restrict-spmf q B*)  $\langle proof \rangle$ 

**lemma** *cond-spmf-alt*: *cond-spmf p A* = *mk-lossless* (*restrict-spmf p A*)  $\langle proof \rangle$ 

**lemma** *cond-spmf-bind*:

*cond-spmf* (*bind-spmf p f*)  $A = mk\text{-}lossless (p \ggg (\lambda x. f x \mid A))$  $\langle proof \rangle$ 

**lemma** *cond-spmf-UNIV* [*simp*]: *cond-spmf p UNIV* = *mk-lossless p*  $\langle proof \rangle$ 

**lemma** *cond-pmf-singleton*: *cond-pmf p A* = *return-pmf x* **if**  $set$ -pmf  $p \cap A$  =  $\{x\}$  $\langle proof \rangle$ 

**definition** cond-spmf-fst :: ('a  $\times$  'b) spmf  $\Rightarrow$  'a  $\Rightarrow$  'b spmf where *cond-spmf-fst p a* = *map-spmf snd* (*cond-spmf p* ({ $a$ }  $\times$  *UNIV*))

**lemma** *cond-spmf-fst-return-spmf* [*simp*]: *cond-spmf-fst* (*return-spmf*  $(x, y)$ )  $x = return$ -spmf y  $\langle proof \rangle$ 

**lemma** *cond-spmf-fst-map-Pair* [*simp*]: *cond-spmf-fst* (*map-spmf* (*Pair x*) *p*)  $x =$ *mk-lossless p*  $\langle proof \rangle$ 

 $l$ **emma** *cond-spmf-fst-map-Pair'* [simp]: *cond-spmf-fst* (*map-spmf*  $(\lambda y. (x, f y)) p$ )  $x = map-spmf$  ( $mk\text{-}lossless p$ )  $\langle proof \rangle$ 

**lemma** *cond-spmf-fst-eq-return-None* [*simp*]: *cond-spmf-fst p x* = *return-pmf None*  $\longleftrightarrow x \notin \textit{fst} \text{ 'set-spmf } p$  $\langle proof \rangle$ 

**lemma** *cond-spmf-fst-map-Pair1* :  $cond-spmf-st$  ( $map-spmf$   $(\lambda x. (f x, g x)) p)$   $(f x) = return-spmf$  (*g* (*inv-into* (*set-spmf p*) *f* (*f x*))) **if**  $x \in set-spmf$  *p* inj-on  $f$  (set-spmf p)  $\langle proof \rangle$ 

**lemma** *lossless-cond-spmf-fst* [*simp*]: *lossless-spmf* (*cond-spmf-fst*  $p$   $x$ )  $\longleftrightarrow$   $x \in f$ st *' set-spmf p*  $\langle proof \rangle$ 

**lemma** *cond-spmf-fst-inverse*:

*bind-spmf*  $(map-spmf fst p)$   $(\lambda x. map-spmf (Pair x) (cond-spmf-fst p x)) = p$  $(i\mathbf{s}$  *?lhs* = *?rhs*)  $\langle proof \rangle$ 

## **1.21.1** Embedding of 'a option into 'a spmf

This theoretically follows from the embedding between *- Monomorphic-Monad*.*id* into *- prob* and the isomorphism between (*-*, *- prob*) *optionT* and *- spmf*, but we would only get the monomorphic version via this connection. So we do it directly.

**lemma** *bind-option-spmf-monad* [*simp*]: *monad*.*bind-option* (*return-pmf None*) *x*  $= bind\text{-}spmf$  (*return-pmf x*)  $\langle proof \rangle$ 

### **locale** *option-to-spmf* **begin**

We have to get the embedding into the lifting package such that we can use the parametrisation of transfer rules.

**definition** the-pmf :: 'a pmf  $\Rightarrow$  'a where the-pmf  $p = (THEx. p = return\text{-}pmf)$ *x*)

```
lemma the-pmf-return [simp]: the-pmf (return-pmf x) = x\langle proof \rangle
```

```
lemma type-definition-option-spmf: type-definition return-pmf the-pmf \{x, \exists y\}:
a option. x = return\text{-}pmf y\langle proof \rangle
```
### **context begin**

**private setup-lifting** *type-definition-option-spmf* **abbreviation** *cr-spmf-option* **where**  $cr$ -spmf-option  $\equiv$   $cr$ -option **abbreviation** *pcr-spmf-option* **where** *pcr-spmf-option*  $\equiv$  *pcr-option* **lemmas** *Quotient-spmf-option* = *Quotient-option* **and** *cr-spmf-option-def* = *cr-option-def* **and** *pcr-spmf-option-bi-unique* = *option*.*bi-unique* **and** *Domainp-pcr-spmf-option* = *option*.*domain* **and** *Domainp-pcr-spmf-option-eq* = *option*.*domain-eq* **and** *Domainp-pcr-spmf-option-par* = *option*.*domain-par* **and** *Domainp-pcr-spmf-option-left-total* = *option*.*domain-par-left-total* **and** *pcr-spmf-option-left-unique* = *option*.*left-unique* **and** *pcr-spmf-option-cr-eq* = *option*.*pcr-cr-eq* **and** *pcr-spmf-option-return-pmf-transfer* = *option*.*rep-transfer* **and** *pcr-spmf-option-right-total* = *option*.*right-total* **and** *pcr-spmf-option-right-unique* = *option*.*right-unique* **and** *pcr-spmf-option-def* = *pcr-option-def* **bundle** *spmf-option-lifting* = [[*Lifting*.*lifting-restore-internal Misc-CryptHOL*.*option*.*lifting*]] **end**

### **context includes** *lifting-syntax* **begin**

**lemma** *return-option-spmf-transfer* [*transfer-parametric return-spmf-parametric*, *transfer-rule*]:

((=) ===> *cr-spmf-option*) *return-spmf Some*  $\langle proof \rangle$ 

**lemma** *map-option-spmf-transfer* [*transfer-parametric map-spmf-parametric*, *transfer-rule*]:

 $((-)$  ===>  $(=))$  ===>  $cr-spmf-option$  ===>  $cr-spmf-option)$  map-spmf *map-option*

```
\langle proof \rangle
```
**lemma** *fail-option-spmf-transfer* [*transfer-parametric return-spmf-None-parametric*, *transfer-rule*]: *cr-spmf-option* (*return-pmf None*) *None*

 $\langle proof \rangle$ 

**lemma** *bind-option-spmf-transfer* [*transfer-parametric bind-spmf-parametric*, *transfer-rule*]:

 $(c \cdot s \cdot p \cdot m \cdot f \cdot o \cdot p \cdot r \cdot s \cdot p \cdot r \cdot s \cdot p \cdot r$ *bind-spmf Option*.*bind*

 $\langle proof \rangle$ 

**lemma** *set-option-spmf-transfer* [*transfer-parametric set-spmf-parametric*, *transfer-rule*]: (*cr-spmf-option* ===> *rel-set* (=)) *set-spmf set-option*

 $\langle proof \rangle$ 

**lemma** *rel-option-spmf-transfer* [*transfer-parametric rel-spmf-parametric*, *transfer-rule*]:  $((=) ==-> (=) ==-> (=)) ==-> cr-spmf-option ==-> cr-spmf-option$  $===>(=))$  *rel-spmf rel-option*  $\langle proof \rangle$ 

**end**

**end**

**locale** *option-le-spmf* **begin**

Embedding where only successful computations in the option monad are related to Dirac spmf.

**definition** *cr-option-le-spmf* :: '*a option*  $\Rightarrow$  '*a spmf*  $\Rightarrow$  *bool* where *cr-option-le-spmf*  $x p \leftrightarrow \text{ord-spmf} (=)$  (*return-pmf*  $x$ )  $p$ 

### **context includes** *lifting-syntax* **begin**

**lemma** *return-option-le-spmf-transfer* [*transfer-rule*]:  $((-) ==-> c r\text{-}option\text{-}le\text{-}spmf)$   $(\lambda x. x)$  *return-pmf*  $\langle proof \rangle$ 

**lemma** *map-option-le-spmf-transfer* [*transfer-rule*]:  $(((=) == => (=)) == => cr\text{-}option\text{-}le\text{-}spmf == => cr\text{-}option\text{-}le\text{-}spmf)$  map-option

```
map-spmf
\langle proof \rangle
```

```
lemma bind-option-le-spmf-transfer [transfer-rule]:
(cr\text{-}option-le-spmf == > ((=) == => cr\text{-}option-le-spmf) == => cr\text{-}option-le-spmf)Option.bind bind-spmf
\langle proof \rangle
```
**end**

**end**

**interpretation** *rel-spmf-characterisation*  $\langle proof \rangle$ 

**lemma** *if-distrib-bind-spmf1* [*if-distribs*]: *bind-spmf* (*if b then x else y*)  $f = (if b \ then \ bind\ -spm f \ x \ f \ else \ bind\ -spm f \ y \ f)$  $\langle proof \rangle$ 

**lemma** *if-distrib-bind-spmf2* [*if-distribs*]: *bind-spmf x* ( $\lambda y$ . *if b then f y else g y)* = (*if b then bind-spmf x f else bind-spmf x g*)  $\langle proof \rangle$ 

**lemma** *rel-spmf-if-distrib* [*if-distribs*]: *rel-spmf R* (*if b then x else y*) (*if b then x' else y'*)  $\longleftrightarrow$  $(b \rightarrow rel\text{-}spmf \ R \ x \ x') \land (\neg \ b \rightarrow rel\text{-}spmf \ R \ y \ y')$  $\langle proof \rangle$ 

**lemma** *if-distrib-map-spmf* [*if-distribs*]: *map-spmf f* (*if b then p else q*) = (*if b then map-spmf f p else map-spmf f q*)  $\langle proof \rangle$ 

**lemma** *if-distrib-restrict-spmf1* [*if-distribs*]: *restrict-spmf* (*if b then p else q*)  $A = (if b \ then \ restrict\ -spm f \ p \ A \ else \ restrict\ -spm f$ *q A*)  $\langle proof \rangle$ 

**end theory** *Set-Applicative* **imports** *Applicative-Lifting*.*Applicative-Set* **begin**

## **1.22** Applicative instance for 'a set

**lemma** *ap-set-conv-bind: ap-set f x = Set.bind f (* $\lambda f$ *. Set.bind x (* $\lambda x$ *. {<i>f x*}))  $\langle proof \rangle$ 

**context includes** *applicative-syntax* **begin**

**lemma** *in-ap-setI*:  $\llbracket f' \in f$ ;  $x' \in x \llbracket f' \neq f' \in f \diamond x$  $\langle proof \rangle$ 

**lemma** *in-ap-setE* [*elim*!]:

 $[x \in f \circ y; \Delta f' y'. \ [x = f' y'; f' \in f; y' \in y] \Longrightarrow \text{thesis} \Longrightarrow \text{thesis}$  $\langle proof \rangle$ 

**lemma** *in-ap-pure-set* [*iff*]:  $x \in \{f\} \diamond y \longleftrightarrow (\exists y' \in y \in x = f y')$  $\langle proof \rangle$ 

**end**

**end**

```
theory SPMF-Applicative imports
 Applicative-Lifting.Applicative-PMF
 Set-Applicative
 HOL−Probability.SPMF
begin
```
**declare** *eq-on-def* [*simp del*]

# **1.23** Applicative instance for 'a spmf

**abbreviation** (*input*) *pure-spmf* ::  $'a \Rightarrow 'a$  *spmf* **where**  $pure\text{-}spmf \equiv return\text{-}spmf$ 

**definition**  $ap\text{-}spmf :: ('a \Rightarrow 'b)$   $spmf \Rightarrow 'a$   $spmf \Rightarrow 'b$   $spmf$ **where**  $ap\text{-}spmf$   $f$   $x = map\text{-}spmf$   $(\lambda(f, x), f x)$  ( $pair\text{-}spmf$   $f x$ )

**lemma** *ap-spmf-conv-bind: ap-spmf f*  $x = bind\text{-}spmf$  *f (* $\lambda f$ *). <i>bind-spmf* x ( $\lambda x$ ) *re* $turn-spmf(fx))$  $\langle proof \rangle$ 

adhoc-overloading  $Applicative(ap \rightleftharpoons ap-spmf$ 

**context includes** *applicative-syntax* **begin**

**lemma** *ap-spmf-id*: *pure-spmf*  $(\lambda x. x) \diamond x = x$  $\langle proof \rangle$ 

**lemma** *ap-spmf-comp*: *pure-spmf* ( $\circ$ )  $\circ u \circ v \circ w = u \circ (v \circ w)$  $\langle proof \rangle$ 

**lemma** *ap-spmf-homo: pure-spmf*  $f \circ pure\text{-}spmf \cdot x = pure\text{-}spmf \cdot (fx)$  $\langle proof \rangle$ 

**lemma** *ap-spmf-interchange:*  $u \diamond pure\text{-}spmf$   $x = pure\text{-}spmf$   $(\lambda f \cdot f x) \diamond u$  $\langle proof \rangle$ 

**lemma** *ap-spmf-C*: *return-spmf*  $(\lambda f \times y \cdot f \times x) \cdot f \cdot x \cdot y = f \cdot y \cdot x$  $\langle proof \rangle$ 

**applicative** *spmf* (*C*) **for** *pure*: *pure-spmf ap*: *ap-spmf*  $\langle proof \rangle$ 

**lemma** *set-ap-spmf* [*simp*]: *set-spmf* ( $p \diamond q$ ) = *set-spmf*  $p \diamond set\text{-}spmf$  q  $\langle proof \rangle$ 

**lemma** *bind-ap-spmf*: *bind-spmf*  $(p \circ x) f = \text{bind-spmf} p (\lambda p \cdot x) = (\lambda x \cdot f (p \cdot x)))$  $\langle proof \rangle$ 

**lemma** *bind-pmf-ap-return-spmf* [*simp*]: *bind-pmf* (*ap-spmf* (*return-spmf f*) *p*) *g*  $=$  *bind-pmf p* (*g*  $\circ$  *map-option f*)  $\langle proof \rangle$ 

**lemma** *map-spmf-conv-ap* [*applicative-unfold*]: *map-spmf f*  $p = return-spmf$   $\circ$   $p$  $\langle proof \rangle$ 

**end**

**end**

## **1.24 Exclusive or on lists**

**theory** *List-Bits* **imports** *Misc-CryptHOL* **begin**

**definition**  $\text{zor}$  ::  $'a \Rightarrow 'a \Rightarrow 'a$  :: {*uminus,inf,sup*} (**infixr**  $\langle \oplus \rangle$  67) where  $x \oplus y = inf (sup x y) (- (inf x y))$ 

**lemma** *xor-bool-def* [*iff*]: **fixes**  $x \, y \, \text{::}$  *bool* **shows**  $x \oplus y \leftrightarrow x \neq y$  $\langle proof \rangle$ 

**lemma** *xor-commute*:

**fixes**  $x y :: 'a :: {semilattice-sup, semilattice-inf, uminus}$ **shows**  $x \oplus y = y \oplus x$  $\langle proof \rangle$ 

**lemma** *xor-assoc*:  $fixes x y :: 'a :: boolean-algebra$ **shows**  $(x \oplus y) \oplus z = x \oplus (y \oplus z)$  $\langle proof \rangle$ 

**lemma** *xor-left-commute*:  $fixes x y :: 'a :: boolean-algebra$ **shows**  $x \oplus (y \oplus z) = y \oplus (x \oplus z)$ 

**lemma** [*simp*]:  $fixes x :: 'a :: boolean-algebra$ **shows** *xor-bot*:  $x \oplus bot = x$ **and** *bot-xor*: *bot*  $\oplus$   $x = x$ **and** *xor-top*:  $x \oplus top = -x$ **and** *top-xor*: *top*  $\oplus$   $x = -x$  $\langle proof \rangle$ **lemma** *xor-inverse* [*simp*]:  $fixes x :: 'a :: boolean-algebra$ **shows**  $x \oplus x = bot$  $\langle proof \rangle$ **lemma** *xor-left-inverse* [*simp*]:  $fixes x :: 'a :: boolean-algebra$ **shows**  $x \oplus x \oplus y = y$  $\langle proof \rangle$ **lemmas** *xor-ac* = *xor-assoc xor-commute xor-left-commute*

**definition** *xor-list* :: '*a* :: {*uminus,inf,sup*} *list*  $\Rightarrow$  '*a list*  $\Rightarrow$  '*a list* (**infixr**  $\langle \bigoplus \rangle$ ) *67* ) **where** *xor-list*  $xs$   $ys = map (case$ *-prod*  $(\oplus)) (zip xs ys)$ 

```
lemma xor-list-unfold:
  xs \Box ys = (case xs of \Box \Rightarrow \Box \bot x \# xs' \Rightarrow (case ys of \Box \Rightarrow \Box \bot y \# ys' \Rightarrow x \oplusy \# xs' [\oplus] ys')\langle proof \rangle
```
**lemma** *xor-list-commute*: **fixes**  $xs$   $ys$   $::$   $'a$   $::$   $\{semilattice \text{-}sup, semilattice \text{-}inf, uninus\}$ *list* **shows**  $xs$   $[\oplus]$   $ys = ys$   $[\oplus]$   $xs$ 

 $\langle proof \rangle$ 

**lemma** *xor-list-assoc* [*simp*]: fixes *xs*  $ys :: 'a :: boolean-algebra list$ shows  $(xs \;[\oplus] \; ys) \;[\oplus] \; zs = xs \;[\oplus] \; (ys \;[\oplus] \; zs)$  $\langle proof \rangle$ 

**lemma** *xor-list-left-commute*:  $fixes$  *xs*  $ys$  *xs*  $\therefore$   $'a$   $\therefore$  *boolean-algebra list* shows  $xs$   $[\oplus]$   $(ys$   $[\oplus]$   $zs) = ys$   $[\oplus]$   $(xs$   $[\oplus]$   $zs)$  $\langle proof \rangle$ 

**lemmas** *xor-list-ac* = *xor-list-assoc xor-list-commute xor-list-left-commute*

**lemma** *xor-list-inverse* [*simp*]: fixes  $xs :: 'a :: boolean-algebra$  list **shows**  $xs$   $[\oplus]$   $xs$  = *replicate* (*length xs*) *bot*  $\langle proof \rangle$ **lemma** *xor-replicate-bot-right* [*simp*]: fixes  $xs :: 'a :: boolean-algebra$  list **shows**  $\llbracket$  *length xs*  $\leq n$ ;  $x = bot \rrbracket \implies xs \oplus \rrbracket$  *replicate n x = xs*  $\langle proof \rangle$ **lemma** *xor-replicate-bot-left* [*simp*]: **fixes** *xs* :: <sup>0</sup>*a* :: *boolean-algebra list*

**shows**  $\llbracket$  *length xs*  $\leq n$ ;  $x = bot \rrbracket \implies replicate \; n \; x \uplus x = xs$  $\langle proof \rangle$ 

**lemma** *xor-list-left-inverse* [*simp*]:  $fixes$   $xs :: 'a :: boolean-algebra$  *list* **shows** *length*  $ys \leq length \; xs \implies xs \; [\oplus] \; (xs \; [\oplus] \; ys) = ys$  $\langle proof \rangle$ 

**lemma** *length-xor-list* [*simp*]: *length* (*xor-list xs ys*) = *min* (*length xs*) (*length ys*)  $\langle proof \rangle$ 

**lemma** *inj-on-xor-list-nlists* [*simp*]: fixes  $xs :: 'a :: boolean-algebra$  list **shows**  $n \leq$  *length*  $xs \implies \text{ini-on}$  (*xor-list xs*) (*nlists UNIV n*)  $\langle proof \rangle$ 

## **lemma** *one-time-pad*:

**fixes** *xs* :: *-* :: *boolean-algebra list* **shows** length  $xs \geq n \implies map-spmf$  (*xor-list xs*) (*spmf-of-set* (*nlists UNIV n*)) = *spmf-of-set* (*nlists UNIV n*)  $\langle proof \rangle$ 

**end**

**theory** *Environment-Functor* **imports** *Applicative-Lifting*.*Applicative-Environment* **begin**

## **1.25 The environment functor**

**type-synonym**  $('i, 'a)$  *envir* =  $'i \Rightarrow 'a$ 

**lemma** *const-apply* [ $simpl$ : *const x*  $i = x$  $\langle proof \rangle$ 

## **context includes** *applicative-syntax* **begin**

**lemma** *ap-envir-apply* [*simp*]:  $(f \diamond x)$   $i = f i$   $(x i)$ 

**definition** all-envir :: ('i, bool) envir  $\Rightarrow$  bool **where** *all-envir*  $p \leftrightarrow (\forall x. p x)$ 

**lemma** *all-envirI* [*Pure.intro!, intro!*]:  $(\bigwedge x. p x) \Longrightarrow all\text{-}envir p$  $\langle proof \rangle$ 

**lemma** *all-envirE* [*Pure.elim 2, elim*]: *all-envir*  $p \implies (p \ x \implies \text{thesis}) \implies \text{thesis}$  $\langle proof \rangle$ 

**lemma** *all-envirD*: *all-envir*  $p \implies p x$  $\langle proof \rangle$ 

**definition**  $pred\text{-}envir :: ('a \Rightarrow bool) \Rightarrow ('i, 'a) envir \Rightarrow bool$ **where** *pred-envir*  $p f = all-envir$  (*const*  $p \circ f$ )

**lemma** *pred-envir-conv: pred-envir p*  $f \leftrightarrow (\forall x. p (f x))$  $\langle proof \rangle$ 

**lemma** *pred-envirI* [*Pure.intro*!, *intro*!]:  $(\bigwedge x. p (f x)) \implies pred-envir p f$  $\langle proof \rangle$ 

**lemma** *pred-envirD*: *pred-envir*  $p f \implies p(f x)$  $\langle proof \rangle$ 

**lemma** *pred-envirE* [*Pure.elim 2, elim*]: *pred-envir p f*  $\implies$  (*p* (*f x*)  $\implies$  *thesis*) =⇒ *thesis*  $\langle proof \rangle$ 

**lemma** pred-envir-mono:  $[$  pred-envir p f;  $\bigwedge x$ . p  $(f x) \Longrightarrow q (g x)$   $]\Longrightarrow pred-envir$ *q g*  $\langle proof \rangle$ 

**definition** rel-envir :: ('a  $\Rightarrow$  'b  $\Rightarrow$  bool)  $\Rightarrow$  ('i, 'a) envir  $\Rightarrow$  ('i, 'b) envir  $\Rightarrow$  bool **where** *rel-envir*  $p f g \leftrightarrow all$ *-envir* (*const*  $p \circ f \circ g$ )

**lemma** *rel-envir-conv: rel-envir p f g*  $\longleftrightarrow$  ( $\forall x$ . *p* (*f x*) (*g x*))  $\langle proof \rangle$ 

**lemma** *rel-envir-conv-rel-fun*:  $rel-envir = rel-fun (=)$  $\langle proof \rangle$ 

**lemma** rel-envirI [Pure.intro!, intro!]:  $(\bigwedge x. p (f x) (g x)) \implies rel\text{-}envir p f g$  $\langle proof \rangle$ 

**lemma** *rel-envirD*: *rel-envir*  $p f g \implies p (f x) (g x)$  $\langle proof \rangle$ 

**lemma** *rel-envirE* [*Pure.elim 2, elim*]: *rel-envir p f g*  $\implies$  (*p* (*f x*) (*g x*)  $\implies$  *thesis*)  $\implies \textit{thesis}$  $\langle proof \rangle$ 

**lemma** *rel-envir-mono*:  $[$  *rel-envir*  $p f g$ ;  $\Delta x$ .  $p (f x) (g x) \Rightarrow q (f' x) (g' x) ] \Rightarrow$ *rel-envir*  $q f' g'$  $\langle proof \rangle$ 

**lemma** rel-envir-mono1:  $[$  pred-envir p f;  $\bigwedge x$ . p (f x)  $\implies$  q (f'x) (g'x)  $] \implies$  $rel\text{-}envir q f' g'$  $\langle proof \rangle$ 

**lemma**  $pred\text{-}envir\text{-}mono2$ :  $[rel\text{-}envir p f g; \land x. p (f x) (g x) \Longrightarrow q (f' x) ] \Longrightarrow$  $pred\text{-}envir\ q\ f'$  $\langle proof \rangle$ 

**end**

**end**

**theory** *Partial-Function-Set* **imports** *Main* **begin**

## **1.26 Setup for** *partial-function* **for sets**

**lemma** (**in** *complete-lattice*) *lattice-partial-function-definition*: *partial-function-definitions* (≤) *Sup*  $\langle proof \rangle$ 

**interpretation** *set*: *partial-function-definitions* (⊆) *Union*  $\langle proof \rangle$ 

**lemma** *fun-lub-Sup*: *fun-lub Sup* =  $(Sup : - \Rightarrow -:: complete-lattice)$  $\langle proof \rangle$ 

**lemma** *set-admissible*: *set.admissible* ( $\lambda f :: 'a \Rightarrow 'b \text{ set.} \forall x \ y. \ y \in f \ x \longrightarrow P \ x \ y)$  $\langle proof \rangle$ 

**abbreviation** *mono-set* ≡ *monotone* (*fun-ord* (⊆)) (⊆)

**lemma** *fixp-induct-set-scott*: **fixes**  $F :: 'c \Rightarrow 'c$ **and**  $U :: 'c \Rightarrow 'b \Rightarrow 'a \; set$ **and**  $C :: ('b \Rightarrow 'a \; set) \Rightarrow 'c$ **and**  $P :: 'b \Rightarrow 'a \Rightarrow bool$ **and** *x* **and** *y* **assumes** *mono*:  $\bigwedge x$ . *mono-set*  $(\lambda f$ . *U*  $(F(C f)) x)$ **and** *eq*:  $f \equiv C \ (ccpo.fixp \ (fun-lub Sup) \ (fun-ord \ (\le)) \ (\lambda f \cdot U \ (F \ (C \ f))))$ 

and *inverse2*:  $\bigwedge f$ .  $U$   $(C f) = f$ **and** *step*:  $\bigwedge f x y$ .  $\left[\right. \bigwedge x y$ .  $y \in U f x \Longrightarrow P x y$ ;  $y \in U (F f) x \left.\right] \Longrightarrow P x y$ **and** *enforce-variable-ordering*: *x* = *x* **and**  $elem: y \in U f x$ **shows** *P x y*  $\langle proof \rangle$ 

**lemma** *fixp-Sup-le*: **defines**  $le \equiv ((\le) :: - :: complete-lattice \Rightarrow -)$ **shows** *ccpo*.*fixp Sup le* = *ccpo-class*.*fixp*  $\langle proof \rangle$ 

**lemma** *fun-ord-le: fun-ord*  $(\leq) = (\leq)$  $\langle proof \rangle$ 

**lemma** *fixp-induct-set*: **fixes**  $F :: 'c \Rightarrow 'c$ **and**  $U :: 'c \Rightarrow 'b \Rightarrow 'a \; set$ **and**  $C :: ('b \Rightarrow 'a \; set) \Rightarrow 'c$ **and**  $P :: 'b \Rightarrow 'a \Rightarrow bool$ **and** *x* **and** *y* **assumes** *mono*:  $\bigwedge x$ . *mono-set*  $(\lambda f$ . *U*  $(F(C f)) x)$ **and** *eq*:  $f \equiv C \ (ccpo.fixp \ (fun-lub Sup) \ (fun-ord \ (\le)) \ (\lambda f \cdot U \ (F \ (C \ f))))$ and *inverse2*:  $\bigwedge f$ .  $U$   $(C f) = f$ 

**and** *step*:  $\bigwedge f' x y$ .  $\bigwedge \bigwedge x$ . *U*  $f' x = U f' x$ ;  $y \in U$  (*F* (*C* (*inf* (*U f*) ( $\lambda x$ . {*y*. *P x*  $y\})$ )))  $x \mathbb{R} \Longrightarrow P x y$ — partial\_function requires a quantifier over f', so let's have a fake one **and**  $elem: y \in U f x$ **shows** *P x y*

 $\langle proof \rangle$ 

 $\langle ML\rangle$ 

**lemma** [*partial-function-mono*]: **shows** *insert-mono*: *mono-set*  $A \implies \text{mono-set}(\lambda f \text{. insert } x \text{ (}A f \text{))}$ **and** *UNION-mono*: [[*mono-set B*; V *y*. *mono-set* (λ*f* . *C y f*)]] =⇒ *mono-set* (λ*f* . S *y*∈*B f* . *C y f*) **and** set-bind-mono:  $[mono\text{-}set B; \triangle y, \text{mono\text{-}set (\lambda f, \text{C} y f)}] \implies mono\text{-}set (\lambda f, \text{C} y f)$ *Set*.*bind* (*B f*) (λ*y*. *C y f*)) **and** *Un-mono*:  $\lceil \text{ mono-set } A; \text{ mono-set } B \rceil \Rightarrow \text{mono-set } (\lambda f. \text{ } A f \cup B f)$ **and** *Int-mono*:  $\lceil \text{ mono-set } A; \text{ mono-set } B \rceil \Rightarrow \text{mono-set } (\lambda f. \text{ } A \text{ } f \cap B \text{ } f)$ **and** *Diff-mono1*: *mono-set*  $A \implies \text{mono-set}(\lambda f \cdot A f - X)$ **and** *image-mono*: *mono-set*  $A \implies \text{mono-set}$   $(\lambda f, g \land A f)$ **and** *vimage-mono: mono-set*  $A \implies \text{mono-set}(\lambda f, g - A f)$  $\langle proof \rangle$ 

**partial-function** (*set*) *test* :: 'a list  $\Rightarrow$  *nat*  $\Rightarrow$  *bool*  $\Rightarrow$  *int set* 

#### **where**

*test xs i j* = *insert 4* (*test* [] *0 j* ∪ *test* [] *1 True* ∩ *test* [] *2 False* − {*5* } ∪ *uminus ' test* [*undefined*] *0 True* ∪ *uminus* −*' test* [] *1 False*)

**interpretation** *coset*: *partial-function-definitions* (⊇) *Inter*  $\langle proof \rangle$ 

**lemma** *fun-lub-Inf*: *fun-lub Inf* = (*Inf* ::  $\rightarrow \rightarrow \cdot$  :: *complete-lattice*)  $\langle proof \rangle$ 

**lemma** *fun-ord-ge: fun-ord*  $(\geq) = (\geq)$  $\langle proof \rangle$ 

**lemma** *coset-admissible*: *coset.admissible* ( $\lambda f$  :: ' $a \Rightarrow$  ' $b$  *set.*  $\forall x \ y$ .  $P \ x \ y \longrightarrow y \in$ *f x*)  $\langle proof \rangle$ 

**abbreviation** *mono-coset*  $\equiv$  *monotone* (*fun-ord* ( $\supseteq$ )) ( $\supseteq$ )

**lemma** *gfp-eq-fixp*:  $\textbf{fixes}\ f$  ::  $'a$  ::  $complete\text{-}lattice$   $\Rightarrow$   $'a$ **assumes**  $f$ :  $monotone$   $(\geq)$   $(\geq)$   $f$ **shows** *gfp*  $f = ccpo$ *.fixp Inf*  $(\geq)$   $f$  $\langle proof \rangle$ 

**lemma** *fixp-coinduct-set*: **fixes**  $F :: 'c \Rightarrow 'c$ **and**  $U :: 'c \Rightarrow 'b \Rightarrow 'a \; set$ **and**  $C :: ('b \Rightarrow 'a \; set) \Rightarrow 'c$ **and**  $P :: 'b \Rightarrow 'a \Rightarrow bool$ **and** *x* **and** *y* **assumes** *mono*:  $\bigwedge x$ . *mono-coset*  $(\lambda f$ . *U*  $(F(Cf))$  *x*) **and** *eq*:  $f \equiv C \ (ccpo.fixp \ (fun-lub Inter) \ (fun-ord \ ( \geq \ ) \ ( \lambda f \cdot U \ (F \ (C \ f))))$ and *inverse2*:  $\bigwedge f$ .  $U$   $(C f) = f$ 

**and** *step*:  $\bigwedge f' x y$ .  $\left[ \bigwedge x$ .  $U f' x = U f' x$ ;  $\neg P x y \right] \Longrightarrow y \in U$  (*F* (*C* (*sup* ( $\lambda x$ .  ${y \to P \ x \ y} (U f)))) x$ — partial\_function requires a quantifier over f', so let's have a fake one **and** *elem*:  $y \notin U f x$ **shows** *P x y*  $\langle proof \rangle$ 

 $\langle ML\rangle$ 

**abbreviation**  $\textit{mono-set}' \equiv \textit{monotone}$  ( $\textit{fun-ord}$  ( $\supseteq$ )) ( $\supseteq$ )

**lemma** [*partial-function-mono*]:

**shows** *insert-mono': mono-set'*  $A \implies mono-set'$  ( $\lambda f$ . *insert*  $x$  ( $A f$ )) and  $UNION-mono': [mono-set' B; \Lambda y. mono-set' (\lambda f. C y f)] \implies mono-set'$ 

 $(\lambda f. \bigcup y \in B \ f. \ C \ y \ f)$ **and** set-bind-mono':  $[mono-set' B; \bigwedge y. \ mono-set' (\lambda f. C y f)] \implies mono-set'$ (λ*f* . *Set*.*bind* (*B f*) (λ*y*. *C y f*)) **and**  $Un{\text -}mono': \llbracket \text{ mono-set}' \land A; \text{ mono-set}' \land B \rrbracket \implies mono\text{-}set' \land A; A \land C \cup B \land D$ **and** *Int-mono'*:  $[mono-set' A; mono-set' B] \implies mono-set' (\lambda f. A f \cap B f)$  $\langle proof \rangle$ 

**context begin private partial-function** (*coset*) *test2* ::  $nat \Rightarrow nat set$ where  $test2 x = insert x (test2 (Suc x))$ 

**private lemma** *test2-coinduct*: **assumes** *P x y*

**and** \*:  $\bigwedge x \ y$ . *P*  $x \ y \Longrightarrow y = x \ \vee (P \ (Suc \ x) \ y \ \vee \ y \in test2 \ (Suc \ x))$ **shows**  $y \in test2 x$  $\langle proof \rangle$ 

**end**

**end**

# **2 Negligibility**

**theory** *Negligible* **imports** *Complex-Main Landau-Symbols*.*Landau-More* **begin**

**named-theorems** *negligible-intros*

**definition**  $\text{negligible} :: (\text{nat} \Rightarrow \text{real}) \Rightarrow \text{bool}$ **where** *negligible*  $f \leftrightarrow (\forall c > 0, f \in o(\lambda x.$  *inverse*  $(x \text{ pour } c))$ 

**lemma** *negligibleI* [*intro?*]: ( V *c*. *c* > *0* =⇒ *f* ∈ *o*(λ*x*. *inverse* (*x powr c*))) =⇒ *negligible f*  $\langle proof \rangle$ 

**lemma** *negligibleD*:  $[$  *negligible f*;  $c > 0 \leq f \in o(\lambda x$ . *inverse* (*x powr c*))  $\langle proof \rangle$ 

**lemma** *negligibleD-real*: **assumes** *negligible f* **shows**  $f \in o(\lambda x$ . *inverse*  $(x \text{ pour } c)$ )  $\langle proof \rangle$ 

**lemma** *negligible-mono*:  $[$  *negligible g*;  $f \in O(g)$   $] \implies$  *negligible f*  $\langle proof \rangle$ 

**lemma** *negligible-le*:  $[$  *negligible g*;  $\bigwedge \eta$ .  $|f \eta| \leq g \eta$   $] \implies$  *negligible j*  $\langle proof \rangle$ 

**lemma** *negligible-K0* [*negligible-intros, simp, intro*!]: *negligible*  $(\lambda - 0)$  $\langle proof \rangle$ 

**lemma** *negligible-0* [*negligible-intros*, *simp*, *intro*!]: *negligible 0*  $\langle proof \rangle$ 

**lemma** *negligible-const-iff* [*simp*]: *negligible* ( $\lambda$ -. *c* :: *real*)  $\longleftrightarrow$  *c* = 0  $\langle proof \rangle$ 

**lemma** *not-negligible-1* :  $\neg$  *negligible* ( $\lambda$ -. *1* :: *real*)  $\langle proof \rangle$ 

**lemma** *negligible-plus* [*negligible-intros*]:  $\lceil \text{negligible } f \rceil$ ; *negligible*  $g \rceil \Rightarrow$  *negligible*  $(\lambda \eta, f \eta + g \eta)$  $\langle proof \rangle$ 

**lemma** *negligible-uminus* [*simp*]: *negligible*  $(\lambda \eta - f \eta) \longleftrightarrow$  *negligible* f  $\langle proof \rangle$ 

**lemma** *negligible-uminusI* [*negligible-intros*]: *negligible*  $f \implies$  *negligible*  $(\lambda \eta - f \eta)$  $\langle proof \rangle$ 

**lemma** *negligible-minus* [*negligible-intros*]:  $[$  *negligible f*; *negligible*  $q$   $\implies$  *negligible* (λη. *f*  $η$  −  $q$   $η$ )  $\langle proof \rangle$ 

**lemma** *negligible-cmult: negligible*  $(\lambda \eta. c * f \eta) \longleftrightarrow$  *negligible*  $f \vee c = 0$  $\langle proof \rangle$ 

**lemma** *negligible-cmultI* [*negligible-intros*]:  $(c \neq 0 \implies \text{negligible } f) \implies \text{negligible } (\lambda \eta. \ c * f \eta)$  $\langle proof \rangle$ 

**lemma** *negligible-multc: negligible*  $(\lambda \eta. f \eta * c) \longleftrightarrow$  *negligible*  $f \vee c = 0$  $\langle proof \rangle$ 

**lemma** *negligible-multcI* [*negligible-intros*]:  $(c \neq 0 \implies \text{negligible } f) \implies \text{negligible } (\lambda \eta. f \eta * c)$  $\langle proof \rangle$ 

**lemma** *negligible-times* [*negligible-intros*]: **assumes** *f* : *negligible f* **and** *g*: *negligible g* **shows** *negligible*  $(\lambda \eta. f \eta * g \eta :: real)$  $\langle proof \rangle$ 

```
lemma negligible-power [negligible-intros]:
  assumes negligible f
 and n > 0shows negligible (\lambda \eta, f \eta \cap n :: real)
\langle proof \ranglelemma negligible-powr [negligible-intros]:
  assumes f : negligible f
 and p: p > 0shows negligible (\lambda x. |f x|) powr p :: real)\langle proof \ranglelemma negligible-abs [simp]: negligible (\lambda x. |f x|) \longleftrightarrow negligible f
\langle proof \ranglelemma negligible-absI [negligible-intros]: negligible f \implies negligible (\lambda x. |f x|)\langle proof \ranglelemma negligible-powrI [negligible-intros]:
 assumes 0 \leq k \leq 1shows negligible (\lambda x. k \text{ pour } x)\langle proof \ranglelemma negligible-powerI [negligible-intros]:
  fixes k :: real
 assumes |k| < 1shows negligible (\lambda n. k^n)\langle proof \ranglelemma negligible-inverse-powerI [negligible-intros]: |k| > 1 \implies negligible (\lambda \eta. 1 /
k ^ η)
\langle proof \rangleinductive polynomial :: (nat ⇒ real) ⇒ bool
 for f
where f \in O(\lambda x. x powr n) \implies polynomial flemma negligible-times-poly:
  assumes f : negligible f
  and g: g \in O(\lambda x \cdot x \text{ pour } n)shows negligible (\lambda x. f x * g x)\langle proof \ranglelemma negligible-poly-times:
 [f ∈ O(λx. x powr n); negligible g | \implies negligible (λx. f x * g x)
\langle proof \ranglelemma negligible-times-polynomial [negligible-intros]:
```
 $[$  *negligible f*; *polynomial*  $g \sim$  *negligible* ( $\lambda x$ .  $f \cdot x * g \cdot x$ )

**lemma** *negligible-polynomial-times* [*negligible-intros*]:  $\lbrack \lbrack$  *polynomial f*; *negligible*  $g \rbrack \rbrack \rbrack$   $\Longrightarrow$  *negligible*  $(\lambda x. f x * g x)$  $\langle proof \rangle$ 

**lemma** *negligible-divide-poly1* :

 $[$   $f \in O(\lambda x. x. \text{ pour } n); \text{ negligible } (\lambda \eta. 1 / g. \eta)$   $] \implies \text{ negligible } (\lambda \eta. \text{ real } (f. \eta)$ *g* η)  $\langle proof \rangle$ 

**lemma** *negligible-divide-polynomial1* [*negligible-intros*]:  $\Box$  *polynomial f*; *negligible*  $(\lambda \eta. 1 / g \eta) \Box \Rightarrow$  *negligible*  $(\lambda \eta.$  *real* (*f*  $\eta$ ) / *g*  $\eta$ )  $\langle proof \rangle$ 

**end**

# **3 The resumption-error monad**

**theory** *Resumption* **imports** *Misc-CryptHOL Partial-Function-Set* **begin**

codatatype (*results*: '*a*, *outputs*: '*out*, '*in*) *resumption*  $= Done$  (*result: 'a option*) | *Pause* (*output: 'out*) (*resume: 'in*  $\Rightarrow$  ('*a*, '*out*, '*in*) *resumption*) **where** *resume*  $(Done a) = (\lambda inp, \textit{Done None})$ 

### **code-datatype** *Done Pause*

**primcorec** *bind-resumption* :: ( 0*a*, <sup>0</sup>*out*, 0 *in*) *resumption*  $\Rightarrow$  ('a  $\Rightarrow$  ('b, 'out, 'in) resumption)  $\Rightarrow$  ('b, 'out, 'in) resumption **where**  $[$  *is-Done x*; *result x*  $\neq$  *None*  $\longrightarrow$  *is-Done* (*f* (*the* (*result x*)))  $] \implies$  *is-Done* (*bind-resumption x f*) | *result* (*bind-resumption*  $xf$ ) = *result*  $x \gg \text{result} \circ f$ | *output* (*bind-resumption*  $xf$ ) = (*if is-Done* x then *output* (*f* (*the* (*result x*))) *else output x*) | *resume* (*bind-resumption*  $xf$ ) = ( $\lambda$ *inp. if is-Done* x then resume (*f* (*the* (*result x*))) *inp else bind-resumption* (*resume x inp*) *f*)

**declare** *bind-resumption*.*sel* [*simp del*]

**adhoc-overloading** *Monad-Syntax*.*bind bind-resumption*

**lemma** *is-Done-bind-resumption* [*simp*]:

 $is\text{-}Done\ (x \gg f) \longleftrightarrow is\text{-}Done\ x \land (result\ x \neq None \longrightarrow is\text{-}Done\ (f\ (the\ (result\ x \neq 0)) \rightarrow (f\ (the\ (result\ x \neq 0)))$ *x*))))  $\langle proof \rangle$ 

**lemma** *result-bind-resumption* [*simp*]:  $is\text{-}Done \ (x \gg f) \Longrightarrow result \ (x \gg f) = result \ x \gg result \ \circ f$  $\langle proof \rangle$ 

**lemma** *output-bind-resumption* [*simp*]:

 $\neg$  *is-Done*  $(x \gg f) \Longrightarrow output (x \gg f) = (if \text{ is }-Done \text{ } x \text{ then } output (f (the$ (*result x*))) *else output x*)  $\langle proof \rangle$ 

**lemma** *resume-bind-resumption* [*simp*]:

 $\neg$  *is-Done*  $(x \geq f) \Longrightarrow$ *resume*  $(x \gg f) =$ (*if is-Done x then resume* (*f* (*the* (*result x*))) *else*  $(\lambda$ *inp. resume x inp*  $\gg$  *f*))  $\langle proof \rangle$ 

**definition**  $\text{DONE} :: 'a \Rightarrow ('a, 'out, 'in)$  resumption **where** *DONE* = *Done* ◦ *Some*

definition  $ABORT :: ('a, 'out, 'in)$  resumption **where** *ABORT* = *Done None*

**lemma** [*simp*]: **shows** *is-Done-DONE*: *is-Done* (*DONE a*) **and** *is-Done-ABORT*: *is-Done ABORT* **and** *result-DONE*: *result* (*DONE a*) = *Some a* **and** *result-ABORT*: *result ABORT* = *None* and *DONE-inject*: *DONE*  $a = DONE \rightarrow a = b$ and *DONE-neq-ABORT*: *DONE*  $a \neq ABORT$ and *ABORT-neq-DONE*:  $ABORT \neq DONE$  *a* and *ABORT-eq-Done*:  $\bigwedge a$ . *ABORT* = *Done*  $a \longleftrightarrow a$  = *None* **and**  $Done\text{-}eq\text{-}ABORT: \land a$ .  $Done \ a = ABORT \leftrightarrow a = None$ **and**  $\text{DONE-}eq\text{-}Done: \bigwedge b$ .  $\text{DONE} \ a = \text{Done} \ b \longleftrightarrow b = \text{Some} \ a$ **and** *Done-eq-DONE*:  $\bigwedge b$ . *Done*  $b = DONE \ a \longleftrightarrow b = Some \ a$ and *DONE-neq-Pause*: *DONE*  $a \neq$  *Pause out c* **and** Pause-neq-DONE: Pause out  $c \neq DONE$  a **and** *ABORT-neq-Pause*:  $ABORT \neq$  *Pause out c* and *Pause-neq-ABORT*: *Pause out c*  $\neq$  *ABORT*  $\langle proof \rangle$ 

**lemma** *resume-ABORT* [*simp*]: *resume*  $(Done r) = (\lambda inp, ABORT)$  $\langle proof \rangle$ 

**declare** *resumption*.*sel*(*3* )[*simp del*]

**lemma** *results-DONE* [*simp*]: *results* (*DONE*  $x$ ) = { $x$ }  $\langle proof \rangle$ **lemma** *results-ABORT* [*simp*]: *results ABORT* = {}  $\langle proof \rangle$ **lemma** *outputs-ABORT* [*simp*]: *outputs ABORT* = {}  $\langle proof \rangle$ **lemma** *outputs-DONE* [*simp*]: *outputs* (*DONE x*) = {}  $\langle proof \rangle$ **lemma** *is-Done-cases* [*cases pred*]: **assumes** *is-Done r* **obtains** (*DONE*) *x* where  $r = DONE x$  | (*ABORT*)  $r = ABORT$  $\langle proof \rangle$ **lemma** not-is-Done-conv-Pause:  $\neg$  *is-Done*  $r \leftrightarrow (\exists out \ c. \ r = \text{Pause out } c)$  $\langle proof \rangle$ **lemma** *Done-bind* [*code*]: *Done*  $a \gg f = (case \space a \space of \space None \Rightarrow Done \space None \mid Some \space a \Rightarrow f \space a)$  $\langle proof \rangle$ **lemma** *DONE-bind* [*simp*]: *DONE*  $a \gg f = fa$  $\langle proof \rangle$ **lemma** *bind-resumption-Pause* [*simp*, *code*]: **fixes** *cont* **shows** *Pause out cont*  $\gg f$  $=$  *Pause out* ( $\lambda$ *inp. cont inp*  $\gg$  *f*)  $\langle proof \rangle$ **lemma** *bind-DONE* [*simp*]:  $x \gg y$  *DONE* = *x*  $\langle proof \rangle$ **lemma** *bind-bind-resumption*:  $fixes$   $r :: ('a, 'in, 'out)$  *resumption* shows  $(r \gg f) \gg g = do \{ x \leftarrow r; f x \gg g \}$  $\langle proof \rangle$ **lemmas** *resumption-monad* = *DONE-bind bind-DONE bind-bind-resumption*

**lemma** *ABORT-bind* [*simp*]:  $ABORT \geq f = ABORT$  $\langle proof \rangle$ 

**lemma** *bind-resumption-is-Done: is-Done*  $f \implies f \gg g = (if result f = None then$ *ABORT else g* (*the* (*result f*)))  $\langle proof \rangle$ 

**lemma** *bind-resumption-eq-Done-iff* [*simp*]:  $f \gg g = \text{Done } x \longleftrightarrow (\exists y \cdot f = \text{DONE } y \land q \cdot y = \text{Done } x) \lor f = \text{ABORT} \land x$ = *None*  $\langle proof \rangle$ 

**lemma** *bind-resumption-cong*: **assumes**  $x = y$ **and**  $\bigwedge z$ *.*  $z \in \text{results } y \Longrightarrow f z = g z$ **shows**  $x \gg f = y \gg g$  $\langle proof \rangle$ 

**lemma** *results-bind-resumption*: *results* (*bind-resumption*  $xf$ ) = ( $\bigcup$  *a*∈*results*  $x$ *. results* (*f a*))  $(i\mathbf{s}$   $?lhs = ?rhs)$  $\langle proof \rangle$ 

**lemma** *outputs-bind-resumption* [*simp*]: *outputs* (*bind-resumption*  $r f$ ) = *outputs*  $r \cup (\bigcup x \in results \ r$ . *outputs*  $(f x)$ )  $(i\mathbf{s}$   $?lhs = ?rhs)$  $\langle proof \rangle$ 

**primrec** ensure :: bool  $\Rightarrow$  (unit, 'out, 'in) resumption **where**  $ensure$   $True = DONE$  () | *ensure False* = *ABORT*

**lemma** *is-Done-map-resumption* [*simp*]: *is-Done* (*map-resumption f1 f2 r*)  $\longleftrightarrow$  *is-Done r*  $\langle proof \rangle$ 

**lemma** *result-map-resumption* [*simp*]:  $is\text{-}Done \rightrightarrows result (map\text{-}resumption \f{1} \f{2} \r{r}) = map\text{-}option \f{1} \r{result r}$  $\langle proof \rangle$ 

**lemma** *output-map-resumption* [*simp*]:  $\neg$  *is-Done*  $r \implies output$  (*map-resumption f1 f2 r*) = *f2* (*output r*)  $\langle proof \rangle$ 

**lemma** *resume-map-resumption* [*simp*]: ¬ *is-Done r*  $\implies$  *resume* (*map-resumption f1 f2 r*) = *map-resumption f1 f2*  $\circ$  *resume r*  $\langle proof \rangle$ 

**lemma** *rel-resumption-is-DoneD*: *rel-resumption A B r1 r2*  $\implies$  *is-Done r1*  $\leftrightarrow$ *is-Done r2*

**lemma** *rel-resumption-resultD1* :  $\lceil \text{rel-resolution A B r1 r2} \rceil$  *is-Done r1*  $\lceil \Rightarrow$  *rel-option A* (*result r1*) (*result r2*)  $\langle proof \rangle$ **lemma** *rel-resumption-resultD2* :  $\lceil \text{rel-resumption A B r1 r2} \rceil$  *is-Done r2*  $\lceil \text{rel-option A (result r1) (result r2)} \rceil$  $\langle proof \rangle$ **lemma** *rel-resumption-outputD1* : [[ *rel-resumption A B r1 r2* ; ¬ *is-Done r1* ]] =⇒ *B* (*output r1* ) (*output r2* )  $\langle proof \rangle$ **lemma** *rel-resumption-outputD2* : [[ *rel-resumption A B r1 r2* ; ¬ *is-Done r2* ]] =⇒ *B* (*output r1* ) (*output r2* )  $\langle proof \rangle$ **lemma** *rel-resumption-resumeD1* :  $\lceil \text{rel-resumption A B r1 r2} \rceil \rceil$  *is-Done r1*  $\lceil \text{I} \rceil$ =⇒ *rel-resumption A B* (*resume r1 inp*) (*resume r2 inp*)  $\langle proof \rangle$ **lemma** *rel-resumption-resumeD2* :  $\lceil \text{rel-resumption A } B \text{ r1 r2} \rceil \rceil$  *is-Done r2*  $\lceil \text{I} \rceil$  $\implies$  *rel-resumption A B* (*resume r1 inp*) (*resume r2 inp*)  $\langle proof \rangle$ **lemma** *rel-resumption-coinduct* [*consumes 1* , *case-names Done Pause*, *case-conclusion Done is-Done result*, *case-conclusion Pause output resume*, *coinduct pred*: *rel-resumption*]: **assumes** *X*: *X r1 r2* **and** *Done*:  $\bigwedge r1 \ r2$ . *X*  $r1 \ r2 \implies (is\text{-}Done\ r1 \leftrightarrow is\text{-}Done\ r2) \land (is\text{-}Done\ r1$  $\longrightarrow$  *is-Done*  $r2 \longrightarrow$  *rel-option A* (*result r1*) (*result r2*)) **and** Pause:  $\bigwedge r1 \ r2$ .  $\left[ \begin{array}{c} X \ r1 \ r2 \\ \end{array} \right] \rightarrow is-Done \ r2 \left[ \begin{array}{c} \Rightarrow B \ (output \ r1) \end{array} \right]$ (*output r2* ) ∧ (∀ *inp*. *X* (*resume r1 inp*) (*resume r2 inp*)) **shows** *rel-resumption A B r1 r2*  $\langle proof \rangle$ 

## **3.1 Setup for** *partial-function*

## **context includes** *lifting-syntax* **begin**

**coinductive** resumption-ord :: ('a, 'out, 'in) resumption  $\Rightarrow$  ('a, 'out, 'in) resump*tion* ⇒ *bool* **where**

*Done-Done: flat-ord None a*  $a' \implies resumption-ord$  *(Done a) (Done a')* 

| *Done-Pause*: *resumption-ord ABORT* (*Pause out c*) | *Pause-Pause*:  $((=) == > resumption-ord)$  *c*  $c' \implies resumption-ord$  (*Pause out*  $c)$  (*Pause out c'*)

**inductive-simps** *resumption-ord-simps* [*simp*]: *resumption-ord* (*Pause out c*) *r resumption-ord r* (*Done a*)

**lemma** *resumption-ord-is-DoneD*:  $\llbracket$  *resumption-ord r r'*; *is-Done r'*  $\rrbracket \implies$  *is-Done r*  $\langle proof \rangle$ 

**lemma** *resumption-ord-resultD*:  $\llbracket$  *resumption-ord r r'*; *is-Done* r' $\rrbracket \implies$  *flat-ord None* (*result r*) (*result r'*)  $\langle proof \rangle$ 

**lemma** *resumption-ord-outputD*:  $\lceil \text{resumption-ord } r \ r' ; \ \neg \ \text{is-Done } r \rceil \Longrightarrow \text{output } r = \text{output } r'$  $\langle proof \rangle$ 

**lemma** *resumption-ord-resumeD*:

 $\llbracket$  *resumption-ord r r'*;  $\neg$  *is-Done r*  $\rrbracket \implies ((=) == \gtgt; resumption-ord)$  (*resume*  $r)$  (*resume r'*)  $\langle proof \rangle$ 

**lemma** *resumption-ord-abort*:

 $\llbracket$  *resumption-ord r r'*; *is-Done r*;  $\neg$  *is-Done r'*  $\rrbracket \implies$  *result r = None*  $\langle proof \rangle$ 

**lemma** *resumption-ord-coinduct* [*consumes 1* , *case-names Done Abort Pause*, *case-conclusion Pause output resume*, *coinduct pred*: *resumption-ord*]:

**assumes**  $X$   $r$   $r'$ 

**and** *Done*:  $\bigwedge r r'. \ [ \ X \ r \ r'; \ is\text{-}Done \ r' \ ] \Longrightarrow \text{is-Done} \ r \wedge \text{flat\text{-}ord} \ None \ (result \ r)$  $(result r')$ 

**and** Abort:  $\bigwedge r r'. \parallel X r r'; \neg$  *is-Done*  $r';$  *is-Done*  $r \parallel \implies \text{result } r = \text{None}$ **and** Pause:  $\bigwedge r r'$ .  $\parallel X r r'$ ;  $\neg$  *is-Done r*;  $\neg$  *is-Done r'*  $\parallel$  $\implies$  *output*  $r =$  *output*  $r' \wedge ((=) == > (\lambda r \ r' \cdot X \ r \ r' \vee resumption-ord \ r \ r'))$  $(resume r)$   $(resume r')$ 

**shows** *resumption-ord*  $r r'$  $\langle proof \rangle$ 

# **end**

**lemma** *resumption-ord-ABORT* [*intro*!, *simp*]: *resumption-ord ABORT r*  $\langle proof \rangle$ 

**lemma** *resumption-ord-ABORT2* [*simp*]: *resumption-ord r ABORT*  $\leftrightarrow$  *r* = ABORT  $\langle proof \rangle$ 

**lemma** *resumption-ord-DONE1* [*simp*]: *resumption-ord* (*DONE x*)  $r \leftrightarrow r$ *DONE x*  $\langle proof \rangle$ 

**lemma** *resumption-ord-refl*: *resumption-ord r r*  $\langle proof \rangle$ 

**lemma** *resumption-ord-antisym*:  $\lceil$  *resumption-ord r r'*; *resumption-ord r'* r  $\rceil$  $\implies r = r'$  $\langle proof \rangle$ 

**lemma** *resumption-ord-trans*:  $\lbrack \!\lbrack$  *resumption-ord r r'*; *resumption-ord r'* r''  $\rbrack$  $\implies$  *resumption-ord r r''*  $\langle proof \rangle$ 

**primcorec** resumption-lub :: ('a, 'out, 'in) resumption set  $\Rightarrow$  ('a, 'out, 'in) re*sumption*

### **where**

 $\forall r \in R$ . *is-Done*  $r \Longrightarrow$  *is-Done* (*resumption-lub R*) | *result* (*resumption-lub R*) = *flat-lub None* (*result ' R*)  $output (resumption-lub R) = (THE out. out \in output '(R \cap {r. \neg is-Done r}))$  $r$ *resume* (*resumption-lub R*) = ( $\lambda$ *inp. resumption-lub* (( $\lambda$ *c. c inp*)  $\cdot$  *resume*  $\cdot$  ( $R \cap$  $\{r. \neg$  *is-Done*  $r\}))$ 

**lemma** *is-Done-resumption-lub* [*simp*]:  $is\text{-}Done$  (*resumption-lub R*)  $\longleftrightarrow$  ( $\forall r \in R$ , *is-Done r*)  $\langle proof \rangle$ 

**lemma** *result-resumption-lub* [*simp*]:  $\forall r \in R$ . *is-Done*  $r \implies$  *result* (*resumption-lub R*) = *flat-lub None* (*result* '*R*)  $\langle proof \rangle$ 

**lemma** *output-resumption-lub* [*simp*]:  $\exists$  *r*∈*R*.  $\neg$  *is-Done*  $r \implies$  *output* (*resumption-lub R*) = (*THE out. out* ∈ *output* '  $(R \cap \{r. \neg$  *is-Done*  $r\}))$  $\langle proof \rangle$ 

**lemma** *resume-resumption-lub* [*simp*]: ∃ *r*∈*R*. ¬ *is-Done r*  $\implies$  *resume* (*resumption-lub R*) *inp* = *resumption-lub*  $((\lambda c. c inp)$  *' resume*  $'(R \cap {r \to is\text{-}Done r}))$  $\langle proof \rangle$ 

**lemma** *resumption-lub-empty*: *resumption-lub* {} = *ABORT*  $\langle proof \rangle$ 

## **context**

**fixes**  $R$  *state inp*  $R'$ **defines**  $R'$ -def:  $R' \equiv (\lambda c \cdot c \text{ in } p)$  ' resume ' $(R \cap \{r \cdot \neg \text{ is-Done } r\})$ **assumes** *chain*: *Complete-Partial-Order*.*chain resumption-ord R* **begin**

**lemma** *resumption-ord-chain-resume*: *Complete-Partial-Order*.*chain resumption-ord*  $R<sup>0</sup>$ 

 $\langle proof \rangle$ 

**end**

```
lemma resumption-partial-function-definition:
 partial-function-definitions resumption-ord resumption-lub
\langle proof \rangle
```
## **interpretation** *resumption*:

*partial-function-definitions resumption-ord resumption-lub* **rewrites** resumption-lub  $\{\} = (ABORT :: ('a, 'b, 'c)$  resumption)  $\langle proof \rangle$ 

 $\langle ML\rangle$ 

**abbreviation** *mono-resumption*  $\equiv$  *monotone* (*fun-ord resumption-ord*) *resumption-ord*

```
lemma mono-resumption-resume:
 assumes mono-resumption B
 shows mono-resumption (\lambda f. resume (B f) inp)
\langle proof \rangle
```
**lemma** *bind-resumption-mono* [*partial-function-mono*]: **assumes** *mf* : *mono-resumption B* and  $mg: \bigwedge y$ . *mono-resumption*  $(C y)$ **shows** *mono-resumption*  $(\lambda f. do \{ y \leftarrow B f; C y f \})$  $\langle proof \rangle$ 

## **lemma fixes** *f F*

**defines**  $F \equiv \lambda$ *results r. case r of resumption. Done*  $x \Rightarrow$  *set-option x* | *resumption.Pause out*  $c \Rightarrow \bigcup input$  *results* (*c input*)

**shows** *results-conv-fixp*: *results*  $\equiv$  *ccpo.fixp* (*fun-lub Union*) (*fun-ord* (⊆)) *F* (**is** *-* ≡ *?fixp*)

**and** *results-mono*:  $\Lambda x$ . *monotone* (*fun-ord* (⊆)) (⊆) ( $\lambda f$ . *F f x*) (**is** *PROP ?mono*)  $\langle proof \rangle$ 

**lemma** *mcont-case-resumption*:

**fixes** *f g*

**defines**  $h \equiv \lambda r$ , *if is-Done r then f* (*result r*) *else g* (*output r*) (*resume r*) *r* **assumes** *mcont1* : *mcont* (*flat-lub None*) *option-ord lub ord f* and *mcont2*:  $\Lambda$ *out. mcont* (*fun-lub resumption-lub*) (*fun-ord resumption-ord*) *lub*  *ord* (λ*c*. *g out c* (*Pause out c*)) **and** *ccpo*: *class*.*ccpo lub ord* (*mk-less ord*) and *bot*:  $\bigwedge x$ . *ord* (*f None*) *x* **shows** mcont resumption-lub resumption-ord lub ord ( $\lambda r$ . *case r of Done*  $x \Rightarrow f x$ | *Pause out c*  $\Rightarrow$  *q out c r*) (**is** *mcont ?lub ?ord - - ?f*)  $\langle proof \rangle$ 

**lemma** *mcont2mcont-results*[*THEN mcont2mcont*, *cont-intro*, *simp*]: **shows** *mcont-results*: *mcont resumption-lub resumption-ord Union*  $(\subset)$  *results*  $\langle proof \rangle$ 

**lemma** *mono2mono-results*[*THEN lfp*.*mono2mono*, *cont-intro*, *simp*]: **shows** *monotone-results*: *monotone resumption-ord* (⊆) *results*  $\langle proof \rangle$ 

### **lemma fixes** *f F*

**defines**  $F \equiv \lambda$ *outputs xs. case xs of resumption. Done*  $x \Rightarrow \{\}\$  *resumption. Pause out*  $c \Rightarrow$  *insert out* (*Cinput*. *outputs* (*cinput*))

**shows** *outputs-conv-fixp*: *outputs*  $\equiv$  *ccpo.fixp* (*fun-lub Union*) (*fun-ord* (⊆)) *F* (**is** *-* ≡ *?fixp*)

**and** *outputs-mono:*  $\Lambda x$ . *monotone* (*fun-ord*  $(\subseteq)$ )  $(\subseteq)$  ( $\lambda f$ . *Ffx*) (**is** *PROP* ?*mono*)  $\langle proof \rangle$ 

**lemma** *mcont2mcont-outputs*[*THEN lfp*.*mcont2mcont*, *cont-intro*, *simp*]: **shows** *mcont-outputs*: *mcont resumption-lub resumption-ord Union* (⊆) *outputs*  $\langle proof \rangle$ 

**lemma** *mono2mono-outputs*[*THEN lfp*.*mono2mono*, *cont-intro*, *simp*]: **shows** *monotone-outputs*: *monotone resumption-ord* (⊆) *outputs*  $\langle proof \rangle$ 

```
lemma pred-resumption-antimono:
 assumes r: pred-resumption A \ C \ r'and le: resumption-ord r r'shows pred-resumption A C r
\langle proof \rangle
```
## **3.2 Setup for lifting and transfer**

**declare** *resumption*.*rel-eq* [*id-simps*, *relator-eq*] **declare** *resumption*.*rel-mono* [*relator-mono*]

```
lemma rel-resumption-OO [relator-distr]:
 rel-resumption A B OO rel-resumption C D = rel-resumption (A OO C) (B OO
D)
\langle proof \rangle
```
**lemma** *left-total-rel-resumption* [*transfer-rule*]:

[[ *left-total R1* ; *left-total R2* ]] =⇒ *left-total* (*rel-resumption R1 R2* )  $\langle proof \rangle$ 

**lemma** *left-unique-rel-resumption* [*transfer-rule*]: [[ *left-unique R1* ; *left-unique R2* ]] =⇒ *left-unique* (*rel-resumption R1 R2* )  $\langle proof \rangle$ 

**lemma** *right-total-rel-resumption* [*transfer-rule*]: [[ *right-total R1* ; *right-total R2* ]] =⇒ *right-total* (*rel-resumption R1 R2* )  $\langle proof \rangle$ 

**lemma** *right-unique-rel-resumption* [*transfer-rule*]: [[ *right-unique R1* ; *right-unique R2* ]] =⇒ *right-unique* (*rel-resumption R1 R2* )  $\langle proof \rangle$ 

**lemma** *bi-total-rel-resumption* [*transfer-rule*]: [[ *bi-total A*; *bi-total B* ]] =⇒ *bi-total* (*rel-resumption A B*)  $\langle proof \rangle$ 

**lemma** *bi-unique-rel-resumption* [*transfer-rule*]: [[ *bi-unique A*; *bi-unique B* ]] =⇒ *bi-unique* (*rel-resumption A B*)  $\langle proof \rangle$ 

```
lemma Quotient-resumption [quot-map]:
 [[ Quotient R1 Abs1 Rep1 T1 ; Quotient R2 Abs2 Rep2 T2 ]]
 =⇒ Quotient (rel-resumption R1 R2 ) (map-resumption Abs1 Abs2 ) (map-resumption
Rep1 Rep2 ) (rel-resumption T1 T2 )
 \langle proof \rangle
```
**end**

# **4 Generative probabilistic values**

**theory** *Generat* **imports** *Misc-CryptHOL* **begin**

# **4.1 Single-step generative**

**datatype** (*generat-pures*: <sup>0</sup>*a*, *generat-outs*: 0 *b*, *generat-conts*: 0 *c*) *generat*  $= Pure (result: 'a)$  $\mid$  *IO* (*continuation*:  $\prime$ *c*)

## **datatype-compat** *generat*

**lemma** *IO-code-cong*:  $out = out' \implies IO out c = IO out' c \langle proof \rangle$  $\langle ML\rangle$ 

**lemma** *is-Pure-map-generat* [*simp*]: *is-Pure* (*map-generat f g h x*) = *is-Pure x*

**lemma** *result-map-generat* [*simp*]: *is-Pure*  $x \implies$  *result* (*map-generat*  $f g h x$ ) =  $f$ (*result x*)  $\langle proof \rangle$ 

**lemma** *output-map-generat* [*simp*]:  $\neg$  *is-Pure*  $x \implies$  *output* (*map-generat*  $f \circ g h x$ )  $= q$  (*output x*)  $\langle proof \rangle$ 

**lemma** *continuation-map-generat* [*simp*]: ¬ *is-Pure x* =⇒ *continuation* (*map-generat*  $f g h x$  = *h* (*continuation x*)  $\langle proof \rangle$ 

**lemma** [*simp*]: **shows** *map-generat-eq-Pure*:  $map\text{-}generator f g h generat = Pure x \longleftrightarrow (\exists x'. generator = Pure x' \land x = fx')$ **and** *Pure-eq-map-generat*: *Pure*  $x = map\$  $\langle proof \rangle$ 

**lemma** [*simp*]: **shows** *map-generat-eq-IO*:  $map\text{-}generator f g h generat = IO out c \longleftrightarrow (\exists out' c'. generate = IO out' c' \land out$  $= g \text{ out}' \wedge c = h \text{ } c'$ **and** *IO-eq-map-generat*: *IO out c* = *map-generat*  $f g h$  generat  $\longleftrightarrow$  ( $\exists out' c'.$  generat = *IO out'c'*  $\land$  *out*  $= g \text{ out}' \wedge c = h \text{ } c'$  $\langle proof \rangle$ 

```
lemma is-PureE [cases pred]:
 assumes is-Pure generat
 obtains (Pure) x where {generate} = Pure x
\langle proof \rangle
```

```
lemma not-is-PureE:
 assumes ¬ is-Pure generat
 obtains (IO) out c where {general} = IO out c
\langle proof \rangle
```
**lemma** *rel-generatI*:  $\parallel$  *is-Pure x*  $\longleftrightarrow$  *is-Pure y*;  $[i \text{ s-}Pure \ x; \ \text{is-}Pure \ y \ ] \Longrightarrow A \ (result \ x) \ (result \ y);$ [[ ¬ *is-Pure x*; ¬ *is-Pure y* ]] =⇒ *Out* (*output x*) (*output y*) ∧ *R* (*continuation*  $x)$  (*continuation y*)  $\mathbb{I}$  $\implies$  *rel-generat A Out R x y*  $\langle proof \rangle$ 

lemma rel-generatD':

*rel-generat A Out R x y*  $\implies$  (*is-Pure x*  $\longleftrightarrow$  *is-Pure y*) ∧  $(is-Pure x \longrightarrow is-Pure y \longrightarrow A (result x) (result y)) \wedge$  $(\neg$  *is-Pure x*  $\longrightarrow \neg$  *is-Pure y*  $\longrightarrow$  *Out* (*output x*) (*output y*)  $\land$  *R* (*continuation*) *x*) (*continuation y*))  $\langle proof \rangle$ 

```
lemma rel-generatD:
```
**assumes** *rel-generat A Out R x y* **shows** *rel-generat-is-PureD*: *is-Pure x*  $\longleftrightarrow$  *is-Pure y* **and** *rel-generat-resultD*: *is-Pure*  $x \vee$  *is-Pure*  $y \Longrightarrow A$  (*result x*) (*result y*) **and**  $rel\text{-}generat\text{-}outputD: \neg$  *is-Pure*  $x \vee \neg$  *is-Pure*  $y \Longrightarrow Out$  (*output* x) (*output y*) **and** rel-generat-continuationD:  $\neg$  *is-Pure x*  $\vee \neg$  *is-Pure y*  $\implies$  *R* (*continuation*) *x*) (*continuation y*)  $\langle proof \rangle$ 

**lemma** *rel-generat-mono*:

 $[rel\eqref{ref:general} \land B \ C \ x \ y; \ \land x \ y. \ A \ x \ y \ \Longrightarrow \ A' \ x \ y; \ \land x \ y. \ B \ x \ y \ \Longrightarrow \ B' \ x \ y; \ \land x \ y.$  $C x y \Longrightarrow C' x y$  $\implies$  *rel-generat A' B' C' x y*  $\langle proof \rangle$ 

 $l$ **emma** *rel-generat-mono'* [*mono*]:  $\llbracket \bigwedge x y. A x y \longrightarrow A' x y; \bigwedge x y. B x y \longrightarrow B' x y; \bigwedge x y. C x y \longrightarrow C' x y \rrbracket$  $\implies$  *rel-generat A B C x y*  $\longrightarrow$  *rel-generat A' B' C' x y*  $\langle proof \rangle$ 

**lemma** *rel-generat-same*:

*rel-generat A B C r r*  $\longleftrightarrow$  $(∀x ∈ general-pures r. A x x) ∧$ (∀ *out* ∈ *generat-outs r*. *B out out*) ∧ (∀ *c* ∈*generat-conts r*. *C c c*)  $\langle proof \rangle$ 

**lemma** *rel-generat-reflI*:

 $\big[ \bigwedge y. y \in general-pures x \Longrightarrow A y y; \big]$  $\bigwedge out$ . *out*  $\in$  *generat-outs*  $x \Longrightarrow B$  *out out*;  $\Lambda$ *cont. cont*  $\in$  *generat-conts*  $x \Longrightarrow C$  *cont cont* ]  $\implies$  *rel-generat* A B C x x  $\langle proof \rangle$ 

**lemma** *reflp-rel-generat* [*simp*]: *reflp* (*rel-generat* A B C)  $\longleftrightarrow$  *reflp* A  $\land$  *reflp* B  $\land$ *reflp C*  $\langle proof \rangle$ 

```
lemma transp-rel-generatI:
 assumes transp A transp B transp C
 shows transp (rel-generat A B C)
```
**lemma** *rel-generat-inf* :  $inf$  (*rel-generat* A B C) (*rel-generat* A' B' C') = *rel-generat* (*inf* A A') (*inf* B  $B'$  (*inf*  $C C'$ )  $(i\mathbf{s}$   $?lhs = ?rhs$  $\langle proof \rangle$ 

**lemma** *rel-generat-Pure1*: *rel-generat A B C* (*Pure x*) = ( $\lambda r$ .  $\exists y$ . *r* = *Pure y*  $\wedge$ *A x y*)  $\langle proof \rangle$ 

**lemma** *rel-generat-IO1*: *rel-generat A B C* (*IO out c*) = ( $\lambda r$ .  $\exists$  *out' c'*. *r* = *IO out'*  $c' \wedge B$  *out out'*  $\wedge C$  *c*  $c'$ )  $\langle proof \rangle$ 

**lemma** *not-is-Pure-conv*:  $\neg$  *is-Pure*  $r \leftrightarrow (\exists out \ c. \ r = IO \ out \ c)$  $\langle proof \rangle$ 

**lemma** *finite-generat-outs* [*simp*]: *finite* (*generat-outs generat*)  $\langle proof \rangle$ 

**lemma** *countable-generat-outs* [*simp*]: *countable* (*generat-outs generat*)  $\langle proof \rangle$ 

**lemma** *case-map-generat*: *case-generat pure io* (*map-generat a b d r*)  $=$ *case-generat* (*pure*  $\circ$  *a*) ( $\lambda$ *out. io* (*b out*)  $\circ$  *d*) *r*  $\langle proof \rangle$ 

**lemma** *continuation-in-generat-conts*:  $\neg$  *is-Pure r*  $\implies$  *continuation r*  $\in$  *generat-conts r*  $\langle proof \rangle$ 

 ${\bf fun} \ \textit{dest-IO} :: ('a, 'out, 'c) \ \textit{generate} \Rightarrow ('out \times 'c) \ \textit{option}$ **where**  $dest-IO$  ( $Pure$ ) =  $None$ |  $dest\text{-}IO$  (*IO out c*) = *Some* (*out, c*)

**lemma** *dest-IO-eq-Some-iff* [*simp*]: *dest-IO generat* = *Some* (*out*, *c*)  $\longleftrightarrow$  *generat* = *IO out c*  $\langle proof \rangle$ 

**lemma** *dest-IO-eq-None-iff* [ $simp$ ]: *dest-IO generat* = *None*  $\longleftrightarrow$  *is-Pure generat*  $\langle proof \rangle$ 

**lemma**  $dest\text{-}IO\text{-}comp\text{-}Pure$  [ $simp$ ]:  $dest\text{-}IO \circ Pure = (\lambda\text{-}None)$  $\langle proof \rangle$
**lemma** *dom-dest-IO*: *dom dest-IO* = { $x$ .  $\neg$  *is-Pure x*}  $\langle proof \rangle$ 

**definition** generat-lub :: ('a set  $\Rightarrow$  'b)  $\Rightarrow$  ('out set  $\Rightarrow$  'out')  $\Rightarrow$  ('cont set  $\Rightarrow$  'cont')

 $\Rightarrow$  ('a, 'out, 'cont) generat set  $\Rightarrow$  ('b, 'out', 'cont') generat **where**  $q$ enerat-lub lub1 lub2 lub3 A =  $(if ∃x∈A$ . *is-Pure x then Pure* (*lub1* (*result* ' $(A ∩ {f. is-Pure f}$ ))) *else IO* (*lub2* (*output* ' $(A \cap \{f$ . ¬ *is-Pure*  $f\})$ )) (*lub3* (*continuation* ' $(A \cap \{f\})$ )  $\neg$  *is-Pure*  $f$ }))))

**lemma** *is-Pure-generat-lub* [*simp*]: *is-Pure* (*generat-lub lub1 lub2 lub3 A*) ←→ ( $\exists x \in A$ . *is-Pure x*)  $\langle proof \rangle$ 

**lemma** *result-generat-lub* [*simp*]:

 $\exists x \in A$ . *is-Pure*  $x \Longrightarrow$  *result* (*generat-lub lub1 lub2 lub3 A*) = *lub1* (*result* '(*A*  $\cap$  $\{f. \text{ is-}Pure f\})$  $\langle proof \rangle$ 

**lemma** *output-generat-lub*:

∀ *x*∈*A*. ¬ *is-Pure x* =⇒ *output* (*generat-lub lub1 lub2 lub3 A*) = *lub2* (*output '*  $(A ∩ {f. ∩ is-Pure f})$ )  $\langle proof \rangle$ 

**lemma** *continuation-generat-lub*:

∀ *x*∈*A*. ¬ *is-Pure x* =⇒ *continuation* (*generat-lub lub1 lub2 lub3 A*) = *lub3*  $(continuation ' (A \cap {f. \neg is-Pure f} ))$  $\langle proof \rangle$ 

**lemma** *generat-lub-map* [*simp*]:

*generat-lub lub1 lub2 lub3* (*map-generat f g h*  $\cdot$  *A*) = *generat-lub* (*lub1*  $\circ$  ( $\cdot$ ) *f*)  $(lub2 \circ (^{\prime}) q) (lub3 \circ (^{\prime}) h) A$  $\langle proof \rangle$ 

**lemma** *map-generat-lub* [*simp*]:

*map-generat f g h* (*generat-lub lub1 lub2 lub3 A*) = *generat-lub* (*f* ◦ *lub1* ) (*g* ◦ *lub2* ) (*h* ◦ *lub3* ) *A*  $\langle proof \rangle$ 

**abbreviation** generat-lub':: ('cont set  $\Rightarrow$  'cont')  $\Rightarrow$  ('a, 'out, 'cont) generat set  $\Rightarrow$  ('*a*, '*out*, '*cont'*) *generat* **where** *generat-lub*<sup> $\prime$ </sup>  $\equiv$  *generat-lub* ( $\lambda A$ , *THE x*, *x*  $\in$  *A*) ( $\lambda A$ , *THE x*, *x*  $\in$  *A*)

 ${\bf fun}$   $rel-witness-general :: ('a, 'c, 'e)$   $general \times ('b, 'd, 'f)$   $general \Rightarrow ('a \times 'b, 'c)$ 

 $\times$  'd, 'e  $\times$  'f) generat where

*rel-witness-generat* (*Pure x*, *Pure y*) = *Pure*  $(x, y)$ 

 $\lbrack$  *rel-witness-generat* (*IO out c*, *IO out' c'*) = *IO* (*out*, *out'*) (*c*, *c'*)

**lemma** *rel-witness-generat*:

**assumes** *rel-generat A C R x y*

**shows** pures-rel-witness-generat: generat-pures (rel-witness-generat  $(x, y) \subset \{(a,$ *b*). *A a b*}

**and** *outs-rel-witness-generat: generat-outs* (*rel-witness-generat*  $(x, y)$ )  $\subseteq$  {(*c*, *d*). *C c d*}

**and** *conts-rel-witness-generat: generat-conts* (*rel-witness-generat*  $(x, y)$ )  $\subseteq$  {(*e*, *f*). *R e f* }

**and** *map1-rel-witness-generat*: *map-generat fst fst fst* (*rel-witness-generat* (*x*, *y*)) = *x*

**and** *map2-rel-witness-generat*: *map-generat snd snd snd* (*rel-witness-generat* (*x*, *y*)) = *y*

 $\langle proof \rangle$ 

**lemmas** *set-rel-witness-generat* = *pures-rel-witness-generat outs-rel-witness-generat conts-rel-witness-generat*

```
lemma rel-witness-generat1 :
```
**assumes** *rel-generat A C R x y* **shows** rel-generat  $(\lambda a \ (a', b). a = a' \land A \ a' \ b) \ (\lambda c \ (c', d). c = c' \land C \ c' \ d) \ (\lambda r \ (a, b) \ d \alpha' \ b' \ d' \alpha' \ d' \alpha' \ d' \alpha' \ d' \alpha' \ d' \alpha' \ d' \alpha' \ d' \alpha' \ d' \alpha' \ d' \alpha' \ d' \alpha' \ d' \alpha' \ d' \alpha' \ d' \alpha' \ d' \alpha' \ d' \alpha' \ d' \alpha' \ d' \alpha' \ d' \alpha' \ d' \alpha' \ d' \alpha' \ d' \alpha' \ d' \alpha' \ d' \alpha$  $(r', s)$ .  $r = r' \wedge R r' s$  *x* (*rel-witness-generat*  $(x, y)$ )  $\langle proof \rangle$ 

**lemma** *rel-witness-generat2* : **assumes** *rel-generat A C R x y* **shows** rel-generat  $(\lambda(a, b') \ b. b = b' \wedge A \ a \ b') \ (\lambda(c, d') \ d. d = d' \wedge C \ c \ d')$  $(\lambda(r, s') \ s. s = s' \land R \ r \ s')$  (*rel-witness-generat*  $(x, y)$ ) *y*  $\langle proof \rangle$ 

**end**

**theory** *Generative-Probabilistic-Value* **imports** *Resumption Generat HOL*−*Types-To-Sets*.*Types-To-Sets* **begin**

**hide-const** (**open**) *Done*

#### **4.2 Type definition**

**context notes** [[*bnf-internals*]] **begin**

codatatype (*results'-gpv*: 'a, outs'-gpv: 'out, 'in) gpv

 $=$  *GPV* (*the-gpv*: ('*a*, '*out*, '*in*  $\Rightarrow$  ('*a*, '*out*, '*in*) *gpv*) *generat spmf*)

**end**

**declare** *gpv*.*rel-eq* [*relator-eq*]

Reactive values are like generative, except that they take an input first.

**type-synonym** ('*a*, '*out*, '*in*)  $rpv = 'in \Rightarrow$  ('*a*, '*out*, '*in*)  $gpv$  $\langle ML\rangle$  $\textrm{typ}$  ('*a*, '*out*, '*in*) *rpv* Effectively,  $(a, 'out, 'in)$  gpv and  $('a, 'out, 'in)$  rpv are mutually recursive. **lemma**  $eq-GPV\text{-}iff$ :  $f = GPV g \leftrightarrow \text{the-gpv } f = g$  $\langle proof \rangle$ **declare** *gpv*.*set*[*simp del*] **declare** *gpv*.*set-map*[*simp*] lemma *rel-gpv-def'*:  $rel-qpv \land B \ qpv \ qpv' \longleftrightarrow$  $(\exists \text{ } g p v''. \ (\forall \text{ } (x, y) \in \text{ } results'.g p v \text{ } gpv''. A \ x \ y) \land (\forall \text{ } (x, y) \in \text{ }outs'.g p v \text{ } gpv''. B \ x \ y)$ ∧  $map-gpv$  fst fst  $gpv'' = gpv \wedge map-gpv$  and  $gpv'' = gpv'$  $\langle proof \rangle$ 

**definition** results'-rpv :: ('*a*, '*out*, '*in*)  $rpv \Rightarrow 'a$  set where *results'-rpv*  $rpv = range \, rpv \gg = results' - gpv$ 

**definition** *outs'-rpv* :: ('*a*, '*out*, '*in*) *rpv*  $\Rightarrow$  '*out set* where *outs'-rpv*  $rpv = range \, rpv \gg\ \textit{outs'}-gpv$ 

**abbreviation** *rel-rpv*

 $\therefore$   $(a \Rightarrow 'b \Rightarrow bool) \Rightarrow ('out \Rightarrow 'out' \Rightarrow bool)$  $\Rightarrow$  ('in  $\Rightarrow$  ('a, 'out, 'in) gpv)  $\Rightarrow$  ('in  $\Rightarrow$  ('b, 'out', 'in) gpv)  $\Rightarrow$  bool **where**  $rel\text{-}rpv \land B \equiv rel\text{-}fun (=)$  ( $rel\text{-}qpv \land B$ )

**lemma** *in-results'-rpv* [*iff*]:  $x \in \text{results'}-rpv$  *rpv*  $\longleftrightarrow$  ( $\exists$  *input*.  $x \in \text{results'}-gpv$  (*rpv*) *input*))  $\langle proof \rangle$ 

**lemma** *in-outs-rpv* [*iff*]: *out*  $\in$  *outs'-rpv rpv*  $\longleftrightarrow$  ( $\exists$  *input. out*  $\in$  *outs'-gpv* (*rpv*) *input*))  $\langle proof \rangle$ 

 ${\bf lemma}~ results'$ -*GPV* [simp]:  $results'$ -gpv  $(GPV r) =$  $(set-spm f r \ggq *generator-pures*)$  ∪  $((set-spmf \rightharpoonup \gg generat-conts) \gg gensults'-rpv)$ 

#### $\langle proof \rangle$

```
{\bf lemma} \;\; outs'-GPV \;\; [simp]:
  outs'-gpv (GPV r) =(set-spmf \rightharpoonup \text{general}-outs) \cup((set-spmf \rightharpoonup \gg generat-conts) \gg \text{outs'-rpv})\langle proof \rangle
```
# $lemma \;outs'$ -gpv-unfold:

 $outs'$ -gpv  $r =$  $(set-spmf (the-gpv r) \gg generat-outs) \cup$  $((set-spmf (the-gpv r) \gg generat-const) \gg gusts'-rpv)$  $\langle proof \rangle$ 

lemma *outs'-gpv-induct* [*consumes 1*, *case-names Out Cont*, *induct set: outs'-gpv*]: **assumes**  $x: x \in \text{outs}'\text{-}gpv\text{ }gpv$ 

**and** *Out*:  $\bigwedge$  *generat* gpv.  $\lceil$  generat  $\in$  *set-spmf* (*the-gpv gpv*);  $x \in$  generat-outs *generat*  $\implies$  *P gpv* 

and *Cont*:  $\bigwedge$  generat gpv c input.  $[$  generat  $\in$  *set-spmf* (*the-gpv gpv*);  $c \in$  generat-conts generat;  $x \in$  outs'-gpv (*c*  $input$ ;  $P(c \text{ input}) \rvert \Rightarrow P \text{ gpv}$ **shows** *P gpv*

 $\langle proof \rangle$ 

lemma *outs'-gpv-cases* [*consumes 1*, *case-names Out Cont*, *cases set: outs'-gpv*]:  $\textbf{assumes } x \in \textit{outs'-gpv} \textit{gpv}$ 

**obtains** (*Out*) *generat* **where** *generat*  $\in$  *set-spmf* (*the-gpv gpv*)  $x \in$  *generat-outs generat*

| (*Cont*) *generat c input* **where** *generat* ∈ *set-spmf* (*the-gpv gpv*) *c* ∈ *gen* $erat\text{-}const$  generat  $x \in \text{outs}'\text{-}gpv$  (*c* input)  $\langle proof \rangle$ 

# $lemma \;outs'$ -*gpvI* [ $intro$ ?]:

 $\mathbf{shows} \;outs' \text{-}gpv\text{-}Out:$   $[ \; generate \in set \text{-}spm \; ( \text{the} \text{-}gpv \; gpv) ; x \in generate \text{-}outs \; general$  $\mathbb{R} \Longrightarrow x \in \text{outs'-}gpv \text{ } gpv$ 

**and** *outs'-gpv-Cont*:  $[$  *generat* ∈ *set-spmf* (*the-gpv gpv*); *c* ∈ *generat-conts generat*;  $x \in \text{outs'-gpv}$  (*c* input)  $\mathbb{I} \Longrightarrow x \in \text{outs'-gpv}$  gpv  $\langle proof \rangle$ 

lemma *results'-gpv-induct* [*consumes 1*, *case-names Pure Cont*, *induct set: re* $sults'$ - $gpv$ ]:

**assumes**  $x: x \in \text{results'-}gpv \text{ } gpv$ 

**and**  $Pure: \triangleleft gpu$ . [[  $general \in set-spmf$  (*the-gpv gpv*);  $x \in general-pures$ *generat*  $\mathbb{I} \Longrightarrow P$  *gpv* 

and *Cont*:  $\bigwedge$  generat gpv c input.

 $[$  *generat* ∈ *set-spmf* (*the-gpv gpv*); *c* ∈ *generat-conts generat*; *x* ∈ *results'-gpv*  $(c \text{ input}): P(c \text{ input}) \rightharpoonup P \text{ and}$ 

```
shows P gpv
```
 $\langle proof \rangle$ 

 ${\bf lemma}~ results'$ -gpv-cases [consumes 1, *case-names Pure Cont, cases set: results'*-gpv]: **assumes**  $x \in \text{results'-}gpv \text{ } gpv$ 

**obtains** (*Pure*) *generat* **where**  $q$ *enerat*  $\in$  *set-spmf* (*the-qpv qpv*)  $x \in q$ *enerat-pures generat*

| (*Cont*) *generat c input* **where** *generat* ∈ *set-spmf* (*the-gpv gpv*) *c* ∈ *gen-<i> generat*  $x \in *results'-gpv* ( *c input* )$  $\langle proof \rangle$ 

 ${\bf lemma}~ results'$ -gpvI [ $intro$ ?]:

**shows** results'-gpv-Pure:  $[$  generat  $\in$  set-spmf (the-gpv gpv);  $x \in$  generat-pures  $\parallel$  $\implies$  $x \in$  *<i>results'-gpv gpv* **and** results'-gpv-Cont:  $[$  generat  $\in$  set-spmf (the-gpv gpv);  $c \in$  generat-conts  $generat; x \in results'-gpv \ (c \ input) \ ] \Longrightarrow x \in results'-gpv \ gpv$ 

 $\langle proof \rangle$ 

**lemma** *left-unique-rel-gpv* [*transfer-rule*]: [[ *left-unique A*; *left-unique B* ]] =⇒ *left-unique* (*rel-gpv A B*)  $\langle proof \rangle$ 

**lemma** *right-unique-rel-gpv* [*transfer-rule*]: [[ *right-unique A*; *right-unique B* ]] =⇒ *right-unique* (*rel-gpv A B*)  $\langle proof \rangle$ 

**lemma** *bi-unique-rel-gpv* [*transfer-rule*]: [[ *bi-unique A*; *bi-unique B* ]] =⇒ *bi-unique* (*rel-gpv A B*)  $\langle proof \rangle$ 

**lemma** *left-total-rel-gpv* [*transfer-rule*]: [[ *left-total A*; *left-total B* ]] =⇒ *left-total* (*rel-gpv A B*)  $\langle proof \rangle$ 

**lemma** *right-total-rel-gpv* [*transfer-rule*]:  $\lceil \int$  *right-total A*; *right-total B*  $\rceil \implies$  *right-total* (*rel-gpv A B*)  $\langle proof \rangle$ 

**lemma** *bi-total-rel-gpv* [*transfer-rule*]:  $\llbracket$  *bi-total A*; *bi-total B*  $\llbracket$   $\implies$  *bi-total* (*rel-gpv A B*)  $\langle proof \rangle$ 

**declare** *gpv*.*map-transfer*[*transfer-rule*]

**lemma** *if-distrib-map-gpv* [*if-distribs*]: *map-gpv f g* (*if b then gpv else gpv* <sup>0</sup> ) = (*if b then map-gpv f g gpv else map-gpv f*  $g g p v'$  $\langle proof \rangle$ 

**lemma** *gpv-pred-mono-strong*:

 $\lbrack \lbrack \text{pred-gpv } P \ Q \ x; \ \text{Aa.} \ \lbrack \lbrack \text{a \in results'-gpv } x; \ P \ a \ \rbrack \Rightarrow P' \ a; \ \text{Ab.} \ \lbrack \lbrack \text{b \in cuts'-gpv } \rbrack$ 

 $x; Q b \equiv Q' b \equiv \Rightarrow \text{pred-gpv } P' Q' x$  $\langle proof \rangle$ 

**lemma** *pred-gpv-top* [*simp*]: *pred-qpv* ( $\lambda$ -. *True*) ( $\lambda$ -. *True*) = ( $\lambda$ -. *True*)  $\langle proof \rangle$ 

**lemma** *pred-gpv-conj* [*simp*]: **shows** pred-gpv-conj1:  $\bigwedge P$  Q R. pred-gpv ( $\lambda x$ . P  $x \wedge Q$  x)  $R = (\lambda x$ . pred-gpv P *R x* ∧ *pred-gpv Q R x*) **and**  $\text{pred-gpv-conj2: } \bigwedge P$  Q R.  $\text{pred-gpv}$  P  $(\lambda x. \ Q \ x \wedge R \ x) = (\lambda x. \ \text{pred-gpv} \ P \ Q$ *x* ∧ *pred-gpv P R x*)  $\langle proof \rangle$ 

**lemma** *rel-gpv-restrict-relp1I* [*intro?*]:  $\lceil \text{rel-gpv } R \text{ } R' \text{ } x \text{ } y; \text{ } pred-gpv \text{ } P \text{ } P' \text{ } x; \text{ } pred-gpv \text{ } Q \text{ } Q' \text{ } y \rceil \implies rel-gpv \text{ } (R \uparrow P \otimes Q)$  $(R' | P' \otimes Q')$  *x* y  $\langle proof \rangle$ 

**lemma** *rel-gpv-restrict-relpE* [*elim?*]: **assumes** rel-gpv  $(R \mid P \otimes Q)$   $(R' \mid P' \otimes Q')$  *x* y **obtains** rel-gpv R  $R'$  x y pred-gpv P  $P'$  x pred-gpv Q  $Q'$  y

```
\langle proof \rangle
```
**lemma** *gpv-pred-map* [*simp*]: *pred-gpv P Q* (*map-gpv f g gpv*) = *pred-gpv* (*P* ◦ *f*)  $(Q \circ q)$  *gpv*  $\langle proof \rangle$ 

## **4.3 Generalised mapper and relator**

**context includes** *lifting-syntax* **begin**

 $\textbf{primcorec} \ \textit{map-gpv}' :: ('a \Rightarrow 'b) \Rightarrow ('out \Rightarrow 'out') \Rightarrow ('ret' \Rightarrow 'ret) \Rightarrow ('a, 'out',$ 0 *ret*) *gpv* ⇒ ( 0 *b*, <sup>0</sup>*out* <sup>0</sup> , 0 *ret* <sup>0</sup> ) *gpv* **where**  $map-gpv' f g h gpv =$  $GPV$  (*map-spmf* (*map-generat f g* ((○) (*map-gpv' f g h*))) (*map-spmf* (*map-generat id id* (*map-fun h id*)) (*the-gpv gpv*)))

declare  $map-gpv'.sel$  [simp del]

lemma  $map-gpv'$ -sel [simp]:  $the-gpv$  ( $map-gpv' f g h gpv$ ) =  $map-spmf$  ( $map-generat f g (h$  --->  $map-gpv'$ ) *f g h*)) (*the-gpv gpv*)  $\langle proof \rangle$ 

 ${\bf lemma}$   $map-gpv'$ - $GPV$   $[simp]$ :  $map\text{-}gpv' f g h (GPV p) = GPV (map\text{-}gmp f (map\text{-}generat f g (h - - - > map\text{-}gpv'$ *f g h*)) *p*)

 $\langle proof \rangle$ 

 ${\bf lemma}$  *map-gpv'-id: map-gpv' id id id*  $= id$  $\langle proof \rangle$ 

**lemma** map-gpv'-comp: map-gpv'  $f g h (map-gpv' f' g' h' gpv) = map-gpv' (f \circ$ *f* 0 ) (*g* ◦ *g* 0 ) (*h* <sup>0</sup> ◦ *h*) *gpv*  $\langle proof \rangle$ 

**functor**  $gpv: map-gpv' \langle proof \rangle$ 

 ${\bf lemma}$   $map\text{-}gpv\text{-}conv\text{-}map\text{-}gpv'$ :  $map\text{-}gpv$   $f\ g = map\text{-}gpv' f\ g\ id$  $\langle proof \rangle$ 

**coinductive**  $rel-gpv'': (a \Rightarrow 'b \Rightarrow bool) \Rightarrow ('out \Rightarrow 'out' \Rightarrow bool) \Rightarrow ('ret \Rightarrow 'ret'$  $\Rightarrow$  bool)  $\Rightarrow$  ('a, 'out, 'ret) gpv  $\Rightarrow$  ('b, 'out', 'ret') gpv  $\Rightarrow$  bool **for** *A C R*

**where**

*rel-spmf* (*rel-generat A C* ( $R ==-> rel-gpv'' A C R$ )) (*the-gpv gpv*) (*the-gpv*  $gpv'$ 

 $\implies$  *rel-gpv''*  $A \ C \ R \ gpv \ gpv'$ 

 $l$ **emma** *rel-gpv* "-coinduct [consumes 1, case-names rel-gpv", coinduct pred: rel-gpv"]:  $\llbracket X g p v g p v' ;\right.$  $\bigwedge g p v \; g p v'$ . *X gpv gpv'*  $\implies$  *rel-spmf* (*rel-generat A C* ( $R = = \implies (\lambda g p v g p v'. X g p v g p v' \vee rel-g p v'' A$  $C R g p v g p v'$ ))  $(the-gpv)$  (*the-gpv gpv'*)  $\parallel$ 

```
\implies rel-qpv'' A \ C \ R \ qpv \ qpv'
```
 $\langle proof \rangle$ 

*lemma rel-gpv*"*D*:  $rel-gpv'' A C R gpv gpv'$  $\implies$  *rel-spmf* (*rel-generat A C* ( $R = = \implies$  *rel-gpv*" *A C R*)) (*the-gpv gpv*) (*the-gpv*  $gpv'$  $\langle proof \rangle$ 

 ${\bf lemma}$  *rel-gpv''-GPV* [ $simp$ ]:  $rel-qpv'' A C R (GPV p) (GPV q) \longleftrightarrow$ *rel-spmf* (*rel-generat A C* ( $R = = \implies rel-gpv'' A C R$ ))  $p q$  $\langle proof \rangle$ 

**lemma** *rel-gpv-conv-rel-gpv'': rel-gpv A*  $C = rel-gpv'' A C (=)$  $\langle proof \rangle$ 

 ${\bf lemma}$   $rel-gpv''-eq$ : *rel-qpv''* (=) (=) (=) = (=)  $\langle proof \rangle$ 

**lemma** *rel-gpv*"-mono: **assumes**  $A \leq A' C \leq C' R' \leq R$ **shows** rel-gpv''  $A \ C \ R \le rel-gpv' \ A' \ C' \ R'$  $\langle proof \rangle$ 

**lemma** *rel-gpv''-conversep*: *rel-gpv''*  $A^{-1-1}$   $C^{-1-1}$   $R^{-1-1} = (rel-gpv'' A C R)^{-1-1}$  $\langle proof \rangle$ 

 ${\bf lemma}$  *rel-qpv* $"$ -pos-distr:  $rel-gpv'' A C R OO rel-gpv'' A' C' R' \le rel-gpv'' (A O O A') (C O O C') (R O O$ *R*<sup> $\prime$ </sup>)  $\langle proof \rangle$ 

**lemma** *left-unique-rel-qpv''*:  $[left-unique A; left-unique C; left-total R] \implies left-unique (rel-gpv'' A C R)$  $\langle proof \rangle$ 

 $l$ **emma** *right-unique-rel-gpv*":  $\lceil$  *right-unique A*; *right-unique C*; *right-total R*  $\rceil \Rightarrow$  *right-unique* (*rel-gpv'' A C R*)  $\langle proof \rangle$ 

lemma *bi-unique-rel-gpv''* [transfer-rule]:  $[$  *bi-unique A*; *bi-unique C*; *bi-total R*  $]$   $\Rightarrow$  *bi-unique* (*rel-qpv*" *A CR*)  $\langle proof \rangle$ 

 ${\bf lemma}$   $rel-$ *apv* $\prime\prime$ -*map-apv1*: *rel-gpv*  $A$  *C*  $R$  (*map-gpv*  $f$   $g$   $gpv$ )  $gpv' = rel-gpv''$  ( $\lambda a$ ,  $A$   $(f a)$ ) ( $\lambda c$ ,  $C$   $(g c)$ )  $R$  $gpv \, gpv'$  (is  $?$ *lhs* =  $?$ *rhs*)  $\langle proof \rangle$ 

 $l$ emma  $rel-gpv''$ -map-gpv2:  $rel-gpv''$  *A C R gpv* (*map-gpv*  $f$  *g gpv*') =  $rel-gpv''$  ( $\lambda a$  b. *A*  $a$  ( $f$  b)) ( $\lambda c$   $d$ . *C*  $c$  ( $g$ *d*)) *R*  $qpv qpv'$  $\langle proof \rangle$ 

**lemmas**  $rel-gpv''$ -map-gpv =  $rel-gpv''$ -map-gpv1 $[abs-def]$   $rel-gpv''$ -map-gpv2

 ${\bf lemma}$   $rel-gpv''-map-gpv'$   $[simp]$ : shows  $\bigwedge f g h g p v$ . *NO-MATCH id*  $f \vee NO\text{-}MATCH$  *id*  $g$  $\Rightarrow$  *rel-gpv*" *A C R* (*map-gpv' f g h gpv*) = *rel-gpv*" ( $\lambda a$ . *A* (*f a*)) ( $\lambda c$ . *C* (*g c*))  $R$  ( $map-gpv'$  *id id h gpv*) and  $\bigwedge f g h g p v g p v'$ . *NO-MATCH id*  $f \vee NO\text{-}MATCH$  *id*  $g$  $\Rightarrow$  *rel-gpv*" *A C R* gpv (*map-gpv*' *f* g *h* gpv') = *rel-gpv*" ( $\lambda$ *a b*. *A a* (*f b*)) ( $\lambda$ *c*  $d. C c (g d)$  *R gpv* (*map-gpv' id id h gpv'*)  $\langle proof \rangle$ 

**lemmas**  $rel-gpv-map-gpv' = rel-gpv''-map-gpv'$  where  $R = (=)$ , folded rel-gpv-conv-rel-gpv'

**definition** rel-witness-gpv ::  $(a \Rightarrow 'd \Rightarrow bool) \Rightarrow ('b \Rightarrow 'e \Rightarrow bool) \Rightarrow ('c \Rightarrow 'g \Rightarrow$  $bool$   $\Rightarrow$   $('g \Rightarrow 'f \Rightarrow bool) \Rightarrow ('a, 'b, 'c) \, gpv \times ('d, 'e, 'f) \, gpv \Rightarrow ('a \times 'd, 'b \times 'e, 'f)$ 0 *g*) *gpv* **where**

*rel-witness-gpv A C R*  $R' = corec$ *-gpv* (

 $map-spmf$  (*map-generat id id* ( $\lambda (rpv, rpv')$ ). (*Inr*  $\circ$  *rel-witness-fun R R'* (*rpv*, *rpv'*))) ◦ *rel-witness-generat*) ◦

*rel-witness-spmf* (*rel-generat A C* (*rel-fun* (*R OO R'*) (*rel-gpv'' A C* (*R OO*  $(R')$ )))  $\circ$  *map-prod the-gpv the-gpv*)

**lemma** *rel-witness-gpv-sel* [*simp*]:  $the-gpv$  (*rel-witness-gpv A C R R'* (*gpv*, *gpv'*)) = *map-spmf* (*map-generat id id* (λ(*rpv*, *rpv*<sup>'</sup>). (*rel-witness-gpv A C R R'* ◦  $rel-witness-fun \, R \, R' \, (rpv, \, rpv'))$  ◦  $rel-witness-generat)$ (*rel-witness-spmf* (*rel-generat A C* (*rel-fun* (*R OO R'*) (*rel-gpv'' A C* (*R OC*  $(R')$ ))) (*the-gpv gpv*, *the-gpv gpv'*))  $\langle proof \rangle$  ${\bf lemma}$  assumes  $rel-gpv'' A C (R O O R') gpv gpv'$ **and** *R*: *left-unique R right-total R* and  $R'$ : *right-unique*  $R'$  *left-total*  $R'$ **shows** rel-witness-gpv1: rel-gpv'' ( $\lambda a$  ( $a'$ ,  $b$ ).  $a = a' \wedge A$   $a'$   $b$ ) ( $\lambda c$  ( $c'$ ,  $d$ ).  $c = c'$  $\land$  *C*  $c'$  *d*) *R*  $gpv$  (*rel-witness-gpv A C R R'* ( $gpv$ ,  $gpv'$ )) (is ?thesis1) **and** rel-witness-gpv2: rel-gpv" ( $\lambda(a, b')$  b.  $b = b' \wedge A \ a \ b'$ )  $(\lambda(c, d') \ d \ d = d'$  $\wedge$  *C c d*<sup> $\prime$ </sup>) *R'* (*rel-witness-gpv A C R R'* (*gpv*, *gpv'*)) *gpv'* (**is** ?*thesis2*)

 $\langle proof \rangle$ 

 ${\bf lemma}$  *rel-gpv''-neg-distr*: **assumes** *R*: *left-unique R right-total R* and  $R'$ : *right-unique*  $R'$  *left-total*  $R'$ **shows**  $rel-gpv''$  (*A OO A'*) (*C OO C'*) (*R OO R'*)  $\le$   $rel-gpv''$  *A C R OO rel-gpv''*  $A' C' R'$  $\langle proof \rangle$ 

 $l$ **emma**  $rel-gpv''-mono'$  [mono]: **assumes**  $\bigwedge x \ y$ . *A*  $x \ y \longrightarrow A' \ x \ y$ and  $\bigwedge x \ y$ . *C*  $x \ y \ \longrightarrow C' \ x \ y$ and  $\bigwedge x \ y$ .  $R' \ x \ y \longrightarrow R \ x \ y$ **shows** rel-gpv''  $A \ C \ R \ gpv \ gpv' \rightarrow rel-gpv' \ A' \ C' \ R' \ gpv \ gpv'$  $\langle proof \rangle$ 

lemma *left-total-rel-gpv'*:

 $[$ **left-total A**; *left-total C*; *left-unique R*; *right-total R*  $]$   $\Rightarrow$  *left-total* (*rel-gpv*<sup> $'$ </sup> *A C R*)  $\langle proof \rangle$ 

lemma right-total-rel-gpv':

 $\lceil$  *right-total A*; *right-total C*; *right-unique R*; *left-total R*  $\rceil$   $\Rightarrow$  *right-total* (*rel-gpv'' A C R*)

 $\langle proof \rangle$ 

 $l$ emma *bi-total-rel-gpv'* [transfer-rule]:  $\Box$  *bi-total A*; *bi-total C*; *bi-unique R*; *bi-total R*  $\Box$   $\Longrightarrow$  *bi-total* (*rel-qpv' A CR*)  $\langle proof \rangle$ **lemma** *rel-fun-conversep-grp-grp*: *rel-fun* (*conversep* (*BNF-Def* .*Grp UNIV f*)) (*BNF-Def* .*Grp B g*) = *BNF-Def* .*Grp*  ${x, (x \circ f) ' UNIV \subseteq B} (map-fun f g)$  $\langle proof \rangle$ **lemma** *Quotient-gpv*: **assumes** *Q1* : *Quotient R1 Abs1 Rep1 T1* **and** *Q2* : *Quotient R2 Abs2 Rep2 T2* **and** *Q3* : *Quotient R3 Abs3 Rep3 T3* shows *Quotient* ( $rel-gpv''$   $R1$   $R2$   $R3$ ) ( $map-gpv'$   $Abs1$   $Abs2$   $Rep3)$  ( $map-gpv'$ *Rep1 Rep2 Abs3*) ( $rel-gpv''$  *T1 T2 T3*) (**is** *Quotient ?R ?abs ?rep ?T*)  $\langle proof \rangle$ 

lemma the-gpv-parametric':  $(rel-gpv'' A C R = => rel-spmf (rel-gener at A C (R == > rel-gpv'' A C R))$ *the-gpv the-gpv*  $\langle proof \rangle$ 

lemma *GPV-parametric'*:  $(rel-spm$  (*rel-generat A C* ( $R ==-> rel-qpv'' A C R$ )) ===>  $rel-qpv'' A C R$ *GPV GPV*  $\langle proof \rangle$ 

lemma *corec-gpv-parametric'*:  $((S ==-> rel-spmf (rel-general A C (R ==-> rel-sum (rel-qpv'' A C R) S)))$  $= == > S == > rel-gpv'' A C R$ *corec-gpv corec-gpv*  $\langle proof \rangle$ 

 $l$ emma *map-gpv'-parametric* [transfer-rule]:  $((A ==-> A') ==-> (C ==-> C') ==-> (R' ==-> R) ==-> rel-gpv'$ *A*  $C R ==-> rel-gpv'' A' C' R'$  *map-gpv'*  $map-gpv'$  $\langle proof \rangle$ 

**lemma** map-gpv-parametric':  $((A ==-> A') ==-> (C ==-> C') ==-> rel-gpv'')$ *A*  $C R ==-> rel-gpv'' A' C' R) map-gpv map-gpv$  $\langle proof \rangle$ 

**end**

### **4.4 Simple, derived operations**

**primcorec** *Done* ::  $'a \Rightarrow$  ( $'a$ ,  $'out$ ,  $'in$ )  $gpv$ **where** *the-gpv* (*Done a*) = *return-spmf* (*Pure a*)

**primcorec** Pause :: 'out  $\Rightarrow$  ('in  $\Rightarrow$  ('a, 'out, 'in) gpv)  $\Rightarrow$  ('a, 'out, 'in) gpv **where** *the-gpv* (*Pause out c*) = *return-spmf* (*IO out c*)

**primcorec** lift-spmf :: 'a spmf  $\Rightarrow$  ('a, 'out, 'in) gpv **where** *the-gpv* (*lift-spmf p*) = *map-spmf Pure p* 

definition  $Fall :: ('a, 'out, 'in)$   $gpv$ **where** *Fail* = *GPV* (*return-pmf None*)

**definition** React :: ('in  $\Rightarrow$  'out  $\times$  ('a, 'out, 'in) rpv)  $\Rightarrow$  ('a, 'out, 'in) rpv **where** *React f input* = *case-prod Pause* (*f input*)

 $\textbf{definition}$  *rFail* ::  $\left(\textit{'a, 'out, 'in}\right)$  *rpv* **where**  $rFail = (\lambda - \text{. } Fail)$ 

**lemma** *Done-inject* [*simp*]: *Done*  $x = Done$   $y \leftrightarrow x = y$  $\langle proof \rangle$ 

**lemma** *Pause-inject* [simp]: *Pause out*  $c =$  *Pause out'*  $c' \leftrightarrow out = out' \land c = c'$  $\langle proof \rangle$ 

**lemma** [*simp*]: **shows** *Done-neq-Pause*: *Done*  $x \neq$  *Pause out c* and *Pause-neq-Done: Pause out*  $c \neq$  *Done x*  $\langle proof \rangle$ 

 ${\bf lemma} \;\; outs' \text{-}gpv \text{-} Done \;\; [simp]: \;\; outs' \text{-}gpv \;\; (Done \;x) = \{\}$  $\langle proof \rangle$ 

**lemma** *results'-gpv-Done* [simp]: *results'-gpv* (*Done x*) = {*x*}  $\langle proof \rangle$ 

**lemma**  $\text{pred-qpv-Done}$  [simp]:  $\text{pred-qpv} \cdot P \cdot Q$  ( $\text{Done} \; x$ ) =  $P \; x$  $\langle proof \rangle$ 

 ${\bf lemma} \ \ outs'-gpv-Pause \ \ [simp]: \ outs'-gpv \ \ (Pause \ out \ c) \ = \ insert \ out \ \ (\bigcup input.$  $outs'$ - $gpv$   $(c \; input)$ )  $\langle proof \rangle$ 

 ${\bf lemma} \; results' -gpv-Pause \; [simp]: \; results' -gpv \; (Pause \; out \; rpv) = \; results' -rpv \; rpv$  $\langle proof \rangle$ 

**lemma**  $pred-gpv-Pause$  [ $simp$ ]:  $pred-gpv$  *P Q* ( $Pause x c$ ) = ( $Q x \wedge All$  ( $pred-gpv$  $P(Q \circ c)$  $\langle proof \rangle$ 

**lemma** *lift-spmf-return* [*simp*]: *lift-spmf* (*return-spmf x*) = *Done x*  $\langle proof \rangle$ 

**lemma** *lift-spmf-None* [*simp*]: *lift-spmf* (*return-pmf None*) = *Fail*  $\langle proof \rangle$ 

**lemma** *the-gpv-lift-spmf* [*simp*]: *the-gpv* (*lift-spmf r*) = *map-spmf Pure r*  $\langle proof \rangle$ 

 ${\bf lemma} \; outs' \text{-}gpv\text{-}lift\text{-}spmf \; [simp]: \; outs' \text{-}gpv \; (lift\text{-}spmf \; p) = \{\}$  $\langle proof \rangle$ 

 ${\bf lemma}$  *results* '-gpv-lift-spmf [simp]: results'-gpv (lift-spmf p) = set-spmf p  $\langle proof \rangle$ 

**lemma** *pred-gpv-lift-spmf* [*simp*]: *pred-gpv P Q* (*lift-spmf p*) = *pred-spmf P p*  $\langle proof \rangle$ 

**lemma** *lift-spmf-inject* [*simp*]: *lift-spmf*  $p =$  *lift-spmf*  $q \leftrightarrow p = q$  $\langle proof \rangle$ 

**lemma** *map-lift-spmf*: *map-gpv*  $f$   $g$  (*lift-spmf*  $p$ ) = *lift-spmf* (*map-spmf*  $f$   $p$ )  $\langle proof \rangle$ 

**lemma** *lift-map-spmf*: *lift-spmf* (*map-spmf*  $f$ *p*) = *map-qpv*  $f$  *id* (*lift-spmf*  $p$ )  $\langle proof \rangle$ 

**lemma** [*simp*]: **shows** *Fail-neq-Pause*: *Fail*  $\neq$  *Pause out c* and *Pause-neq-Fail: Pause out*  $c \neq \text{Fail}$ and *Fail-neq-Done:*  $Fail \neq Done x$ and *Done-neq-Fail*: *Done*  $x \neq \text{Fall}$  $\langle proof \rangle$ 

Add *unit* closure to circumvent SML value restriction

**definition**  $Fail' :: unit \Rightarrow ('a, 'out, 'in) gpv$ where  $[code \;delta]$ :  $Fail' - Fail$ 

 ${\bf lemma} \ \textit{fail-code} \ [\textit{code-unfold}]\colon \textit{Tail} = \textit{fail}'()$  $\langle proof \rangle$ 

**lemma** *Fail'-code* [*code*]:  $Fail'$   $x = GPV$  (*return-pmf None*)  $\langle proof \rangle$ 

**lemma** *Fail-sel* [*simp*]: *the-gpv Fail* = *return-pmf None*  $\langle proof \rangle$ 

**lemma** *Fail-eq-GPV-iff*  $[simp]: \text{Tail} = \text{GPV } f \longleftrightarrow f = \text{return-pmf } \text{ None}$  $\langle proof \rangle$ 

 ${\bf lemma} \;\; outs'-gpv-Fail \;\; [simp]: \;\; outs'-gpv \;\; Fail = \{\}$  $\langle proof \rangle$ 

 ${\bf lemma} \; results' - gpv-Fail \; [simp]: \; results' - gpv \; Fal = \{\}$  $\langle proof \rangle$ 

**lemma** *pred-gpv-Fail* [*simp*]: *pred-gpv P Q Fail*  $\langle proof \rangle$ 

**lemma** *React-inject* [*iff*]: *React*  $f =$  *React*  $f' \leftrightarrow f = f'$  $\langle proof \rangle$ 

**lemma** *React-apply* [*simp*]: *f input* = (*out, c*)  $\implies$  *React f input* = *Pause out c*  $\langle proof \rangle$ 

```
lemma rFail-apply [simp]: rFail input = Fail
\langle proof \rangle
```

```
lemma [simp]:
 shows rFail-neq-React: rFail \neq React fand React-neq-rFail: React f \neq rFail\langle proof \rangle
```
**lemma** *rel-gpv-FailI* [*simp*]: *rel-gpv A C Fail Fail*  $\langle proof \rangle$ 

**lemma** *rel-gpv-Done* [*iff*]: *rel-gpv A C* (*Done x*) (*Done y*)  $\longleftrightarrow$  *A x y*  $\langle proof \rangle$ 

**lemma** *rel-gpv*  $\prime\prime$ -*Done* [*iff*]: *rel-gpv*  $\prime\prime$  *A C R* (*Done x*) (*Done y*)  $\longleftrightarrow$  *A x y*  $\langle proof \rangle$ 

**lemma** *rel-gpv-Pause* [*iff* ]:  $rel-gpv \, \overline{A} \, C \, (Pause \, out \, c) \, (Pause \, out' \, c') \longleftrightarrow C \, out \, out' \wedge (\forall x. \, rel-gpv \, \overline{A} \, C \, (c \, t) \, c)$  $(x)$   $(c'$   $x))$  $\langle proof \rangle$ 

 $l$ **emma**  $rel-gpv''$ -Pause  $[iff]$ : *rel-gpv*" *A C R* (*Pause out c*) (*Pause out' c'*)  $\longleftrightarrow$  *C out out'*  $\land$  ( $\forall x \ x'$ . *R x x'*  $\longrightarrow$  *rel-gpv'' A C R* (*c x*) (*c' x'*))  $\langle proof \rangle$ 

**lemma**  $rel-qpv\text{-}lift\text{-}spmf$  [*iff*]:  $rel-qpv \text{ } A \text{ } C$  (*lift-spmf p*) (*lift-spmf q*)  $\longleftrightarrow$   $rel\text{-}spmf$ *A p q*  $\langle proof \rangle$ 

 $l$ **emma**  $rel-gpv''-lift-spmf$  [*iff*]:  $rel-gpv'' A C R (lift-spmf p) (lift-spmf q) \longleftrightarrow rel-spmf A p q$  $\langle proof \rangle$ 

**context includes** *lifting-syntax* **begin lemmas** *Fail-parametric* [*transfer-rule*] = *rel-gpv-FailI*

**lemma** Fail-parametric' [simp]: rel-gpv'' A C R Fail Fail  $\langle proof \rangle$ 

**lemma** *Done-parametric* [*transfer-rule*]: (*A* ===> *rel-gpv A C*) *Done Done*  $\langle proof \rangle$ 

**lemma** Done-parametric':  $(A ==-> rel-gpv'' A C R)$  Done Done  $\langle proof \rangle$ 

**lemma** *Pause-parametric* [*transfer-rule*]:  $(C ==-> ((=) ==-> rel-gpv A C) ==-> rel-gpv A C) =$  $\langle proof \rangle$ 

lemma Pause-parametric':  $(C ==-> (R ==-> rel-gpv" A C R) ==-> rel-gpv" A C R)$  $\langle proof \rangle$ 

**lemma** *lift-spmf-parametric* [*transfer-rule*]:  $(rel-spmf A = = \implies rel-qpv A C$  *lift-spmf lift-spmf*  $\langle proof \rangle$ 

lemma lift-spmf-parametric':  $(\text{rel-spmf } A == \gt\gt \text{rel-qpv'} A \text{ } C \text{ } R)$  *lift-spmf lift-spmf*  $\langle proof \rangle$ **end**

**lemma** *map-gpv-Done* [simp]: *map-gpv f g* (*Done x*) = *Done* (*f x*)  $\langle proof \rangle$ 

**lemma** map-gpv'-Done [simp]: map-gpv' f g h (Done x) = Done (f x)  $\langle proof \rangle$ 

**lemma** *map-gpv-Pause* [*simp*]: *map-gpv f g* (*Pause x c*) = *Pause* (*g x*) (*map-gpv f*  $g \circ c$  $\langle proof \rangle$ 

**lemma** map-gpv'-Pause [simp]: map-gpv' f g h (Pause x c) = Pause (g x) (map-gpv'  $f g h \circ c \circ h$  $\langle proof \rangle$ 

**lemma** *map-gpv-Fail* [*simp*]: *map-gpv f g Fail* = *Fail*

 $\langle proof \rangle$ 

 $l$ **emma**  $map\text{-}gpv\text{-}Fall[simp]: map\text{-}gpv\text{-}fgh\text{-}fail = Fair$  $\langle proof \rangle$ 

# **4.5 Monad structure**

**primcorec** bind-gpv :: ('a, 'out, 'in)  $gpv \Rightarrow$  ('a  $\Rightarrow$  ('b, 'out, 'in)  $gpv \Rightarrow$  ('b, 'out, 0 *in*) *gpv* **where** *the-gpv* (*bind-gpv*  $r f$ ) = *map-spmf*  $(map\text{-}generator\text{ }id\text{ }id\text{ }((\circ) \text{ }(\text{case-sum}\text{ }id\text{ }(\lambda r.\text{ }bind\text{-}gpv\text{ }r\text{ }f))))$  $(the-gpv r \gg$ (*case-generat*  $(\lambda x. map-spmf (map-generate id id ((\circ) Inl)) (the-gpv (f x)))$  $(\lambda out \ c. \ return\text{-}spmf \ (IO \ out \ (\lambda input \ Inr \ (c \ input))))))$ 

```
declare bind-gpv.sel [simp del]
```

```
adhoc-overloading Monad-Syntax</math>.<i>bind</i> <math>\rightleftharpoons</math> <i>bind-gpu</i>
```

```
lemma bind-gpv-unfold [code]:
  r \gg f = GPV (
  do {
     generator \leftarrow the-gpv r;
     case generat of Pure x \Rightarrow the-gpv (f x)| IO out c \Rightarrow return-spmf (IO out (\lambdainput. c input \gg f))
  })
\langle proof \rangle
```

```
lemma bind-gpv-code-cong: f = f' \implies bind-gpv \ f \ g = bind-gpv \ f' \ g \ \ \langle proof \rangle\langle ML\rangle
```

```
lemma bind-gpv-sel:
 the-gpv (r \gg f) =
  do {
    generator \leftarrow the-gpv r;
    case generat of Pure x \Rightarrow the-gpv (f x)| IO out c \Rightarrow return-spmf (IO out (\lambdainput. bind-gpv (c input) f))
  }
\langle proof \ranglelemma bind-gpv-sel' [simp]:
  the-gpv (r \gg f) =
  do {
    generator \leftarrow the-gpv r;if is-Pure generat then the-gpv (f (result generat))
    else return-spmf (IO (output generat) (λinput. bind-gpv (continuation generat
input(f)
```
}  $\langle proof \rangle$ 

**lemma** *Done-bind-qpv* [simp]: *Done a*  $\gg$  *f* = *f a*  $\langle proof \rangle$ 

**lemma** *bind-qpv-Done* [ $simp$ ]:  $f \ggg$  *Done* = *f*  $\langle proof \rangle$ 

**lemma** *if-distrib-bind-gpv2* [*if-distribs*]: *bind-gpv gpv* ( $\lambda y$ . *if b then f y else g y)* = (*if b then bind-gpv gpv f else bind-gpv gpv g*)  $\langle proof \rangle$ 

**lemma** *lift-spmf-bind*: *lift-spmf*  $r \gg f = GPV$  ( $r \gg the-gpv \circ f$ )  $\langle proof \rangle$ 

**lemma** *the-gpv-bind-gpv-lift-spmf* [*simp*]: *the-gpv* (*bind-gpv* (*lift-spmf p*)  $f$ ) = *bind-spmf p* (*the-gpv*  $\circ$  *f*)  $\langle proof \rangle$ 

**lemma** *lift-spmf-bind-spmf*: *lift-spmf* ( $p \gg f$ ) = *lift-spmf*  $p \gg (\lambda x$ . *lift-spmf* (*f x*))  $\langle proof \rangle$ 

**lemma** *lift-bind-spmf* : *lift-spmf* (*bind-spmf p f*) = *bind-gpv* (*lift-spmf p*) (*lift-spmf* ◦ *f*)  $\langle proof \rangle$ 

**lemma** *GPV-bind*:

 $GPVf \gg g =$  $GPV$  (*f*  $\gg$  ( $\lambda$ *generat. case generat of Pure x*  $\Rightarrow$  *the-gpv* (*g x*) | *IO out c*  $\Rightarrow$ *return-spmf* (*IO out* ( $\lambda$ *input*. *c input*  $\gg$  *g*))))  $\langle proof \rangle$ 

## lemma *GPV-bind'*:

 $GPV f \geqslant q = GPV$  (*f*  $\geqslant$  ( $\lambda$ *generat. if is-Pure generat then the-gpv* (*g* (*result*) *generat*)) *else return-spmf* (*IO* (*output generat*) (λ*input*. *continuation generat input*  $\gg g$ )))

 $\langle proof \rangle$ 

**lemma** *bind-gpv-assoc*: fixes  $f :: ('a, 'out, 'in)$  gpv **shows**  $(f \geq q) \geq h = f \geq (\lambda x. q x \geq h)$  $\langle proof \rangle$ 

**lemma** *map-gpv-bind-gpv*: *map-gpv f g* (*bind-gpv gpv h*) = *bind-gpv* (*map-gpv id g*  $qpv(\lambda x. map-qpv f q (h x))$  $\langle proof \rangle$ 

**lemma** *map-gpv-id-bind-gpv*: *map-gpv f id* (*bind-gpv gpv g*) = *bind-gpv gpv* (*map-gpv*  $f$ *id*  $\circ$   $g$ )  $\langle proof \rangle$ 

**lemma** *map-gpv-conv-bind*: *map-qpv f*  $(\lambda x. x) x = \text{bind-qpv } x (\lambda x. \text{ Done } (f x))$  $\langle proof \rangle$ 

**lemma** *bind-map-gpv*: *bind-gpv* (*map-gpv f id gpv*)  $g = bind-gpv$  *gpv* ( $g \circ f$ )  $\langle proof \rangle$ 

**lemma** *outs-bind-gpv*:  $outs'$ -gpv  $(\text{bind-gpv } x f) = \text{outs'}$ -gpv  $x \cup (\bigcup x \in \text{results'}$ -gpv  $x. \text{outs'}$ -gpv  $(f x))$  $(i\mathbf{s}$   $?lhs = ?rhs$  $\langle proof \rangle$ 

**lemma** *bind-gpv-Fail* [ $simp$ ]: *Fail*  $\gg$   $f = Fail$  $\langle proof \rangle$ 

**lemma** *bind-gpv-eq-Fail*: *bind-gpv gpv f* = *Fail* ←→ ( $\forall$  *x*∈*set-spmf* (*the-gpv gpv*). *is-Pure x*) ∧ ( $\forall$  *x*∈*results'-gpv*  $gpv. f x = Fail$  $(i\mathbf{s}$   $?lhs = ?rhs)$  $\langle proof \rangle$ 

#### **context includes** *lifting-syntax* **begin**

**lemma** *bind-gpv-parametric* [*transfer-rule*]:  $(rel-gpv \, \,A \, \,C \, \,==\Rightarrow \, (A \, \,==\Rightarrow \, rel-gpv \, \,B \, \,C) \, \,==\Rightarrow \, rel-gpv \, \,B \, \,C) \, \, bind-gpv$ *bind-gpv*  $\langle proof \rangle$ 

lemma *bind-gpv-parametric'*:  $(rel-gpv'' A C R ==> (A ==> rel-gpv'' B C R) ==> rel-gpv'' B C R)$ *bind-gpv bind-gpv*  $\langle proof \rangle$ 

#### **end**

**lemma** *monad-gpv* [*locale-witness*]: *monad Done bind-gpv*  $\langle proof \rangle$ 

**lemma** *monad-fail-gpv* [*locale-witness*]: *monad-fail Done bind-gpv Fail*  $\langle proof \rangle$ 

#### **lemma** *rel-gpv-bindI*:

 $\lbrack \lbrack \text{rel-gpv A } C \text{ gpv gpv'}; \text{A } x \text{ y} \Longrightarrow \text{rel-gpv } B \text{ } C \text{ } (f \text{ x}) \text{ } (g \text{ y}) \rbrack$  $\implies$  *rel-gpv B C* (*bind-gpv gpv f*) (*bind-gpv gpv' g*)

 $\langle proof \rangle$ 

**lemma** *bind-gpv-cong*:  $\int g p v = g p v'; \Delta x. x \in \text{results'-}g p v \text{ } g p v' \Longrightarrow f x = g x \quad \Rightarrow \text{bind-g} p v \text{ } g p v f =$ *bind-gpv gpv'* g  $\langle proof \rangle$ 

**definition** bind-rpv :: ('a, 'in, 'out)  $rpv \Rightarrow$  ('a  $\Rightarrow$  ('b, 'in, 'out)  $gpv) \Rightarrow$  ('b, 'in, <sup>0</sup>*out*) *rpv* where *bind-rpv*  $r p v f = (\lambda input. \; bind-q p v \; (r p v \; input) \; f)$ 

**lemma** *bind-rpv-apply* [*simp*]: *bind-rpv rpv f input* = *bind-gpv* (*rpv input*) *f*  $\langle proof \rangle$ 

adhoc-overloading  $Monad-Syntax.$ *bind*  $\rightleftharpoons bind-rpv$ 

**lemma** *bind-rpv-code-cong*:  $rpv = rpv' \implies bind-rpv$   $rpv f = bind-rpv$   $rpv' f \langle proof \rangle$  $\langle ML\rangle$ 

**lemma** *bind-rpv-rDone* [*simp*]: *bind-rpv rpv Done* = *rpv*  $\langle proof \rangle$ 

**lemma** *bind-gpv-Pause* [*simp*]: *bind-gpv* (*Pause out rpv*) *f* = *Pause out* (*bind-rpv rpv f*)  $\langle proof \rangle$ 

**lemma** *bind-rpv-React* [*simp*]: *bind-rpv* (*React f*)  $q =$  *React* (*apsnd* ( $\lambda$ *rpv*. *bind-rpv rpv*  $g$ )  $\circ$   $f$ )  $\langle proof \rangle$ 

**lemma** *bind-rpv-assoc*: *bind-rpv* (*bind-rpv rpv*  $f$ )  $g = bind$ -rpv rpv (( $\lambda$ *gpv*. *bind-gpv gpv*  $g$ )  $\circ$   $f$ )  $\langle proof \rangle$ 

**lemma** *bind-rpv-Done* [simp]: *bind-rpv Done*  $f = f$  $\langle proof \rangle$ 

 ${\bf lemma}$  *results'-rpv-Done* [ $simp$ ]: *results'-rpv Done* = *UNIV*  $\langle proof \rangle$ 

## **4.6** Embedding 'a spmf as a monad

**lemma** *neg-fun-distr3* : **includes** *lifting-syntax* **assumes** *1* : *left-unique R right-total R* **assumes** *2* : *right-unique S left-total S* **shows**  $(R \text{ } OO \text{ } R' == > S \text{ } OO \text{ } S') \le ((R == > S) \text{ } OO \text{ } (R' == > S'))$  $\langle proof \rangle$ 

#### **locale** *spmf-to-gpv* **begin**

The lifting package cannot handle free term variables in the merging of transfer rules, so for the embedding we define a specialised relator *rel-gpv* which acts only on the returned values.

**definition**  $rel-gpv': (a \Rightarrow 'b \Rightarrow bool) \Rightarrow ('a, 'out, 'in) gpv \Rightarrow ('b, 'out, 'in) gpu$ ⇒ *bool* **where**  $rel-qpv' A = rel-qpv A (=$ 

**lemma** *rel-gpv'-eq* [*relator-eq*]:  $rel-gpv' (= ) = (=)$ 

 $\langle proof \rangle$ 

**lemma** rel-gpv'-mono [relator-mono]:  $A \leq B \implies rel-gpv' A \leq rel-gpv' B$  $\langle proof \rangle$ 

**lemma** *rel-gpv'-distr* [*relator-distr*]: *rel-gpv'*  $A$  *OO rel-gpv'*  $B = rel-gpv'$   $(A$  *OO B*)

 $\langle proof \rangle$ 

 ${\bf lemma}$  *left-unique-rel-gpv'* [transfer-rule]: *left-unique*  $A \implies$  *left-unique* (*rel-gpv' A*)

 $\langle proof \rangle$ 

 ${\bf lemma\ right\ -}$ *right-unique-rel-gpv'* [transfer-rule]: *right-unique*  $A \Longrightarrow$  *right-unique* (*rel-gpv' A*)  $\langle proof \rangle$ 

 ${\bf lemma}$  *bi-unique-rel-gpv'* [transfer-rule]: *bi-unique*  $A \Longrightarrow bi\text{-}unique$  (rel-gpv' A)  $\langle proof \rangle$ 

 $l$ **emma** *left-total-rel-gpv'* [*transfer-rule*]: *left-total*  $A \implies$  *left-total* (*rel-gpv'*  $A$ )  $\langle proof \rangle$ 

**lemma** *right-total-rel-gpv'* [*transfer-rule*]: *right-total*  $A \implies$  *right-total* (*rel-gpv'*  $A$ )  $\langle proof \rangle$ 

**lemma** *bi-total-rel-gpv'* [*transfer-rule*]: *bi-total*  $A \implies$  *bi-total* (*rel-gpv'*  $A$ )  $\langle proof \rangle$ 

We cannot use *setup-lifting* because ('*a*, '*out*, '*in*) *gpv* contains type variables which do not appear in 'a spmf.

**definition** cr-spmf-gpv :: 'a spmf  $\Rightarrow$  ('a, 'out, 'in)  $gpv \Rightarrow bool$ where  $cr-spmf-gpv$  p  $gpv \leftrightarrow gpv = lift-spmf$  p

**definition**  $spm$ - $of$ - $gpv$  :: ('a, 'out, 'in)  $gpv \Rightarrow$  'a  $spm$ where *spmf-of-gpv gpv* = (*THE p. gpv* = *lift-spmf p*)

**lemma** *spmf-of-gpv-lift-spmf* [*simp*]: *spmf-of-gpv* (*lift-spmf*  $p$ ) =  $p$  $\langle proof \rangle$ 

**lemma** *rel-spmf-setD2* : [[ *rel-spmf A p q*; *y* ∈ *set-spmf q* ]] =⇒ ∃ *x*∈*set-spmf p*. *A x y*  $\langle proof \rangle$ 

**lemma** *rel-gpv-lift-spmf1*: *rel-gpv A B* (*lift-spmf p*)  $gpv \leftrightarrow (\exists q. gpv = lift-spmf$ *q* ∧ *rel-spmf A*  $p$  *q*)  $\langle proof \rangle$ 

**lemma** *rel-gpv-lift-spmf2*: *rel-gpv A B gpv* (*lift-spmf q*)  $\longleftrightarrow$  ( $\exists p$ . *gpv = lift-spmf p* ∧ *rel-spmf A p q*)  $\langle proof \rangle$ 

**definition**  $per\text{-}spmf\text{-}gpv :: ('a \Rightarrow 'b \Rightarrow bool) \Rightarrow 'a spmf \Rightarrow ('b, 'out, 'in) gpv \Rightarrow$ *bool*

**where**  $\textit{pcr-spmf-qpv}$   $A = \textit{cr-spmf-qpv}$   $OO \textit{rel-qpv}$   $A (=)$ 

**lemma**  $per-cr-eq-spmf-gpv$ :  $per-spmf-gpv$  (=) =  $cr-spmf-gpv$  $\langle proof \rangle$ 

**lemma** *left-unique-cr-spmf-gpv*: *left-unique cr-spmf-gpv*  $\langle proof \rangle$ 

**lemma** *left-unique-pcr-spmf-gpv* [*transfer-rule*]: *left-unique A*  $\implies$  *left-unique* (*pcr-spmf-gpv A*)  $\langle proof \rangle$ 

**lemma** *right-unique-cr-spmf-gpv*: *right-unique cr-spmf-gpv*  $\langle proof \rangle$ 

**lemma** *right-unique-pcr-spmf-gpv* [*transfer-rule*]:  $right-unique \land \implies right-unique \ (pcr-spmf-gpv \land p)$  $\langle proof \rangle$ 

**lemma** *bi-unique-cr-spmf-gpv*: *bi-unique cr-spmf-gpv*  $\langle proof \rangle$ 

**lemma** *bi-unique-pcr-spmf-gpv* [*transfer-rule*]: *bi-unique A* =⇒ *bi-unique* (*pcr-spmf-gpv A*)

 $\langle proof \rangle$ 

**lemma** *left-total-cr-spmf-gpv*: *left-total cr-spmf-gpv*  $\langle proof \rangle$ 

**lemma** *left-total-pcr-spmf-gpv* [*transfer-rule*]: *left-total A* ==> *left-total* (*pcr-spmf-gpv A*)  $\langle proof \rangle$ 

**context includes** *lifting-syntax* **begin**

lemma return-spmf-gpv-transfer': ((=) ===> *cr-spmf-gpv*) *return-spmf Done*  $\langle proof \rangle$ 

**lemma** *return-spmf-gpv-transfer* [*transfer-rule*]: (*A* ===> *pcr-spmf-gpv A*) *return-spmf Done*  $\langle proof \rangle$ 

lemma *bind-spmf-gpv-transfer'*:  $(cr-spmf-gpv ==-> ((=) ==-> cr-spmf-gpv) ==-> cr-spmf-gpv)$  *bind-spmf bind-gpv*  $\langle proof \rangle$ 

**lemma** *bind-spmf-gpv-transfer* [*transfer-rule*]:  $(pcr-spmf-qpv \ A \ == \ == \gt (A \ == \ == \gt pcr-spmf-qpv \ B) \ == \ == \gt pcr-spmf-qpv \ B)$ *bind-spmf bind-gpv*  $\langle proof \rangle$ 

lemma lift-spmf-gpv-transfer':  $((-) ==-> c r-spmf-gpv)$   $(\lambda x. x)$  *lift-spmf*  $\langle proof \rangle$ 

**lemma** *lift-spmf-gpv-transfer* [*transfer-rule*]:  $(\text{rel-spmf } A == \gt\text{per-spmf-} qpv A)$   $(\lambda x. x)$  *lift-spmf*  $\langle proof \rangle$ 

**lemma** *fail-spmf-gpv-transfer': cr-spmf-gpv* (*return-pmf None*) *Fail*  $\langle proof \rangle$ 

**lemma** *fail-spmf-gpv-transfer* [*transfer-rule*]: *pcr-spmf-gpv A* (*return-pmf None*) *Fail*  $\langle proof \rangle$ 

lemma map-spmf-gpv-transfer':  $((=) == \geq R == \geq cr-spmf-qpv == \geq cr-spmf-qpv)$  ( $\lambda f q$ , map-spmf f) *map-gpv*  $\langle proof \rangle$ 

**lemma** *map-spmf-gpv-transfer* [*transfer-rule*]:  $((A = == > B) == > R == > pcr-spmf-gpv \ A == > pcr-spmf-gpv \ B) \ (\lambda f \ g.$ 

*map-spmf f*) *map-gpv*  $\langle proof \rangle$ 

**end**

**end**

### **4.7** Embedding 'a option as a monad

**locale** *option-to-gpv* **begin**

**interpretation** *option-to-spmf*  $\langle proof \rangle$ **interpretation** *spmf-to-gpv*  $\langle proof \rangle$ 

**definition**  $cr\text{-}option\text{-}gpv :: 'a option \Rightarrow ('a, 'out, 'in) gpv \Rightarrow bool$ where *cr-option-gpv*  $x$  *gpv*  $\longleftrightarrow$  *gpv* = (*lift-spmf*  $\circ$  *return-pmf*)  $x$ 

```
lemma cr-option-gpv-conv-OO:
  cr\text{-}option\text{-}gpv = cr\text{-}spm\text{-}option\text{-}1\text{-}1 OO cr-spmf-gpv
\langle proof \rangle
```
#### **context includes** *lifting-syntax* **begin**

These transfer rules should follow from merging the transfer rules, but this has not yet been implemented.

**lemma** *return-option-gpv-transfer* [*transfer-rule*]: ((=) ===> *cr-option-gpv*) *Some Done*  $\langle proof \rangle$ 

```
lemma bind-option-gpv-transfer [transfer-rule]:
  (cr\text{-}option-qpv ==> ((=) ==> cr\text{-}option-qpv) ==> cr\text{-}option-qpv)tion.bind bind-gpv
\langle proof \rangle
```
**lemma** *fail-option-gpv-transfer* [*transfer-rule*]: *cr-option-gpv None Fail*  $\langle proof \rangle$ 

**lemma** *map-option-gpv-transfer* [*transfer-rule*]:  $((-) == > R == > r$ -option-gpv = = >  $c$ -option-gpv) ( $\lambda f$ g. map-option f) *map-gpv*  $\langle proof \rangle$ 

**end**

**end**

**locale** *option-le-gpv* **begin**

**interpretation** *option-le-spmf*  $\langle proof \rangle$ **interpretation** *spmf-to-gpv*  $\langle proof \rangle$ 

**definition**  $cr\text{-}option\text{-}le\text{-}gpv$  :: 'a  $option \Rightarrow$  ('a, 'out, 'in)  $gpv \Rightarrow bool$ **where**  $cr\text{-}option\text{-}le\text{-}gpv x gpv \longleftrightarrow gpv = (lift\text{-}spmf \circ return\text{-}pmf) x \lor x = None$ 

**context includes** *lifting-syntax* **begin**

**lemma** *return-option-le-gpv-transfer* [*transfer-rule*]:

((=) ===> *cr-option-le-gpv*) *Some Done*  $\langle proof \rangle$ 

**lemma** *bind-option-gpv-transfer* [*transfer-rule*]:

 $(cr\text{-}option\text{-}le\text{-}qpv == \gt( (=) == \gt\rangle cr\text{-}option\text{-}le\text{-}qpv) == \gt\rho cr\text{-}option\text{-}le\text{-}qpv)$ *Option*.*bind bind-gpv*  $\langle proof \rangle$ 

**lemma** *fail-option-gpv-transfer* [*transfer-rule*]: *cr-option-le-gpv None Fail*  $\langle proof \rangle$ 

**lemma** *map-option-gpv-transfer* [*transfer-rule*]:  $((-) ==-> (=)) ==-> cr\text{-}option\text{-}le\text{-}gpv ==-> cr\text{-}option\text{-}le\text{-}gpv$  *map-option* (λ*f* . *map-gpv f id*)  $\langle proof \rangle$ 

**end**

**end**

# **4.8 Embedding resumptions**

**primcorec** lift-resumption :: ('a, 'out, 'in) resumption  $\Rightarrow$  ('a, 'out, 'in) gpv **where** *the-qpv* (*lift-resumption*  $r$ ) = (*case r of resumption*.*Done None* ⇒ *return-pmf None*  $\vert$  *resumption.Done* (*Some x'*) => *return-spmf* (*Pure x'*) | *resumption*.*Pause out c* => *map-spmf* (*map-generat id id* ((◦) *lift-resumption*)) (*return-spmf* (*IO out c*)))

**lemma** *the-gpv-lift-resumption*: *the-gpv* (*lift-resumption*  $r$ ) = (*if is-Done r then if Option*.*is-none* (*resumption*.*result r*) *then return-pmf None else return-spmf* (*Pure* (*the* (*resumption*.*result r*))) *else return-spmf* (*IO* (*resumption*.*output r*) (*lift-resumption* ◦ *resume r*)))  $\langle proof \rangle$ 

**declare** *lift-resumption*.*simps* [*simp del*]

**lemma** *lift-resumption-Done* [*code*]: *lift-resumption* (*resumption*. *Done*  $x$ ) = (*case x of None*  $\Rightarrow$  *Fail* | *Some*  $x' \Rightarrow$  *Done*  $x^{\prime}$  $\langle proof \rangle$ 

**lemma** *lift-resumption-DONE* [*simp*]: *lift-resumption* (*DONE x*) = *Done x*  $\langle proof \rangle$ 

**lemma** *lift-resumption-ABORT* [*simp*]: *lift-resumption ABORT* = *Fail*  $\langle proof \rangle$ 

**lemma** *lift-resumption-Pause* [*simp*, *code*]: *lift-resumption* (*resumption*.*Pause out c*) = *Pause out* (*lift-resumption*  $\circ$  *c*)  $\langle proof \rangle$ 

**lemma** *lift-resumption-Done-Some* [*simp*]: *lift-resumption* (*resumption*.*Done* (*Some x*)) = *Done x*  $\langle proof \rangle$ 

 $l$ emma *results'-gpv-lift-resumption* [simp]: *results'-gpv* (*lift-resumption r*) = *results r* (**is**  $?$ *lhs* =  $?$ *rhs*)  $\langle proof \rangle$ 

lemma *outs'-gpv-lift-resumption* [simp]: *outs'*-gpv (*lift-resumption*  $r$ ) = *outputs*  $r$  (**is**  $?$ *lhs* =  $?$ *rhs*)  $\langle proof \rangle$ 

**lemma** *pred-gpv-lift-resumption* [*simp*]:  $\bigwedge A$ . *pred-gpv A C* (*lift-resumption r*) = *pred-resumption A C r*  $\langle proof \rangle$ 

**lemma** *lift-resumption-bind*: *lift-resumption*  $(r \gg f) =$  *lift-resumption*  $r \gg$ *lift-resumption* ◦ *f*  $\langle proof \rangle$ 

## **4.9 Assertions**

**definition** assert-gpv :: bool  $\Rightarrow$  (unit, 'out, 'in) gpv **where** *assert-gpv*  $b = (if \, b \, then \, Done)$  *else Fail*)

```
lemma assert-gpv-simps [simp]:
 assert-gpv True = Done ()
  assert-gpv False = Fail
\langle proof \rangle
```

```
lemma [simp]:
```

```
shows assert-gpv-eq-Done: assert-gpv b = Done \t x \leftrightarrow band Done-eq-assert-gpv: Done x = assert-gpv b \leftrightarrow band Pause-neq-assert-gpv: Pause out rpv \neq assert-gpv b
 and assert-gpv-neq-Pause: assert-gpv b \neq Pause out rpv
 and assert-gpv-eq-Fail: assert-gpv b = Fail \leftrightarrow \neg band Fail-eq-assert-qpv: Fail = assert-qpv \rightarrow b\langle proof \rangle
```
**lemma** *assert-gpv-inject* [*simp*]: *assert-gpv*  $b = assert-gpv$   $b' \leftrightarrow b = b'$  $\langle proof \rangle$ 

**lemma** *assert-gpv-sel* [*simp*]: *the-gpv* (*assert-gpv b*) = *map-spmf Pure* (*assert-spmf b*)  $\langle proof \rangle$ 

**lemma** *the-gpv-bind-assert* [*simp*]: *the-qpv* (*bind-qpv* (*assert-qpv b*)  $f$ ) = *bind-spmf* (*assert-spmf b*) (*the-qpv*  $\circ$  *f*)  $\langle proof \rangle$ 

**lemma** *pred-gpv-assert* [*simp*]: *pred-gpv P Q* (*assert-gpv b*) =  $(b \rightarrow P)$  $\langle proof \rangle$ 

**primcorec** *try-gpv* :: ('*a*, 'call, 'ret)  $gpv \Rightarrow$  ('*a*, 'call, 'ret)  $gpv \Rightarrow$  ('*a*, 'call, 'ret)  $gpv \ (\langle TRY - ELSE \rightarrow [0, 60] \ 59)$ **where**  $the-gpv$  (*TRY gpv ELSE gpv'*) = *map-spmf* (*map-generat id id* ( $\lambda c$  *input. case c input of Inl gpv*  $\Rightarrow$  *try-gpv gpv*  $gpv' | \text{Inr } gpv' \Rightarrow gpv')$ 

(*try-spmf* (*map-spmf* (*map-generat id id* (*map-fun id Inl*)) (*the-gpv gpv*))  $(map-spmf (map-general id id (map-fun id Inn)) (the-gpv gpv'))$ 

**lemma** *try-gpv-sel*:

 $the-gpv$  (*TRY gpv ELSE gpv'*) = *TRY* map-spmf (map-generat id id (λc input. *TRY* c input *ELSE gpv'*)) (*the-gpv*) *gpv*)  $E LSE$  the-gpv  $qpv'$  $\langle proof \rangle$ 

**lemma** *try-qpv-Done* [*simp*]: *TRY Done x ELSE*  $qpv' = Done x$  $\langle proof \rangle$ 

**lemma** *try-gpv-Fail* [ $simp$ ]: *TRY Fail ELSE gpv'* =  $qpv'$  $\langle proof \rangle$ 

**lemma** *try-gpv-Pause* [*simp*]: *TRY Pause out c ELSE gpv'* = *Pause out* ( $\lambda$ *input*. *TRY c input ELSE gpv'*  $\langle proof \rangle$ 

**lemma** *try-gpv-Fail2* [*simp*]: *TRY gpv ELSE Fail* = *gpv*  $\langle proof \rangle$ 

**lemma** *lift-try-spmf* : *lift-spmf* (*TRY p ELSE q*) = *TRY lift-spmf p ELSE lift-spmf q*  $\langle proof \rangle$ 

**lemma** *try-assert-gpv*: *TRY assert-gpv b ELSE*  $gpv' = (if\ b\ then\ Done\ ()\ else\ gpv')$  $\langle proof \rangle$ 

**context includes** *lifting-syntax* **begin**

**lemma** *try-gpv-parametric* [*transfer-rule*]:

 $(rel-gpv \, \,A \, \,C \,=\Longrightarrow rel-gpv \, \,A \, \,C \,=\Longrightarrow rel-gpv \, \,A \, \,C \, \,/\equiv r\rho L \, \,d\sigma$  $\langle proof \rangle$ 

lemma try-gpv-parametric':

 $(rel-qpv'' A C R = = \Longrightarrow rel-qpv'' A C R = = \Longrightarrow rel-qpv'' A C R$  *try-qpv try-qpv*  $\langle proof \rangle$ 

```
end
```
 ${\bf lemma}$   $map\text{-}try\text{-}gpv$ :  $map\text{-}gpv$   $f\ g\ (TRY$   $gpv$   $ELSE$   $gpv'$  =  $TRY$   $map\text{-}gpv$   $f\ g\ gpv$ *ELSE map-gpv f g gpv'*  $\langle proof \rangle$ 

 ${\bf lemma}$   $map'$ -try-gpv:  $map-gpv' f g h (TRY gpv ELSE gpv') = TRY map-gpv' f g$ *h gpv ELSE map-gpv' f g h gpv'*  $\langle proof \rangle$ 

#### **lemma** *try-bind-assert-gpv*:

*TRY* (*assert-gpv*  $b \gg f$ ) *ELSE gpv* = (*if b then TRY* (*f* ()) *ELSE gpv else gpv*)  $\langle proof \rangle$ 

# **4.10** Order for  $(a, 'out', 'in)$  gpv

**coinductive** ord-gpv:: ('a, 'out, 'in)  $gpv \Rightarrow$  ('a, 'out, 'in)  $gpv \Rightarrow$  bool **where** *ord-spmf* (*rel-generat* (=) (=) (*rel-fun* (=) *ord-gpv*))  $f \circ g \implies \text{ord-gpv}$  (*GPV*  $f$ ) (*GPV g*)

**inductive-simps** *ord-gpv-simps* [*simp*]: *ord-gpv* (*GPV f*) (*GPV g*)

**lemma** *ord-gpv-coinduct* [*consumes 1* , *case-names ord-gpv*, *coinduct pred*: *ord-gpv*]: **assumes** *X f g* **and** *step*:  $\bigwedge f g$ .  $X f g \Longrightarrow \text{ord-spmf}(rel\text{-}generat (=)(=)(rel\text{-}fun (=) X))$  (*the-gpv f*) (*the-gpv g*) **shows** *ord-gpv f g*  $\langle proof \rangle$ 

**lemma** *ord-gpv-the-gpvD*:  $\text{ord-gpv } f g \implies \text{ord-spmf } (\text{rel-general } (=) (=) (\text{rel-fun } (=) \text{ord-gpv})) (\text{the-gpv } f)$ (*the-gpv g*)  $\langle proof \rangle$ 

**lemma** *reflp-equality*:  $reflp (=)$  $\langle proof \rangle$ 

**lemma** *ord-gpv-reflI* [*simp*]: *ord-gpv f f*  $\langle proof \rangle$ 

**lemma** *reflp-ord-gpv*: *reflp ord-gpv*  $\langle proof \rangle$ 

```
lemma ord-gpv-trans:
 assumes ord-gpv f g ord-gpv g h
 shows ord-gpv f h
\langle proof \rangle
```
**lemma** *ord-gpv-compp*: (*ord-gpv OO ord-gpv*) = *ord-gpv*  $\langle proof \rangle$ 

**lemma** *transp-ord-gpv* [*simp*]: *transp ord-gpv*  $\langle proof \rangle$ 

**lemma** *ord-gpv-antisym*:  $\lceil \text{ord-}qpv \text{ } f \text{ } g \rceil$ ;  $\text{ord-}qpv \text{ } g \text{ } f \rceil \Rightarrow f = g$  $\langle proof \rangle$ 

**lemma** *RFail-least* [*simp*]: *ord-gpv Fail f*  $\langle proof \rangle$ 

# **4.11 Bounds on interaction**

**context**

**fixes** *consider* ::  $\prime out \Rightarrow bool$ **notes** *monotone-SUP*[*partial-function-mono*] [[*function-internals*]] **begin**  $\langle ML\rangle$ 

**partial-function** (*lfp-strong*) *interaction-bound* :: ('*a*, '*out*, '*in*)  $gpv \Rightarrow end$ **where**

 $interaction$ *bound*  $qpv =$ 

(*SUP generat*∈*set-spmf* (*the-gpv gpv*). *case generat of Pure -* ⇒ *0* | *IO* out  $c \Rightarrow$  *if consider out then eSuc* (*SUP input. interaction-bound* (*c input*)) *else* (*SUP input*. *interaction-bound* (*c input*)))

**lemma** *interaction-bound-fixp-induct* [*case-names adm bottom step*]:

[[ *ccpo*.*admissible* (*fun-lub Sup*) (*fun-ord* (≤)) *P*;

*P* (λ*-*. *0* );

 $\wedge$ *interaction-bound'*.  $\lbrack$  *P interaction-bound'*;

 $\parallel$ 

 $\bigwedge g p v$ . *interaction-bound'*  $g p v \leq$  *interaction-bound*  $g p v$ ;

 $\bigwedge g p v$ . *interaction-bound'*  $g p v ≤ (SUP \ generate set-sp m f (the-g p v \ g p v)$ . *case generat of Pure*  $\rightarrow \infty$ 

| *IO out c*  $\Rightarrow$  *if consider out then eSuc* (*SUP input. interaction-bound'* (*c*  $\langle (a \cdot b \cdot c) \cdot (b \cdot d) \cdot (c \cdot d \cdot c \cdot d) \rangle$ 

 $\implies$  *P* ( $\lambda$ gpv.  $\Box$  generat∈set-spmf (the-gpv gpv). *case generat of Pure x*  $\Rightarrow$  *0* 

| *IO* out  $c \Rightarrow$  *if consider out then eSuc* ( $\Box$ *input. interaction-bound'* (*c*  $\langle input \rangle$  else ( $\Box$  *input. interaction-bound'* (*c input*)))  $\Box$ =⇒ *P interaction-bound*  $\langle proof \rangle$ 

**lemma** *interaction-bound-IO*:

*IO out c*  $\in$  *set-spmf* (*the-qpv qpv*) =⇒ (*if consider out then eSuc* (*interaction-bound* (*c input*)) *else interaction-bound*  $(c \; input)$ )  $\leq$  *interaction-bound gpv*  $\langle proof \rangle$ 

**lemma** *interaction-bound-IO-consider* :  $\lceil$  *IO out c*  $\in$  *set-spmf* (*the-gpv gpv*); *consider out*  $\lceil$  $\implies$  *eSuc* (*interaction-bound* (*c input*))  $\leq$  *interaction-bound gpv*  $\langle proof \rangle$ 

**lemma** *interaction-bound-IO-ignore*:

 $\lceil$  *IO out c*  $\in$  *set-spmf* (*the-gpv gpv*);  $\neg$  *consider out*  $\lceil$ =⇒ *interaction-bound* (*c input*) ≤ *interaction-bound gpv*  $\langle proof \rangle$ 

**lemma** *interaction-bound-Done* [*simp*]: *interaction-bound* (*Done x*) = *0*  $\langle proof \rangle$ 

**lemma** *interaction-bound-Fail* [*simp*]: *interaction-bound Fail* = *0*  $\langle proof \rangle$ 

**lemma** *interaction-bound-Pause* [*simp*]:  $interaction-bound (Pause out c) =$ (*if consider out then eSuc* (*SUP input*. *interaction-bound* (*c input*)) *else* (*SUP input*. *interaction-bound* (*c input*)))  $\langle proof \rangle$ 

**lemma** *interaction-bound-lift-spmf* [*simp*]: *interaction-bound* (*lift-spmf p*) = *0*  $\langle proof \rangle$ 

**lemma** *interaction-bound-assert-gpv* [*simp*]: *interaction-bound* (*assert-gpv b*) = 0  $\langle proof \rangle$ 

**lemma** *interaction-bound-bind-step*: **assumes** *IH*:  $\bigwedge p$ *. interaction-bound'*  $(p \gg f) \leq$  *interaction-bound*  $p + (\bigcup x \in results'$ -*gpv*  $p.$  *interaction-bound'*  $(f x)$ **and** *unfold*:  $\bigwedge g p v$ . *interaction-bound'*  $g p v ≤ ($ ||  $generate set-spmf$  (*the-gpv gpv*). *case generat of Pure*  $x \Rightarrow 0$ | *IO out c*  $\Rightarrow$  *if consider out then eSuc* ( $\Box$ *input. interaction-bound'* (*c*  $\langle input \rangle$  else  $\Box$  *input. interaction-bound'* (*c input*)) **shows** ( $\bigcup$  generat∈*set-spmf* (*the-gpv* ( $p$  ≫ *f*)). *case generat of Pure*  $x \Rightarrow 0$ | *IO* out  $c \Rightarrow$ 

```
if consider out then eSuc (\Boxinput. interaction-bound' (c input))
                 else \perp input. \text{ interaction-bound} \ (c \text{ input})\leq interaction-bound p +(□ x∈ results'-gpv p.□ generat∈set-spmf (the-gpv (f x)).
                   case generat of Pure x \Rightarrow 0| IO out c ⇒
                       if consider out then eSuc (\Boxinput. interaction-bound' (c input))
                        else \perp input. \text{ interaction-bound} \ (c \text{ input})(\textbf{is} (SUP general \in \text{?bind. } \text{?g generator}) \leq \text{?p + ?f})\langle proof \rangle
```

```
lemma interaction-bound-bind:
```

```
defines ib1 ≡ interaction-bound
```
**shows** interaction-bound  $(p \gg f) \leq ib1$   $p + (SUP \ x \in results' - gpv \ p.$  interac*tion-bound* (*f x*))

 $\langle proof \rangle$ 

**lemma** *interaction-bound-bind-lift-spmf* [*simp*]:

 $interaction-bound$  ( $lift-spmf$ ) = ( $SUP$   $x \in set-spmf$ ). *interaction-bound* (*f x*))

 $\langle proof \rangle$ 

#### **end**

lemma *interaction-bound-map-gpv'*: **assumes** *surj h* **shows** interaction-bound consider (map-gpv'  $f$  g h gpv) = interaction-bound (*consider* ◦ *g*) *gpv*  $\langle proof \rangle$ 

 $a$ **bbreviation** *interaction-any-bound* :: ('*a*, '*out*, '*in*)  $gpv \Rightarrow end$ **where** *interaction-any-bound*  $\equiv$  *interaction-bound* ( $\lambda$ -. *True*)

**lemma** *interaction-any-bound-coinduct* [*consumes 1* , *case-names interaction-bound*]: **assumes** *X*: *X gpv n*

**and** ∗:  $\triangle$ *gpv n out c input.*  $\parallel$  *X gpv n*; *IO out c* ∈ *set-spmf* (*the-gpv gpv*)  $\parallel$  $\implies \exists n'.$  (*X* (*c* input)  $n' \vee$  interaction-any-bound (*c* input)  $\leq n' \wedge eSuc$ <sup>n</sup>'  $\leq$ *n*

**shows** *interaction-any-bound gpv*  $\leq n$  $\langle proof \rangle$ 

**context includes** *lifting-syntax* **begin** lemma *interaction-bound-parametric'*:

**assumes** [*transfer-rule*]: *bi-total R*

**shows**  $((C = == > (=)) == = > rel-gpv'' A C R == => (=))$  *interaction-bound interaction-bound*

 $\langle proof \rangle$ 

**lemma** *interaction-bound-parametric* [*transfer-rule*]:

 $((C = == > (=)) == =& > rel-gpv \land C == =& > (=))$  *interaction-bound interaction-bound*  $\langle proof \rangle$ **end**

There is no nice *interaction-bound* equation for  $(\gg)$ , as it computes an exact bound, but we only need an upper bound. As *enat* is hard to work with (and  $\infty$  does not constrain a gpv in any way), we work with *nat*.

**inductive** interaction-bounded-by :: ('out  $\Rightarrow$  bool)  $\Rightarrow$  ('a, 'out, 'in)  $gpv \Rightarrow end \Rightarrow$ *bool*

**for** *consider gpv n* **where**

*interaction-bounded-by:*  $[$  *interaction-bound consider gpv* ≤ *n*  $]$   $\implies$  *interaction-bounded-by consider gpv n*

**lemmas** *interaction-bounded-byI* = *interaction-bounded-by* **hide-fact** (**open**) *interaction-bounded-by*

```
context includes lifting-syntax begin
```
**lemma** *interaction-bounded-by-parametric* [*transfer-rule*]:  $((C ==-> (=)) ==-> rel-gpv \land C ==-> (=) ==-> (=))$  *interaction-bounded-by interaction-bounded-by*  $\langle proof \rangle$ 

lemma *interaction-bounded-by-parametric'*:  $\textbf{notes}\$   $interaction-bound-parametric\text{'} [transfer-rule]$ **assumes** [*transfer-rule*]: *bi-total R* **shows**  $((C ==-> (=)) === > rel-gpv'' A C R ==-> (=) === > (=))$ *interaction-bounded-by interaction-bounded-by*  $\langle proof \rangle$ **end**

**lemma** *interaction-bounded-by-mono*:

 $\llbracket$  *interaction-bounded-by consider gpv n*;  $n \leq m \rrbracket \implies$  *interaction-bounded-by consider gpv m*  $\langle proof \rangle$ 

**lemma** *interaction-bounded-by-contD*:

[[ *interaction-bounded-by consider gpv n*; *IO out c* ∈ *set-spmf* (*the-gpv gpv*); *consider out* ]]

 $\implies n > 0$   $\land$  *interaction-bounded-by consider* (*c input*) ( $n - 1$ )  $\langle proof \rangle$ 

**lemma** *interaction-bounded-by-contD-ignore*:

[ $|$  *interaction-bounded-by consider gpv n*; *IO out c* ∈ *set-spmf* (*the-gpv gpv*)  $|$ =⇒ *interaction-bounded-by consider* (*c input*) *n*  $\langle proof \rangle$ 

**lemma** *interaction-bounded-byI-epred*:

**assumes**  $\bigwedge out \ c \ \ [ \ \textit{IO} \ out \ c \in \ \textit{set-spmf} \ ( \textit{the-gpv} \ gpv); \ \textit{consider} \ out \ ] \Longrightarrow n \neq 0$ ∧ (∀ *input*. *interaction-bounded-by consider* (*c input*) (*n* − *1* ))

**and**  $\bigwedge out \, c \, input. \, [ \, IO \, out \, c \in set-spmf \, (the-gpv \, gpv); \, \neg \, consider \, out \, ] \implies$ *interaction-bounded-by consider* (*c input*) *n*

**shows** *interaction-bounded-by consider gpv n*  $\langle proof \rangle$ 

**lemma** *interaction-bounded-by-IO*:

 $\Box$  *IO out c*  $\in$  *set-spmf* (*the-gpv gpv*); *interaction-bounded-by consider gpv n*; *consider out* ]]

 $\implies n \neq 0$   $\land$  *interaction-bounded-by consider* (*c input*)  $(n-1)$  $\langle proof \rangle$ 

**lemma** *interaction-bounded-by-0*: *interaction-bounded-by consider gpv*  $0 \leftrightarrow in$  $t$ *eraction-bound consider*  $qpv = 0$  $\langle proof \rangle$ 

**abbreviation** interaction-bounded-by':: ('out  $\Rightarrow$  bool)  $\Rightarrow$  ('a, 'out, 'in)  $gpv \Rightarrow nat$ ⇒ *bool*

where *interaction-bounded-by'* consider gpv  $n \equiv$  *interaction-bounded-by consider gpv* (*enat n*)

**named-theorems** *interaction-bound*

**lemmas** *interaction-bounded-by-start* = *interaction-bounded-by-mono*

**method** *interaction-bound-start* = (*rule interaction-bounded-by-start*) **method** *interaction-bound-step* **uses** *add simp* =

((*match* **conclusion in** *interaction-bounded-by - - -* ⇒ *fail* | *-* ⇒ ‹*solves* ‹*clarsimp simp add*: *simp*››) | *rule add interaction-bound*)

**method** *interaction-bound-rec* **uses** *add simp* = (*interaction-bound-step add*: *add simp*: *simp*; (*interaction-bound-rec add*: *add*

*simp*: *simp*)*?*)

**method** *interaction-bound* **uses** *add simp* =

( *interaction-bound-start*, *interaction-bound-rec add*: *add simp*: *simp*)

**lemma** *interaction-bounded-by-Done* [*simp*]: *interaction-bounded-by consider* (*Done x*) *n*

 $\langle proof \rangle$ 

**lemma** *interaction-bounded-by-DoneI* [*interaction-bound*]: *interaction-bounded-by consider* (*Done x*) *0*  $\langle proof \rangle$ 

**lemma** *interaction-bounded-by-Fail* [*simp*]: *interaction-bounded-by consider Fail n*  $\langle proof \rangle$ 

**lemma** *interaction-bounded-by-FailI* [*interaction-bound*]: *interaction-bounded-by consider Fail 0*

 $\langle proof \rangle$ 

**lemma** *interaction-bounded-by-lift-spmf* [*simp*]: *interaction-bounded-by consider* (*lift-spmf p*) *n*

 $\langle proof \rangle$ 

**lemma** *interaction-bounded-by-lift-spmfI* [*interaction-bound*]: *interaction-bounded-by consider* (*lift-spmf p*) *0*  $\langle proof \rangle$ 

**lemma** *interaction-bounded-by-assert-gpv* [*simp*]: *interaction-bounded-by consider* (*assert-gpv b*) *n*  $\langle proof \rangle$ 

**lemma** *interaction-bounded-by-assert-gpvI* [*interaction-bound*]: *interaction-bounded-by consider* (*assert-gpv b*) *0*  $\langle proof \rangle$ 

**lemma** *interaction-bounded-by-Pause* [*simp*]:

*interaction-bounded-by consider* (*Pause out c*)  $n \leftrightarrow$ (*if consider out then 0* < *n* ∧ (∀ *input*. *interaction-bounded-by consider* (*c input*) (*n* − *1* )) *else* (∀ *input*. *interaction-bounded-by consider* (*c input*) *n*))  $\langle proof \rangle$ 

**lemma** *interaction-bounded-by-PauseI* [*interaction-bound*]: ( V *input*. *interaction-bounded-by consider* (*c input*) (*n input*)) =⇒ *interaction-bounded-by consider* (*Pause out c*) (*if consider out then 1* + (*SUP input*. *n input*) *else* (*SUP input*. *n input*))  $\langle proof \rangle$ 

**lemma** *interaction-bounded-by-bindI* [*interaction-bound*]:

 $\lbrack \lbrack$  *interaction-bounded-by consider gpv n*;  $\Delta x$ . *x*  $\in$  *results'-gpv gpv*  $\implies$  *interaction-bounded-by consider*  $(f x)$   $(m x)$ 

 $\implies$  *interaction-bounded-by consider* (*gpv*  $\gg$  *f*) (*n* + (*SUP x*∈*results'-gpv gpv. m x*))

 $\langle proof \rangle$ 

**lemma** *interaction-bounded-by-bind-PauseI* [*interaction-bound*]:

 $(\text{N} \in \mathcal{A})$  *(ninput. interaction-bounded-by consider (c input*))  $(n \text{ input})$ 

 $\implies$  *interaction-bounded-by consider* (*Pause out c*  $\gg$  *f*) (*if consider out then*  $SUP input. n input + 1 else SUP input. n input)$  $\langle proof \rangle$ 

**lemma** *interaction-bounded-by-bind-lift-spmf* [*simp*]:

*interaction-bounded-by consider* (*lift-spmf p*  $\gg$  *f*)  $n \leftrightarrow (\forall x \in set \text{-}spmf)$  *p*. *interaction-bounded-by consider* (*f x*) *n*)  $\langle proof \rangle$ 

**lemma** *interaction-bounded-by-bind-lift-spmfI* [*interaction-bound*]:

 $(\bigwedge x. x \in set-spmf \ p \Longrightarrow interaction-bounded-by\ consider \ (f \ x) \ (n \ x))$  $\implies$  *interaction-bounded-by consider* (*lift-spmf p*  $\implies$  *f*) (*SUP x*∈*set-spmf p. n x*)  $\langle proof \rangle$ 

**lemma** *interaction-bounded-by-bind-DoneI* [*interaction-bound*]:

 $interaction-bounded-by\, consider\ (f\ x) \ n \Longrightarrow interaction-bounded-by\, (Done)$  $x \gg f$  *n*  $\langle proof \rangle$ 

**lemma** *interaction-bounded-by-if* [*interaction-bound*]:  $\Box$  *b*  $\implies$  *interaction-bounded-by consider gpv1 n*;  $\neg$  *b*  $\implies$  *interaction-bounded-by consider gpv2 m* ]]

=⇒ *interaction-bounded-by consider* (*if b then gpv1 else gpv2* ) (*if b then n else m*)

 $\langle proof \rangle$ 

#### **lemma** *interaction-bounded-by-case-bool* [*interaction-bound*]:

 $\begin{bmatrix} b \implies interaction-bounded-by\ consider\ t\ bt;\ \neg\ b \implies interaction-bounded-by\ \end{bmatrix}$ *consider f bf* ]]

=⇒ *interaction-bounded-by consider* (*case-bool t f b*) (*if b then bt else bf*)  $\langle proof \rangle$ 

**lemma** *interaction-bounded-by-case-sum* [*interaction-bound*]:

 $\llbracket \bigwedge y. x = \text{Inl } y \Longrightarrow \text{interaction-bounded-by consider } (l y) (bl y);$  $\bigwedge y. x = \text{Inr } y \Longrightarrow \text{interaction-bounded-by} \text{ consider } (r y) \text{ (br } y) \parallel$ 

=⇒ *interaction-bounded-by consider* (*case-sum l r x*) (*case-sum bl br x*)  $\langle proof \rangle$ 

**lemma** *interaction-bounded-by-case-prod* [*interaction-bound*]:

 $(\bigwedge a \ b. x = (a, b) \Longrightarrow interaction-bounded-by\ consider\ (f \ a \ b)\ (n \ a \ b))$ =⇒ *interaction-bounded-by consider* (*case-prod f x*) (*case-prod n x*)  $\langle proof \rangle$ 

**lemma** *interaction-bounded-by-let* [*interaction-bound*]: — This rule unfolds let's *interaction-bounded-by consider* ( $f t$ )  $m \implies interaction-bounded-by\ consider$  (Let *t f*) *m*

 $\langle proof \rangle$ 

**lemma** *interaction-bounded-by-map-gpv-id* [*interaction-bound*]: **assumes** [*interaction-bound*]: *interaction-bounded-by P gpv n* **shows** *interaction-bounded-by P* (*map-gpv f id gpv*) *n*  $\langle proof \rangle$ 

**abbreviation** interaction-any-bounded-by :: ('a, 'out, 'in)  $gpv \Rightarrow enat \Rightarrow bool$ **where** *interaction-any-bounded-by*  $\equiv$  *interaction-bounded-by* ( $\lambda$ -. *True*)

lemma *interaction-any-bounded-by-map-gpv'*: **assumes** *interaction-any-bounded-by gpv n* **and** *surj h*

shows interaction-any-bounded-by  $(map-gpv' f g h gpv) n$  $\langle proof \rangle$ 

# **4.12 Typing**

## **4.12.1 Interface between gpvs and rpvs / callees**

**lemma** *is-empty-parametric* [*transfer-rule*]: *rel-fun* (*rel-set A*) (=) *Set*.*is-empty Set*.*is-empty*  $\langle proof \rangle$ 

 $\tt{typedef}$  ('call, 'ret)  $\mathcal{I} = \text{UNIV} :: \text{('call } \Rightarrow \text{'ret set)} \text{ set } \text{'} \text{proof} \}$ 

**setup-lifting** *type-definition-*I

**lemma** *outs-*I*-tparametric*: **includes** *lifting-syntax* **assumes** [*transfer-rule*]: *bi-total A* **shows**  $((A ==> rel-set B) ==> rel-set A)$  ( $\lambda resps$ . {*out. resps out*  $\neq \{\}\})$ )  $(\lambda$ *resps.* {*out. resps out*  $\neq$  {}})  $\langle proof \rangle$ 

**lift-definition** outs- $\mathcal{I}$  :: ('call, 'ret)  $\mathcal{I} \Rightarrow$  'call set is  $\lambda$ resps. {out. resps out  $\neq$  {}} **parametric** *outs-I*-tparametric  $\langle proof \rangle$ **lift-definition** responses- $\mathcal{I}$  :: ('call, 'ret)  $\mathcal{I} \Rightarrow$  'call  $\Rightarrow$  'ret set is  $\lambda x$ . *x* parametric *id-transfer*[*unfolded id-def*]  $\langle proof \rangle$ 

**lift-definition**  $rel\mathcal{I}$  :: ('call  $\Rightarrow$  'call'  $\Rightarrow$  bool)  $\Rightarrow$  ('ret  $\Rightarrow$  'ret'  $\Rightarrow$  bool)  $\Rightarrow$  ('call,  $\mathcal{I} \neq (\mathit{call}', \mathit{'ret}') \mathcal{I} \Rightarrow \mathit{bool}'$ **is**  $\lambda C \ R \ resp1 \ resp2. \ rel-set \ C \ \{out. \ resp1 \ out \ \neq \{\}\} \ \{out. \ resp2 \ out \ \neq \{\}\} \ \wedge$ *rel-fun C* (*rel-set R*) *resp1 resp2*  $\langle proof \rangle$ 

**lemma** *rel-*I*I* [*intro?*]:  $[$   $rel-set \ C \ (outs-I \ I1) \ (outs-I \ I2); \ \bigwedge x \ y. \ C \ x \ y \Longrightarrow rel-set \ R \ (response-I \ I1)$  $\bar{x}$  (*responses-I I2 y*)  $\parallel$ =⇒ *rel-*I *C R* I*1* I*2*  $\langle proof \rangle$ 

**lemma**  $rel\text{-}\mathcal{I}$ -eq [ $relator\text{-}eq$ ]:  $rel\text{-}\mathcal{I} (=) (=) = (=)$  $\langle proof \rangle$ 

**lemma** *rel-*I*-conversep* [*simp*]: *rel-*I *C* <sup>−</sup>1−<sup>1</sup> *R*−1−<sup>1</sup> = (*rel-*I *C R*) −1−1  $\langle proof \rangle$ 

**lemma** rel- $\mathcal{I}$ -conversep1-eq [simp]: rel- $\mathcal{I}$   $C^{-1-1}$  (=) = (rel- $\mathcal{I}$   $C$  (=))<sup>-1-1</sup>  $\langle proof \rangle$ 

**lemma** *rel-*I*-conversep2-eq* [*simp*]: *rel-*I (=) *R*−1−<sup>1</sup> = (*rel-*I (=) *R*) −1−1  $\langle proof \rangle$ 

**lemma** *responses-I*-empty-iff: *responses-I I out* = {}  $\longleftrightarrow$  *out*  $\notin$  *outs-I I* **including**  $\mathcal{I}.$ *lifting*  $\langle proof \rangle$ 

**lemma** *in-outs-I-iff-responses-I*: *out*  $\in$  *outs-I*  $\mathcal{I} \longleftrightarrow$  *responses-I*  $\mathcal{I}$  *out*  $\neq$  {}  $\langle proof \rangle$ 

**lift-definition**  $\mathcal{I}\text{-}full :: ('call,'ret) \mathcal{I}$  **is**  $\lambda$ -. *UNIV*  $\langle proof \rangle$ 

**lemma** I*-full-sel* [*simp*]: **shows** *outs-I-full*: *outs-I I-full* = *UNIV* and *responses-* $I$ *-full*: *responses-* $I$   $I$ -full  $x = UNIV$  $\langle proof \rangle$ 

**context includes** *lifting-syntax* **begin lemma** *outs-*I*-parametric* [*transfer-rule*]: (*rel-*I *C R* ===> *rel-set C*) *outs-*I *outs-*I  $\langle proof \rangle$ 

**lemma** *responses-*I*-parametric* [*transfer-rule*]:  $(\text{rel-}\mathcal{I} C R ==-> C ==-> \text{rel-set } R)$  responses- $\mathcal{I}$  responses- $\mathcal{I}$  $\langle proof \rangle$ 

**end**

**definition**  $\mathcal{I}\text{-}trivial::('out,'in) \mathcal{I} \Rightarrow bool$ where  $\mathcal{I}\text{-}trivial \mathcal{I} \longleftrightarrow outs\text{-} \mathcal{I} \mathcal{I} = UNIV$ 

**lemma**  $\mathcal{I}$ -triviall  $\left[ \text{intro?} \right]$ :  $(\bigwedge x \in \text{outs-}\mathcal{I} \mathcal{I}) \Longrightarrow \mathcal{I}$ -trivial  $\mathcal{I}$  $\langle proof \rangle$ 

**lemma**  $\mathcal{I}\text{-}trivialD: \mathcal{I}\text{-}trivial \mathcal{I} \implies outs-\mathcal{I} \mathcal{I} = UNIV$  $\langle proof \rangle$ 

**lemma** I*-trivial-*I*-full* [*simp*]: I*-trivial* I*-full*  $\langle proof \rangle$ 

**lifting-update** I.*lifting* **lifting-forget** I.*lifting*

**context includes** I.*lifting* **begin**

**lift-definition**  $\mathcal{I}$ -uniform :: 'out set  $\Rightarrow$  'in set  $\Rightarrow$  ('out, 'in)  $\mathcal{I}$  **is**  $\lambda A \ B \ x.$  if  $x \in$ *A then B else*  $\{\}$   $\langle proof \rangle$ 

**lemma** *outs-I-uniform* [*simp*]: *outs-I* (*I-uniform A B*) = (*if*  $B = \{\}$  *then*  $\{\}$  *else A*)  $\langle proof \rangle$ 

**lemma** responses- $\mathcal{I}$ -uniform [simp]: responses- $\mathcal{I}$  ( $\mathcal{I}$ -uniform A B)  $x = (if x \in A)$ *then B else* {})  $\langle proof \rangle$ **lemma**  $\mathcal{I}$ *-uniform-UNIV* [ $simp$ ]:  $\mathcal{I}$ *-uniform UNIV UNIV* =  $\mathcal{I}$ *-full*  $\langle proof \rangle$ **lift-definition**  $map\mathcal{I}$  :: ('out'  $\Rightarrow$  'out)  $\Rightarrow$  ('in  $\Rightarrow$  'in')  $\Rightarrow$  ('out, 'in)  $\mathcal{I} \Rightarrow$  ('out',  $\sin \theta \mathcal{I}$ **is**  $\lambda f$ *q* resp x, *q* ' resp (*f* x)  $\langle proof \rangle$ **lemma** *outs-*I*-map-*I [*simp*]: *outs-* $I$  (*map-* $I$  *f*  $g$   $I$ ) =  $f$  − *' outs-* $I$   $I$  $\langle proof \rangle$ **lemma** *responses-*I*-map-*I [*simp*]: *responses-* $\mathcal{I}$  *(map-* $\mathcal{I}$  $f$  $g$  $\mathcal{I}$ *)*  $x = g$  *' <i>responses-* $\mathcal{I}$   $\mathcal{I}$   $(f x)$  $\langle proof \rangle$ **lemma** *map-*I*-*I*-uniform* [*simp*]:  $map\mathcal{I}$  *f* g ( $\mathcal{I}$ -uniform  $A$  B) =  $\mathcal{I}$ -uniform ( $f - f$  A) ( $g f B$ )  $\langle proof \rangle$ **lemma** map-*I*-id [simp]: map-*I* id id  $I = I$  $\langle proof \rangle$ **lemma**  $map\text{-}\mathcal{I}\text{-}id0$ :  $map\text{-}\mathcal{I}$  *id id* = *id*  $\langle proof \rangle$ **lemma**  $map\text{-}I\text{-}comp$  [simp]:  $map\text{-}I\text{ } f\text{ } g\text{ } (map\text{-}I\text{ } f'\text{ } g'\text{ } I) = map\text{-}I\text{ } (f'\circ f)\text{ } (g\circ g')$  $\mathcal I$  $\langle proof \rangle$ **lemma** map-*I*-cong: map-*I*  $f$   $g$   $I = map$ -*I*  $f'$   $g'$   $I'$ **if**  $\mathcal{I} = \mathcal{I}'$  and  $f: f = f'$  and  $\bigwedge x \ y$ .  $\parallel x \in \text{outs-}\mathcal{I} \ \mathcal{I}'$ ;  $y \in \text{response-}\mathcal{I} \ \mathcal{I}' \ x \parallel \implies$  $g \ y = g' \ y$  $\langle proof \rangle$ **lifting-update** I.*lifting* **lifting-forget** I.*lifting* **end functor**  $map\mathcal{I}$   $\langle proof \rangle$ **lemma**  $\mathcal{I}$ -eqI:  $[$  *outs-* $\mathcal{I} \mathcal{I} = outs$ *-* $\mathcal{I} \mathcal{I}'$ ;  $\bigwedge x$ .  $x \in outs$ - $\mathcal{I} \mathcal{I}' \implies responents$ - $\mathcal{I} \mathcal{I} x =$ *responses-* $\mathcal{I} \mathcal{I}' x \equiv \mathcal{I}'$ **including**  $\mathcal{I}.$ *lifting*  $\langle proof \rangle$ 

**instantiation**  $I$  :: (*type*, *type*) *order* **begin**
**definition** less-eq- $\mathcal{I}$  :: ('a, 'b)  $\mathcal{I} \Rightarrow$  ('a, 'b)  $\mathcal{I} \Rightarrow$  bool where  $le\text{-}I\text{-}def$ :  $less\text{-}eq\text{-}I$   $\mathcal{I} \subset I \leftrightarrow out\text{-}I$   $\mathcal{I} \subseteq out\text{-}I$   $\mathcal{I}' \wedge (\forall x\in out\text{-}I$   $\mathcal{I}$ .  $responses$ - $\mathcal{I}$   $\mathcal{I}'$   $x \subseteq responses$ - $\mathcal{I}$   $\mathcal{I}$   $x)$ **definition** less- $\mathcal{I}$  :: ('a, 'b)  $\mathcal{I} \Rightarrow$  ('a, 'b)  $\mathcal{I} \Rightarrow$  bool **where**  $less\mathcal{I} = mk\text{-}less(<)$ **instance**  $\langle proof \rangle$ **end instantiation**  $\mathcal{I}$  :: (*type*, *type*) *order-bot* **begin definition** *bot-* $\mathcal{I}$  :: ('*a*, '*b*)  $\mathcal{I}$  where *bot-* $\mathcal{I} = \mathcal{I}$ *-uniform* {} *UNIV* **instance**  $\langle proof \rangle$ **end lemma** *outs-***I**-bot [simp]: *outs-***I** *bot* = {}  $\langle proof \rangle$ **lemma** *respones-I*-bot [simp]: *responses-I* bot  $x = \{\}$  $\langle proof \rangle$ **lemma** *outs-I*-mono: *I* ≤ *I*' ⇒ *outs-I I* ⊆ *outs-I I*'  $\langle proof \rangle$ **lemma** responses-*I*-mono:  $\llbracket \mathcal{I} \leq \mathcal{I}'$ ;  $x \in \text{outs-I} \mathcal{I} \rrbracket \implies \text{responses-I} \mathcal{I}' x \subseteq \text{ref.}$ *sponses-*I I *x*  $\langle proof \rangle$ **lemma**  $\mathcal{I}\text{-}uniform\text{-}empty [sim]: \mathcal{I}\text{-}uniform \{ \} A = bot$  $\langle proof \rangle$  including *I.lifting*  $\langle proof \rangle$ **lemma** I*-uniform-mono*: *I*-uniform *A B* ≤ *I*-uniform *C D* **if**  $A ⊆ C D ⊆ B D = \{ \} \rightarrow B = \{ \}$  $\langle proof \rangle$ **context begin qualified inductive** resultsp-gpv :: ('out, 'in)  $\mathcal{I} \Rightarrow 'a \Rightarrow ('a, 'out, 'in)$  gpv  $\Rightarrow$  bool **for** Γ *x* **where** *Pure: Pure*  $x \in set-spmf$  (*the-gpv gpv*)  $\implies$  *resultsp-gpv*  $\Gamma$  *x gpv* | *IO*:  $[$  *IO out c*  $\in$  *set-spmf* (*the-gpv gpv*); *input*  $\in$  *responses-* $\mathcal{I}$   $\Gamma$  *out*; *resultsp-gpv*  $\Gamma$  *x*  $(c \; input)$ ]  $\implies$  *resultsp-gpv*  $\Gamma$  *x gpv* 

**definition** results-gpv :: ('out, 'in)  $\mathcal{I} \Rightarrow$  ('a, 'out, 'in)  $gpv \Rightarrow 'a$  set

**where** *results-gpv*  $\Gamma$  *gpv*  $\equiv \{x$ *. resultsp-gpv*  $\Gamma$  *x gpv*}

**lemma** *resultsp-gpv-results-gpv-eq* [*pred-set-conv*]: *resultsp-gpv*  $\Gamma$  *x gpv*  $\longleftrightarrow$  *x* ∈ *results-gpv* Γ *gpv*  $\langle proof \rangle$ 

**context begin**

 $\langle ML\rangle$ 

**lemmas** *intros* [*intro?*] = *resultsp-gpv*.*intros*[*to-set*] **and** *Pure* = *Pure*[*to-set*] and  $IO = IO[to-set]$ **and** *induct* [*consumes 1* , *case-names Pure IO*, *induct set*: *results-gpv*] = *resultsp-gpv*.*induct*[*to-set*] **and** *cases* [*consumes 1* , *case-names Pure IO*, *cases set*: *results-gpv*] = *resultsp-gpv*.*cases*[*to-set*] **and** *simps* = *resultsp-gpv*.*simps*[*to-set*] **end**

**inductive-simps** *results-gpv-GPV* [*to-set*, *simp*]: *resultsp-gpv* Γ *x* (*GPV gpv*)

**end**

```
lemma results-gpv-Done [iff]: results-gpv \Gamma (Done x) = {x}
\langle proof \rangle
```
**lemma** *results-gpv-Fail* [*iff*]: *results-gpv*  $\Gamma$  *Fail* = {}  $\langle proof \rangle$ 

**lemma** *results-gpv-Pause* [*simp*]: *results-gpv*  $\Gamma$  (*Pause out c*) = ( $\bigcup$  *input*∈*responses-I*  $\Gamma$  *out. results-gpv*  $\Gamma$  (*c input*))  $\langle proof \rangle$ 

**lemma** *results-gpv-lift-spmf* [*iff* ]: *results-gpv* Γ (*lift-spmf p*) = *set-spmf p*  $\langle proof \rangle$ 

**lemma** *results-gpv-assert-gpv* [*simp*]: *results-gpv*  $\Gamma$  (*assert-gpv* b) = (*if b then* {()} *else* {})  $\langle proof \rangle$ 

**lemma** *results-gpv-bind-gpv* [*simp*]: *results-gpv*  $\Gamma$  (*gpv*  $\gg$  *f*) = ( $\bigcup$ *x*∈*results-gpv*  $\Gamma$  *gpv. results-gpv*  $\Gamma$  (*f x*))  $(i\mathbf{s}$   $?lhs = ?rhs)$  $\langle proof \rangle$ 

 ${\bf lemma}$  *results-gpv-I-full: results-gpv I-full* = *results'-gpv*  $\langle proof \rangle$ 

 ${\bf lemma}~ results'$ - $bind-gpv~[simp]$ :  $results'-gpv$  (*bind-gpv gpv f*) = ( $\bigcup x \in results'-gpv$  gpv. *results'-gpv* (*f x*))  $\langle proof \rangle$ 

**lemma** *results-gpv-map-gpv-id* [simp]: *results-gpv* I (*map-gpv* f id gpv) = f ' *results-gpv* I *gpv*

 $\langle proof \rangle$ 

**lemma** *results-gpv-map-gpv-id'* [simp]: *results-gpv I* (*map-gpv f* ( $\lambda x$ . *x*) *gpv*) = *j ' results-gpv* I *gpv*

 $\langle proof \rangle$ 

**lemma** *pred-gpv-bind* [*simp*]: *pred-gpv P Q* (*bind-gpv gpv f*) = *pred-gpv* (*pred-gpv P Q* ◦ *f*) *Q gpv*  $\langle proof \rangle$ 

 ${\bf lemma}~ results'$ -gpv-bind-option [simp]:  $results'$ -gpv (*monad.bind-option Fail x f*) = ( $\bigcup y \in set$ -option x. *results'*-gpv (*f y*))  $\langle proof \rangle$ 

lemma results'-gpv-map-gpv':

**assumes** *surj h*

**shows** results'-gpv (map-gpv' f g h gpv) = f ' results'-gpv gpv (is  $?$ lhs =  $?$ rhs)  $\langle proof \rangle$ 

**lemma** *bind-gpv-bind-option-assoc*:

 $bind-gpv$  (*monad.bind-option Fail x f*)  $q = monad.bind-option$  *Fail x* ( $\lambda x$ . *bind-qpv* (*f x*) *g*)  $\langle proof \rangle$ 

### **context begin**

**qualified inductive** outsp-gpv:: ('out, 'in)  $\mathcal{I} \Rightarrow$  'out  $\Rightarrow$  ('a, 'out, 'in)  $gpv \Rightarrow bool$ **for** I *x* **where**

*IO*: *IO*  $x \in \text{set-spmf}$  (*the-gpv gpv*)  $\implies$  *outsp-gpv*  $\mathcal{I}$   $x$  *gpv* | *Cont*: [[ *IO out rpv* ∈ *set-spmf* (*the-gpv gpv*); *input* ∈ *responses-*I I *out*; *outsp-gpv*  $I(x (rpv input)$  $\implies$  *outsp-gpv I x gpv* 

**definition** outs-gpv :: ('out, 'in)  $\mathcal{I} \Rightarrow$  ('a, 'out, 'in)  $gpv \Rightarrow$  'out set **where** *outs-gpv*  $\mathcal{I}$   $gpv \equiv \{x$ . *outsp-gpv*  $\mathcal{I}$   $x$   $gpv\}$ 

**lemma** *outsp-gpv-outs-gpv-eq* [*pred-set-conv*]: *outsp-gpv*  $\mathcal{I}$   $x = (\lambda g p v, x \in \text{outs-gpv})$ I *gpv*)

 $\langle proof \rangle$ 

**context begin**  $\langle ML\rangle$ 

**lemmas** *intros* [*intro?*] = *outsp-gpv*.*intros*[*to-set*] and  $IO = IO[to-set]$ and  $Cont = Cont[to-set]$ 

**and** *induct* [*consumes 1* , *case-names IO Cont*, *induct set*: *outs-gpv*] = *outsp-gpv*.*induct*[*to-set*] **and** *cases* [*consumes 1* , *case-names IO Cont*, *cases set*: *outs-gpv*] = *outsp-gpv*.*cases*[*to-set*] **and** *simps* = *outsp-gpv*.*simps*[*to-set*] **end**

**inductive-simps** *outs-gpv-GPV* [*to-set*, *simp*]: *outsp-gpv*  $\mathcal{I}$  *x* (*GPV gpv*)

**end**

**lemma** *outs-gpv-Done* [*iff*]: *outs-gpv*  $\mathcal{I}$  (*Done x*) = {}  $\langle proof \rangle$ **lemma** *outs-gpv-Fail* [*iff*]: *outs-gpv* I *Fail* = {}  $\langle proof \rangle$ **lemma** *outs-gpv-Pause* [*simp*]: *outs-gpv*  $\mathcal{I}$  (*Pause out c*) = *insert out* ( $\bigcup$  *input*∈*responses-* $\mathcal{I}$   $\mathcal{I}$  *out. outs-gpv*  $\mathcal{I}$  (*c input*))  $\langle proof \rangle$ **lemma** *outs-gpv-lift-spmf* [*iff*]: *outs-gpv* I (*lift-spmf*  $p$ ) = {}  $\langle proof \rangle$ **lemma** *outs-gpv-assert-gpv* [*simp*]: *outs-gpv*  $\mathcal{I}$  (*assert-gpv*  $b$ ) = {}  $\langle proof \rangle$ **lemma** *outs-gpv-bind-gpv* [*simp*]:  $outs-gpv \mathcal{I} (gpv \gg f) = outs-gpv \mathcal{I} gpv \cup (\bigcup x \in results-gpv \mathcal{I} gpv. outs-gpv \mathcal{I} (gpv \rightarrow f) = outs-gpv \mathcal{I} (gpv \rightarrow f) = outs-gpv \mathcal{I} (gpv \rightarrow f) = outs-gpv \mathcal{I} (gpv \rightarrow f)$ *x*))  $(i\mathbf{s}$  *?lhs* = *?rhs*)  $\langle proof \rangle$  ${\bf lemma} \quad outs-gpv\text{-}I-full: \; outs-gpv \text{ } \mathcal{I}\text{-}full = \; outs'\text{-}gpv$  $\langle proof \rangle$  ${\bf lemma} \;\;outs'\text{-}bind\text{-}gpv \;\;[simp]$  $outs'$ -gpv (*bind-gpv gpv f*) = *outs* '-gpv gpv  $\cup$  ( $\bigcup x \in results'$ -gpv gpv. *outs* '-gpv (*j x*))  $\langle proof \rangle$ **lemma** *outs-gpv-map-gpv-id* [*simp*]: *outs-gpv* I (*map-gpv f id gpv*) = *outs-gpv* I *gpv*  $\langle proof \rangle$ **lemma** *outs-gpv-map-gpv-id'* [simp]: *outs-gpv* I (*map-gpv* f ( $\lambda x$ . *x*) *gpv*) = *outs-gpv* I *gpv*

 $\langle proof \rangle$ 

 ${\bf lemma} \;\; outs' \text{-}gpv \text{-} bind \text{-}option \;\;[simp] \colon$ 

 $outs'-gpv$  (*monad.bind-option Fail x f*) = ( $\bigcup y \in set\text{-}option x. \;outs'-gpv \; (f \; y)$ )  $\langle proof \rangle$ 

**lemma** *rel-qpv*<sup>"</sup>-Grp: **includes** *lifting-syntax* **shows** *rel-gpv''* (*BNF-Def* .*Grp A f*) (*BNF-Def* .*Grp B g*) (*BNF-Def* .*Grp UNIV h*)<sup>-1-1</sup> = *BNF-Def.Grp*  $\{x.$  *results-qpv* (*I*-uniform UNIV (*range h*))  $x \subseteq A \land \text{outs-qpv}$  $(\mathcal{I}-uniform \text{ } UNIV \text{ } (range \text{ } h)) \text{ } x \subseteq B \} \text{ } (map-gpv' \text{ } f \text{ } g \text{ } h)$  $(iis$   $?lhs = ?rhs$  $\langle proof \rangle$ **inductive**  $pred-gpv': (a \Rightarrow bool) \Rightarrow ('out \Rightarrow bool) \Rightarrow 'in set \Rightarrow ('a, 'out, 'in) gpv$  $\Rightarrow$  *bool* for *P Q X gpv* where  $pred-gpv' P Q X gpv$ 

**if**  $\bigwedge x \colon x \in \text{results-gpv}$  (*I*-uniform UNIV X)  $gpv \implies P x \bigwedge out \text{.} out \in outs-gpu$  $(\mathcal{I}-uniform \text{ } UNIV \text{ } X) \text{ } gpv \Longrightarrow Q \text{ } out$ 

**lemma**  $pred-gpv-conv-pred-gpv'$ :  $pred-gpv \cdot P$   $Q = pred-gpv' \cdot P$   $Q$   $UNIV$  $\langle proof \rangle$ 

```
lemma rel-gpv''-map-gpv'1:
   rel-gpv" A C (BNF-Def. Grp UNIV h)<sup>-1-1</sup> gpv gpv' \implies rel-gpv'' A C (=)
(map-gpv' id id h gpv) gpv'\langle proof \rangle
```

```
lemma rel-gpv''-map-qpv'2:
 rel-qpv" A C (eq-on (range h)) gpv gpv' \Rightarrow rel-qpv" A C (BNF-Def.Grp UNIV
(h)^{-1-1} gpv (map-gpv' id id h gpv')
  \langle proof \rangle
```
**context**

**fixes**  $A :: 'a \Rightarrow 'd \Rightarrow bool$ **and**  $C :: 'c \Rightarrow 'g \Rightarrow bool$ **and**  $R :: 'b \Rightarrow 'e \Rightarrow bool$ **begin**

**private lemma**  $f11$ : *Pure*  $x \in set-spmf$  (*the-gpv gpv*)  $\implies$ 

 $Domain\$  (*rel-generat A C* (*rel-fun R* (*rel-gpv*<sup> $\prime\prime$ </sup> *A C R*))) (*Pure x*)  $\Longrightarrow$  *Domainp A x*  $\langle proof \rangle$  **lemma** *f21*: *IO out c* ∈ *set-spmf* (*the-gpv gpv*)  $\Longrightarrow$  $rel\text{-}generat A C$  (*rel-fun R* (*rel-gpv'' A C R*)) (*IO out c*) *ba*  $\implies$  *Domainp C out*  $\langle proof \rangle$  **lemma**  $f12$ : **assumes** *IO out*  $c \in set-spmf$  (*the-gpv gpv*) **and**  $input \in responses{\text{\textit{I}}}(I\text{-uniform }UNIV \{x, Domainp \ R \ x\})$  *out* **and**  $x \in \text{results-gpv}$  (*I*-uniform UNIV {*x*. *Domainp R x*}) (*c input*) and  $Domain p$   $(rel-gpv'' A C R)$   $qpv$ **shows** *Domainp* ( $rel-$ *apv*<sup> $\prime$ </sup> *A C R*) (*c input*)  $\langle proof \rangle$  **lemma**  $f22$ : **assumes** *IO out'*  $rpv \in set-spmf$  (*the-gpv gpv*)

**and**  $input \in responses\text{-}I$  (*I*-uniform UNIV  $\{x. Domainp \ R \ x\}$ ) out **and** *out* ∈ *outs-gpv* ( $\mathcal{I}$ *-uniform UNIV* { $x$ *. Domainp R x*}) (*rpv input*) and *Domainp* ( $rel-gpv'' A C R$ )  $gpv$ **shows** *Domainp* ( $rel-qpv'' A C R$ ) ( $rpv$  *input*)  $\langle proof \rangle$ 

# **lemma** *Domainp-rel-gpv''-le*:

 $Domain_{p}$  (*rel-gpv*<sup>"</sup>  $A \ C \ R$ )  $\leq pred-gpv'$  (*Domainp A*) (*Domainp C*) {*x*. *Domainp R x*}  $\langle proof \rangle$ 

#### **end**

 ${\bf lemma}$   $map-gpv'.id12: map-gpv' f g h gpv = map-gpv' id id h (map-gpv f g gpv)$  $\langle proof \rangle$ 

**lemma** *rel-gpv*"-*refl*:  $[(-) \leq A; (-) \leq C; R \leq (-) \leq (-) \leq -e$ l-gpv" *A C R*  $\langle proof \rangle$ 

#### **context**

**fixes**  $A \, A' :: 'a \Rightarrow 'b \Rightarrow bool$ **and**  $C C' :: 'c \Rightarrow 'd \Rightarrow bool$ **and**  $R R' :: 'e \Rightarrow 'f \Rightarrow bool$ 

**begin**

# **private abbreviation** *foo* **where**

 $foo \equiv (\lambda \ fx \ fy \ gpvx \ gpvy \ g1 \ g2.$  $\forall x \ y. \ x \in \text{fx} \ (\mathcal{I}\text{-uniform } UNIV \ (Collect \ (Domain \ R')) \ \text{gpvx} \longrightarrow$  $y \in fy$  (*I*-uniform UNIV (*Collect* (*Rangep R'*))) *gpvy*  $\longrightarrow$  *g1 x y* −→ *g2 x y*)

**private lemma** *f1*: *foo results-gpv results-gpv gpv gpv'*  $A$   $A' \implies$ 

 $x \in set-spmf$  (*the-gpv gpv*)  $\implies y \in set-spmf$  (*the-gpv gpv*<sup>'</sup>)  $\implies$  $a \in \text{generator-} \text{const } x \Longrightarrow b \in \text{generator-} \text{const } y \Longrightarrow R' \, a' \, \alpha \Longrightarrow R' \, \beta \, b' \Longrightarrow$ 

 $f$ oo results-gpv results-gpv  $(a \ a') \ (b \ b') \ A \ A'$ 

 $\langle proof \rangle$  **lemma** *f2*: *foo outs-gpv outs-gpv gpv gpv'*  $C C' \implies$ 

 $x \in set \text{-}spmf \ (the \text{-}gpv \ gpv) \Longrightarrow y \in set \text{-}spmf \ (the \text{-}gpv \ gpv') \Longrightarrow$  $a \in general\text{-}cons\ x \Longrightarrow b \in general\text{-}cons\ y \Longrightarrow R' \ a' \alpha \Longrightarrow R' \beta \ b' \Longrightarrow$  $foo\,\,outs-gpv\,\,outs-gpv\,\, (a\,\,a')\,\, (b\,\,b')\,\,C\,\,C'$  $\langle proof \rangle$ 

**lemma** *rel-qpv*"-mono-strong:

 $\int$  *rel-gpv''*  $A$  *C R gpv gpv'*;

 $\bigwedge x$  *y*. [[ *x* ∈ *results-gpv* (*I*-uniform UNIV {*x*. *Domainp*  $R'$  *x*}) *gpv*; *y* ∈ *results-gpv* (*I*-uniform UNIV {*x*. *Rangep*  $R'$ *x*}) *gpv*'; *A x y* ]  $\implies$  *A' x y*;

 $\bigwedge x \ y$ .  $\mathbb{I} \ x \in \text{outs-gpv}$  (*I*-uniform UNIV {*x*. *Domainp*  $R' x$ }) *gpv*; *y* ∈ *outs-gpv*  $(\mathcal{I}-uniform \text{ } UNIV \text{ } \{x. \text{ } Rangep \text{ } R' \text{ } x\}) \text{ } gpv'; \text{ } C \text{ } x \text{ } y \text{ } \Longrightarrow C' \text{ } x \text{ } y;$ 

 $R' \leq R$  $\implies$  *rel-gpv''*  $A'$   $C'$   $R'$  gpv gpv'  $\langle proof \rangle$ 

**end**

**lemma** *rel-qpv''-refl-strong*: **assumes**  $\Lambda x$ .  $x \in \text{results-gpv}$  (*I*-uniform UNIV {*x*. *Domainp*  $R x$ })  $gpv \implies A$ *x x* **and**  $\bigwedge x \cdot x \in \text{outs-gpv}$  (*I*-uniform UNIV {*x*. *Domainp*  $R x$ })  $gpv \implies C x x$ and  $R \leq (=)$ **shows**  $rel-gpv'' A C R gpv gpv$  $\langle proof \rangle$ 

**lemma** *rel-gpv''-refl-eq-on*:  $[ \bigwedge x \cdot x \in \text{results-gpv} (I-\text{uniform } \text{UNIV } X) \text{ gp} \implies A \ x \ x; \ \text{Out.} \ \text{out} \in \text{outs-gpv}$  $(\mathcal{I}-uniform \text{ } UNIV \text{ } X) \text{ } gpv \Longrightarrow B \text{ } out \text{ } out \text{ } \mathbb{I}$  $\implies$  *rel-gpv'' A B* (*eq-on X*) *gpv gpv*  $\langle proof \rangle$ 

 ${\bf lemma} \ pred-gpv' - mono' \ [mono]$ :  $pred-gpv' A C R gpv \longrightarrow pred-gpv' A' C' R gpv$ **if**  $\bigwedge x$ . *A*  $x \longrightarrow A'$  *x*  $\bigwedge x$ . *C*  $x \longrightarrow C'$  *x*  $\langle proof \rangle$ 

# **4.12.2 Type judgements**

**coinductive**  $WT-gpv$  :: ('out, 'in)  $\mathcal{I} \Rightarrow$  ('a, 'out, 'in)  $gpv \Rightarrow bool$  (\((-)/  $\vdash g$  (-)  $\sqrt{\frac{100}{99}}$ **for** Γ **where**  $(\text{Aut } c. \text{ IO out } c \in \text{set-spmf} \text{ gpv} \implies out \in \text{outs-I } \Gamma \wedge (\forall \text{ input}\in \text{responses-I } \Gamma$ *out*. Γ  $\vdash g$  c input  $\checkmark$ )  $\Rightarrow$  Γ *ig GPV gpv*  $\sqrt{ }$ 

**lemma** *WT-gpv-coinduct* [*consumes 1* , *case-names WT-gpv*, *case-conclusion WT-gpv out cont*, *coinduct pred*: *WT-gpv*]:

**assumes** ∗: *X gpv* and *step*:  $\bigwedge g p v$  *out c*.  $\llbracket$  *X gpv*; *IO out c*  $\in$  *set-spmf* (*the-gpv gpv*)  $\llbracket$  $\implies$  *out*  $\in$  *outs-I*  $\Gamma \wedge (\forall \text{ input } \in \text{ responses-I} \Gamma \text{ out.} X (\text{c input}) \vee \Gamma \vdash q \text{ c input})$  $\sqrt{ }$ **shows**  $\Gamma \vdash g gpv \sqrt{ }$  $\langle proof \rangle$ 

**lemma** *WT-gpv-simps*:

 $\Gamma \vdash_g GPV gpv \sqrt{\leftarrow}$ 

(∀ *out c*. *IO out c* ∈ *set-spmf gpv* −→ *out* ∈ *outs-*I Γ ∧ (∀ *input*∈*responses-*I Γ  $\overline{(v \text{ out } c \cdot I \cup \text{ out } c \in \text{out } \sqrt{m}}$ 

```
lemma WT-gpvI:
  (\text{Aut } c. \text{ } IO \text{ } out \text{ } c \in set\text{-}spmf \text{ } (the\text{-}gpv \text{ } gpv) \Longrightarrow out \in outs\text{-}T \cap (\forall \text{ } input \in responses\text{-}T)(\sqrt{\nu}a\iota c. Γ out c \in set<br>
Γ out. Γ \vdash g c input \checkmark))
   \implies \Gamma \vdash g gpv \sqrt{}\langle proof \ranglelemma WT-gpvD:
   assumes \Gamma \vdash g gpv \checkmarkshows WT-gpv-OutD: IO out c \in set-spmf (the-gpv gpv) \implies out \in outs-Tand WT-gpv\text{-}ContD: \llbracket IO\text{ out } c \in set\text{-}spmf \text{ } (the-gpv\text{ }gpv); \text{ } input \in responses\text{-}I \Gammaout \Rightarrow \Gamma \vdash q c input \sqrt{ }\langle proof \ranglelemma WT-gpv-mono:
   assumes WT: \mathcal{I}1 \vdash g gpv \checkmarkand outs: outs-I I1 \subseteq \textit{outs-I} I2and responses: \bigwedge x \colon x \in \text{outs-II} \implies \text{response-II} \implies \text{T2} \implies x \subseteq \text{response-II} \implies \text{T1} \implies \text{T2} \implies \text{T3} \implies \text{T4} \implies \text{T5} \implies \text{T6} \implies \text{T7} \implies \text{T7} \implies \text{T8} \implies \text{T8} \implies \text{T9} \implies \text{T9} \implies \text{T1} \implies \text{T1} \implies \text{T2} \implies \text{T2} \implies \text{T1} \shows I2 \vdash g gpv \checkmark\langle proof \ranglelemma WT-gpv-Done [iff]: Γ \vdashg Done x \checkmark\langle proof \ranglelemma WT-qpv-Fail [iff]: Γ \vdash q Fail \checkmark\langle proof \ranglelemma WT-gpv-PauseI:
   \lceil \varphi \rceil out \in outs-\mathcal{I} \Gamma; \wedgeinput. input \in responses-\mathcal{I} \Gamma out \Longrightarrow \Gamma \vdash g c input \sqrt{\Gamma}\implies \Gamma \vdash q Pause out c \sqrt{ }\langle proof \ranglelemma WT-gpv-Pause [iff ]:
  Γ ⊢ g Pause out c \sqrt{\leftarrow} out ∈ outs-I Γ ∧ (∀ input ∈ responses-I Γ out. Γ ⊢g c
\lim_{i \to \infty} \frac{f - g}{f}\langle proof \ranglelemma WT-gpv-bindI:
   \lbrack \Gamma \vdash_g gpv \sqrt{\nvert}; \bigwedge x. x \in results-gpv \Gamma \text{ } gpv \Longrightarrow \Gamma \vdash_g f x \sqrt{\nvert}\implies \Gamma \vdash g gpv \gg f \sqrt{ }\langle proof \ranglelemma WT-gpv-bindD2 :
   assumes WT: \Gamma \vdash g gpv \gg f \sqrt{ }and x: x \in \text{results-gpv} \Gamma \text{ gpv}shows \Gamma \vdash q f x \sqrt{ }\langle proof \rangle
```
**lemma**  $WT\text{-}gpv\text{-}bindD1$ :  $\Gamma \vdash g\text{-}gpv \gg f \checkmark \Rightarrow \Gamma \vdash g\text{-}gpv \checkmark$  $\langle proof \rangle$ 

**lemma**  $WT\text{-}gpv\text{-}bind$  [ $simp$ ]:  $\Gamma \vdash g gpv \gg f \lor \longleftrightarrow \Gamma \vdash g gpv \lor \land (\forall x \in results\text{-}gpv$ **Γ** *gpv*. Γ  $\vdash$ *g f x*  $\checkmark$ )  $\langle proof \rangle$ 

**lemma** *WT-qpv-full* [*simp*, *intro*!]:  $\mathcal{I}\text{-}full \vdash q qpv \sqrt{ }$  $\langle proof \rangle$ 

**lemma** *WT-gpv-lift-spmf* [*simp*, *intro*!]:  $\mathcal{I} \vdash g$  *lift-spmf*  $p \sqrt{ }$  $\langle proof \rangle$ 

**lemma** *WT-gpv-coinduct-bind* [*consumes 1* , *case-names WT-gpv*, *case-conclusion WT-gpv out cont*]: **assumes** ∗: *X gpv* **and** *step*:  $\bigwedge g p v$  *out c*. [[ *X gpv*; *IO out c*  $\in$  *set-spmf* (*the-gpv gpv*)]] =⇒ *out* ∈ *outs-*I I ∧ (∀ *input*∈*responses-*I I *out*. *X* (*c input*) ∨  $\begin{array}{l} \mathcal{A} \ \mathcal{I} \vdash g \ c \ \mathit{input} \ \sqrt{} \ \vee \ \end{array}$  $(\exists (gpv' :: ('b, 'call, 'ret) gpv) f. c input = gpv' \gg f \land I \vdash g gpv' \lor \land$  $(\forall x \in results-gpv \mathcal{I} \text{ } gpv'. \text{ } X \text{ } (f \text{ } x))))$ **shows**  $\mathcal{I} \vdash g gpv \sqrt{ }$  $\langle proof \rangle$ **lemma**  $\mathcal{I}$ -trivial-WT-qpvD [simp]:  $\mathcal{I}$ -trivial  $\mathcal{I} \implies \mathcal{I} \vdash q$  qpv  $\sqrt{}$  $\langle proof \rangle$ **lemma** I*-trivial-WT-gpvI*: **assumes**  $\bigwedge g p v$  :: ('a, 'out, 'in)  $g p v$ . I  $\nvdash g g p v \checkmark$ **shows** I*-trivial* I  $\langle proof \rangle$ **lemma**  $WT\text{-}gpv\text{-}I\text{-}mono: \llbracket \mathcal{I} \vdash g \text{ } gpv \checkmark; \mathcal{I} \leq \mathcal{I}' \llbracket \implies \mathcal{I}' \vdash g \text{ } gpv \checkmark$  $\langle proof \rangle$ **lemma** *results-gpv-mono*: **assumes** le:  $\mathcal{I}' \leq \mathcal{I}$  and  $WT: \mathcal{I}' \vdash g gpv \sqrt{ }$ shows results-gpv  $\mathcal I$  gpv  $\subseteq$  results-gpv  $\mathcal I'$  gpv  $\langle proof \rangle$ **lemma** *WT-gpv-outs-gpv*: **assumes**  $\mathcal{I} \vdash g gpv \checkmark$ **shows** *outs-gpv*  $\mathcal I$  *gpv*  $\subseteq$  *outs-* $\mathcal I$   $\mathcal I$  $\langle proof \rangle$ **lemma**  $WT-gpvmap-gpv';$   $\mathcal{I} \vdash g$   $map-gpv' f g h gpv \sqrt{if map \mathcal{I} g h \mathcal{I} \vdash g gpv} \sqrt{if map \mathcal{I} g h g p w}$ 

**lemma**  $WT\text{-}gpv\text{-}map\text{-}gpv$ :  $\mathcal{I} \vdash g$  map-gpv f g gpv  $\sqrt{f}$  **if**  $map\text{-}I$  g id  $\mathcal{I} \vdash g$  gpv  $\sqrt{f}$  $\langle proof \rangle$ 

lemma *results-gpv-map-gpv'* [simp]:

*results-gpv*  $\mathcal I$  (*map-gpv'*  $f$   $g$   $h$   $gpv$ ) =  $f'$  (*results-gpv* (*map-* $\mathcal I$   $g$   $h$   $\mathcal I$ )  $gpv$ )  $\langle proof \rangle$ 

lemma *WT-gpv-parametric'*: includes *lifting-syntax* shows *bi-unique C* =⇒ (*rel-*I *C R* ===> *rel-gpv* <sup>00</sup> *A C R* ===> (=)) *WT-gpv WT-gpv*  $\langle proof \rangle$ 

**lemma**  $WT\text{-}gpv\text{-}map\text{-}gpv\text{-}id$  [ $simp$ ]:  $\mathcal{I} \vdash g \text{ map}\text{-}gpv \text{ } f \text{ } id \text{ } gpv \text{ } \sqrt{\leftarrow} \mathcal{I} \vdash g \text{ } gpv \text{ } \sqrt{\leftarrow}$  $\langle proof \rangle$ 

**lemma** *WT-gpv-outs-gpvI*: **assumes** *outs-gpv*  $\mathcal I$  *gpv*  $\subseteq$  *outs-* $\mathcal I$   $\mathcal I$ **shows**  $\mathcal{I} \vdash q gpv \sqrt{ }$  $\langle proof \rangle$ 

**lemma** *WT-gpv-iff-outs-gpv*:  $\mathcal{I} \vdash g gpv \ \sqrt{\longleftrightarrow} \text{outs-gpv} \ \mathcal{I} \text{ gp}v \subseteq \text{outs-}\mathcal{I} \ \mathcal{I}$  $\langle proof \rangle$ 

# **4.13 Sub-gpvs**

**context begin**

qualified inductive  $sub-gpvsp :: ('out, 'in) \mathcal{I} \Rightarrow ('a, 'out, 'in) \text{ } gpv \Rightarrow ('a, 'out, 'in)$  $\lim_{n \to \infty} g p v \Rightarrow \text{bool}$ **for** I *x* **where** *base*: [[ *IO out c* ∈ *set-spmf* (*the-gpv gpv*); *input* ∈ *responses-*I I *out*; *x* = *c input* ]] =⇒ *sub-gpvsp* I *x gpv* | *cont*: [[ *IO out c* ∈ *set-spmf* (*the-gpv gpv*); *input* ∈ *responses-*I I *out*; *sub-gpvsp* I *x* (*c*  $input)$  $\implies$  *sub-gpvsp*  $\mathcal I$  *x gpv* 

**qualified lemma** *sub-gpvsp-base*:

[[ *IO out c* ∈ *set-spmf* (*the-gpv gpv*); *input* ∈ *responses-*I I *out* ]] =⇒ *sub-gpvsp* I (*c input*) *gpv*  $\langle proof \rangle$ 

**definition** sub-gpvs :: ('out, 'in)  $\mathcal{I} \Rightarrow$  ('a, 'out, 'in)  $gpv \Rightarrow$  ('a, 'out, 'in) gpv set where  $sub-qpvs \mathcal{I}$   $qpv \equiv \{x. \, sub-qpvsp \mathcal{I} \, x \, qpv\}$ 

**lemma**  $sub-gpvsp-sub-gpvs-eq$  [ $pred-set-conv$ ]:  $sub-gpvsp \mathcal{I} x gpv \leftrightarrow x \in sub-gpvs$ I *gpv*

```
context begin
\langle ML\ranglelemmas intros [intro?] = sub-gpvsp.intros[to-set]
  and base = sub-gpvsp-base[to-set]
 and cont = cont[to-set]and induct [consumes 1 , case-names Pure IO, induct set: sub-gpvs] = sub-gpvsp.induct[to-set]
 and cases [consumes 1 , case-names Pure IO, cases set: sub-gpvs] = sub-gpvsp.cases[to-set]
  and simps = sub-gpvsp.simps[to-set]
end
end
lemma WT-sub-gpvsD:
  assumes I ⊢ g gpv \checkmark and gpv' ∈ sub-gpus I gpvshows \mathcal{I} \vdash q gpv' \sqrt{ }\langle proof \ranglelemma WT-sub-gpvsI:
  [ \bigwedge out \ c. \ IO \ out \ c \in set-spmf \ (the-gpv \ gpv) \Longrightarrow out \ \in \ outs-\mathcal{I} \ \Gamma;\bigwedge g p v'. g p v' \in sub-gpvs \Gamma g p v \Longrightarrow \Gamma \vdash g g p v' \bigvee \Gamma\implies \Gamma \vdash_g gpv \sqrt{}
```

```
\langle proof \rangle
```
# **4.14 Losslessness**

A gpv is lossless iff we are guaranteed to get a result after a finite number of interactions that respect the interface. It is colossless if the interactions may go on for ever, but there is no non-termination.

We define both notions of losslessness simultaneously by mimicking what the (co)inductive package would do internally. Thus, we get a constant which is parametrised by the choice of the fixpoint, i.e., for non-recursive gpvs, we can state and prove both versions of losslessness in one go.

#### **context**

fixes  $co :: bool$  and  $\mathcal{I} :: ('out, 'in) \mathcal{I}$ **and**  $F$  :: (('a, 'out, 'in)  $gpv \Rightarrow bool$ )  $\Rightarrow$  (('a, 'out, 'in)  $gpv \Rightarrow bool$ ) and  $co' :: bool$ **defines**  $F \equiv \lambda$ *gen-lossless-gpv gpv*.  $\exists$  *pa. gpv* = *GPV pa*  $\wedge$ *lossless-spmf pa*  $\land$  ( $\forall$  *out c input. IO out c* ∈ *set-spmf pa*  $\longrightarrow$  *input* ∈ *responses-* $\mathcal{I}$  $\mathcal{I}$  *out*  $\longrightarrow$  *gen-lossless-gpv* (*c input*))

**and**  $co' \equiv co$  — We use a copy of *co* such that we can do case distinctions on  $co'$ without the simplifier rewriting the *co* in the local abbreviations for the constants. **begin**

**lemma** *gen-lossless-gpv-mono*: *mono F*  $\langle proof \rangle$ 

**definition** gen-lossless-gpv :: ('a, 'out, 'in)  $gpv \Rightarrow bool$ where gen-lossless-gpv = (*if co' then gfp else lfp*)  $F$ 

**lemma** *gen-lossless-gpv-unfold*: *gen-lossless-gpv* = *F gen-lossless-gpv*  $\langle proof \rangle$ 

**lemma** *gen-lossless-gpv-True*:  $co' = True \implies gen-lossless-qpy \equiv qfp$  F **and** *gen-lossless-gpv-False*:  $co' = False \implies gen-lossless-qpv \equiv lfp \ F$  $\langle proof \rangle$ 

**lemma** *gen-lossless-gpv-cases* [*elim?*, *cases pred*]: **assumes** *gen-lossless-gpv gpv* **obtains** (*gen-lossless-gpv*) *p* **where** *gpv* = *GPV p lossless-spmf p*  $\bigwedge out \ c \ input. \ [IO \ out \ c \in set\text{-}spmf \ p; \ input \in responses\text{-}I \ \mathcal{I} \ out] \Longrightarrow gen\text{-}lossless\text{-}gpv$ (*c input*)  $\langle proof \rangle$ 

**lemma** *gen-lossless-gpvD*:

**assumes** *gen-lossless-gpv gpv* **shows** *gen-lossless-gpv-lossless-spmfD*: *lossless-spmf* (*the-gpv gpv*) **and** *gen-lossless-gpv-continuationD*: [[ *IO out c* ∈ *set-spmf* (*the-gpv gpv*); *input* ∈ *responses-*I I *out* ]] =⇒ *gen-lossless-gpv* (*c input*)  $\langle proof \rangle$ 

**lemma** *gen-lossless-gpv-intros*:

[[ *lossless-spmf p*;  $\bigwedge out \text{ } c \text{ } input. \text{ } \llbracket IO \text{ } out \text{ } c \in \text{ } set\text{-}spmf \text{ } p; \text{ } input \in \text{ } responses\text{-}I \text{ } I \text{ } out \text{ } \llbracket \implies$ *gen-lossless-gpv* (*c input*) ]] =⇒ *gen-lossless-gpv* (*GPV p*)  $\langle proof \rangle$ 

**lemma** *gen-lossless-gpvI* [*intro?*]: [[ *lossless-spmf* (*the-gpv gpv*);  $\bigwedge out \ c \ input. \ \ \mathbb{I}$  *IO out*  $c \in set-spmf$  (*the-gpv gpv*); *input* ∈ *responses-I* I *out*  $\mathbb{I}$  $\implies$  *gen-lossless-gpv* (*c input*)  $\parallel$ =⇒ *gen-lossless-gpv gpv*  $\langle proof \rangle$ 

**lemma** *gen-lossless-gpv-simps*:

*gen-lossless-gpv gpv* ←→ (∃ *p*. *gpv* = *GPV p* ∧ *lossless-spmf p* ∧ (∀ *out c input*. *IO* out  $c \in set-spmf$   $p \longrightarrow input \in responses-L$  *I* out  $\longrightarrow gen-lossless-gpv$ (*c input*)))  $\langle proof \rangle$ 

**lemma** *gen-lossless-gpv-Done* [*iff* ]: *gen-lossless-gpv* (*Done x*)  $\langle proof \rangle$ 

**lemma** *gen-lossless-gpv-Fail* [*iff* ]: ¬ *gen-lossless-gpv Fail*  $\langle proof \rangle$ 

**lemma** *gen-lossless-gpv-Pause* [*simp*]:

*gen-lossless-gpv* (*Pause out c*) ←→ (∀ *input* ∈ *responses-*I I *out*. *gen-lossless-gpv* (*c input*))  $\langle proof \rangle$ 

**lemma** *gen-lossless-gpv-lift-spmf* [*iff* ]: *gen-lossless-gpv* (*lift-spmf p*) ←→ *lossless-spmf p*

 $\langle proof \rangle$ 

# **end**

**lemma** *gen-lossless-gpv-assert-gpv* [*iff*]: *gen-lossless-gpv co*  $\mathcal{I}$  (*assert-gpv b*)  $\longleftrightarrow$  *b*  $\langle proof \rangle$ 

 $a$ **bbreviation**  $lossless-gpv$  :: ('out, 'in)  $\mathcal{I} \Rightarrow$  ('a, 'out, 'in)  $gpv \Rightarrow bool$ where  $lossless-gpv \equiv gen-lossless-gpv$  False

**abbreviation** colossless-gpv:  $('out, 'in) \mathcal{I} \Rightarrow ('a, 'out, 'in) \text{ } gpv \Rightarrow bool$ where  $\{ \ncolossless-gpv \equiv \text{gen-loss} \}$  *gen-lossless-gpv True* 

**lemma** *lossless-gpv-induct* [*consumes 1* , *case-names lossless-gpv*, *induct pred*]: **assumes** ∗: *lossless-gpv* I *gpv* and *step*:  $\bigwedge p$ . [[ *lossless-spmf p*;  $\bigwedge out \ c \ input.$   $\lceil IO \ out \ c \in set\text{-}spmf \ p; \ input \in responses\text{-}I \ I \ out \rceil \Longrightarrow lossless\text{-}gp \ v$ I (*c input*);  $\bigwedge out \ c \ input. \ [IO \ out \ c \in set-spmf \ p; \ input \in responses-L \ \mathcal{I} \ out] \Longrightarrow P \ (c \ \mathcal{I} \ \mathcal{I} \ \math$  $input)$  $\implies P$  (*GPV* p) **shows** *P gpv*  $\langle proof \rangle$ 

### **lemma** *colossless-gpv-coinduct*

[*consumes 1* , *case-names colossless-gpv*, *case-conclusion colossless-gpv lossless-spmf continuation*, *coinduct pred*]: **assumes** ∗: *X gpv* **and** *step*:  $\bigwedge g p v$ . *X*  $g p v$   $\Longrightarrow$  *lossless-spmf* (*the-gpv gpv*) ∧ ( $\forall$  *out c input*. *IO*  $out \ c \in set-spmf$  (*the-gpv gpv*)  $\longrightarrow input \in responses-L \mathcal{I}$  *out*  $\longrightarrow X$  (*c*  $input) \vee \text{colorsless-gpv} \mathcal{I} \text{ (}c \text{ input)}$ 

**shows** *colossless-gpv* I *gpv*

```
\langle proof \rangle
```
**lemmas** *lossless-gpvI* = *gen-lossless-gpvI*[**where** *co*=*False*] and  $lossless-gpvD = gen-lossless-gpvD[where  $co=False$ ]$ **and** *lossless-gpv-lossless-spmfD* = *gen-lossless-gpv-lossless-spmfD*[**where** *co*=*False*] **and** *lossless-gpv-continuationD* = *gen-lossless-gpv-continuationD*[**where** *co*=*False*] **lemmas** *colossless-gpvI* = *gen-lossless-gpvI*[**where** *co*=*True*] and  $\text{colossless-gpvD} = \text{gen-lossless-gpvD}[\textbf{where } \text{co} = \text{True}]$ **and** *colossless-gpv-lossless-spmfD* = *gen-lossless-gpv-lossless-spmfD*[**where** *co*=*True*] **and**  $\text{colossless-qpv-continuation}D = \text{gen-lossless-qpv-continuation}D[\textbf{where } \text{co} = \text{True}]$ **lemma** *gen-lossless-bind-gpvI*: **assumes** gen-lossless-gpv co  $\mathcal I$  gpv  $\bigwedge x$ .  $x \in \text{results-gpv} \mathcal I$  gpv  $\implies$  gen-lossless-gpv  $co \mathcal{I}(f x)$ **shows** *gen-lossless-gpv co*  $\mathcal{I}$  (*gpv*  $\gg$  *f*)  $\langle proof \rangle$ **lemmas** *lossless-bind-gpvI* = *gen-lossless-bind-gpvI*[**where** *co*=*False*] and *colossless-bind-gpvI* = *gen-lossless-bind-gpvI* [where  $co=True$ ] **lemma** *gen-lossless-bind-gpvD1* : **assumes** *gen-lossless-gpv co*  $\mathcal{I}$  (*gpv*  $\gg$  *f*) **shows** *gen-lossless-gpv co* I *gpv*  $\langle proof \rangle$ **lemmas** *lossless-bind-gpvD1* = *gen-lossless-bind-gpvD1* [**where** *co*=*False*] **and** *colossless-bind-gpvD1* = *gen-lossless-bind-gpvD1* [**where** *co*=*True*] **lemma** *gen-lossless-bind-gpvD2* : **assumes** *gen-lossless-gpv co*  $\mathcal{I}$  (*gpv*  $\gg$  *f*) **and**  $x \in \text{results-gpv } \mathcal{I}$  *gpv* **shows** *gen-lossless-gpv co*  $\mathcal{I}$  (*f x*)  $\langle proof \rangle$ **lemmas** *lossless-bind-gpvD2* = *gen-lossless-bind-gpvD2* [**where** *co*=*False*] **and** *colossless-bind-gpvD2* = *gen-lossless-bind-gpvD2* [**where** *co*=*True*] **lemma** *gen-lossless-bind-gpv* [*simp*]:  $gen-lossless-gpv \text{ }co \text{ } \mathcal{I} \text{ } (gpv \gg f) \longleftrightarrow gen-lossless-gpv \text{ } co \text{ } \mathcal{I} \text{ } gpv \wedge (\forall x \in results-gpv$  $\mathcal I$  gpv. gen-lossless-gpv co  $\mathcal I$   $(f x)$  $\langle proof \rangle$ **lemmas** *lossless-bind-gpv* = *gen-lossless-bind-gpv*[**where** *co*=*False*] **and** *colossless-bind-gpv* = *gen-lossless-bind-gpv*[**where** *co*=*True*] **context includes** *lifting-syntax* **begin**

 $lemma rel-gpv''-lossless-gpvD1$ : **assumes** *rel: rel-gpv*  $A$   $C$   $R$   $gpv$   $gpv'$ **and** *gpv*: *lossless-gpv* I *gpv* and  $[transfer\text{-}rule]: rel\text{-}I \ C \ R \ I \ I'$ shows  $lossless-gpv \mathcal{I}'$   $gpv'$  $\langle proof \rangle$ 

 $lemma$   $rel-gpv''-lossless-gpvD2$ :

```
\lceil \int r e^{j\omega} \cdot R \cdot T \cdot R \cdot g p v \cdot g p v' ; \text{lossless-g} p v \cdot T' \cdot g p v' ; \text{rel-}\mathcal{I} \subset R \cdot T \cdot T' \rceil=⇒ lossless-gpv I gpv
\langle proof \ranglelemma rel-gpv-lossless-gpvD1 :
  [ rel-gpv A C gpv gpv'; lossless-gpv I gpv; rel-I C (=) I I' ] \implies lossless-gpv I'
gpv'\langle proof \ranglelemma rel-gpv-lossless-gpvD2 :
  \lbrack \lbrack rel-gpv A C gpv gpv'; lossless-gpv I' gpv'; rel-I C (=) I I'
  =⇒ lossless-gpv I gpv
\langle proof \ranglelemma rel-gpv''-colossless-gpvD1:
  assumes rel: rel-gpv A C R gpv gpv'and gpv: colossless-gpv I gpv
  and [transfer\text{-}rule]: rel\text{-}I \ C \ R \ I \ I'shows colossless-gpv \mathcal{I}' gpv'\langle proof \rangle{\bf lemma} rel-gpv''-colossless-gpvD2:
  \llbracket rel-gpv'' A \ C \ R \ gpv \ gpv'; colossless-gpv \mathcal{I}' \ gpv'; rel-\mathcal{I} \ C \ R \ \mathcal{I} \ \mathcal{I}' \ \llbracket=⇒ colossless-gpv I gpv
\langle proof \ranglelemma rel-gpv-colossless-gpvD1 :
  \lbrack \lbrack rel-gpv A C gpv gpv'; colossless-gpv I gpv; rel-I C (=) I I' \rbrack \rbrack \implies \text{colossless-gpr}\mathcal{I}' gpv'
\langle proof \ranglelemma rel-gpv-colossless-gpvD2 :
  \lbrack \lbrack rel-gpv A C gpv gpv'; colossless-gpv I' gpv'; rel-I C (=) I I'
  =⇒ colossless-gpv I gpv
\langle proof \ranglelemma gen-lossless-gpv-parametric':
  ((=) == > rel C R = = > rel-gpv'' A C R = = > (=))
   gen-lossless-gpv gen-lossless-gpv
\langle proof \ranglelemma gen-lossless-gpv-parametric [transfer-rule]:
  ((=) == > rel-I C (=) == > rel-gpv A C == > (=))gen-lossless-gpv gen-lossless-gpv
\langle proof \rangle
```
## **end**

**lemma** *gen-lossless-gpv-map-full* [*simp*]:

*gen-lossless-gpv b* I*-full* (*map-gpv f g gpv*) = *gen-lossless-gpv b* I*-full gpv*  $(iis$   $?lhs = ?rhs)$  $\langle proof \rangle$ **lemma** *gen-lossless-gpv-map-id* [*simp*]:  $gen-lossless-gpv \ b \ \mathcal{I} \ (map-gpv \ f \ id \ gpv) = gen-lossless-gpv \ b \ \mathcal{I} \ gpv$  $\langle proof \rangle$ **lemma** *results-gpv-try-gpv* [*simp*]:  $results-gpv \mathcal{I} (TRY \text{ gp} v \text{ ELSE} \text{ gp} v') =$ *results-gpv*  $\mathcal I$   $gpv \cup (if \text{colorsless-gpv} \mathcal I \text{ } gpv \text{ } then \text{ }\{\} \text{ } else \text{ } results-gpv \mathcal I \text{ } gpv')$  $(i\mathbf{s}$   $?lhs = ?rhs)$  $\langle proof \rangle$  ${\bf lemma}~ results'$ -gpv-try-gpv [simp]:  $results'-gpv$  (*TRY gpv ELSE gpv'*) = *results*  $'$ -gpv gpv  $\cup$  (*if colossless-gpv*  $\mathcal{I}$ -full gpv then  $\{\}$  else results  $'$ -gpv gpv')  $\langle proof \rangle$  ${\bf lemma} \;\; outs'-gpv-try-gpv \;\;[simp]$  $outs'$ -gpv  $(TRY$  gpv  $ELSE$  gpv') = *outs'-gpv gpv*  $\cup$  (*if colossless-gpv I-full gpv then* {} *else outs'-gpv gpv'*)  $(i\mathbf{s}$   $?lhs = ?rhs)$  $\langle proof \rangle$ **lemma** *pred-gpv-try* [*simp*]: *pred-gpv P Q* (*try-gpv gpv gpv* <sup>0</sup> ) = (*pred-gpv P Q gpv* ∧ (¬ *colossless-gpv* I*-full*  $gpv \longrightarrow pred-gpv \ P \ Q \ gpv')$  $\langle proof \rangle$ **lemma** *lossless-WT-gpv-induct* [*consumes 2* , *case-names lossless-gpv*]: **assumes** *lossless*: *lossless-gpv* I *gpv* **and**  $WT: \mathcal{I} \vdash g gpv \sqrt{ }$ and *step*:  $\bigwedge p$ . *lossless-spmf p*;  $\bigwedge out \ c. \ IO \ out \ c \in set-spmf \ p \Longrightarrow out \ \in \ outs\text{-}\mathcal{I} \ \mathcal{I};$  $\bigwedge out \ c \ input. \ \llbracket IO \ out \ c \in set\text{-}spmf \ p; \ out \ \in \ \text{outs-I} \ \mathcal{I} \implies input \in \ \text{responses-I}$  $\mathcal{I} \text{ out} \Longrightarrow \text{lossless-gpv } \mathcal{I} \text{ (}c \text{ input)};$  $\bigwedge out \ c \ input. \ [IO \ out \ c ∈ set-spmf \ p; \ out ∈ outs-I \ \mathcal{I} \implies input \ \in responses-I$  $\mathcal{I} \text{ out } \mathbb{I} \longrightarrow \mathcal{I} \vdash g \text{ c input } \sqrt{g}$  $\bigwedge out \ c \ input. \ [IO \ out \ c ∈ set-spmf \ p; \ out ∈ outs-I \ \mathcal{I} \implies input \ \in responses-I$  $\mathcal{I} \text{ out} \Rightarrow P \text{ (}c \text{ input)}$  $\implies P$  (*GPV* p) **shows** *P gpv*  $\langle proof \rangle$ 

**lemma** *lossless-gpv-induct-strong* [*consumes 1* , *case-names lossless-gpv*]: **assumes** *gpv*: *lossless-gpv* I *gpv* **and** *step*:

 $\bigwedge p.$  [*lossless-spmf p*;  $\bigwedge g p v$ .  $g p v ∈ sub-gp v s \mathcal{I}$   $(GP V p) \Longrightarrow lossless-g p v \mathcal{I}$   $g p v;$  $\bigwedge g p v$ .  $g p v ∈ sub-gp v s \mathcal{I} (GPV p) \Longrightarrow P g p v$  $\implies P$  (*GPV* p) **shows** *P gpv*  $\langle proof \rangle$ 

**lemma** *lossless-sub-gpvsI*: **assumes** *spmf* : *lossless-spmf* (*the-gpv gpv*) and *sub*:  $\bigwedge g p v'$ .  $g p v' \in sub-gp v s \mathcal{I}$   $g p v \implies lossless-g p v \mathcal{I}$   $g p v'$ **shows** *lossless-gpv* I *gpv*  $\langle proof \rangle$ 

```
lemma lossless-sub-gpvsD:
  assumes lossless-gpv \mathcal I gpv gpv' \in sub-gpus \mathcal I gpv
  shows lossless-qpv \mathcal I qpv<sup>\prime</sup>
\langle proof \rangle
```

```
lemma lossless-WT-gpv-induct-strong [consumes 2 , case-names lossless-gpv]:
  assumes lossless: lossless-gpv I gpv
  and WT: \mathcal{I} \vdash g \text{ } gpv \ \sqrt{ }and step: \bigwedge p. [[ lossless-spmf p;
         \bigwedge out \ c. \ IO \ out \ c \in set-spmf \ p \Longrightarrow out \ \in \ outs\text{-}\mathcal{I} \ \mathcal{I};\bigwedge g p v. g p v ∈ sub-gp v s \mathcal{I} (GP V p) \Longrightarrow lossless-g p v \mathcal{I} g p v;\Lambda gpv. gpv \in sub-gpus \ L \ (GPV \ p) \Longrightarrow \mathcal{I} \vdash g \ gpv \ \setminus;\bigwedge g p v. g p v ∈ sub-gp v s \mathcal{I} (GPV p) \Longrightarrow P g p v \parallel\implies P (GPV p)
  shows P gpv
\langle proof \rangle
```
**lemma** *try-gpv-gen-lossless*: — TODO: generalise to arbitrary typings ?  $gen-lossless-gpv \, b \, \mathcal{I}\text{-}full \, gpv \Longrightarrow (TRY \, gpv \, ELSE \, gpv') = gpv$  $\langle proof \rangle$ **lemmas** *try-gpv-lossless* [*simp*] = *try-gpv-gen-lossless*[**where** *b*=*False*] **and** *try-gpv-colossless* [*simp*] = *try-gpv-gen-lossless*[**where** *b*=*True*]

**lemma** *try-gpv-bind-gen-lossless*: — TODO: generalise to arbitrary typings?  $gen-lossless-gpv$  *b*  $I$ -full  $gpv \implies TRY$  *bind-gpv gpv f ELSE gpv'* = *bind-gpv gpv*  $(\lambda x. \; TRY f \; x \; E LSE \; gpv')$  $\langle proof \rangle$ **lemmas**  $try-gpv-bind-lossless = try-gpv-bind-gen-lossless[where b=False]$ **and**  $try-gpv\text{-}bind\text{-}colossless = try-gpv\text{-}bind\text{-}gen\text{-}lossless[where  $b = True$ ]$ **lemma** *try-gpv-cong*:

 $[$   $gpv = gpv''$ ;  $\neg$  *colossless-gpv*  $\mathcal{I}$ -full  $gpv'' \implies gpv' = gpv'''$  $\Rightarrow$  *try-qpv qpv qpv'* = *try-qpv qpv'' qpv'''*  $\langle proof \rangle$ 

**context fixes**  $B :: 'b \Rightarrow 'c \text{ set and } x :: 'a \text{ begin}$ 

**primcorec** mk-lossless-gpv ::  $(a, 'b, 'c)$   $gpv \Rightarrow (a, 'b, 'c)$   $gpv$  where  $the-qpv$  ( $mk\text{-}lossless\text{-}gpv$   $gpv$ ) = *map-spmf* ( $\lambda$ *generat. case generat of Pure x*  $\Rightarrow$  *Pure x* | *IO out c*  $\Rightarrow$  *IO out* ( $\lambda$ *input*. *if input*  $\in$  *B out then mk-lossless-qpv* (*c input*) *else Done x*)) (*the-gpv gpv*)

**end**

**lemma** *WT-gpv-mk-lossless-gpv*: **assumes**  $\mathcal{I} \vdash q gpv \sqrt{ }$ **and** *outs: outs-* $I$   $I' = \text{outs-}I$   $I$ **shows**  $\mathcal{I}' \vdash g$  mk-lossless-gpv (*responses-I* I) *x* gpv  $\sqrt{ }$  $\langle proof \rangle$ 

# **4.15 Sequencing with failure handling included**

**definition**  $catch-gpv :: ('a, 'out,'in) gpv \Rightarrow ('a option, 'out,'in) gpv$ **where** *catch-gpv gpv* = *TRY map-gpv Some id gpv ELSE Done None*

**lemma** *catch-gpv-Done* [*simp*]: *catch-gpv* (*Done x*) = *Done* (*Some x*)  $\langle proof \rangle$ 

**lemma** *catch-gpv-Fail* [*simp*]: *catch-gpv Fail* = *Done None*  $\langle proof \rangle$ 

**lemma** *catch-gpv-Pause* [*simp*]: *catch-gpv* (*Pause out rpv*) = *Pause out* (λ*input*. *catch-gpv* (*rpv input*))  $\langle proof \rangle$ 

**lemma** *catch-gpv-lift-spmf* [*simp*]: *catch-gpv* (*lift-spmf p*) = *lift-spmf* (*spmf-of-pmf p*)  $\langle proof \rangle$ 

**lemma** *catch-gpv-assert* [*simp*]: *catch-gpv* (*assert-gpv b*) = *Done* (*assert-option b*)  $\langle proof \rangle$ 

**lemma** *catch-gpv-sel* [*simp*]:

*the-gpv*  $(catch-gpv gpv)$  =

*TRY map-spmf* (*map-generat Some id* (λ*rpv input*. *catch-gpv* (*rpv input*))) (*the-gpv gpv*)

*ELSE return-spmf* (*Pure None*)  $\langle proof \rangle$ 

**lemma** *catch-gpv-bind-gpv*: *catch-gpv* (*bind-gpv gpv f*) = *bind-gpv* (*catch-gpv gpv*)  $(\lambda x. \csc x \text{ of None} \Rightarrow \text{Done None} \text{ [ Some } x' \Rightarrow \text{catch-gpv} (f x') )$ 

 $\langle proof \rangle$ 

**context includes** *lifting-syntax* **begin**

**lemma** *catch-gpv-parametric* [*transfer-rule*]:  $(rel-qpv \, \, A \, \, C \, = \Longrightarrow rel-qpv \, (rel-option \, \, A) \, \, C) \, \, catch-qpv \, \, catch-qpv$  $\langle proof \rangle$ 

lemma *catch-gpv-parametric'*:

 $$ **shows** (*rel-qpv*<sup>"</sup> *A*  $CR \implies rel-qpv$ " (*rel-option A*)  $CR$  *CR*) *catch-qpv catch-qpv*  $\langle proof \rangle$ **end**

**lemma** *catch-gpv-map': catch-gpv* (*map-gpv' f g h gpv*) =  $map\text{-}gpv'$  (*map-option f*) *g h* (*catch-gpv gpv*)  $\langle proof \rangle$ 

**lemma** *catch-gpv-map*: *catch-gpv* (*map-gpv*  $f$   $g$   $gpv$ ) =  $map-gpv$  (*map-option*  $f$ )  $g$ (*catch-gpv gpv*)

 $\langle proof \rangle$ 

**lemma** *colossless-gpv-catch-gpv* [*simp*]: *colossless-gpv* I*-full* (*catch-gpv gpv*)  $\langle proof \rangle$ 

**lemma** *colosless-gpv-catch-gpv-conv-map*:  $\text{colossless-}qpv \mathcal{I}\text{-}full \text{ } qpv \implies \text{catch-qpv} \text{ } qpv = map\text{-}qpv \text{ } Some \text{ } id \text{ } qpv$  $\langle proof \rangle$ 

**lemma** *catch-gpv-catch-gpv* [*simp*]: *catch-gpv* (*catch-gpv gpv*) = *map-gpv Some id* (*catch-gpv gpv*)

 $\langle proof \rangle$ 

**lemma** *case-map-resumption*: *case-resumption done pause* (*map-resumption f g r*) = *case-resumption* (*done* ◦ *map-option f*) (λ*out c*. *pause* (*g out*) (*map-resumption*  $f (q \circ c)$ )  $r$  $\langle proof \rangle$ 

**lemma** *catch-gpv-lift-resumption* [*simp*]: *catch-gpv* (*lift-resumption r*) = *lift-resumption* (*map-resumption Some id r*)  $\langle proof \rangle$ 

**lemma** *results-gpv-catch-gpv*: *results-gpv*  $\mathcal I$  (*catch-gpv gpv*) = *Some ' results-gpv*  $\mathcal I$  *gpv*  $\cup$  (*if colossless-gpv*  $\mathcal I$ *gpv then* {} *else* {*None*})  $\langle proof \rangle$ 

**lemma** *Some-in-results-gpv-catch-gpv* [*simp*]: *Some*  $x \in \text{results-gpv} \mathcal{I} \text{ (catch-gpv gpv)} \longleftrightarrow x \in \text{results-gpv} \mathcal{I} \text{ gpv}$ 

### $\langle proof \rangle$

```
lemma None-in-results-gpv-catch-gpv [simp]:
  None \in results-qpv \mathcal{I} (catch-qpv qpv) \longleftrightarrow \neg \text{ \textit{colossless-qpv }} \mathcal{I} qpv
  \langle proof \ranglelemma results'-gpv-catch-gpv:
  results' - gpv (catch-gpv gpv) = Some ' results'-gpv gpv ∪ (if colossless-gpv I-full
gpv then {} else {None})
  \langle proof \rangle{\bf lemma} Some-in-results'-gpv-catch-gpv [simp]:
  Some x \in \text{results'}-gpv (catch-gpv gpv) \longleftrightarrow x \in \text{results'}-gpv gpv
  \langle proof \ranglelemma None-in-results'-gpv-catch-gpv [simp]:
  None \in results'-gpv (catch-gpv) \longleftrightarrow \neg \text{ \textit{ \textbf{c} } } \textit{colossless-gpv} \mathcal{I}\textit{--full} gpv
  \langle proof \rangle{\bf lemma}~ results'-gpv-catch-gpvE:
  \textbf{assumes } x \in \textit{results'-gpv} (\textit{catch-gpv} \textit{gpv})obtains (Some) x
0
  where x = Some x' x' \in results'-gpv gpv
  | (colossless) x = None - colossless-gpv I-full gpv
  \langle proof \rangle{\bf lemma} \; outs'-gpv-catch-gpv \; [simp]: \; outs'-gpv \; (catch-gpv \; gpv) = \; outs'-gpv \; gpv\langle proof \ranglelemma pred-gpv-catch-gpv [simp]: pred-gpv (pred-option P) Q (catch-gpv gpv) =
pred-gpv P Q gpv
  \langle proof \rangleabbreviation \text{bind-gpv}' :: ('a, 'call, 'ret) gpv \Rightarrow ('a \text{ option } \Rightarrow ('b, 'call, 'ret) gpv)\Rightarrow ('b, 'call, 'ret) gpv
where \text{bind-gpv} \text{gpv} \equiv \text{bind-gpv} (catch-gpv gpv)
```
**lemma** *bind-gpv'-assoc* [simp]: *bind-gpv'* (*bind-gpv'* gpv f)  $g = bind-gpv'$  gpv ( $\lambda x$ .  $bind-gpv' (f x) g)$  $\langle proof \rangle$ 

 ${\bf lemma} \ bind-gpv'.bind-gpv: bind-gpv' (bind-gpv gpvf) = bind-gpv' gpv (case-option$  $(g \; None) \; (\lambda y. \; bind-gpv' \; (f \; y) \; g))$  $\langle proof \rangle$ 

lemma *bind-gpv'-cong*:  $[$   $gpv = gpv'; \Delta x. x \in Some' results' - gpv gpv' \vee (\neg \text{ \textit{ \textit{c} } \textit{cos} \textit{s} \textit{les} - gpv \mathcal{I} - full gpv \wedge x \textit{c} \textit{c} \textit{cos} \textit{v})]$   $= None$   $\implies f x = f' x$  $\implies bind-gpv'$  gpv  $f = bind-gpv'$  gpv'  $f'$  $\langle proof \rangle$ 

 ${\bf lemma}~bind-gpv'-cong2$ :  $[$   $gpv = gpv'; \Delta x \cdot x \in \text{results'-}gpv \text{ gpv'} \implies f \text{ (Some } x) = f' \text{ (Some } x); \neg \text{ colors-}$  $less-gpv$  *I*-full gpv  $\implies$  *f None* = *f' None*  $\parallel$  $\implies bind-gpv'$  gpv  $f = bind-gpv'$  gpv'  $f'$  $\langle proof \rangle$ 

# **4.16 Inlining**

**lemma** *gpv-coinduct-bind* [*consumes 1* , *case-names Eq-gpv*]: fixes  $gpv$   $gpv' :: ('a, 'call, 'ret)$   $gpv$ **assumes**  $*$ : *R gpv gpv*<sup>'</sup> and *step*:  $\bigwedge g p v \, g p v'$ . *R gpv gpv'*  $\implies$  *rel-spmf* (*rel-generat* (=) (=) (*rel-fun* (=) ( $\lambda g p v g p v'$ . *R* gpv gpv'  $\vee g p v$ *gpv'*  $\vee$  $(\exists \text{ } gpv2 :: ('b, 'call, 'ret) \text{ } gpv. \exists \text{ } gpv2' :: ('c, 'call, 'ret) \text{ } gpv. \exists f f'. \text{ } gpv =$ *bind-gpv gpv2*  $f \wedge gpv' = bind-gpv gpv2' f' \wedge$ *rel-gpv*  $(\lambda x \, y. \, R \, (f \, x) \, (f' \, y)) (=) \, gpv2 \, gpv2'))))$  $(the-gpv\ gpv)$   $(the-gpv\ gpv')$ **shows**  $gpv = gpv'$  $\langle proof \rangle$ 

Inlining one gpv into another. This may throw out arbitrarily many interactions between the two gpvs if the inlined one does not call its callee. So we define it as the coiteration of a least-fixpoint search operator.

```
context
```

```
fixes callee :: 's \Rightarrow 'call \Rightarrow ('ret \times 's, 'call', 'ret') gpv
  notes [[function-internals]]
begin
```

```
partial-function (spmf) inline1
```
 $\therefore$  ('*a*, 'call, 'ret)  $gpv \Rightarrow$ 's  $\Rightarrow$  ('a x 's + 'call' x ('ret x 's, 'call', 'ret') rpv x ('a, 'call, 'ret) rpv) spmj **where**  $\text{inline1}$  gpv  $s =$ *the-gpv gpv*  $\gg$ *case-generat*  $(\lambda x. \text{return-spmf } (Inl (x, s)))$  $(\lambda out \; rpv. \; the-gpv \; (called \; s \; out) \gg$ *case-generat*  $(\lambda(x, y)$ *. inline1* (*rpv x*) *y*)  $(\lambda out\; rpv'.\; return-spmf\; (Inr\; (out,\; rpv',\; rpv))))$ 

**lemma** *inline1-unfold*:  $\text{inline1}$  gpv  $s =$ *the-gpv gpv*  $\gg$ *case-generat*  $(\lambda x. return \text{-}spmf (Inl (x, s)))$  $(\lambda out\; rpv.\;the\text{-}gpv\;(\text{called }s\;out)\gg$ 

*case-generat*  $(\lambda(x, y)$ *. inline1* (*rpv x*) *y*)  $(\lambda out \; rpv'. \; return-spmf \; (Inr \; (out, \; rpv', \; rpv))))$  $\langle proof \rangle$ 

**lemma** *inline1-fixp-induct* [*case-names adm bottom step*]: **assumes** *ccpo.admissible* (*fun-lub lub-spmf*) (*fun-ord* (*ord-spmf* (=))) ( $\lambda$ *inline1'*.  $P(\lambda g p v s. \text{ *inline1*}^{\prime}(g p v, s)))$ 

**and**  $P(\lambda - \text{.} return\text{-}pmf \text{ None})$ 

and  $\Lambda$ *inline1'*. *P inline1'*  $\implies$  *P* ( $\lambda$ *gpv s. the-gpv gpv*  $\gg$  *case-generat* ( $\lambda x$ . *return-spmf* (*Inl*  $(x, s)$ )) (*λout rpv. the-gpv* (*callee s out*)  $\gg$  *case-generat* ( $\lambda(x, s)$ )  $y$ ). *inline1'* (*rpv x*)  $y$ ) ( $\lambda$ *out rpv'. return-spmf* (*Inr* (*out, rpv', rpv*))))) **shows** *P inline1*

 $\langle proof \rangle$ 

**lemma** *inline1-fixp-induct-strong* [*case-names adm bottom step*]:

**assumes** *ccpo.admissible* (*fun-lub lub-spmf*) (*fun-ord* (*ord-spmf* (=))) ( $\lambda$ *inline1'*.  $P(\lambda g p v s. \text{ *inline1*}^{\prime}(g p v, s)))$ 

**and**  $P(\lambda - \text{.} return\text{-}pmf \text{ None})$ 

**and**  $\Lambda$ *inline1'*.  $\llbracket \Lambda gpv \ s. \ ord\text{-}spmf (=)$  (*inline1' gpv s*) (*inline1 gpv s*); *P inline1'* ]]

 $\implies$  *P* ( $\lambda$ *gpv s. the-gpv gpv*  $\gg$  *case-generat* ( $\lambda x$ *. return-spmf* (*Inl* (*x*, *s*))) ( $\lambda$ *out rpv. the-gpv* (*callee s out*)  $\gg$  *case-generat* ( $\lambda(x, y)$ *. inline1'* (*rpv x*) *y*) ( $\lambda$ *out rpv'.*  $return\text{-}spmf \ (Inv \ (out, \ npv', \ npv))))$ 

**shows** *P inline1*  $\langle proof \rangle$ 

**lemma** *inline1-fixp-induct-strong2* [*case-names adm bottom step*]:

**assumes** *ccpo.admissible* (*fun-lub lub-spmf*) (*fun-ord* (*ord-spmf* (=))) ( $\lambda$ *inline1'*.  $P(\lambda g p v s. \text{ *inline1*}^{\prime}(g p v, s)))$ 

**and**  $P(\lambda - \text{.} return\text{-}pmf \text{ None})$ 

and  $\bigwedge$  *inline1'*.

 $\llbracket \bigwedge g p v s. \text{ ord-spmf } (= \text{ (inline1' gpv s) (inline1 gpv s)}$ 

 $\bigwedge g p v$  s. ord-spmf (=) (inline1' gpv s) (the-gpv gpv  $\gg$  case-generat ( $\lambda x$ . *return-spmf*  $(Int(x, s))$ ) (*λout rpv. the-gpv* (*callee s out*)  $\gg$  *case-generat* ( $\lambda(x, s)$ *y*). *inline1'* (*rpv x*) *y*) ( $\lambda$ *out rpv'. return-spmf* (*Inr* (*out, rpv', rpv*)))));

 $P\,$  inline1'  $\parallel$ 

 $\implies$  *P* ( $\lambda$ *gpv s. the-gpv gpv*  $\gg$  *case-generat* ( $\lambda x$ *. return-spmf* (*Inl* (*x*, *s*))) ( $\lambda$ *out rpv. the-gpv* (*callee s out*)  $\gg$  *case-generat* ( $\lambda(x, y)$ *. inline1'* (*rpv x*) *y*) ( $\lambda$ *out rpv'.*  $return\text{-}spmf \ (Inr \ (out, \ rpv', \ rpv)))))$ 

**shows** *P inline1*  $\langle proof \rangle$ 

Iterate *local.inline1* over all interactions. We'd like to use  $(\gg)$  before the recursive call, but primcorec does not support this. So we emulate  $(\gg)$ by effectively defining two mutually recursive functions (sum type in the argument) where the second is exactly  $(\gg)$  specialised to call *inline* in the bind.

**primcorec** *inline-aux*

 $\therefore$  ('a, 'call, 'ret) gpv × 's + ('ret  $\Rightarrow$  ('a, 'call, 'ret) gpv) × ('ret × 's, 'call', 'ret')

*gpv*  $\Rightarrow$  ('a  $\times$  's, 'call', 'ret') gpv **where**  $\bigwedge state.$  *the-gpv* (*inline-aux state*) =  $(\text{case state of Inl } (c, s) \Rightarrow \text{map-spmf } (\lambda \text{result.})$ *case result of Inl*  $(x, s) \Rightarrow Pure(x, s)$ | *Inr* (*out*, *oracle*,  $rpv \rightarrow IO$  *out* ( $\lambda input$ , *inline-aux* (*Inr* ( $rpv$ , *oracle input*)))) (*inline1 c s*) | *Inr* (*rpv*, *c*) ⇒ *map-spmf* (λ*result*. *case result of Inl*  $(Int(x, s)) \Rightarrow Pure(x, s)$ | *Inl*  $(Inv (out, oracle, rpv)) \Rightarrow IO out (\lambda input. inline-aux (Inv (rpv, oracle$ *input*))) |  $Inr\ (out, c) \Rightarrow IO\ out\ (\lambda input. \ inline-aux\ (Inr\ (rpv, c\ input))))$  $(bind-spmf (the-gpv c) (\lambda general. case general of Pure  $(x, s') \Rightarrow (map-spmf Ini)$$  $(i n line 1 (r p v x) s')$ | *IO out c*  $\Rightarrow$  *return-spmf* (*Inr* (*out, c*))) ))

**declare** *inline-aux*.*simps*[*simp del*]

**definition** *inline* :: ('*a*, 'call, 'ret)  $gpv \Rightarrow 's \Rightarrow ('a \times 's, 'call', 'ret')$   $gpv$ **where** *inline*  $c s =$  *inline-aux* (*Inl* (*c*, *s*))

**lemma** *inline-aux-Inr*:  $\text{inline-aux} \text{ (Inr (rpv, oracl))} = \text{bind-qpv oracl} \text{ } (\lambda(x, s) \text{. } \text{inline (rpv x)} \text{ } s)$  $\langle proof \rangle$ 

**lemma** *inline-sel*: *the-gpv* (*inline c s*)  $=$ *map-spmf* ( $\lambda$ *result. case result of Inl xs*  $\Rightarrow$  *Pure xs* | *Inr* (*out*, *oracle*,  $rpv \rightarrow IO$  *out* ( $\lambda$ *input*. *bind-gpv* (*oracle*  $\int (\lambda(x, s') \cdot \text{inline}(r) \cdot r) \cdot s')$ )) (*inline1 c s*)  $\langle proof \rangle$ 

**lemma** *inline1-Fail* [*simp*]: *inline1 Fail s* = *return-pmf None*  $\langle proof \rangle$ 

**lemma** *inline-Fail* [*simp*]: *inline Fail s* = *Fail*  $\langle proof \rangle$ 

**lemma** *inline1-Done* [*simp*]: *inline1* (*Done x*)  $s = return-spmf$  (*Inl*  $(x, s)$ )  $\langle proof \rangle$ 

**lemma** *inline-Done* [*simp*]: *inline* (*Done x*)  $s = Done(x, s)$  $\langle proof \rangle$ 

**lemma** *inline1-lift-spmf* [*simp*]: *inline1* (*lift-spmf p*)  $s = map-spmf$  ( $\lambda x$ . *Inl* (*x*, *s*)) *p*

 $\langle proof \rangle$ 

**lemma** *inline-lift-spmf* [*simp*]: *inline* (*lift-spmf* p)  $s = lift-spmf$  (*map-spmf* ( $\lambda x$ .  $(x, s)$  $p)$  $\langle proof \rangle$ 

**lemma** *inline1-Pause*: *inline1* (*Pause out c*)  $s =$  $the-gpv$  (*callee s out*)  $\gg \Delta$  ( $\lambda$ *react. case react of Pure*  $(x, s') \Rightarrow$  *inline1*  $(c x) s'$ *IO out'*  $c' \Rightarrow return-spmf$  (*Inr* (*out',*  $c'$ ,  $c$ )))  $\langle proof \rangle$ 

**lemma** *inline-Pause* [*simp*]: *inline* (*Pause out c*)  $s = \text{callee } s \text{ out } \ggg (\lambda(x, s') \text{. } \text{inline } (c \ x) \ s')$  $\langle proof \rangle$ 

**lemma** *inline1-bind-gpv*: **fixes** *gpv f s* **defines**  $[simp]:$  *inline11*  $\equiv$  *inline1* **and**  $[simp]:$  *inline12*  $\equiv$  *inline1* **and**  $[simp]:$  $$ **shows** *inline11* (*bind-gpv gpv f*) *s* = *bind-spmf* (*inline12 gpv s*)  $(\lambda$ res. *case res of Inl*  $(x, s') \Rightarrow \text{inline13}$   $(f x) s' | \text{Inr} (out, rpv', rpv) \Rightarrow$  $return\text{-}spmf \ (Inv \ (out, \ npv', \ bind\text{-}rpv \ rpv))$  $(i\mathbf{s}$   $?lhs = ?rhs)$  $\langle proof \rangle$ 

**lemma** *inline-bind-gpv* [*simp*]: *inline* (*bind-gpv gpv f*)  $s = bind-gpv$  (*inline gpv s*) ( $\lambda(x, s')$ *. inline* (*f x*) *s*<sup>'</sup>)  $\langle proof \rangle$ 

#### **end**

**lemma** *set-inline1-lift-spmf1*: *set-spmf* (*inline1* ( $\lambda s$  x, *lift-spmf* ( $p$  s x)) *gpv s*) ⊆ *range Inl*  $\langle proof \rangle$ 

**lemma** *in-set-inline1-lift-spmf1*:  $y \in set-spm$  (*inline1* ( $\lambda s$  x, *lift-spmf* ( $p$  s x))  $gpv s) \implies \exists r s'. y = Inl (r, s')$  $\langle proof \rangle$ 

**lemma** *inline-lift-spmf1* : **fixes** *p* **defines** *callee*  $\equiv \lambda s$  *c. lift-spmf* (*p s c*)

**shows** *inline callee gpv s* = *lift-spmf* (*map-spmf projl* (*inline1 callee gpv s*))  $\langle proof \rangle$ 

## **context includes** *lifting-syntax* **begin** lemma *inline1-parametric'*:

 $((S = = > C == > rel-gpv" (rel-product R S) C'R') == > rel-gpv" A C R$  $==-\geq S$ 

 $=$   $\Longrightarrow$  *rel-spmf* (*rel-sum* (*rel-prod A S*) (*rel-prod C'* (*rel-prod* ( $R' =$  $rel-gpv''$   $rel-dR S)$   $C'R'$   $(R ==-> rel-gpv'' A C R))$ *inline1 inline1*  $(i\mathbf{s} (- == > ?R) - )$  $\langle proof \rangle$ 

**lemma** *inline1-parametric* [*transfer-rule*]:

 $((S = = > C == > rel-gpv (rel-product = S) C') == > rel-gpv A C == > S$  $= \implies rel-spmf$  (*rel-sum* (*rel-prod A S*) (*rel-prod C'* (*rel-prod* (*rel-rpv* (*rel-prod*)  $(=) S C' (rel-rpv A C)))$ *inline1 inline1*  $\langle proof \rangle$ 

lemma *inline-parametric'*:  $\textbf{notes}[transfer\text{-}rule] = in line 1\text{-}parametric' \ the \text{-}gpv\text{-}parametric' \ corec\text{-}gpv\text{-}parametric'$ 

**shows**  $((S = = > C == > rel-gpv" (rel-product R S) C'R') == > rel-gpv" A$  $C R ==-> S ==-> rel-gpv'' (rel-prod A S) C'R'$ *inline inline*  $\langle proof \rangle$ 

**lemma** *inline-parametric* [*transfer-rule*]:  $((S = = > C == > rel-gpv (rel-prod (=) S) C') == > rel-gpv A C == > S$  $= == > rel-gpv \ (rel-prod \ A \ S) \ C'$ *inline inline*  $\langle proof \rangle$ **end**

Associativity rule for *inline*

**context fixes** callee1 ::  $'s1 \Rightarrow 'c1 \Rightarrow ('r1 \times 's1, 'c, 'r)$  gpv **and** callee2 ::  $s2 \Rightarrow 'c2 \Rightarrow ('r2 \times 's2, 'c1, 'r1)$  gpv **begin**

**partial-function**  $(spmf)$  *inline2* ::  $(a, 'c2, 'r2)$   $gpv \Rightarrow 's2 \Rightarrow 's1$  $\Rightarrow$   $('a \times ('s2 \times 's1) + 'c \times ('r1 \times 's1, 'c, 'r)$   $rpv \times ('r2 \times 's2, 'c1, 'r1)$   $rpv \times$ ( 0*a*, 0 *c2* , 0 *r2* ) *rpv*) *spmf* **where**  $i$ *nline2 qpv s2 s1* = *bind-spmf* (*the-gpv gpv*)  $(case\text{-}generator (\lambda x. return\text{-}spmf (Inl (x, s2, s1)))$ (λ*out rpv*. *bind-spmf* (*inline1 callee1* (*callee2 s2 out*) *s1* ) (*case-sum* (λ((*r2* , *s2* ), *s1* ). *inline2* (*rpv r2* ) *s2 s1* )  $(\lambda(x, rpv'', rpv')$ . *return-spmf*  $(Inv(x, rpv'', rpv')))))$ 

**lemma** *inline2-fixp-induct* [*case-names adm bottom step*]: **assumes** *ccpo*.*admissible* (*fun-lub lub-spmf*) (*fun-ord* (*ord-spmf* (=))) (λ*inline2* . *P* (λ*gpv s2 s1* . *inline2* ((*gpv*, *s2* ), *s1* ))) **and**  $P(\lambda - \cdot - \cdot \text{return-pmf None})$ and  $\triangle$ *inline2'*. *P inline2'*  $\implies$ 

*P* (λ*gpv s2 s1* . *bind-spmf* (*the-gpv gpv*) (λ*generat*. *case generat of Pure*  $x \Rightarrow$  *return-spmf* (*Inl* (*x*, *s2*, *s1*)) | *IO out rpv* ⇒ *bind-spmf* (*inline1 callee1* (*callee2 s2 out*) *s1* ) (λ*lr*. *case lr of Inl*  $((r2, s2), c) \Rightarrow \text{inline2} \prime (\text{rpv } r2) \text{ s2 } c$  $\vert \textit{Inr } (x, \textit{rpv}'', \textit{rpv}') \Rightarrow \textit{return-spmf } (\textit{Inr } (x, \textit{rpv}'', \textit{rpv}', \textit{rpv})))$ **shows** *P inline2*  $\langle proof \rangle$ 

**lemma** *inline1-inline-conv-inline2* :

**fixes**  $gpv' :: ('r2 \times 's2, 'c1, 'r1) gpv$ **shows** *inline1* callee1 (*inline callee2 gpv s2*)  $s1 =$ *map-spmf*  $(map-sum (\lambda(x, (s2, s1)). ((x, s2), s1))$  $(\lambda(x, rpv'', rpv', rpv)$ .  $(x, rpv'', \lambda r1. rpv' r1 \geq (\lambda(r2, s2))$ . *inline callee2* (*rpv r2* ) *s2* )))) (*inline2 gpv s2 s1* )  $(i\mathbf{s}$  *?lhs* = *?rhs*)  $\langle proof \rangle$ 

## lemma *inline1-inline-conv-inline2'*:

*inline1*  $(\lambda(s2, s1) \text{ c2. } map-gpv \ (\lambda((r, s2), s1) \text{ c1, } (r, s2, s1))$  *id (inline callee1*  $(callee2 s2 c2) s1)) gpv (s2, s1) =$  $map-spmf$  (map-sum id ( $\lambda(x, rpv'', rpv', rpv)$ ). (*x*,  $\lambda r$ . *bind-gpv* ( $rpv''$  *r*)  $(\lambda(r1, s1)$ . *map-gpv*  $(\lambda((r2, s2), s1)$ .  $(r2, s2, s1))$  *id* (*inline callee1* (*rpv' r1* ) *s1* )), *rpv*))) (*inline2 gpv s2 s1* )  $(i\mathbf{s}$   $?lhs = ?rhs)$  $\langle proof \rangle$ 

#### **lemma** *inline-assoc*:

*inline callee1* (*inline callee2 gpv s2*)  $s1 =$ *map-gpv*  $(\lambda(r, s2, s1), ((r, s2), s1))$  *id* (*inline*  $(\lambda(s2, s1), c2, map-gpv)$   $(\lambda((r, s2), s2))$ *s2* ), *s1* ). (*r*, *s2* , *s1* )) *id* (*inline callee1* (*callee2 s2 c2* ) *s1* )) *gpv* (*s2* , *s1* ))  $\langle proof \rangle$ 

## **end**

**lemma** *set-inline2-lift-spmf1* : *set-spmf* (*inline2* (λ*s x*. *lift-spmf* (*p s x*)) *callee gpv*  $s s') \subseteq range In$  $\langle proof \rangle$ 

**lemma** in-set-inline2-lift-spmf1:  $y \in set-spm$  (inline2 ( $\lambda s$  x. lift-spmf (p s x))  $\text{value } \text{gpv } s \text{ } s' \implies \exists \text{ } r \text{ } s \text{ } s'. \text{ } y = \text{Inl } (r, s, s')$  $\langle proof \rangle$ 

#### **context**

 $\textbf{fixes} \text{ } \textit{consider}' :: \text{'}\textit{call} \Rightarrow \textit{bool}$ and *consider*  $\therefore$  'call'  $\Rightarrow$  bool **and** *callee* ::  $'s \Rightarrow 'call \Rightarrow ('ret \times 's, 'call', 'ret')$  *gpv* 

**notes** [[*function-internals*]] **begin**

**private partial-function** (*spmf*) *inline1* <sup>0</sup>  $\therefore$  ('a, 'call, 'ret) gpv  $\Rightarrow$  's

*spmf*

**where**  $\int$ *inline1'* gpv s = *the-gpv gpv*  $\gg$ *case-generat*  $(\lambda x. \text{return-spmf } (Inl(x, s)))$  $(\lambda out\; rpv.\;the\text{-}gpv\;(\text{called }s\;out)\gg$  $case\text{-}generator (\lambda(x, y) \text{. } inline1' (rpv x) y)$  $(\lambda out' \; rpv'. \; return-spmf \; (Inr \; (out, \; out', \; rpv', \; rpv)))$ 

private lemma *inline1'-fixp-induct* [*case-names adm bottom step*]:

**assumes** *ccpo.admissible* (*fun-lub lub-spmf*) (*fun-ord* (*ord-spmf* (=))) ( $\lambda$ *inline1'*.  $P(\lambda g p v s. \text{ *inline1*}^{\prime}(g p v, s)))$ 

 $\Rightarrow$  ('a × 's + 'call × 'call' × ('ret × 's, 'call', 'ret') rpv × ('a, 'call, 'ret) rpv)

**and**  $P(\lambda - \text{.} return\text{-}pmf \text{ None})$ 

and  $\bigwedge \text{inline1}'.$  *P* inline1'  $\implies$  *P* ( $\lambda$ gpv s. the-gpv gpv  $\gg$  case-generat ( $\lambda x$ . *return-spmf* (*Inl*  $(x, s)$ )) ( $\lambda$ *out rpv. the-gpv* (*callee s out*)  $\gg$  *case-generat* ( $\lambda(x, s)$ )  $y$ ). *inline1'* (*rpv x*)  $y$ ) ( $\lambda out'$  *rpv'*. *return-spmf* (*Inr* (*out*, *out'*, *rpv'*, *rpv*))))) shows  $P$  inline1'

 $\langle proof \rangle$  **lemma** *inline1-conv-inline1': inline1 callee gpv s = map-spmf* (*map-sum*)  $id \; snd) \; (inline1' \; gpv \; s)$ 

 $\langle proof \rangle$ 

**context**

**fixes** *q* :: *enat* **assumes** *q*:  $\bigwedge s \ x$ . *consider* '  $x \Longrightarrow$  *interaction-bound consider* (*callee s*  $x$ )  $\leq$  *q* and *ignore*:  $\bigwedge s x$ .  $\neg$  *consider'*  $x \Longrightarrow$  *interaction-bound consider* (*callee s*  $x$ ) = *0* **begin**

private lemma *interaction-bound-inline1'-aux*:

*interaction-bound consider'*  $gpv \leq p$ 

 $\implies$  *set-spmf* (*inline1'* gpv s)  $\subseteq$  {*Inr* (*out'*, *out*, *c'*, *rpv*) | *out' out c' rpv*. *if consider' out'* 

*then*  $(\forall input. (if consider out then eSuc (interaction-bound consider (c'$  $\langle input \rangle$  *else interaction-bound consider*  $(c' \text{ input}) \leq q$   $\land \neg$ 

 $(\forall x. \text{ } eSuc \text{ } (interaction-bound \text{ } consider' \text{ } (rpv \text{ } x)) \leq p)$ 

*else* ¬ *consider out*  $\land$  ( $\forall$  *input. interaction-bound consider* (*c' input*) = 0)  $\land$  $(\forall x. \text{ interaction-bound} \text{ consider'} (\text{rpv } x) \leq p)$ 

∪ *range Inl*

 $\langle proof \rangle$ 

## lemma *interaction-bound-inline1'*:

 $[$  *Inr* (*out'*, *out*, *c'*, *rpv*)  $\in$  *set-spmf* (*inline1' gpv s*); *interaction-bound consider'*  $qpv \leq p \parallel$ 

 $\implies$  *if consider' out' then* 

 $(if\ consider\ out\ then\ eSuc\ (interaction-bound\ consider\ (c'\ input))\ else$ *interaction-bound consider*  $(c' \text{ input}) \leq q \land$ 

 $eSuc$  (*interaction-bound consider'* (*rpv x*))  $\leq p$ 

*else* ¬ *consider out* ∧ *interaction-bound consider*  $(c'$  *input*) = 0 ∧ *interac* $tion-bound\ consider'\ (rpv\ x) \leq p$ 

 $\langle proof \rangle$ 

### **end**

**lemma** *interaction-bounded-by-inline1* :

 $[$ *Inr* (*out'*, *out*, *c'*, *rpv*)  $\in$  *set-spmf* (*inline1' gpv s*); *interaction-bounded-by consider' gpv p*;  $\bigwedge s \ x$ . *consider'*  $x \Longrightarrow$  *interaction-bounded-by consider* (*callee s x*) *q*;  $\bigwedge s x$ . ¬ *consider'*  $x$   $\Longrightarrow$  *interaction-bounded-by consider* (*callee s x*)  $0$  ]  $\implies$  *if consider' out' then* 

(*if consider out then*  $q \neq 0 \land$  *interaction-bounded-by consider* (*c' input*) (*q*  $-1$ ) *else interaction-bounded-by consider*  $(c'$  *input*) *q*) ∧

 $p \neq 0 \land interaction-bounded-by\ consider' (rpv x) (p-1)$ 

*else* ¬ *consider out* ∧ *interaction-bounded-by consider* (*c' input*)  $0 \wedge$  *interac* $tion-bounded-by\ consider' (rpv x) p$ 

 $\langle proof \rangle$ 

**declare** *enat-0-iff* [*simp*]

**lemma** *interaction-bounded-by-inline* [*interaction-bound*]: **assumes** *p*: *interaction-bounded-by consider' gpv p* and *q*:  $\bigwedge s x$ . *consider*  $x \implies interaction-bounded-by\,\,consider\,\, (called\,\, s\,\, x)$  *q* **and** *ignore:*  $\bigwedge s x$ .  $\neg$  *consider'*  $x \Longrightarrow$  *interaction-bounded-by consider* (*callee s x*) *0*

**shows** *interaction-bounded-by consider* (*inline callee gpv s*) ( $p * q$ )  $\langle proof \rangle$ 

### **end**

**lemma** *interaction-bounded-by-inline-invariant*: **includes** *lifting-syntax*  $\textbf{fixes} \text{ } \textit{consider}' :: \text{'}\textit{call} \Rightarrow \textit{bool}$ and *consider*  $\therefore$  'call'  $\Rightarrow$  bool **and** *callee* ::  $'s \Rightarrow 'call \Rightarrow ('ret \times 's, 'call', 'ret')$  *gpv* and  $gpv :: ('a, 'call, 'ret) gpv$ assumes *p*: *interaction-bounded-by consider' gpv p* **and** *q*:  $\bigwedge s x$ . [I *s*; *consider'*  $x$ ]  $\implies$  *interaction-bounded-by consider* (*callee s x*) *q* **and** *ignore*:  $\bigwedge s$  *x*.  $\lceil \hspace{.08cm} I \hspace{.04cm} s$ ;  $\lceil \hspace{.08cm} \neg \hspace{.08cm} \textit{consider} \hspace{.04cm} \rceil$   $\lceil \hspace{.08cm} x \rceil \rceil$   $\lceil \hspace{.08cm} \Rightarrow$  *interaction-bounded-by consider* (*callee s x*) *0* **and** *I*: *I s* **and** invariant:  $\bigwedge s \; x \; y \; s'. \parallel (y, s') \in \text{results'-gpv} \text{ (called } s \; x); \; I \; s \parallel \implies I \; s'$ **shows** *interaction-bounded-by consider* (*inline callee apv s*) ( $p * q$ )

```
context
    fixes \mathcal{I} :: ('call, 'ret) \mathcal{I}and \mathcal{I}' :: ('call', 'ret') \mathcal{I}and callee :: 's \Rightarrow 'call \Rightarrow ('ret \times 's, 'call', 'ret') gpv
   \text{assumes } results: \text{ } \bigwedge s \ x. \ x \in \text{ }outs\text{-}\mathcal{I} \ x \implies \text{ }results\text{-}gpv \ \mathcal{I}^{\,\prime}\text{ }(\text{ }called\ e\ s\ x) \subseteq \text{ }response\text{-}\mathcal{I}I x \times UNIVbegin
```

```
lemma inline1-in-sub-gpvs-callee:
  assumes Inr (out, callee', rpv') \in set-spmf (inline1 callee gpv s)
 and WT: \mathcal{I} \vdash g \text{ } gpv \ \sqrt{ }shows ∃ call∈outs-I I. ∃ s. ∀ x ∈ responses-I I' out. callee' x ∈ sub-gpvs I'
(callee s call)
\langle proof \rangle
```

```
lemma inline1-in-sub-gpvs:
  assumes Inr (out, callee', rpv') \in set-spmf (inline1 callee gpv s)
  and (x, s') \in \text{results-gpv } \mathcal{I}' (callee' input)
 and input ∈ responses-I I' out
 and \mathcal{I} \vdash g gpv \sqrt{ }shows rpv' x \in sub-gpus \mathcal{I} gpv
```

```
\langle proof \rangle
```

```
context
       \begin{array}{lcl} \textbf{assumes} \hspace{0.16cm} WT: \bigwedge x \hspace{0.5mm} s. \hspace{0.5mm} x \in \textit{outs}\text{-}\mathcal{I} \hspace{0.16mm} \mathcal{I} \implies \mathcal{I}' \vdash g \textit{ called } s \hspace{0.16mm} x \hspace{0.16mm} \sqrt{g} \end{array}begin
```

```
lemma WT-gpv-inline1 :
  assumes Inr (out, rpv, rpv') \in set-spmf (inline1 callee gpv s)
  and \mathcal{I} \vdash q gpv \sqrt{ }shows out \in outs-\mathcal{I} \mathcal{I}' (is ?thesis1)
  and input \in responses\text{-}I I' out \Longrightarrow I' \vdash g rpv input \sqrt{(is PROP \text{ ?}thesis2)}and \llbracket input \in responses-\mathcal{I} \mathcal{I}' out; (x, s') \in results-gpv \mathcal{I}' (rpv input) \rrbracket \implies \mathcal{I} \vdash grpv' x \sqrt{(is \, PROP \, ?thesis3)}\langle proof \rangle
```

```
lemma WT-gpv-inline:
  assumes \mathcal{I} \vdash q qpv \sqrt{}shows \mathcal{I}' \vdash g inline callee gpv s \sqrt{ }\langle proof \rangle
```
### **end**

```
context
  fixes gpv :: ('a, 'call, 'ret) gpVassumes qpv: lossless-qpv I qpv I \nvdash q qpv \sqrt{}begin
```
**lemma** *lossless-spmf-inline1* : **assumes** lossless:  $\Delta s \times x \in \text{outs-}\mathcal{I} \times \mathcal{I} \implies \text{lossless-spmf}$  (*the-gpv* (*callee s x*)) **shows** *lossless-spmf* (*inline1 callee gpv s*)  $\langle proof \rangle$ **lemma** *lossless-gpv-inline1* : **assumes** ∗: *Inr* (*out*, *rpv*, *rpv*<sup> $\prime$ </sup>) ∈ *set-spmf* (*inline1 callee gpv s*) **and** ∗\*: *input* ∈ *responses-* $I$   $I'$  *out* and *lossless*:  $\Lambda s$  *x*. *x*  $\in$  *outs-I*  $\mathcal{I} \implies$  *lossless-gpv*  $\mathcal{I}'$  (*callee s x*) shows  $lossless-gpv$   $\mathcal{I}'$  (*rpv input*)  $\langle proof \rangle$ **lemma** *lossless-results-inline1* :

```
assumes Inr (out, rpv, rpv') \in set-spmf (inline1 callee gpv s)
  and (x, s') \in \text{results-gpv } \mathcal{I}' \text{ (rpv input)}and input ∈ responses-I I' out
  shows lossless-gpv \mathcal{I}(rpv' x)\langle proof \rangle
```
## **end**

**lemmas** *lossless-inline1* [*rotated 2* ] = *lossless-spmf-inline1 lossless-gpv-inline1 lossless-results-inline1*

**lemma** *lossless-inline*[*rotated*]: fixes  $gpv :: ('a, 'call, 'ret) gpV$ **assumes** *gpv*: *lossless-gpv*  $\mathcal I$  *gpv*  $\mathcal I \vdash q$  *gpv*  $\sqrt{}$ and *lossless*:  $\Lambda s$  *x*. *x*  $\in$  *outs-I*  $\mathcal{I} \implies$  *lossless-gpv*  $\mathcal{I}'$  (*callee s x*) shows *lossless-gpv*  $\mathcal{I}'$  (*inline callee gpv s*)  $\langle proof \rangle$ 

#### **end**

**definition** *id-oracle* ::  $'s \Rightarrow 'call \Rightarrow ('ret \times 's, 'call, 'ret) gpV$ where *id-oracle s*  $x = Pause \; x \; (\lambda x. \; Done \; (x, s))$ 

**lemma** *inline1-id-oracle*: *inline1 id-oracle gpv s* = *map-spmf* (λ*generat*. *case generat of Pure x* ⇒ *Inl* (*x*, *s*) | *IO out c* ⇒ *Inr* (*out*, λ*x*. *Done* (*x*, *s*), *c*)) (*the-gpv gpv*)  $\langle proof \rangle$ 

**lemma** *inline-id-oracle* [*simp*]: *inline id-oracle gpv s* =  $map-gpv (\lambda x. (x, s))$  *id gpv*  $\langle proof \rangle$ 

**locale** *raw-converter-invariant* = fixes  $\mathcal{I}$  :: ('call, 'ret)  $\mathcal{I}$ and  $\mathcal{I}' :: ('call', 'ret') \mathcal{I}$ **and** *callee* ::  $'s \Rightarrow 'call \Rightarrow ('ret \times 's, 'call', 'ret')$  *gpv* 

and  $I :: 's \Rightarrow bool$ **assumes** *results-callee:*  $\bigwedge s \ x$ .  $\llbracket x \in \text{outs-}\mathcal{I} \ \mathcal{I}; I \ s \rrbracket \implies \text{results-gpv } \mathcal{I}' \ (\text{called } s \ x)$ ⊆ *responses-*I I *x* × {*s*. *I s*} **and** *WT*-callee:  $\bigwedge x$  s. [ *x* ∈ *outs-I I*; *I s* ]  $\implies$  *I'*  $\vdash$  *g* callee s *x*  $\checkmark$ **begin context begin private lemma** *aux*:  $set$ *-spmf* (*inline1 callee gpv s*)  $\subseteq$  {*Inr* (*out*, *callee'*, *rpv'*) | *out callee' rpv'*. ∃ *call*∈*outs-I* I. ∃ *s*. *I s*  $\wedge$  (∀ *x* ∈ *responses-I* I' *out. callee*' *x* ∈ *sub-gpvs* I' (*callee s call*))} ∪  $\{Inl (x, s') \mid x s'. x \in results-gpv \mathcal{I} \text{ } gpv \wedge Is'\}$ (**is**  $?concl$  (*inline1 callee*) *gpv s* **is**  $\cdot \subseteq ?rhs1 \cup ?rhs2$  *gpv*) **if**  $\mathcal{I} \vdash g gpv \checkmark I s$  $\langle proof \rangle$ **lemma** *inline1-in-sub-gpvs-callee*: **assumes** *Inr* (*out*, *callee'*,  $rpv'$ )  $\in$  *set-spmf* (*inline1 callee gpv s*) **and**  $WT: \mathcal{I} \vdash q \text{ } gpv \ \sqrt{ }$ **and** *s*: *I s* **shows**  $∃$  *call*∈*outs-I I*.  $∃$  *s*. *I s*  $∧$  ( $∀$  *x* ∈ *responses-I I' out. callee'*  $x ∈$  *sub-gpvs* I 0 (*callee s call*))  $\langle proof \rangle$ **lemma** *inline1-Inl-results-gpv*: **assumes** *Inl* (*x*, *s* 0 ) ∈ *set-spmf* (*inline1 callee gpv s*) **and**  $WT: \mathcal{I} \vdash q \text{ qpv } \sqrt{ }$ **and** *s*: *I s* **shows**  $x \in \text{results-qpv} \mathcal{I} \text{ qpv} \wedge I \text{ s}'$  $\langle proof \rangle$ **end lemma** *inline1-in-sub-gpvs*: **assumes** *Inr* (*out*, *callee'*,  $rpv'$ )  $\in$  *set-spmf* (*inline1 callee gpv s*) and  $(x, s') \in \text{results-gpv } \mathcal{I}'$  (callee' input) **and** *input* ∈ *responses-* $I$   $I'$  *out* **and**  $\mathcal{I} \vdash q gpv \sqrt{}$ **and** *I s* **shows**  $rpv' x \in sub-gpvs \mathcal{I}$   $gpv \wedge I s'$  $\langle proof \rangle$ **lemma** *WT-gpv-inline1* : **assumes** *Inr* (*out*, *rpv*, *rpv*<sup> $\prime$ </sup>)  $\in$  *set-spmf* (*inline1 callee gpv s*) **and**  $\mathcal{I} \vdash g gpv \sqrt{ }$ **and** *I s* shows  $out \in outs$ - $\mathcal{I}$   $\mathcal{I}'$  (is  $?$ *thesis1*) **and**  $input \in response \text{ of } \mathcal{I}$  out  $\Longrightarrow \mathcal{I}' \vdash g \text{ for } input \checkmark$  (**is** *PROP ?thesis2*) **and**  $[\text{ input} \in \text{ responses-}\mathcal{I} \subseteq \mathcal{I}' \text{ out}; (x, s') \in \text{results-gpv } \mathcal{I}' \text{ (rpv input)}] \implies \mathcal{I}' \text{ (i.e., } \mathcal{I}' \subseteq \text{RPOP} \subseteq \mathcal{I}' \text{ out}; (x, s') \in \text{results-gpv } \mathcal{I}' \text{ (rpv input)}] \implies \mathcal{I}' \text{ (rpv input)} \implies \mathcal{I}' \text{ (rpv input)} \implies \mathcal{I}' \text{ (rpv input)} \implies \mathcal{I}' \text{ (rpv input)} \implies \mathcal{I}' \text{$  $\vdash g \textit{rpv}' x \sqrt{\land} Is' \text{ (is } PROP \textit{?thesis3)}$ 

 $\langle proof \rangle$ 

```
lemma WT-gpv-inline-invar:
  assumes \mathcal{I} \vdash q qpv \sqrt{ }and I s
  shows \mathcal{I}' \vdash g inline callee gpv s \sqrt{ }\langle proof \rangle
```
**end**

lemma *WT-gpv-inline'*: **assumes**  $\bigwedge s$  *x*. *x* ∈ *outs-I*  $\mathcal{I}$   $\implies$  *results-gpv*  $\mathcal{I}'$  (*callee s x*) ⊆ *responses-I*  $\mathcal{I}$  *x*  $\times$ *UNIV* **and**  $\bigwedge x$  *s*. *x* ∈ *outs-I I*  $\implies$  *I*'  $\vdash$ *g callee s x*  $\checkmark$ **and**  $\mathcal{I} \vdash q gpv \sqrt{ }$ **shows**  $\mathcal{I}' \vdash g$  *inline callee gpv s*  $\sqrt{ }$  $\langle proof \rangle$ 

**lemma** *results-gpv-sub-gvps*:  $qpv' \in sub-qpvs \mathcal{I}$   $qpv \implies results-qpv \mathcal{I}$   $qpv' \subseteq re$ *sults-gpv* I *gpv*  $\langle proof \rangle$ 

**lemma** *in-results-gpv-sub-gvps*:  $[x \in \text{results-gpv } \mathcal{I} \text{ gpv'}; gpv' \in \text{sub-gpus } \mathcal{I} \text{ gpv } ]$  $\implies x \in \text{results-gpv } \mathcal{I} \text{ } gpv$  $\langle proof \rangle$ 

**context** *raw-converter-invariant* **begin lemma** *results-gpv-inline-aux*:

**assumes**  $(x, s') \in \text{results-gpv } \mathcal{I}' \text{ (inline-aux called } y)$ **shows**  $[y = Inl(gpv, s);$   $\mathcal{I} \vdash g gpv \lor$ ;  $I s$   $\implies x \in \text{results-gpv}$   $\mathcal{I} \text{ } gpv \land I s'$ **and**  $[y = \text{Inr}(rpv, \text{ value}'); \forall (z, s') \in \text{results-gpv } \mathcal{I}' \text{ value}'. \mathcal{I} \vdash g \text{ ppv } z \sqrt{\wedge \mathcal{I}}$ *s* 0 ]] =⇒ ∃ (*z*, *s* <sup>00</sup>) ∈ *results-gpv* I 0 *callee* <sup>0</sup> . *x* ∈ *results-gpv* I (*rpv z*) ∧ *I s* <sup>00</sup> ∧ *I s* <sup>0</sup>  $\langle proof \rangle$ 

**lemma** *results-gpv-inline*:

 $[(x, s') \in \text{results-gpv } \mathcal{I}' \text{ (inline called } \text{gpv s}); \mathcal{I} \vdash g \text{ gpv } \sqrt{\cdot} \text{ } I \text{ } s] \Longrightarrow x \in \text{results-gpv } \mathcal{I}' \text{ }$  $\mathcal I$  gpv  $\wedge$  *I s'*  $\langle proof \rangle$ 

**end**

**lemma** *inline-map-gpv*:

*inline callee* (*map-gpv f g gpv*)  $s = map-gpv$  (*apfst f*) *id* (*inline* ( $\lambda s$  *x*. *callee s* (*g x*)) *gpv s*)

# **4.17 Running GPVs**

**type-synonym** ('call, 'ret, 's) callee =  $'s \Rightarrow$  'call  $\Rightarrow$  ('ret  $\times$  's) *spmf* 

context fixes *callee* :: ('call, 'ret, 's) callee notes [[function-internals]] begin

**partial-function**  $(spmf)$  *exec-gpv* :: ('*a*, '*call*, '*ret*) *gpv*  $\Rightarrow$  '*s*  $\Rightarrow$  ('*a*  $\times$  '*s*) *spmj* **where**

 $exec-gpv \ c \ s =$ *the-gpv c*  $\gg$ *case-generat*  $(\lambda x. \text{return-spmf } (x, s))$  $(\lambda out \ c. \ \, called \ s \ out \ \mathcal{L}(\lambda(x, y), \ \, exec\text{-}apv \ (c \ x) \ y))$ 

**abbreviation**  $run-gpv :: ('a, 'call, 'ret) gpv \Rightarrow 's \Rightarrow 'a spmj$ **where**  $run-gpv$   $gpv$   $s \equiv map-spmf$   $fst$   $(exec-gpv$   $gpv$   $s)$ 

**lemma** *exec-gpv-fixp-induct* [*case-names adm bottom step*]: **assumes** *ccpo*.*admissible* (*fun-lub lub-spmf*) (*fun-ord* (*ord-spmf* (=))) ( $\lambda f$ . *P* ( $\lambda c$ *s*. *f* (*c*, *s*))) **and**  $P(\lambda - \text{.} return\text{-}pmf \text{ None})$ and  $\bigwedge$ *exec-gpv*. *P exec-gpv*  $\Longrightarrow$  $P(\lambda c \ s. \ the \ q\nu c \gg \text{case} \text{.} \ q\nu c \land x. \ return \text{.} \ g\nu f(x, s))$  ( $\lambda out \ c. \ \text{.} \ ca\nu c \rightarrow \text{.} \ g\nu f(x, s)$ )  $out \gg (\lambda(x, y)$ . *exec-gpv*  $(c x) y)$ **shows** *P exec-gpv*  $\langle proof \rangle$ 

**lemma** *exec-gpv-fixp-induct-strong* [*case-names adm bottom step*]: **assumes** *ccpo.admissible* (*fun-lub lub-spmf*) (*fun-ord* (*ord-spmf* (=))) ( $\lambda f$ . *P* ( $\lambda c$ 

*s*. *f* (*c*, *s*))) **and**  $P(\lambda - \text{.} return\text{-}pmf \text{ None})$ **and**  $\bigwedge e$ *xec-gpv'*.  $\bigwedge c$  *s*. *ord-spmf* (=) (*exec-gpv' c s*) (*exec-gpv c s*); *P exec-gpv'* ]]  $\Rightarrow$  *P* ( $\lambda c$  *s. the-gpv c*  $\gg$  *case-generat* ( $\lambda x$ *. return-spmf*  $(x, s)$ ) ( $\lambda out c$ *. callee*  $s \text{ out } \ggg (\lambda(x, y). \text{ exec-gpv'} (c x) y))$ **shows** *P exec-gpv*  $\langle proof \rangle$ 

**lemma** *exec-gpv-fixp-induct-strong2* [*case-names adm bottom step*]:

**assumes** *ccpo.admissible* (*fun-lub lub-spmf*) (*fun-ord* (*ord-spmf* (=))) ( $\lambda f$ . *P* ( $\lambda c$ *s*. *f* (*c*, *s*))) **and**  $P(\lambda - \text{.} return\text{-}pmf \text{ None})$ and  $\bigwedge exec-gpv'$ .  $[ \bigwedge c \ s. \ ord-spm f (=) (exec-gpv' c s) (exec-gpv c s);$  $\bigwedge c$  *s. ord-spmf* (=) (*exec-gpv' c s*) (*the-gpv*  $c \gg$  *case-generat* ( $\lambda x$ *. return-spmj*  $(x, s)$  ( $\lambda$ *out c. callee s out*  $\gg (\lambda(x, y) \text{. } exec-gpv'(c x) y));$  $P$  exec-gpv'  $\implies$  *P* ( $\lambda c$  s. the-gpv  $c \gg$  case-generat ( $\lambda x$ . return-spmf  $(x, s)$ ) ( $\lambda out c$ . callee  $s \text{ out } \ggg (\lambda(x, y). \text{ exec-gpv}'(c x) y))$ 

**shows** *P exec-gpv*

# **end**

```
lemma exec-gpv-conv-inline1 :
  exec-gpv callee gpv s = map-spmf projl (inline1 (\lambda s c. lift-spmf (callee s c) :: (-,
unit, unit) gpv) gpv s)
\langle proof \rangle
```
**lemma** *exec-gpv-simps*: *exec-gpv callee gpv s* = *the-gpv gpv*  $\gg$ *case-generat*  $(\lambda x. return \text{-}spmf(x, s))$  $(\lambda out\;rpv.\;{ \, called \;} s\;{ \, out} \ggg (\lambda(x,\;y).\;{ \, exec\;-gpv\;{ \, called \;} (rpv\;x)\;y)})$  $\langle proof \rangle$ 

#### **lemma** *exec-gpv-lift-spmf* [*simp*]:

*exec-gpv callee* (*lift-spmf p*)  $s = bind-spmf p$  ( $\lambda x$ . *return-spmf*  $(x, s)$ )  $\langle proof \rangle$ 

**lemma** *exec-gpv-Done* [*simp*]: *exec-gpv callee* (*Done x*)  $s = return-spmf(x, s)$  $\langle proof \rangle$ 

**lemma** *exec-gpv-Fail* [*simp*]: *exec-gpv callee Fail s* = *return-pmf None*  $\langle proof \rangle$ 

**lemma** *if-distrib-exec-gpv* [*if-distribs*]: *exec-gpv callee* (*if b then x else y*)  $s = ($ *if b then exec-gpv callee x s else exec-gpv callee y s*)  $\langle proof \rangle$ 

**lemmas** *exec-gpv-fixp-parallel-induct* [*case-names adm bottom step*] = *parallel-fixp-induct-2-2* [*OF partial-function-definitions-spmf partial-function-definitions-spmf exec-gpv*.*mono exec-gpv*.*mono exec-gpv-def exec-gpv-def* , *unfolded lub-spmf-empty*]

### **context includes** *lifting-syntax* **begin**

```
lemma exec-gpv-parametric':
```
 $((S ==-> CALL ==-> rel-spmf (rel-prod R S)) ==-> rel-gpv" A CALL R$  $\implies$  *S* = = > *rel-spmf* (*rel-prod A S*)) *exec-gpv exec-gpv*  $\langle proof \rangle$ 

**lemma** *exec-gpv-parametric* [*transfer-rule*]:  $((S = = > CALL == > rel-spmf (rel-prod ((=) :: 'ret \Rightarrow \neg) S)) == > rel-gpu$ *A CALL* ===>  $S$  ===> *rel-spmf* (*rel-prod A S*)) *exec-gpv exec-gpv*  $\langle proof \rangle$ 

**end**

**lemma** *exec-gpv-bind*: *exec-gpv callee*  $(c \gg f)$  *s* = *exec-gpv callee*  $c s \gg (\lambda(x,$  $s'$   $\Rightarrow$  *exec-gpv callee*  $(f x)$   $s'$  $\langle proof \rangle$ 

#### **lemma** *exec-gpv-map-gpv-id*:

*exec-qpv oracle* (*map-qpv* f *id qpv*)  $\sigma = map-spm$  (*apfst* f) (*exec-qpv oracle qpv*  $\sigma$ )

 $\langle proof \rangle$ 

#### **lemma** *exec-gpv-Pause* [*simp*]:

*exec-gpv callee* (*Pause out*  $f$ )  $s =$  *callee s out*  $\gg \left(\lambda(x, s')\right)$ *. exec-gpv callee* (*f x*) s<sup>'</sup>)

 $\langle proof \rangle$ 

#### **lemma** *exec-gpv-bind-lift-spmf* :

*exec-gpv callee* (*bind-gpv* (*lift-spmf p*) *f*)  $s = bind-spmf$  *p* ( $\lambda x$ *. exec-gpv callee* (*f x*) *s*)  $\langle proof \rangle$ 

**lemma** *exec-gpv-bind-option* [*simp*]:

*exec-gpv oracle* (*monad*.*bind-option Fail x f*) *s* = *monad*.*bind-option* (*return-pmf None*)  $x (\lambda a \cdot \text{exec-gpv} \cdot \text{oracle}(f \cdot a) \cdot s)$  $\langle proof \rangle$ 

#### **lemma** *pred-spmf-exec-gpv*:

— We don't get an equivalence here because states are threaded through in *exec-gpv*.

 $[$  *pred-qpv A C qpv*; *pred-fun S (pred-fun C (pred-spmf (pred-prod (* $\lambda$ *-. True) S))) callee*; *S s* ]]

=⇒ *pred-spmf* (*pred-prod A S*) (*exec-gpv callee gpv s*)  $\langle proof \rangle$ 

#### **lemma** *exec-gpv-inline*:

fixes *callee* ::  $('c, 'r, 's)$  *callee* **and**  $gpv :: 's' \Rightarrow 'c' \Rightarrow ('r' \times 's', 'c, 'r)$   $gpv$ **shows** exec-gpv callee (*inline gpv c' s'*)  $s =$  $map\text{-}spmf\ (\lambda(x, s', s), ((x, s'), s))$  (*exec-gpv*  $(\lambda(s', s) \ y. map\text{-}spmf\ (\lambda(x, s'), s))$ *s*).  $(x, s', s)$  (*exec-gpv callee* (*gpv s' y*) *s*)) *c'*  $(s', s)$  $(i\mathbf{s}$   $?lhs = ?rhs)$  $\langle proof \rangle$ 

#### **lemma** *ord-spmf-exec-gpv*:

**assumes** *callee:*  $\Lambda s$  *x. ord-spmf* (=) (*callee1 s x*) (*callee2 s x*) **shows** *ord-spmf* (=) (*exec-gpv callee1 gpv s*) (*exec-gpv callee2 gpv s*)  $\langle proof \rangle$ 

context fixes *callee* :: ('call, 'ret, 's) callee notes [[function-internals]] begin

**partial-function**  $(spmf)$  *execp-resumption* :: ('*a*, '*call*, '*ret*) *resumption*  $\Rightarrow$  '*s*  $\Rightarrow$  $('a \times 's)$  *spmf* 

# **where**

 $execp-resumption r s = (case r of resumption. Done x \Rightarrow return-pmf (map-option)$  $(\lambda a. (a, s)) x)$ 

| *resumption.Pause out c*  $\Rightarrow$  *bind-spmf* (*callee s out*) ( $\lambda$ (*input, s*<sup>'</sup>). *ex* $ecp$ *-resumption*  $(c \text{ input}) s')$ 

**simps-of-case** *execp-resumption-simps* [*simp*]: *execp-resumption*.*simps*

**lemma** *execp-resumption-ABORT* [*simp*]: *execp-resumption ABORT s* = *return-pmf None*  $\langle proof \rangle$ 

**lemma** *execp-resumption-DONE* [*simp*]: *execp-resumption* (*DONE x*) *s* = *return-spmf* (*x*, *s*)

 $\langle proof \rangle$ 

**lemma** *exec-gpv-lift-resumption*: *exec-gpv callee* (*lift-resumption r*) *s* = *execp-resumption r s*

 $\langle proof \rangle$ 

**lemma** *mcont2mcont-execp-resumption* [*THEN spmf* .*mcont2mcont*, *cont-intro*, *simp*]: **shows** *mcont-execp-resumption*:

*mcont resumption-lub resumption-ord lub-spmf* (*ord-spmf* (=)) ( $\lambda r$ . *execp-resumption r s*)

 $\langle proof \rangle$ 

**lemma** *execp-resumption-bind* [*simp*]:

 $execp-resumption (r \gg f) s = execp-resumption r s \gg (\lambda(x, s') . execp-resumption$  $(f x) s'$  $\langle proof \rangle$ 

**lemma** *pred-spmf-execp-resumption*:

 $\Lambda$ A. [[ *pred-resumption A C r*; *pred-fun S* (*pred-fun C* (*pred-spmf* (*pred-prod* ( $\lambda$ -.) *True*) *S*))) *callee*; *S s* ]] =⇒ *pred-spmf* (*pred-prod A S*) (*execp-resumption r s*)  $\langle proof \rangle$ 

**end**

**inductive** WT-callee :: ('call, 'ret)  $\mathcal{I} \Rightarrow$  ('call  $\Rightarrow$  ('ret  $\times$  's) spmf)  $\Rightarrow$  bool ( $\langle \cdot |$ )  $\begin{bmatrix} c \\ \hline \end{bmatrix}$  (-)  $\sqrt{2}$  [100, 0] 99) **for** I *callee* **where** *WT-callee*:  $\left[\begin{array}{ccc}\right] \wedge$  *call* ret s.  $\left[\begin{array}{ccc} \text{call} \in \text{outs-I} \ \mathcal{I}; \ \text{(ret, s)} \in \text{set-spmf} \ \text{(called call)} \ \left.\right] \end{array} \right] \Longrightarrow \text{ret} \in$ *responses-*I I *call* ]]
$\implies \mathcal{I} \vdash c \text{ } \mathit{called} \text{ } \sqrt{ }$ 

**lemmas** *WT-calleeI* = *WT-callee* **hide-fact** *WT-callee* **lemma**  $WT\text{-}calculateD: \llbracket \mathcal{I} \vdash c \text{ } called \mathcal{I}; (ret, s) \in set\text{-}spmf \text{ } (called \text{ }out); out \in \text{ }outs\text{-}D$  $\mathcal{I} \parallel \implies ret \in responses\text{-}\mathcal{I} \cup wt$  $\langle proof \rangle$ **lemma** *WT-callee-full* [*intro*!, *simp*]:  $\mathcal{I}\text{-}full \vdash c$  *callee*  $\sqrt{}$  $\langle proof \rangle$ **lemma** *WT-callee-parametric* [*transfer-rule*]: **includes** *lifting-syntax* **assumes** [*transfer-rule*]: *bi-unique R* **shows** (*rel-I C*  $R ==->$  (*C* ===> *rel-spmf* (*rel-prod R S*)) ===> (=)) *WT-callee WT-callee*  $\langle proof \rangle$ **locale** *callee-invariant-on-base* = **fixes** *callee* ::  $'s \Rightarrow 'a \Rightarrow ('b \times 's)$  *spmf* and  $I :: 's \Rightarrow bool$ and  $\mathcal{I}$  :: ('a, 'b)  $\mathcal{I}$ **locale** *callee-invariant-on* = *callee-invariant-on-base callee I* I **for** *callee* ::  $'s \Rightarrow 'a \Rightarrow ('b \times 's)$  *spmj* and  $I :: 's \Rightarrow bool$ and  $\mathcal{I}$  :: ('a, 'b)  $\mathcal{I}$  $+$ **assumes** *callee-invariant:*  $\bigwedge s \ x \ y \ s'$ .  $\lbrack \lbrack (y, s') \in set-spmf (called 8 x); I s; x \in$ *outs-* $\mathcal{I} \mathcal{I} \mathbb{I} \Longrightarrow I s'$  $\lim_{u \to \infty} \frac{u}{u} \to \lim_{u \to \infty} \lim_{s \to \infty} \frac{u}{s} \to \lim_{s \to \infty} \lim_{s \to \infty} \frac{u}{s} \to \lim_{s \to \infty} \lim_{s \to \infty} \lim_{s \to \infty} \lim_{s \to \infty} \lim_{s \to \infty} \lim_{s \to \infty} \lim_{s \to \infty} \lim_{s \to \infty} \lim_{s \to \infty} \lim_{s \to \infty} \lim_{s \to \infty} \lim_{s \to \infty} \lim_{s \to \infty} \lim_{s \to \infty} \lim_{$ **begin lemma** callee-invariant':  $[(y, s') \in set-spmf \text{ (called } s x); I s; x \in outs-L I] \implies$  $I s' \wedge y \in responses\text{-}\mathcal{I} \mathcal{I} x$  $\langle proof \rangle$ lemma exec-gpv-invariant':  $[Is; \mathcal{I} \vdash g \textit{gpv} \checkmark] \Longrightarrow set\textit{-spmf} \textit{(exec-gpv} \textit{value} \textit{gpv} \textit{s}) \subseteq \{(x, s'). \textit{Is'}\}$  $\langle proof \rangle$ **lemma** *exec-gpv-invariant*:  $[[ (x, s') \in set-spmfs \ (exec-gpv \ called \ groups); I s; \mathcal{I} \vdash g \ gpv \ \sqrt{\mathcal{I}} \Longrightarrow I s'$  $\langle proof \rangle$ lemma *interaction-bounded-by-exec-gpv-count'*: **fixes** *count*

**assumes** *bound*: *interaction-bounded-by consider gpv n*

**and** *count*:  $\Lambda s$  *x y s'*.  $[(y, s') \in set-spmf$  (*callee s x*); *I s*; *consider x*; *x*  $\in$  *outs-1*  $\mathcal{I} \equiv \text{count } s' \leq eSuc \text{ (count } s)$ 

**and** *ignore*:  $\bigwedge s \ x \ y \ s'. \ [ \ (y, s') \in \mathit{set-spmf} \ ( \mathit{called} \ s \ x); \ I \ s; \ \neg \ \mathit{consider} \ x; \ x \in$  $outs-\mathcal{I} \mathcal{I} \equiv \Rightarrow count \ s' \leq count \ s$ 

**and**  $WT: \mathcal{I} \vdash q \text{ qpv } \sqrt{ }$ **and** *I*: *I s*

**shows** set-spmf (exec-gpv callee gpv s)  $\subseteq$  {(x, s'). *count s'*  $\leq n + \text{count } s$ }  $\langle proof \rangle$ 

**lemma** *interaction-bounded-by-exec-gpv-count*: **fixes** *count* **assumes** *bound*: *interaction-bounded-by consider gpv n* and  $xs'$ :  $(x, s') \in set-spmf$  (exec-gpv callee gpv s) and *count*:  $\bigwedge s x y s'. \mid (y, s') \in set-spmf$  (*callee s x*); *I s*; *consider x*;  $x \in \text{outs-1}$  $\mathcal{I} \equiv \text{count } s' \leq eSuc$  (*count s*) **and** *ignore*:  $\Delta s$  *x y s'*. [(*y*, *s'*)  $\in$  *set-spmf* (*callee s x*); *I s*;  $\neg$  *consider x*; *x*  $\in$  $outs-\mathcal{I} \mathcal{I} \equiv \Rightarrow count \ s' \leq count \ s$ **and**  $WT: \mathcal{I} \vdash q \text{ } gpv \ \sqrt{ }$ **and** *I*: *I s* **shows** *count*  $s' \leq n + \text{count } s$  $\langle proof \rangle$ 

lemma *interaction-bounded-by'-exec-gpv-count*: **fixes** *count* assumes *bound*: *interaction-bounded-by'* consider gpv n and  $xs'$ :  $(x, s') \in set-spmf$  (*exec-gpv callee gpv s*) **and** *count*:  $\Lambda s$  *x y s'*.  $[(y, s') \in set-spmf$  (*callee s x*); *I s*; *consider x*; *x*  $\in$  *outs-1*  $\mathcal{I} \equiv \Rightarrow$  *count s'* < *Suc* (*count s*) **and** *ignore*:  $\Delta s$  *x y s'*. [(*y*, *s'*)  $\in$  *set-spmf* (*callee s x*); *I s*;  $\neg$  *consider x*; *x*  $\in$  $outs-\mathcal{I} \mathcal{I} \equiv \Rightarrow count \ s' \leq count \ s$ **and** *outs*:  $\mathcal{I} \vdash q \text{ } gpv \ \sqrt{ }$ **and** *I*: *I s* **shows** *count*  $s' \leq n +$  *count s*  $\langle proof \rangle$ 

**lemma** *pred-spmf-calleeI*:  $[Is; x \in \text{outs-II}] \implies \text{pred-spmf}$  (*pred-prod* ( $\lambda$ -. *True*) *I*) (*callee s x*)  $\langle proof \rangle$ 

**lemma** *lossless-exec-gpv*: **assumes** *gpv*: *lossless-gpv* I *gpv* **and** callee:  $\bigwedge s$  *out*. [[ *out*  $\in$  *outs-I I*; *I s*]]  $\implies$  *lossless-spmf* (*callee s out*) **and** *WT-gpv*:  $\mathcal{I} \vdash g gpv \sqrt{ }$ **and** *I*: *I s* **shows** *lossless-spmf* (*exec-gpv callee gpv s*)  $\langle proof \rangle$ 

**lemma** *in-set-spmf-exec-gpv-into-results-gpv*: **assumes** ∗:  $(x, s')$  ∈ *set-spmf* (*exec-gpv callee gpv s*)

**and**  $WT-gpv : \mathcal{I} \vdash q gpv \sqrt{ }$ **and** *I*: *I s* **shows**  $x \in \text{results-gpv} \mathcal{I} \text{ } gpv$  $\langle proof \rangle$ 

**end**

**lemma** *callee-invariant-on-alt-def* : *callee-invariant-on* = ( $\lambda$ *callee I* I.  $(∀ s ∈ Collect I. ∀ x ∈outs-I. ∀ (y, s') ∈ set-spmf (called s x). Is') ∧$ (<sup>∀</sup> *<sup>s</sup>* <sup>∈</sup> *Collect I*. I `*c callee s* <sup>√</sup> ))  $\langle proof \rangle$ 

**lemma** *callee-invariant-on-parametric* [*transfer-rule*]: **includes** *lifting-syntax* **assumes** [*transfer-rule*]: *bi-unique R bi-total S* **shows**  $((S ==-> C ==-> rel-spmf (rel-prod R S)) ==-> (S ==-> (=)))$ ===> *rel-*I *C R* ===> (=)) *callee-invariant-on callee-invariant-on*  $\langle proof \rangle$ 

# **lemma** *callee-invariant-on-cong*:

 $\llbracket I = I'; \text{outs-I } I = \text{outs-I } I';$  $\bigwedge s$  *x*. [[ *I*' *s*; *x* ∈ *outs-I*  $\mathcal{I}'$ ]  $\implies$  *set-spmf* (*callee s x*) ⊆ *responses-I*  $\mathcal{I}$  *x* × *Collect I'*  $\longleftrightarrow$  *set-spmf* (*callee' s x*)  $\subseteq$  *responses-I*  $\mathcal{I}'$  *x*  $\times$  *Collect I'*  $\parallel$  $\implies$  *callee-invariant-on callee I*  $\mathcal{I} =$  *callee-invariant-on callee' I'*  $\mathcal{I}'$  $\langle proof \rangle$ 

**abbreviation** callee-invariant :: ('s  $\Rightarrow$  'a  $\Rightarrow$  ('b  $\times$  's) spmf)  $\Rightarrow$  ('s  $\Rightarrow$  bool)  $\Rightarrow$  bool **where** *callee-invariant callee I*  $\equiv$  *callee-invariant-on callee I*  $\mathcal{I}$ -full

**interpretation** *oi-True*: *callee-invariant-on callee* λ*-*. *True* I*-full* **for** *callee*  $\langle proof \rangle$ 

**lemma** *callee-invariant-on-return-spmf* [*simp*]:  $\text{callee-invariant-on } (\lambda s \ x. \ \text{return-spm} \ \text{f} \ \text{f} \ \text{s} \ x) \ \text{I} \ \mathcal{I} \longleftrightarrow (\forall s. \ \forall x \in \text{outs-I} \ \mathcal{I} \ \text{f} \ \text{s} \ \text{f} \ \text{f} \ \text{f} \ \text{f} \ \text{f} \ \text{f} \ \text{f} \ \text{f} \ \text{f} \ \text{f} \ \text{f} \ \text{f} \ \text{f} \ \text{f} \ \text{f} \ \text{f} \ \text{f} \ \text{f} \ \text{f} \ \text{f} \ \text{f}$  $\longrightarrow$  *I* (*snd* (*f s x*))  $\land$  *fst* (*f s x*) ∈ *responses*-*I I x*)  $\langle proof \rangle$ 

**lemma** *callee-invariant-return-spmf* [*simp*]: *callee-invariant*  $(\lambda s \ x. \ return\text{-}spmf \ (f \ s \ x)) \ I \longleftrightarrow (\forall s \ x. \ I \ s \longrightarrow I \ (snd \ (f \ s \ x)))$  $\langle proof \rangle$ 

**lemma** *callee-invariant-restrict-relp*: **includes** *lifting-syntax* **assumes**  $(S ==-> C ==-> rel-spmf (rel-prod R S))$  *callee2* **and** *callee-invariant callee1 I1* **and** *callee-invariant callee2 I2* **shows**  $((S \perp II \otimes I2) ==-> C ==-> rel-spmf (rel-prod R (S \perp II \otimes I2)))$ *callee1 callee2*

### $\langle proof \rangle$

**lemma** *callee-invariant-on-True* [*simp*]: *callee-invariant-on callee* (λ*-*. *True*) I ←→ **Find called the calles s** √  $\langle proof \rangle$ 

**lemma** *lossless-exec-gpv*:

[[ *lossless-gpv* I *gpv*; V *s out*. *out* ∈ *outs-*I I =⇒ *lossless-spmf* (*callee s out*);  $\mathcal{I} \vdash_g gpv \lor; \land s \mathcal{I} \vdash_c \mathit{value} s \lor \mathbb{I}$ =⇒ *lossless-spmf* (*exec-gpv callee gpv s*)  $\langle proof \rangle$ 

lemma in-set-spmf-exec-gpv-into-results'-gpv: **assumes** ∗:  $(x, s')$  ∈ *set-spmf* (*exec-gpv callee gpv s*) shows  $x \in \text{results'-}gpv \text{ } gpv$  $\langle proof \rangle$ 

context fixes  $\mathcal{I}$  :: ('out, 'in)  $\mathcal{I}$  begin

**primcorec** *restrict-gpv* ::  $(a, 'out, 'in) gpv \Rightarrow ('a, 'out, 'in) gpu$ **where** *restrict-gpv gpv* =  $GPV$  ( *map-pmf* (*case-option None* (*case-generat* (*Some* ◦ *Pure*) ( $\lambda$ *out*  $c$ , *if out*  $\in$  *outs-I* I *then Some* (*IO out* ( $\lambda$ *input*, *if input*  $\in$  *responses-I* I *out then restrict-gpv* (*c input*) *else Fail*)) *else None*))) (*the-gpv gpv*))

**lemma** *restrict-gpv-Done* [*simp*]: *restrict-gpv* (*Done x*) = *Done x*  $\langle proof \rangle$ 

**lemma** *restrict-gpv-Fail* [*simp*]: *restrict-gpv Fail* = *Fail*  $\langle proof \rangle$ 

**lemma**  $\text{restrict-}gpv\text{-}Pause$  [ $\text{sim}p$ ]:  $\text{restrict-}gpv$  ( $Pause$  *out c*) = (*if out*  $\in$  *outs-I* I *then Pause out* ( $\lambda$ *input. if input* ∈ *responses-* $I$   $I$  *out then restrict-gpv* (*c input*) *else Fail*) *else Fail*)  $\langle proof \rangle$ 

**lemma** *restrict-gpv-bind* [*simp*]: *restrict-gpv* (*bind-gpv gpv f*) = *bind-gpv* (*restrict-gpv*  $gpv(x)$ *(* $\lambda x$ *. restrict-gpv*  $(f x)$ )  $\langle proof \rangle$ 

**lemma** *WT-restrict-gpv* [ $simpl$ :  $\mathcal{I} \vdash g$  *restrict-gpv gpv*  $\sqrt{}$  $\langle proof \rangle$ 

**lemma** *exec-gpv-restrict-gpv*: **assumes**  $\mathcal{I} \vdash g g p v \checkmark$  **and**  $WT\text{-}llee: \checkmark{s}$ .  $\mathcal{I} \vdash c$  callee  $s \checkmark$ 

**shows** exec-gpv callee (*restrict-gpv gpv*)  $s = exec-gpv$  callee gpv s  $\langle proof \rangle$ 

**lemma** *in-outs'-restrict-gpvD*:  $x \in \text{outs'}-gpv$  (*restrict-gpv gpv*)  $\implies x \in \text{outs-I } \mathcal{I}$  $\langle proof \rangle$ 

**lemma** *outs'-restrict-gpv*: *outs'-gpv* (*restrict-gpv gpv*)  $\subseteq$  *outs-I I \proof*}

**lemma** *lossless-restrict-gpvI*:  $[$  *lossless-gpv*  $\mathcal I$  *gpv*;  $\mathcal I \vdash g$  *gpv*  $\sqrt{ }$   $]$   $\Longrightarrow$  *lossless-gpv* I (*restrict-gpv gpv*)  $\langle proof \rangle$ 

**lemma** *lossless-restrict-gpvD*:  $[$  *lossless-gpv*  $\mathcal I$  (*restrict-gpv gpv*);  $\mathcal I \vdash g$  *gpv*  $\sqrt{}$   $]$   $\Longrightarrow$ *lossless-gpv* I *gpv*  $\langle proof \rangle$ 

**lemma** *colossless-restrict-gpvD*:

[[ *colossless-gpv* <sup>I</sup> (*restrict-gpv gpv*); I `*g gpv* <sup>√</sup> ]] =⇒ *colossless-gpv* I *gpv*  $\langle proof \rangle$ 

**lemma** *colossless-restrict-gpvI*:  $\llbracket$  *colossless-gpv*  $\mathcal I$  *gpv*;  $\mathcal I \vdash g$  *gpv*  $\checkmark$   $\rrbracket \implies$  *colossless-gpv*  $\mathcal I$  (*restrict-gpv gpv*)

 $\langle proof \rangle$ 

**lemma** *gen-colossless-restrict-gpv* [*simp*]: I `*g gpv* <sup>√</sup> =⇒ *gen-lossless-gpv b* I (*restrict-gpv gpv*) ←→ *gen-lossless-gpv b* I *gpv*  $\langle proof \rangle$ 

### **lemma** *interaction-bound-restrict-gpv*:

 $interaction-bound\ consider\ (restrict-qpv\ qpv) \leq interaction-bound\ consider\ qpv$  $\langle proof \rangle$ 

**lemma** *interaction-bounded-by-restrict-gpvI* [*interaction-bound*, *simp*]:  $interaction-bounded-by\ consider\ gpv\ n \Longrightarrow interaction-bounded-by\ consider\ (restrict-qpv$ *gpv*) *n*  $\langle proof \rangle$ 

### **end**

lemma restrict-gpv-parametric': **includes** *lifting-syntax*  $\textbf{notes}$  [*transfer-rule*] = *the-gpv-parametric' Fail-parametric' corec-gpv-parametric'* **assumes** [*transfer-rule*]: *bi-unique C bi-unique R* **shows** (*rel-I C R* ===> *rel-qpv*" *A C R* ===> *rel-qpv*" *A C R*) *restrict-qpv restrict-gpv*  $\langle proof \rangle$ 

**lemma** *restrict-gpv-parametric* [*transfer-rule*]: **includes** *lifting-syntax* **shows**

 $bi\text{-}unique \ C \Longrightarrow (rel\text{-}I \ C \ (=) \>= \>= \>= \> \;rel\text{-}gpv \ A \ C \>= \>= \>= \;rel\text{-}gpv \ A \ C \text{ }r \to \& r \to \& q \to \& q \to \& q \to \& q \to \& q \to \& q \to \& q \to \& q \to \& q \to \& q \to \& q \to \& q \to \& q \to \& q \to \& q \to \& q \to \& q \to \& q \to \& q \to \& q \to \&$ *restrict-gpv*  $\langle proof \rangle$ **lemma** *map-restrict-gpv*: *map-qpv* f *id* (*restrict-gpv*  $\mathcal{I}$  *gpv*) = *restrict-gpv*  $\mathcal{I}$  (*map-gpv f id gpv*) for  $gpv :: ('a, 'out, 'ret)$   $gpv$  $\langle proof \rangle$ **lemma** (**in** *callee-invariant-on*) *exec-gpv-restrict-gpv-invariant*: **assumes**  $\mathcal{I} \vdash g \text{ } gpv \ \sqrt{\text{ and } I \text{ } s}$ **shows** *exec-gpv callee* (*restrict-gpv*  $\mathcal{I}$  *gpv*)  $s = exec-gpv$  *callee gpv s*  $\langle proof \rangle$ **lemma** *in-results-gpv-restrict-gpvD*: **assumes**  $x \in \text{results-gpv } \mathcal{I} \text{ (restrict-gpv } \mathcal{I}' \text{ gpv)}$ **shows**  $x \in \text{results-gpv} \mathcal{I}$  *gpv*  $\langle proof \rangle$ **lemma** *results-gpv-restrict-gpv*:  $results-gpv \mathcal{I}$  ( $restrict-gpv \mathcal{I}'$   $gpv$ )  $\subseteq$   $results-gpv \mathcal{I}$   $gpv$  $\langle proof \rangle$  ${\bf lemma}$  *in-results'-gpv-restrict-gpvD*:  $x \in \text{results'-}gpv$  (*restrict-gpv*  $\mathcal{I}'$   $gpv$ )  $\Longrightarrow x \in \text{results'-}gpv$  gpv  $\langle proof \rangle$ **primcorec** enforce- $\mathcal{I}$ -gpv :: ('out, 'in)  $\mathcal{I} \Rightarrow$  ('a, 'out, 'in)  $gpv \Rightarrow$  ('a, 'out, 'in) gpv **where**  $enforce$ - $\mathcal{I}$ -gpv  $\mathcal{I}$  gpv =  $GPV$ (*map-spmf* (*map-generat id id* ((◦) (*enforce-*I*-gpv* I)))  $(map-spmf \ (\lambda general \ case \ generate \ of \ Pure \ x \Rightarrow Pure \ x \ | \ IO \ out \ rpv \Rightarrow IO \ out$  $(\lambda \text{input. if input} \in \text{responses-} \mathcal{I} \mathcal{I} \text{ out then } \text{rpv input else } \text{Fall})$  $(\text{enforce-spmf} \text{ (pred-generat } \top (\lambda x. x \in \text{outs-I } \mathcal{I}) \top) (\text{the-gpv gpv})))$ **lemma** *enforce-* $\mathcal{I}$ -*gpv-Done* [*simp*]: *enforce-* $\mathcal{I}$ -*gpv*  $\mathcal{I}$  (*Done*  $x$ ) = *Done*  $x$  $\langle proof \rangle$ **lemma** *enforce-*I*-gpv-Fail* [*simp*]: *enforce-*I*-gpv* I *Fail* = *Fail*  $\langle proof \rangle$ **lemma** *enforce-*I*-gpv-Pause* [*simp*]:  $enforce$ -*I*-gpv *I* (*Pause out rpv*) = (*if out*  $\in$  *outs-I* I then Pause out ( $\lambda$ *input*. *if input*  $\in$  *responses-I* I *out* then *enforce-*I*-gpv* I (*rpv input*) *else Fail*) *else Fail*)  $\langle proof \rangle$ 

**lemma** *enforce-*I*-gpv-lift-spmf* [*simp*]: *enforce-*I*-gpv* I (*lift-spmf p*) = *lift-spmf p*  $\langle proof \rangle$ 

**lemma** *enforce-*I*-gpv-bind-gpv* [*simp*]:  $enforce\text{-}\mathcal{I}\text{-}gpv\text{ }\mathcal{I}\text{ (bind-gpv gpvf)} = bind\text{-}gpv\text{ (enforce-}\mathcal{I}\text{-}gpv\text{ }\mathcal{I}\text{ gpv)}\text{ (enforce-}\mathcal{I}\text{-}gpv$  $\mathcal{I} \circ f$  $\langle proof \rangle$ lemma enforce-*L*-gpv-parametric': **includes** *lifting-syntax*

 $\textbf{notes}$  [*transfer-rule*] = *corec-gpv-parametric' the-gpv-parametric' Fail-parametric'* **assumes** [*transfer-rule*]: *bi-unique C bi-unique R* **shows** (*rel-I C R* ===> *rel-gpv*  $A$  *C R* ===> *rel-gpv*  $A$  *C R*) *enforce-I-gpv enforce-*I*-gpv*

 $\langle proof \rangle$ 

**lemma** *enforce-*I*-gpv-parametric* [*transfer-rule*]: **includes** *lifting-syntax* **shows** *bi-unique*  $C \implies (rel\text{-}I \ C (=) == \text{)} = \text{mod} -qpv \ A \ C == \text{mod} -peV \ A \ C) \ en$ *force-*I*-gpv enforce-*I*-gpv*  $\langle proof \rangle$ 

**lemma** *WT-enforce-L-gpv* [simp]:  $\mathcal{I} \vdash g$  enforce-L-gpv  $\mathcal{I}$  gpv  $\sqrt{ }$  $\langle proof \rangle$ 

context fixes  $\mathcal{I}$  :: ('out, 'in)  $\mathcal{I}$  begin

**inductive** finite-gpv ::  $(a, 'out, 'in)$  gpv  $\Rightarrow$  bool **where** *finite-gpvI*: ( $\bigwedge out \ c \ input. \ \ \llbracket \ IO \ out \ c \in set-spmf \ (the-gpv \ gpv) \ ; \ input \in responses-I \ \ I \ out \ \ \llbracket$  $\implies$  *finite-qpv*  $(c \text{ input}) \implies$  *finite-qpv* qpv

**lemmas** *finite-gpv-induct*[*consumes 1* , *case-names finite-gpv*, *induct pred*] = *finite-gpv*.*induct*

**lemma** *finite-gpvD*:  $[$  *finite-gpv gpv*; *IO out c* ∈ *set-spmf* (*the-gpv gpv*); *input* ∈ *responses-* $I \subseteq I$  *out*  $\Rightarrow$  *finite-gpv* (*c input*)  $\langle proof \rangle$ 

**lemma** *finite-gpv-Fail* [*simp*]: *finite-gpv Fail*  $\langle proof \rangle$ 

**lemma** *finite-gpv-Done* [*simp*]: *finite-gpv* (*Done x*)  $\langle proof \rangle$ 

**lemma** *finite-gpv-Pause* [*simp*]: *finite-gpv* (*Pause x c*) ←→ (∀ *input* ∈ *responses-*I I *x*. *finite-gpv* (*c input*))  $\langle proof \rangle$ 

**lemma** *finite-gpv-lift-spmf* [*simp*]: *finite-gpv* (*lift-spmf p*)  $\langle proof \rangle$ 

**lemma** *finite-gpv-bind* [*simp*]:  $finite-gpv$   $(gpv \gg f) \leftrightarrow finite-gpv$   $gpv \wedge (\forall x \in results-gpv \mathcal{I} \text{ } gpv \text{ } finite-gpv \text{ } (fiv) \rightarrow fiv \text{ } gpv \rightarrow (fiv) \rightarrow (fiv) \rightarrow (f$ *x*))  $(i\mathbf{s}$  *?lhs* = *?rhs*)  $\langle proof \rangle$ 

**end**

**context includes** *lifting-syntax* **begin**

**lemma** *finite-gpv-rel*"D1: **assumes** *rel-gpv*  $A$   $C$   $R$   $gpv$   $gpv$  **and**  $finite-gpv$   $T$   $gpv$  **and**  $T$ :  $rel$   $T$   $C$   $R$   $T$   $T$ shows finite-gpv  $\mathcal{I}'$  gpv'  $\langle proof \rangle$ 

**lemma** *finite-gpv-relD1*:  $[$  *rel-gpv A C gpv gpv'*; *finite-gpv I gpv*; *rel-I C (=) I I*  $\mathbb{I} \Longrightarrow$  *finite-gpv*  $\mathcal{I}$  *gpv'*  $\langle proof \rangle$ 

**lemma**  $\text{finite-gpv-rel''D2:}$  [ $\text{rel-gpv''}$  *A C R gpv gpv'*;  $\text{finite-gpv } \mathcal{I}$   $\text{gpv}'$ ;  $\text{rel-L } C$  *R*  $\mathcal{I}' \mathcal{I} \mathbb{I} \Longrightarrow \text{finite-gpv } \mathcal{I}' \text{ } g \text{ } p \text{ } v$  $\langle proof \rangle$ 

**lemma** *finite-gpv-relD2*:  $[$  *rel-gpv A C gpv gpv'*; *finite-gpv I gpv'*; *rel-I C (=) 1*  $\mathcal{I} \parallel \implies \text{finite-qpv} \mathcal{I} \text{ qpv}$  $\langle proof \rangle$ 

**lemma** *finite-gpv-parametric':* (*rel-I C R ===> rel-gpv*  $A$  *C R ===> (=)*) *finite-gpv finite-gpv*  $\langle proof \rangle$ 

**lemma** *finite-gpv-parametric* [*transfer-rule*]: (*rel-*I *C* (=) ===> *rel-gpv A C* ===> (=)) *finite-gpv finite-gpv*  $\langle proof \rangle$ 

**end**

**lemma** *finite-gpv-map* [*simp*]: *finite-gpv*  $\mathcal I$  (*map-gpv*  $f$  *id gpv*) = *finite-gpv*  $\mathcal I$  *gpv*  $\langle proof \rangle$ 

**lemma** *finite-gpv-assert* [*simp*]: *finite-gpv* I (*assert-gpv b*)  $\langle proof \rangle$ 

**lemma** *finite-gpv-try* [*simp*]:  $finite-gpv \mathcal{I}$  (*TRY gpv ELSE gpv'*)  $\longleftrightarrow$  *finite-gpv*  $\mathcal{I}$  *gpv*  $\land$  (*colossless-gpv*  $\mathcal{I}$  *gpv* ∨ *finite-gpv I* gpv')  $(i**s**$   $?lhs = -)$  $\langle proof \rangle$ 

**lemma** *lossless-gpv-conv-finite*:  $lossless-gpv \mathcal{I}$   $gpv \leftrightarrow finite-gpv \mathcal{I}$   $gpv \wedge \text{colossless-gpv} \mathcal{I}$   $gpv$  $(i\mathbf{s}$   $\mathscr{P}loss \longleftrightarrow \mathscr{P}fin \wedge \mathscr{P}co)$  $\langle proof \rangle$ **lemma** *colossless-gpv-try* [*simp*]:  $\textit{colossless-gpv}\ \mathcal{I}\ (\textit{TRY} \ \textit{gpv} \ \textit{ELSE} \ \textit{gpv}') \longleftrightarrow \textit{colossless-gpv}\ \mathcal{I}\ \textit{gpv} \ \vee \textit{colossless-gpv}$  $I$   $qpv'$  $(is \ \mathscr{L} \otimes \mathscr{L} \rightarrow \ \mathscr{L} \otimes \mathscr{L} \otimes \math$  $\langle proof \rangle$ **lemma** *lossless-gpv-try* [*simp*]:  $lossless-gpv \mathcal{I} (TRY \textit{gpv} ELSE \textit{gpv}') \longleftrightarrow$  $\text{finite-gpv } \mathcal{I} \text{ } \text{ } gpv \land (\text{lossless-gpv } \mathcal{I} \text{ } \text{ } gpv \lor \text{lossless-gpv } \mathcal{I} \text{ } \text{ } gpv')$  $\langle proof \rangle$ **lemma** *interaction-any-bounded-by-imp-finite*: **assumes** *interaction-any-bounded-by gpv* (*enat n*) **shows** *finite-gpv* I*-full gpv*  $\langle proof \rangle$ **lemma** *finite-restrict-gpvI* [ $simpl$ : *finite-gpv*  $\mathcal{I}'$  *gpv*  $\implies$  *finite-gpv*  $\mathcal{I}'$  (*restrict-gpv* I *gpv*)  $\langle proof \rangle$ **lemma** *interaction-bounded-by-exec-gpv-bad-count*: **fixes** *count* **and** *bad* **and** *n* :: *enat* **and** *k* :: *real* **assumes** *bound*: *interaction-bounded-by consider gpv n* and  $good: - bad$  *s* **and** *count*:  $\bigwedge s x y s'. \parallel (y, s') \in set-spmf$  (*callee s x*); *consider x*;  $x \in \text{outs-II}$  $\mathbb{I} \Longrightarrow$  *count s'*  $\leq$  *Suc* (*count s*) **and** *ignore*:  $\bigwedge s \ x \ y \ s'. \ [ \ (y, s') \in set-spmf \ ( \text{called } s \ x); \ \neg \ \text{consider } x; \ x \in \text{outs-1} \$  $\mathcal{I} \equiv \Rightarrow$  *count s'*  $\le$  *count s* **and** bad:  $\bigwedge s'$  *x*.  $\mathbb{I} \setminus \mathit{bad} \ s'$ ; *count*  $s' < n + \textit{count} \ s$ ; *consider x*;  $x \in \textit{outs-II} \ \mathbb{I}$  $\implies$  *spmf* (*map-spmf* (*bad*  $\circ$  *snd*) (*callee s' x*)) *True*  $\leq k$ **and** *consider*:  $\bigwedge s \; x \; y \; s'. \parallel (y, s') \in set-spmf$  (*callee s x*);  $\neg$  *bad s*; *bad s'*;  $x \in$  $outs-I \mathcal{I} \equiv \Rightarrow \text{consider } x$ and *k*-nonneg:  $k \geq 0$ **and**  $WT-gpv: \mathcal{I} \vdash g gpv \sqrt{ }$ **and**  $WT\text{-}value: \triangle s \perp c$  callee  $s \vee$ **shows** *spmf* ( $map\text{-}spmf$  ( $bad \circ \text{snd}$ ) (*exec-gpv callee gpv s*)) *True*  $\leq$  *ennreal k*  $*$ *n*

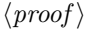

**context** *callee-invariant-on* **begin**

**lemma** *interaction-bounded-by-exec-gpv-bad-count*: **includes** *lifting-syntax*

**fixes** *count* **and** *bad* **and** *n* :: *enat* **assumes** *bound*: *interaction-bounded-by consider gpv n* **and** *I*: *I s* **and**  $qood: - bad$  *s* and *count*:  $\bigwedge s x y s'. \mid (y, s') \in set-spmf$  (*callee s x*); *I s*; *consider x*;  $x \in \text{outs-1}$  $\mathcal{I} \equiv \text{count } s' \leq \text{Suc}$  (*count s*) **and** *ignore*:  $\Delta s$  *x y s'*. [(*y*, *s'*)  $\in$  *set-spmf* (*callee s x*); *I s*;  $\neg$  *consider x*; *x*  $\in$ *outs-* $I I \rightrightarrows$  *count s'*  $\le$  *count s* **and** bad:  $\bigwedge s'$  x.  $\lceil \hspace{0.1cm} \rceil s'$ ;  $\neg$  *bad* s'; *count* s' < n + *count* s; *consider* x;  $x \in \text{outs-1}$  $\mathcal{I} \equiv \mathcal{I} \Rightarrow$  *spmf* (*map-spmf* (*bad*  $\circ$  *snd*) (*callee s' x*)) *True*  $\leq k$ **and** *consider*:  $\bigwedge s x y s'. \parallel (y, s') \in set-spmf$  (*callee s x*); *I s*;  $\neg$  *bad s*; *bad s'*; *x*  $\in$  *outs-I* I  $\Rightarrow$  *consider x* and *k*-nonneg:  $k \geq 0$ **and** *WT-gpv*:  $\mathcal{I} \vdash g gpv \checkmark$ **shows** *spmf* ( $map\text{-}spmf$  ( $bad \circ \text{snd}$ ) ( $exec\text{-}gpv$  callee  $gpv$  s))  $True \leq ennreal$  k  $*$ *n*

```
\langle proof \rangle
```
 $l$ emma *interaction-bounded-by'-exec-gpv-bad-count*: **fixes** *count* **and** *bad* **and** *n* :: *nat* assumes *bound*: *interaction-bounded-by'* consider gpv n **and** *I*: *I s* **and**  $good: - bad$  *s* and *count*:  $\bigwedge s x y s'. \mid (y, s') \in set-spmf$  (*callee s x*); *I s*; *consider x*;  $x \in \text{outs-1}$  $\mathcal{I} \equiv \text{arctan} s' \leq \text{Suc}$  (*count s*) **and** *ignore*:  $\Delta s$  *x y s'*. [(*y*, *s'*)  $\in$  *set-spmf* (*callee s x*); *I s*;  $\neg$  *consider x*; *x*  $\in$ *outs-I*  $I \rightrightarrows I$   $\implies$  *count s'*  $\lt$  *count s'* **and** bad:  $\bigwedge s'$  x.  $\lceil \hspace{0.1cm} \rceil s'$ ;  $\neg$  *bad* s'; *count* s' < n + *count* s; *consider* x;  $x \in \text{outs-1}$  $\mathcal{I} \equiv \mathcal{I} \Rightarrow$  *spmf* (*map-spmf* (*bad*  $\circ$  *snd*) (*callee s' x*)) *True*  $\leq k$ **and** *consider*:  $\bigwedge s x y s'. \parallel (y, s') \in set-spmf$  (*callee s x*); *I s*;  $\neg$  *bad s*; *bad s'*; *x*  $\in$  *outs-I*  $\mathcal{I}$   $\parallel \implies \text{consider } x$ and *k*-nonneg:  $k \geq 0$ **and** *WT-gpv*:  $\mathcal{I} \vdash g gpv \sqrt{ }$ **shows** *spmf* (*map-spmf* (*bad* ◦ *snd*) (*exec-gpv callee gpv s*)) *True*  $\leq k * n$  $\langle proof \rangle$ **lemma** *interaction-bounded-by-exec-gpv-bad*: **assumes** *interaction-any-bounded-by gpv n* and  $I s - b a d s$ **and** *bad*:  $\bigwedge s$  *x*. [[ *I s*;  $\neg$  *bad s*; *x*  $\in$  *outs-I I*]  $\implies$  *spmf* (*map-spmf* (*bad*  $\circ$  *snd*)  $\text{(}called\ s\ x)\text{)}$   $\text{True}\leq k$ 

**and** *k*-nonneg:  $0 \leq k$ **and** *WT-gpv*:  $\mathcal{I} \vdash q$  *gpv*  $\sqrt{ }$ **shows** *spmf* (*map-spmf* (*bad*  $\circ$  *snd*) (*exec-qpv callee qpv s*)) *True*  $\leq k * n$  $\langle proof \rangle$ 

**end**

**end**

# **5 Oracle combinators**

**theory** *Computational-Model* **imports** *Generative-Probabilistic-Value* **begin**

**type-synonym** *security* = *nat* **type-synonym** *advantage* = *security*  $\Rightarrow$  *real* 

**type-synonym** (' $\sigma$ , 'call, 'ret) *oracle'* = ' $\sigma \Rightarrow$  'call  $\Rightarrow$  ('ret  $\times$  ' $\sigma$ ) *spmf* **type-synonym** (' $\sigma$ , 'call, 'ret) *oracle* = *security*  $\Rightarrow$  (' $\sigma$ , 'call, 'ret) *oracle'*  $\times$  ' $\sigma$ 

 $\langle ML\rangle$  $\textrm{typ}$  (' $\sigma$ , 'call, 'ret) *oracle* 

# **5.1 Shared state**

**context includes** I.*lifting* **and** *lifting-syntax* **begin**

**lift-definition**  $plus\text{-}\mathcal{I} :: ('out, 'ret) \mathcal{I} \Rightarrow ('out', 'ret') \mathcal{I} \Rightarrow ('out + 'out', 'ret +$  $\mathcal{I}$  (**infix**  $\langle \bigoplus_{\mathcal{I}} \rangle$  500)  $\textbf{is } \lambda \text{resp1 resp2. } \lambda \text{ out. } \text{case out of } \text{Inl out'} \Rightarrow \text{Inl'} \text{ resp1 out'} \mid \text{Inr out'} \Rightarrow \text{Inr'}$  $resp2 out' (proof)$ 

**lemma** *plus-*I*-sel* [*simp*]: **shows** *outs-plus-I*: *outs-I* (*plus-I* I*l*  $\mathcal{I}r$ ) = *outs-I* I*l*  $\langle$ +> *outs-I* I*r* **and** responses-plus-*I*-Inl: responses-*I* (plus-*I Il Ir*) (Inl *x*) = Inl ' responses-*I* I*l x* **and** *responses-plus-I-Inr*: *responses-I* (*plus-I Il Ir*) (*Inr y*) = *Inr* ' *responses-I* I*r y*  $\langle proof \rangle$ 

**lemma** *vimage-Inl-Plus* [ $simpl$ : *Inl* − <sup>*'*</sup> ( $A \leq r$ ) =  $A$ and *vimage-Inr-Plus* [ $simp$ ]:  $Inr - ' (A < +> B) = B$  $\langle proof \rangle$ 

**lemma** *vimage-Inl-image-Inr*: *Inl* − '*Inr* ' $A = \{\}$ and  $\nu image-Inr-image-Inl: Inr - 'Inl' A = \{\}\n$  $\langle proof \rangle$ 

**lemma** *plus-*I*-parametric* [*transfer-rule*]:  $(\text{rel-}\mathcal{I} C R ==-> \text{rel-}\mathcal{I} C' R' ==-> \text{rel-}\mathcal{I} (\text{rel-sum } C C') (\text{rel-sum } R R')) \text{ plus-}\mathcal{I}$ *plus-*I  $\langle proof \rangle$ 

**lifting-update** I.*lifting* **lifting-forget** I.*lifting*

**lemma** I<sup>*-trivial-plus-I* [*simp*]: I<sup>*-trivial*  $(I_1 \oplus_I I_2) \longleftrightarrow I$ *-trivial*  $I_1 \wedge I$ *-trivial*</sup></sup>  $\mathcal{I}_2$ 

 $\langle proof \rangle$ 

**end**

**lemma** *map-*I*-plus-*I [*simp*]: *map-I* (*map-sum f1 f2*) (*map-sum g1 g2*) (*I1*  $\oplus$ *T I2*) = *map-I f1 g1 I1*  $\oplus$ *T map-*I *f2 g2* I*2*  $\langle proof \rangle$ **lemma** *le-plus-*I*-iff* [*simp*]:  $\mathcal{I}1 \oplus_{\mathcal{I}} \mathcal{I}2 \leq \mathcal{I}1' \oplus_{\mathcal{I}} \mathcal{I}2' \longleftrightarrow \mathcal{I}1 \leq \mathcal{I}1' \wedge \mathcal{I}2 \leq \mathcal{I}2'$  $\langle proof \rangle$ **lemma**  $\mathcal{I}\text{-}full\text{-}le\text{-}plus\text{-}\mathcal{I}\text{: }\mathcal{I}\text{-}full \leq plus\text{-}I\text{-}I\text{-}I\text{-}I\text{-}I\text{-}full \leq \mathcal{I}\text{-}full \leq \mathcal{I}\text{-}2$  $\langle proof \rangle$ **lemma**  $plus$ -*I*-mono:  $plus$ -*I*  $II$   $II$   $II$   $\leq$   $plus$ -*I*  $II'$   $II$   $I$   $I \leq$   $II'$   $II$   $\leq$   $II'$  $\langle proof \rangle$ **context** fixes *left* ::  $('s, 'a, 'b)$  *oracle'* and  $right :: ('s, 'c, 'd) \noracle'$ and  $s :: 's$ **begin primrec** plus-oracle ::  $'a + 'c \Rightarrow (('b + 'd) \times 's)$  spmf **where** *plus-oracle* (*Inl a*) = *map-spmf* (*apfst Inl*) (*left s a*)  $|$ *plus-oracle*  $(Inv b) = map-spmf$   $(apfst \; Inv)$   $(right \; s \; b)$ **lemma** *lossless-plus-oracleI* [*intro*, *simp*]:  $\llbracket \bigwedge a \cdot x = \text{Inl } a \Longrightarrow \text{lossless-spmf } (\text{left } s \text{ } a);$  $\bigwedge b$ .  $x = \text{Inr } b \Longrightarrow \text{lossless-spmf } (\text{right } s \; b) \parallel$ =⇒ *lossless-spmf* (*plus-oracle x*)  $\langle proof \rangle$ **lemma** *plus-oracle-split*:  $P$  (*plus-oracle lr*)  $\longleftrightarrow$ (∀ *x*. *lr* = *Inl x* −→ *P* (*map-spmf* (*apfst Inl*) (*left s x*))) ∧  $(\forall y. \space lr = \text{Inr } y \longrightarrow P \text{ (map-spmf (apfst \space \text{Inr}) (right \space s y)))$  $\langle proof \rangle$ **lemma** *plus-oracle-split-asm*:  $P$  (*plus-oracle lr*)  $\longleftrightarrow$  $\neg (\exists x. \text{ } lr = \text{Inl } x \land \neg P \text{ } (\text{map-spmf } (\text{apfst } \text{Inl}) \text{ } (\text{left } s \text{ } x))) \lor$  $(\exists y. \; lr = \text{Inr } y \land \neg \; P \; (\text{map-spmf } (\text{apfst } \text{Inr}) \; (\text{right } s \; y)))$  $\langle proof \rangle$ **end**

**notation** *plus-oracle* (**infix**  $\langle \oplus_{O} \rangle$  *500*)

**context** fixes *left* ::  $('s, 'a, 'b)$  *oracle'* and  $right :: ('s, 'c, 'd) \text{ oracle}'$ **begin**

**lemma** *WT-plus-oracleI* [*intro*!]:  $\llbracket \mathcal{I}l \vdash c \text{ left } s \sqrt{\mathcal{I}r \vdash c \text{ right } s \sqrt{\mathcal{I}r \Leftrightarrow s \mathcal{I}l \Leftrightarrow z \text{ if } z \vdash c (\text{left } \oplus_O \text{ right } s \sqrt{\mathcal{I}r \vdash c \text{ right } s \sqrt{\mathcal{I}r \vdash c \text{ right } s \sqrt{\mathcal{I}r \vdash c \text{ right } s \sqrt{\mathcal{I}r \vdash c \text{ right } s \sqrt{\mathcal{I}r \vdash c \text{ right } s \sqrt{\mathcal{I}r \vdash c \sqrt{\mathcal{I}r \vdash c \sqrt{\mathcal{$  $\langle proof \rangle$ 

**lemma** *WT-plus-oracleD1* : **assumes**  $\mathcal{I}l \oplus_{\mathcal{I}} \mathcal{I}r \vdash c$  (*left*  $\oplus_O$  *right*)  $s \vee$  (**is**  $\mathcal{I}l \vdash c$  *?callee s*  $\vee$ ) **shows**  $\mathcal{I}l \vdash c \text{ left } s \sqrt{ }$  $\langle proof \rangle$ 

**lemma** *WT-plus-oracleD2* : **assumes**  $I$ *l* ⊕<sub>I</sub>  $I$ *r*  $\vdash$ *c* (*left* ⊕<sub>O</sub> *right*) *s*  $\sqrt{}$  (**is**  $?$ I  $\vdash$ *c ?callee s*  $\sqrt{}$ ) **shows**  $\mathcal{I}r \vdash c \text{ right } s \sqrt{ }$  $\langle proof \rangle$ 

```
lemma WT-plus-oracle-iff [simp]: \mathcal{I}l \oplus_{\mathcal{I}} \mathcal{I}r \vdash c (left \oplus_O right) s \vee \longleftrightarrow \mathcal{I}l \vdash c left
s \sqrt{\land Tr} c right s \sqrt{\land}\langle proof \rangle
```

```
lemma callee-invariant-on-plus-oracle [simp]:
   \text{calle}e\text{-}invariant\text{-}on \text{ (left } \oplus_{\Omega} \text{ right) } I \text{ (Il } \oplus_{\tau} \mathcal{I}r) \longleftrightarrowcallee-invariant-on left I Il ∧ callee-invariant-on right I Ir
    (i\mathbf{s} ?lhs \longleftrightarrow ?rhs)
\langle proof \rangle
```
**lemma** *callee-invariant-plus-oracle* [*simp*]:  $\text{callee-invariant (left } \oplus_O \text{ right) } I \longleftrightarrow$ *callee-invariant left I* ∧ *callee-invariant right I*  $(i\mathbf{s}$  *?lhs*  $\longleftrightarrow$  *?rhs*)  $\langle proof \rangle$ 

**lemma** *plus-oracle-parametric* [*transfer-rule*]: **includes** *lifting-syntax* **shows**  $\left((S == >> A == > rel\text{-}spmf \ (rel\text{-}prod \ B \ S)\right)$  $= ==$   $(S == > C == > rel-spmf (rel-prod D S))$  $\equiv \equiv \Longrightarrow S \equiv \Longrightarrow rel-sum \; A \; C \equiv \equiv \Longrightarrow rel-spmf \; (rel-prod \; (rel-sum \; B \; D) \; S)$ *plus-oracle plus-oracle*  $\langle proof \rangle$ 

**lemma** *rel-spmf-plus-oracle*:  $\llbracket \bigwedge q1' \ q2'. \llbracket q1 = \text{Inl } q1'; \ q2 = \text{Inl } q2' \rrbracket \implies \text{rel-spmf } (\text{rel-prod } B S) (\text{left } s1$ *q1'*) (*left2 s2 q2'*);

 $\int \left( \int q \right)^{1} q \right) \left( \int q \right) = \int \left( \int q \right)^{1} \left( \int q \right) \left( \int q \right) = \int \left( \int q \right)^{1} \left( \int q \right)^{1} \left( \int q \right)^{1} \left( \int q \right)^{1} \left( \int q \right)^{1} \left( \int q \right)^{1} \left( \int q \right)^{1} \left( \int q \right)^{1} \left( \int q \right)^{1} \left( \int q \right)^{1} \left( \int q \right)^{1} \left( \int q \right)^{1} \left( \int q \right)^{1} \$ s1 q1') (right2 s2 q2'); *S s1 s2* ; *rel-sum A C q1 q2* ]]  $\implies$  *rel-spmf* (*rel-prod* (*rel-sum B D*) *S*) ((*left1*  $\oplus$  *o right1*) *s1 q1*) ((*left2*  $\oplus$   $\odot$ *right2* ) *s2 q2* )  $\langle proof \rangle$ 

**end**

# **5.2 Shared state with aborts**

```
context
  fixes left :: ('s, 'a, 'b option) oracle'and \text{right} :: ('s, 'c, 'd \text{ option}) \text{ oracle'}and s :: 'sbegin
```
**primrec** plus-oracle-stop ::  $'a + 'c \Rightarrow (('b + 'd)$  option  $\times 's)$  spmf **where**

*plus-oracle-stop* (*Inl a*) = *map-spmf* (*apfst* (*map-option Inl*)) (*left s a*) | *plus-oracle-stop* (*Inr b*) = *map-spmf* (*apfst* (*map-option Inr*)) (*right s b*)

**lemma** *lossless-plus-oracle-stopI* [*intro*, *simp*]:  $\llbracket \bigwedge a \cdot x = \text{Inl } a \Longrightarrow \text{lossless-spmf } (\text{left } s \text{ } a);$  $\bigwedge b$ .  $x = \text{Inr } b \Longrightarrow \text{lossless-spmf } (\text{right } s \; b) \parallel$ =⇒ *lossless-spmf* (*plus-oracle-stop x*)  $\langle proof \rangle$ 

**lemma** *plus-oracle-stop-split*:

 $P$  (*plus-oracle-stop lr*)  $\longleftrightarrow$  $(\forall x. \text{ } lr = \text{Inl } x \longrightarrow P \text{ } (\text{map-spmf } (\text{apfst } (\text{map-option } \text{Inl})) (\text{left } s \text{ } x))) \land$  $(\forall y. \; lr = \text{Inr } y \longrightarrow P \; (\text{map-spmf } (\text{apfst } (\text{map-option } \text{Inr})) \; (\text{right } s \; y)))$  $\langle proof \rangle$ 

**lemma** *plus-oracle-stop-split-asm*:

 $P$  (*plus-oracle-stop lr*)  $\longleftrightarrow$  $\neg (\exists x. \text{ } lr = \text{Inl } x \land \neg P \text{ } (\text{map-spmf } (\text{apfst } (\text{map-option } \text{Inl})) (\text{left } s x))) \lor$ (∃ *y*. *lr* = *Inr y* ∧ ¬ *P* (*map-spmf* (*apfst* (*map-option Inr*)) (*right s y*))))  $\langle proof \rangle$ 

## **end**

 $\textbf{notation \textit{plus-order-step}} \; (\textbf{infix} \; \langle \oplus_O^S \rangle \; 500)$ 

# **5.3 Disjoint state**

```
context
  fixes left :: ('s1, 'a, 'b) oracle'and right :: ('s2, 'c, 'd) oracle'begin
```
**fun** parallel-oracle ::  $('s1 \times 's2, 'a + 'c, 'b + 'd)$  oracle<sup>'</sup> **where** *parallel-oracle*  $(s1, s2)$   $(Ind a) = map-spmf$   $(map-prod Ind (\lambda s1'. (s1', s2)))$   $(left)$ *s1 a*) |  $parallel-order (s1, s2)$   $(Im b) = map-spmf (map-product Inr (Pair s1)) (right s2)$ *b*)

**lemma** *parallel-oracle-def* :

*parallel-oracle* =  $(\lambda(s1, s2)$ . *case-sum*  $(\lambda a. map-spmf (map-product Inl (\lambda s1'. (s1'.$ *s2* ))) (*left s1 a*)) (λ*b*. *map-spmf* (*map-prod Inr* (*Pair s1* )) (*right s2 b*)))  $\langle proof \rangle$ 

**lemma** *lossless-parallel-oracle* [*simp*]:

 $lossless-spmf$  (parallel-oracle s12 xy)  $\longleftrightarrow$  $(\forall x. xy = Inl x \rightarrow lossless-spmf (left (fst s12) x) ) \land$  $(\forall y. xy = \text{Inr } y \longrightarrow \text{lossless-spmf } (\text{right } (\text{snd } s12) y))$  $\langle proof \rangle$ 

**lemma** *parallel-oracle-split*:

*P* (*parallel-oracle s1s2 lr*)  $\longleftrightarrow$  $(\forall s1 s2 x. s1 s2 = (s1, s2) \rightarrow br = Inl x \rightarrow P (map-spmf (map-product Inl (\lambda s1'.$  $(s1', s2))$ ) (*left s1 x*))) ∧  $(\forall s1 s2 y. s1 s2 = (s1, s2) \rightarrow lr = Inr y \rightarrow P (map-spmf (map-prod Inr (Pair))$ *s1* )) (*right s2 y*)))  $\langle proof \rangle$ 

**lemma** *parallel-oracle-split-asm*:

 $P$  (*parallel-oracle s1s2 lr*)  $\longleftrightarrow$ ¬ ((∃ *s1 s2 x*. *s1s2* = (*s1* , *s2* ) ∧ *lr* = *Inl x* ∧ ¬ *P* (*map-spmf* (*map-prod Inl*  $(\lambda s1'. (s1', s2)))(left st s1 x)) \vee$ (∃ *s1 s2 y*. *s1s2* = (*s1* , *s2* ) ∧ *lr* = *Inr y* ∧ ¬ *P* (*map-spmf* (*map-prod Inr* (*Pair s1* )) (*right s2 y*))))  $\langle proof \rangle$ 

**lemma** *WT-parallel-oracle* [*intro*!, *simp*]:

 $\llbracket$  *Il*  $\vdash$ *c* left sl  $\sqrt{$ ;  $\mathcal{I}r \vdash c$  right sr  $\sqrt{ } \rrbracket$   $\Longrightarrow$  plus-*I Il*  $\mathcal{I}r \vdash c$  parallel-oracle (*sl*, *sr*)  $\langle proof \rangle$ 

**lemma** *callee-invariant-parallel-oracleI* [*simp*, *intro*]:

**assumes** *callee-invariant-on left Il* I*l callee-invariant-on right Ir* I*r* **shows** *callee-invariant-on parallel-oracle* (*pred-prod Il Ir*) ( $\mathcal{I}l \oplus_{\mathcal{I}} \mathcal{I}r$ )  $\langle proof \rangle$ 

**end**

**lemma** *parallel-oracle-parametric*: **includes** *lifting-syntax* **shows**

 $((S1 ==-> CALL1 ==-> rel-spmf (rel-prod (=); S1))$  $= ==>(S2 ==-> CALL2 ==-> rel-spmf (rel-prod (=) S2))$ ===> *rel-prod S1 S2* ===> *rel-sum CALL1 CALL2* ===> *rel-spmf* (*rel-prod* (=) (*rel-prod S1 S2* ))) *parallel-oracle parallel-oracle*  $\langle proof \rangle$ 

# **5.4 Indexed oracles**

**definition** family-oracle :: (' $i \Rightarrow$  ('s, 'a, 'b) oracle')  $\Rightarrow$  (' $i \Rightarrow$  's, ' $i \times$  'a, 'b) oracle' where *family-oracle f*  $s = (\lambda(i, x)$ . *map-spmf*  $(\lambda(y, s')$ .  $(y, s(i := s'))$  (*f i* (*s i*) *x*))

**lemma** *family-oracle-apply* [*simp*]:

*family-oracle f s*  $(i, x) = map-spmf$  (*apsnd* (*fun-upd s i*)) (*f i* (*s i*) *x*)  $\langle proof \rangle$ 

**lemma** *lossless-family-oracle*:

 $lossless-spmf$  ( $family\text{-}oracle\ f\ s\ ix) \longleftrightarrow lossless-spmf$  ( $f\ (fst\ ix)$  ( $s\ (fst\ ix)$ ) ( $snd$ *ix*))

 $\langle proof \rangle$ 

# **5.5 State extension**

**definition** extend-state-oracle :: ('call, 'ret, 's) callee  $\Rightarrow$  ('call, 'ret, 's'  $\times$  's) callee (‹†*-*› [*1000* ] *1000* ) **where** *extend-state-oracle callee* =  $(\lambda(s', s) \ x. \ map\text{-}spmf \ (\lambda(y, s). \ (y, (s', s)))$ (*callee s x*))

**lemma** *extend-state-oracle-simps* [*simp*]:

*extend-state-oracle callee*  $(s', s)$   $x = map-spmf$   $(\lambda(y, s), (y, (s', s)))$  (*callee s x*)  $\langle proof \rangle$ 

**context includes** *lifting-syntax* **begin lemma** *extend-state-oracle-parametric* [*transfer-rule*]:  $((S = == > C == => rel-spmf (rel-prod R S)) == => rel-prod S'S == => C$  $= == > rel-spmf (rel-prod R (rel-prod S'S)))$ *extend-state-oracle extend-state-oracle*  $\langle proof \rangle$ 

**lemma** *extend-state-oracle-transfer* :

 $((S ==-> C ==-> rel-spmf (rel-prod R S)))$ ===> *rel-prod2 S* ===> *C* ===> *rel-spmf* (*rel-prod R* (*rel-prod2 S*))) (λ*oracle*. *oracle*) *extend-state-oracle*  $\langle proof \rangle$ **end**

**lemma** *callee-invariant-extend-state-oracle-const* [*simp*]: *callee-invariant*  $\dagger$ *oracle*  $(\lambda(s', s)$ . *I s'*)  $\langle proof \rangle$ 

lemma callee-invariant-extend-state-oracle-const': *callee-invariant* †*oracle* (λ*s*. *I* (*fst s*))  $\langle proof \rangle$ 

**definition** lift-stop-oracle :: ('call, 'ret, 's) callee  $\Rightarrow$  ('call, 'ret option, 's) callee **where** *lift-stop-oracle oracle s*  $x = map-spm$  *(apfst Some) (oracle s x)* 

**lemma** *lift-stop-oracle-apply* [*simp*]: *lift-stop-oracle oracle s x* = *map-spmf* (*apfst Some*) (*oracle s x*)  $\langle proof \rangle$ 

**context includes** *lifting-syntax* **begin**

**lemma** *lift-stop-oracle-transfer* :  $((S == \ge C == \ge rel-symf (rel-prod R S)) == \ge (S == \ge C == \ge$ *rel-spmf* (*rel-prod* (*pcr-Some R*) *S*))) (λ*x*. *x*) *lift-stop-oracle*  $\langle proof \rangle$ 

**end**

**definition** extend-state-oracle2 :: ('call, 'ret, 's) callee  $\Rightarrow$  ('call, 'ret, 's  $\times$  's') *callee* (‹*-*†› [*1000* ] *1000* ) **where** *extend-state-oracle2 callee* =  $(\lambda(s, s') \ x. map-spmf (\lambda(y, s), (y, (s, s')))$ (*callee s x*))

**lemma** *extend-state-oracle2-simps* [*simp*]: *extend-state-oracle2 callee*  $(s, s')$   $x = map-spmf$   $(\lambda(y, s), (y, (s, s')))$  (*callee s x*)  $\langle proof \rangle$ 

**lemma** *extend-state-oracle2-parametric* [*transfer-rule*]: **includes** *lifting-syntax* **shows**  $((S ==-> C ==-> rel-spmf (rel-prod R S)) ==-> rel-prod S S' ==-> C$  $= == > rel-spmf (rel-prod R (rel-prod S S'))$ *extend-state-oracle2 extend-state-oracle2*  $\langle proof \rangle$ 

**lemma** *callee-invariant-extend-state-oracle2-const* [*simp*]: *callee-invariant oracle*†  $(\lambda(s, s')$ . *I s'*)  $\langle proof \rangle$ 

lemma *callee-invariant-extend-state-oracle2-const'*: *callee-invariant oracle*† (λ*s*. *I* (*snd s*))  $\langle proof \rangle$ 

**lemma** *extend-state-oracle2-plus-oracle*: *extend-state-oracle2* (*plus-oracle oracle1 oracle2* ) = *plus-oracle* (*extend-state-oracle2 oracle1* ) (*extend-state-oracle2 oracle2* )  $\langle proof \rangle$ 

**lemma** *parallel-oracle-conv-plus-oracle*:

*parallel-oracle oracle1 oracle2* = *plus-oracle* (*oracle1* †) (†*oracle2* )  $\langle proof \rangle$ 

### **lemma** *map-sum-parallel-oracle*: **includes** *lifting-syntax* **shows**

(*id* −−−> *map-sum f g* −−−> *map-spmf* (*map-prod* (*map-sum h k*) *id*)) (*parallel-oracle oracle1 oracle2* ) = *parallel-oracle* ((*id* −−−> *f* −−−> *map-spmf* (*map-prod h id*)) *oracle1* ) ((*id* −−−> *g* −−−> *map-spmf* (*map-prod k id*)) *oracle2* )  $\langle proof \rangle$ 

### **lemma** *map-sum-plus-oracle*: **includes** *lifting-syntax* **shows**

(*id* −−−> *map-sum f g* −−−> *map-spmf* (*map-prod* (*map-sum h k*) *id*)) (*plus-oracle oracle1 oracle2* ) = *plus-oracle* ((*id* −−−> *f* −−−> *map-spmf* (*map-prod h id*)) *oracle1* ) ((*id*

−−−> *g* −−−> *map-spmf* (*map-prod k id*)) *oracle2* )  $\langle proof \rangle$ 

#### **lemma** *map-rsuml-plus-oracle*: **includes** *lifting-syntax* **shows**

(*id* −−−> *rsuml* −−−> (*map-spmf* (*map-prod lsumr id*))) (*oracle1* ⊕<sub>O</sub> (*oracle2*  $\oplus_O \text{ oracle3})$  =  $((oracle1 \oplus_Q oracle2) \oplus_Q oracle3)$  $\langle proof \rangle$ 

### **lemma** *map-lsumr-plus-oracle*: **includes** *lifting-syntax* **shows**

(*id* −−−> *lsumr* −−−> (*map-spmf* (*map-prod rsuml id*))) ((*oracle1* ⊕<sub>O</sub> *oracle2*)  $\oplus_{\Omega}$  *oracle3*) =  $(oracle1 \oplus_{\Omega} (oracle2 \oplus_{\Omega} oracle3))$  $\langle proof \rangle$ 

#### **context includes** *lifting-syntax* **begin**

#### **definition** *lift-state-oracle*

 $\therefore ((\forall s \Rightarrow \neg a \Rightarrow ((\forall b \times \neg t) \times \neg s) \text{ spmf}) \Rightarrow (\neg s' \Rightarrow \neg a \Rightarrow ((\forall b \times \neg t) \times \neg s') \text{ spmf})$  $\Rightarrow$  ('t × 's  $\Rightarrow$  'a  $\Rightarrow$  ('b × 't × 's) spmf)  $\Rightarrow$  ('t × 's'  $\Rightarrow$  'a  $\Rightarrow$  ('b × 't × 's') *spmf*) **where**

 $lift-state-order$  *F* oracle =

 $(\lambda(t, s')$  *a. map-spmf rprodl* (*F* ((*Pair t* −−−> *id* −−−> *map-spmf lprodr*) *oracle*)  $s'$  *a*))

#### **lemma** *lift-state-oracle-simps* [*simp*]:

 $\textit{lift-state-order F}$  oracle  $f(x, s')$   $a = map \textit{-spmf}$  rprodl  $\textit{F}$  ( $\textit{Pair } t$  −−−>  $\textit{id}$  −−−> *map-spmf lprodr*) *oracle*)  $s'$  *a*)  $\langle proof \rangle$ 

**lemma** *lift-state-oracle-parametric* [*transfer-rule*]: **includes** *lifting-syntax* **shows**  $(((S ==-> A ==-> rel-spmf (rel-prod (rel-prod B T) S)) ==-> S' ==->$  $A \equiv \equiv \Longrightarrow rel\text{-}spmf \ (rel\text{-}prod \ (rel\text{-}prod \ B \ T) \ S')$ 

 $\equiv \equiv \equiv \pmod{T}$   $T S \equiv \equiv \equiv \geq A \equiv \equiv \equiv \geq rel-spmf$  (*rel-prod B* (*rel-prod T S*)))  $\equiv \equiv \equiv \equiv$  *rel-prod T S'*  $\equiv \equiv \equiv$  *A*  $\equiv \equiv \equiv \equiv$  *rel-spmf* (*rel-prod B* (*rel-prod T S'*))) *lift-state-oracle lift-state-oracle*  $\langle proof \rangle$ 

**lemma** *lift-state-oracle-extend-state-oracle*: **includes** *lifting-syntax* **assumes**  $\bigwedge B$ . *Transfer*.*Rel*  $((=) ==-> (=) === > rel-spmf$   $(rel$ -prod  $B (=)))$  $\equiv ==> (=) ===>(=) === > rel-spmf (rel-prod B (=))) G F$ 

**shows** *lift-state-oracle F* (*extend-state-oracle oracle*) = *extend-state-oracle* (*G oracle*)

 $\langle proof \rangle$ 

### **lemma** *lift-state-oracle-compose*:

*lift-state-oracle F* (*lift-state-oracle G oracle*) = *lift-state-oracle* ( $F \circ G$ ) *oracle*  $\langle proof \rangle$ 

**lemma** *lift-state-oracle-id* [*simp*]: *lift-state-oracle id* = *id*  $\langle proof \rangle$ 

```
lemma rprodl-extend-state-oracle: includes lifting-syntax shows
 (rprodl −−−> id −−−> map-spmf (map-prod id lprodr)) (extend-state-oracle
```

```
(extend-state-order order) =extend-state-oracle oracle
  \langle proof \rangle
```
**end**

# **6 Combining GPVs**

## **6.1 Shared state without interrupts**

**context**

**fixes** *left* ::  $'s \Rightarrow 'x1 \Rightarrow ('y1 \times 's, 'call, 'ret) gpv$ **and** *right* ::  $'s \Rightarrow \langle x2 \rangle \Rightarrow (\langle y2 \rangle \times \langle s, \langle \langle \langle \langle z \rangle \rangle \rangle)$  *gpv* **begin**

**primrec** plus-intercept ::  $'s \Rightarrow 'x1 + 'x2 \Rightarrow (('y1 + 'y2) \times 's, 'call, 'ret) gpV$ **where**

 $plus\text{-}intercept\ s\ (Inl\ x) = map\text{-}gpv\ (apfst\ Inl)\ id\ (left\{ left\ s\ x\right\})$ |  $plus\text{-}intercept\ s\ (Inr\ x) = map\text{-}gpv\ (apfst\ Inr)\ id\ (right\ s\ x)$ 

**end**

**lemma** *plus-intercept-parametric* [*transfer-rule*]: **includes** *lifting-syntax* **shows**  $((S = == > X1 == > rel-qpv (rel-prod Y1 S) C)$  $= ==$   $(S == > X2 == > rel-gpv$  (rel-prod Y2 S) C)

 $\Rightarrow$   $S \Rightarrow$   $S \Rightarrow$  *rel-sum X1 X2*  $\Rightarrow$  *rel-gpv* (*rel-prod* (*rel-sum Y1 Y2*) *S*) *C*) *plus-intercept plus-intercept*  $\langle proof \rangle$ **lemma** *interaction-bounded-by-plus-intercept* [*interaction-bound*]: **fixes** *left right*

shows  $[\bigwedge x'. x = Inl x' \Longrightarrow interaction-bounded-by \ P \ (left s \ x' \right) (n \ x');$  $\bigwedge y$ .  $x = \text{Inr } y \Longrightarrow \text{interaction-bounded-by } P \text{ (right s } y) \text{ (}m y) \parallel$  $\implies$  *interaction-bounded-by P* (*plus-intercept left right s x*) (*case x of Inl x*  $\implies$  *n*  $x \mid \text{Inr } y \Rightarrow m y$  $\langle proof \rangle$ 

# **6.2 Shared state with interrupts**

#### **context**

**fixes** *left* ::  $'s \Rightarrow 'x1 \Rightarrow ('y1 \text{ option } \times 's, 'call, 'ret) gpv$ **and** *right* ::  $'s \Rightarrow \langle x2 \rangle \Rightarrow (\langle y2 \rangle \text{ option } \times \langle s, \langle \text{call}, \langle \text{ret} \rangle) \text{ gpu}$ **begin**

**primrec** plus-intercept-stop ::  $s \Rightarrow \alpha x1 + \alpha x2 \Rightarrow ((\alpha x) + \alpha y2)$  option ×  $\alpha s$ ,  $\alpha s$ ,  $\alpha s$ 0 *ret*) *gpv*

#### **where**

*plus-intercept-stop s* (*Inl x*) = *map-gpv* (*apfst* (*map-option Inl*)) *id* (*left s x*) |  $plus\text{-}intercept\text{-}stop\ s\ (Inr\ x) = map\text{-}gpv\ (apfst\ (map\text{-}option\ Inr))\ id\ (right\ s\ x)$ 

#### **end**

**lemma** *plus-intercept-stop-parametric* [*transfer-rule*]: **includes** *lifting-syntax* **shows**  $((S = = > X1 = = > rel-gpv (rel-prod (rel-option Y1) S) C)$  $\equiv \equiv \equiv \pmod{S} \equiv \equiv \equiv \pmod{rel-gpv}$  (rel-prod (rel-option Y2) *S*) *C*)  $S = = \Longrightarrow S = \Longrightarrow rel-sum X1 X2 = \Longrightarrow rel-qpv$  (*rel-prod* (*rel-option* (*rel-sum Y1*) *Y2* )) *S*) *C*) *plus-intercept-stop plus-intercept-stop*  $\langle proof \rangle$ 

# **6.3 One-sided shifts**

**primcorec** (*transfer*) *left-gpv* :: ('*a*, '*out*, '*in*)  $gpv \Rightarrow$  ('*a*, '*out* + '*out*', '*in* + '*in*') *gpv* **where**

 $the-qpv$  (*left-gpv gpv*) =

*map-spmf* (*map-generat id Inl* ( $\lambda$ *rpv input. case input of Inl input'*  $\Rightarrow$  *left-gpv*  $(rpv \; input')$  | -  $\Rightarrow$  *Fail*)) (*the-gpv gpv*)

**abbreviation** *left-rpv* ::  $(a, 'out, 'in)$  *rpv*  $\Rightarrow (a, 'out + 'out', 'in + 'in')$  *rpv* **where**

*left-rpv rpv*  $\equiv$   $\lambda$ *input. case input of Inl input'*  $\Rightarrow$  *left-gpv (rpv input'*) |  $\rightarrow$   $\Rightarrow$  *Fail* 

**primcorec** (*transfer*) *right-gpv* :: ('*a*, '*out*, '*in*)  $gpv \Rightarrow$  ('*a*, '*out*' + '*out*, '*in'* + '*in*) *gpv* **where**

 $the-gpv$  (*right-gpv gpv*) =

*map-spmf* (*map-generat id Inr* ( $\lambda$ *rpv input*. *case input of Inr input*  $\rightarrow$  *right-gpv*  $(rpv \; input')$  | -  $\Rightarrow$  *Fail*)) (*the-gpv gpv*)

**abbreviation** right-rpv :: ('*a*, '*out*, '*in*)  $rpv \Rightarrow$  ('*a*, '*out*' + '*out*, '*in*' + '*in*)  $rpu$ **where**

*right-rpv rpv*  $\equiv$   $\lambda$ *input. case input of Inr input'*  $\Rightarrow$  *right-gpv (rpv input'*) | -  $\Rightarrow$ *Fail*

#### **context**

**includes** *lifting-syntax*

 $\textbf{notes}$  [*transfer-rule*] = *corec-gpv-parametric'* Fail-parametric' the-gpv-parametric' **begin**

**lemmas** *left-gpv-parametric* = *left-gpv*.*transfer*

## lemma *left-gpv-parametric'*:

 $(\textit{rel-gpv'' A} \textit{C} \textit{R} == \text{--} > \textit{rel-gpv'' A} (\textit{rel-sum C} \textit{C}') (\textit{rel-sum R} \textit{R}')) \textit{left-gpv left-gpv}$  $\langle proof \rangle$ 

**lemmas** *right-gpv-parametric* = *right-gpv*.*transfer*

lemma right-gpv-parametric':  $(\text{rel-gpv'' A} C' R' ==->\text{rel-gpv'' A} (\text{rel-sum } C C') (\text{rel-sum } R R')) \text{ right-gpr}$ *right-gpv*  $\langle proof \rangle$ 

### **end**

**lemma** *left-gpv-Done* [*simp*]: *left-gpv* (*Done x*) = *Done x*  $\langle proof \rangle$ 

**lemma** *right-gpv-Done* [*simp*]: *right-gpv* (*Done x*) = *Done x*  $\langle proof \rangle$ 

**lemma** *left-gpv-Pause* [*simp*]:  $left-qpv$  (*Pause x rpv*) = *Pause* (*Inl x*) ( $\lambda$ *input*. *case input of Inl input*  $\rightarrow$  *left-qpv*  $(rpv \; input')$  | -  $\Rightarrow$  *Fail*)  $\langle proof \rangle$ 

**lemma** *right-gpv-Pause* [*simp*]: *right-gpv* (*Pause x rpv*) = *Pause* (*Inr x*) ( $\lambda$ *input*. *case input of Inr input'*  $\Rightarrow$  $right-gpv$  ( $rpv$   $input'$ ) | -  $\Rightarrow$   $Fail$ )  $\langle proof \rangle$ 

**lemma** *left-gpv-map*: *left-gpv* (*map-gpv f g gpv*) = *map-gpv f* (*map-sum g h*) (*left-gpv gpv*)

 $\langle proof \rangle$ 

**lemma** *right-gpv-map*: *right-gpv* (*map-gpv f g gpv*) = *map-gpv f* (*map-sum h g*) (*right-gpv gpv*)

 $\langle proof \rangle$ 

 ${\bf lemma}~ results'$ - $gpv$ -left- $gpv~[simp]$ :

 $results' - gpv$  (*left-gpv gpv* :: ('*a*, '*out* + '*out'*, '*in* + '*in*') *gpv*) = *results'-gpv gpv*  $(i\mathbf{s}$   $?lhs = ?rhs$  $\langle proof \rangle$ 

 ${\bf lemma}~ results'$ -gpv-right-gpv [simp]:

 $results' - gpv$  (*right-gpv gpv* :: ('*a*, '*out*' + '*out*, '*in*' + '*in*) *gpv*) = *results'-gpv gpv*  $(i\mathbf{s}$   $?lhs = ?rhs)$  $\langle proof \rangle$ 

**lemma** *left-gpv-Inl-transfer: rel-gpv''* (=) ( $\lambda l r$ . *l* = *Inl r*) ( $\lambda l r$ . *l* = *Inl r*) (*left-gpv gpv*) *gpv*

 $\langle proof \rangle$ 

**lemma** *right-gpv-Inr-transfer: rel-gpv''* (=) ( $\lambda l$  *r.*  $l = Inv$  *r*) ( $\lambda l$  *r.*  $l = Inv$  *r*) (*right-gpv gpv*) *gpv*

 $\langle proof \rangle$ 

**lemma** *exec-gpv-plus-oracle-left*: *exec-gpv* (*plus-oracle oracle1 oracle2* ) (*left-gpv gpv*) *s* = *exec-gpv oracle1 gpv s*  $\langle proof \rangle$ 

**lemma** *exec-gpv-plus-oracle-right*: *exec-gpv* (*plus-oracle oracle1 oracle2* ) (*right-gpv gpv*) *s* = *exec-gpv oracle2 gpv s*  $\langle proof \rangle$ 

**lemma** *left-gpv-bind-gpv*: *left-gpv* (*bind-gpv gpv f*) = *bind-gpv* (*left-gpv gpv*) (*left-gpv* ◦ *f*)

 $\langle proof \rangle$ 

**lemma** *inline1-left-gpv*:

*inline1* ( $\lambda s$  *q. left-gpv* (*callee s q*)) *gpv*  $s =$ *map-spmf* (*map-sum id* (*map-prod Inl* (*map-prod left-rpv id*))) (*inline1 callee gpv s*)  $\langle proof \rangle$ 

**lemma** *left-gpv-inline*: *left-gpv* (*inline callee gpv s*) = *inline* (λ*s q*. *left-gpv* (*callee s q*)) *gpv s*  $\langle proof \rangle$ 

**lemma** *right-gpv-bind-gpv*: *right-gpv* (*bind-gpv gpv f*) = *bind-gpv* (*right-gpv gpv*)  $(right-qpv \circ f)$ 

 $\langle proof \rangle$ 

**lemma** *inline1-right-gpv*: *inline1* ( $\lambda s$  q. *right-gpv* (*callee s q*)) *gpv s* = *map-spmf* (*map-sum id* (*map-prod Inr* (*map-prod right-rpv id*))) (*inline1 callee gpv s*)  $\langle proof \rangle$ 

**lemma** *right-gpv-inline*: *right-gpv* (*inline callee gpv s*) = *inline* (λ*s q*. *right-gpv* (*callee s q*)) *gpv s*  $\langle proof \rangle$ 

**lemma** *WT-gpv-left-gpv*:  $\mathcal{I}1 \vdash g$  *gpv*  $\sqrt{ } \Longrightarrow \mathcal{I}1 \oplus_{\mathcal{I}} \mathcal{I}2 \vdash g$  *left-gpv gpv*  $\sqrt{ }$  $\langle proof \rangle$ 

**lemma**  $WT\text{-}gpv\text{-}right\text{-}gpv: \mathcal{I2} \vdash g gpv \ \ \ \ \implies \mathcal{I1} \oplus_{\mathcal{I}} \mathcal{I2} \vdash g \ \text{right\text{-}}gpv \ \ \ \ \ \ \ \$  $\langle proof \rangle$ 

**lemma** *results-gpv-left-gpv* [*simp*]: *results-gpv*  $(I1 \oplus \mathcal{I}2)$  (*left-gpv gpv*) = *results-gpv* I*1 gpv*  $(i\mathbf{s}$   $?lhs = ?rhs$ 

 $\langle proof \rangle$ 

**lemma** *results-gpv-right-gpv* [ $simp$ ]: *results-gpv* ( $I1 \oplus I2$ ) (*right-gpv gpv*) = *results-gpv* I*2 gpv*  $(i\mathbf{s}$  *?lhs* = *?rhs*)  $\langle proof \rangle$ 

**lemma** *left-gpv-Fail* [*simp*]: *left-gpv Fail* = *Fail*  $\langle proof \rangle$ 

**lemma** *right-gpv-Fail* [*simp*]: *right-gpv Fail* = *Fail*  $\langle proof \rangle$ 

**lemma** *rsuml-lsumr-left-gpv-left-gpv:map-gpv' id rsuml lsumr (left-gpv (left-gpv*)  $(gpv)$ ) = *left-gpv*  $gpv$  $\langle proof \rangle$ 

**lemma** *rsuml-lsumr-left-gpv-right-gpv*: *map-gpv' id rsuml lsumr (left-gpv (right-gpv*)  $gpv)$ ) = *right-gpv* (*left-gpv gpv*)  $\langle proof \rangle$ 

 $l$ **emma** *rsuml-lsumr-right-gpv*:  $map-gpv'$  *id rsuml lsumr* (*right-gpv gpv*) = *right-gpv* (*right-gpv gpv*)  $\langle proof \rangle$ 

lemma  $map\text{-}gpv'\text{-}map\text{-}gpv\text{-}swap$ :

 $map-gpv' f g h (map-gpv f' id gpv) = map-gpv (f \circ f') id (map-gpv' id g h gpv)$  $\langle proof \rangle$ 

 $l$ **emma** *lsumr-rsuml-left-gpv*:  $map-gpv'$  *id lsumr rsuml* (*left-gpv gpv*) = *left-gpv* (*left-gpv gpv*)  $\langle proof \rangle$ 

**lemma** *lsumr-rsuml-right-gpv-left-gpv*:  $map-gpv'$  *id lsumr rsuml* (*right-gpv* (*left-gpv gpv*)) = *left-gpv* (*right-gpv gpv*)  $\langle proof \rangle$ 

**lemma** *lsumr-rsuml-right-gpv-right-gpv*:  $map-gpv'$  *id lsumr rsuml* (*right-gpv* (*right-gpv gpv*)) = *right-gpv gpv*  $\langle proof \rangle$ 

**lemma** *in-set-spmf-extend-state-oracle* [*simp*]:  $x \in set \text{-}spm$  (*extend-state-oracle oracle s y*)  $\longleftrightarrow$ *fst*  $(snd\ x) = \text{fst}\ s \land (\text{fst}\ x, \text{snd}\ (snd\ x)) \in \text{set-spmf}\ (\text{oracle}\ (snd\ s)\ y)$  $\langle proof \rangle$ 

**lemma** *extend-state-oracle-plus-oracle*: *extend-state-oracle* (*plus-oracle oracle1 oracle2* ) = *plus-oracle* (*extend-state-oracle oracle1* ) (*extend-state-oracle oracle2* )  $\langle proof \rangle$ 

**definition** *stateless-callee* :: ('a  $\Rightarrow$  ('b, 'out, 'in) gpv)  $\Rightarrow$  ('s  $\Rightarrow$  'a  $\Rightarrow$  ('b  $\times$  's, 'out,  $(in)$   $gpv$  where

*stateless-callee callee s* =  $map-gpv$  ( $\lambda b$ . (*b*, *s*)) *id* ◦ *callee* 

lemma stateless-callee-parametric':

 $\textbf{include}$  *lifting-syntax*  $\textbf{notes}$  [*transfer-rule*] =  $map\text{-}gpv\text{-}parametric'$  **shows**  $((A = == > rel-gpv'' B C R) == > S == > A == > (rel-gpv'' (rel-prod B$ *S*) *C R*)) *stateless-callee stateless-callee*

 $\langle proof \rangle$ 

**lemma** *id-oralce-alt-def*: *id-oracle* = *stateless-callee* ( $\lambda x$ . *Pause* x *Done*)  $\langle proof \rangle$ 

#### **context**

**fixes** *left* ::  $'s1 \Rightarrow 'x1 \Rightarrow ('y1 \times 's1, 'call1, 'ret1) gpv$ and *right* ::  $'s2 \Rightarrow 'x2 \Rightarrow ('y2 \times 's2, 'call2, 'ret2) gpV$ **begin**

**fun** parallel-intercept ::  $'s1 \times s2 \Rightarrow 'x1 + 'x2 \Rightarrow (('y1 + 'y2) \times ('s1 \times 's2))$  $\text{I}_c \text{call1} + \text{I}_c \text{call2}, \text{I}_c \text{ret1} + \text{I}_c \text{ret2}$  gpv

#### **where**

*parallel-intercept*  $(s1, s2)$   $(Inl a) = left-gpv$   $(map-gpv$   $(map-prod Inl \ (\lambda s1'.\ (s1'.$ *s2* ))) *id* (*left s1 a*))

| *parallel-intercept* (*s1* , *s2* ) (*Inr b*) = *right-gpv* (*map-gpv* (*map-prod Inr* (*Pair*

*s1* )) *id* (*right s2 b*))

**end**

**end**

### **6.4 Expectation transformer semantics**

**theory** *GPV-Expectation* **imports** *Computational-Model* **begin**

**lemma** *le-enn2realI*:  $[$  *ennreal*  $x \leq y$ ;  $y = \top \implies x \leq 0$   $] \implies x \leq \text{enn2real } y$  $\langle proof \rangle$ 

**lemma** *enn2real-leD*:  $[$  *enn2real*  $x < y$ ;  $x \neq \top$   $] \implies x <$  *ennreal* y  $\langle proof \rangle$ 

**lemma** *ennreal-mult-le-self2I*:  $[y > 0 \implies x \le 1] \implies x * y \le y$  for  $x y ::$  *ennreal* $\langle proof \rangle$ 

**lemma** *ennreal-leI*:  $x \leq enn2real$   $y \implies ennreal$   $x \leq y$  $\langle proof \rangle$ 

**lemma** *enn2real-INF*:  $[A \neq \{\}; \forall x \in A$ .  $f x \leq \top \equiv \Rightarrow$  *enn2real* (*INF x*∈*A*.  $f x$ )  $=$  (*INF x*∈*A*. *enn2real* (*f x*))  $\langle proof \rangle$ 

**lemma** *monotone-times-ennreal1*: *monotone* ( $\leq$ ) ( $\leq$ ) ( $\lambda x$ . *x* \* *y* :: *ennreal*)  $\langle proof \rangle$ 

**lemma** *monotone-times-ennreal2*: *monotone* ( $\leq$ ) ( $\leq$ ) ( $\lambda x$ . *y* \* *x* :: *ennreal*)  $\langle proof \rangle$ 

**lemma** *mono2mono-times-ennreal*[*THEN lfp*.*mono2mono2* , *cont-intro*, *simp*]: **shows** monotone-times-ennreal: monotone (rel-prod  $(\le)$ )  $(\le)$ )  $(\le)$  ( $\lambda(x, y)$ ). *x* \* *y* :: *ennreal*)  $\langle proof \rangle$ 

**lemma** *mcont-times-ennreal1*: *mcont Sup* ( $\leq$ ) *Sup* ( $\leq$ ) ( $\lambda y$ . *x* \* *y* :: *ennreal*)  $\langle proof \rangle$ 

**lemma** *mcont-times-ennreal2*: *mcont Sup* ( $\leq$ ) *Sup* ( $\leq$ ) ( $\lambda y$ ,  $y * x$  :: *ennreal*)  $\langle proof \rangle$ 

**lemma** *mcont2mcont-times-ennreal* [*cont-intro*, *simp*]:  $\lceil \text{month} \text{ lub ord } \text{Sup } (\leq) (\lambda x. f x);$ *mcont lub ord Sup*  $(\leq)$   $(\lambda x. g x)$  $\implies$  *mcont lub ord Sup* ( $\leq$ ) ( $\lambda x$ . *f*  $x * g x ::$  *ennreal*)

 $\langle proof \rangle$ 

**lemma** *ereal-INF-cmult*: *0* < *c* =⇒ (*INF i*∈*I*. *c* ∗ *f i*) = *ereal c* ∗ (*INF i*∈*I*. *f i*)  $\langle proof \rangle$ 

**lemma** *ereal-INF-multc:*  $0 < c \implies (INF \in I, f \in I) = (INF \in I, f \in I) * \text{ } (I \in I)$  $\langle proof \rangle$ 

**lemma** *INF-mult-left-ennreal*: **assumes**  $I = \{\} \implies c \neq 0$ **and**  $[ c = \top; \exists i \in I. f \ i > 0 ] \implies \exists p > 0. \ \forall i \in I. f \ i \geq p$ **shows**  $c * (INF \textit{i} \in I, f \textit{i}) = (INF \textit{i} \in I, c * f \textit{i} \text{ :} : \textit{ennreal})$ hproof i **including** *ennreal*.*lifting*  $\langle proof \rangle$ 

**lemma** *pmf-map-spmf-None*: *pmf* (*map-spmf f p*) *None* = *pmf p None*  $\langle proof \rangle$ 

**lemma** *nn-integral-try-spmf* :

*nn-integral* (*measure-spmf* (*try-spmf*  $p$   $q$ ))  $f = nn\text{-}integral$  (*measure-spmf*  $p$ )  $f +$ *nn-integral* (*measure-spmf q*) *f* ∗ *pmf p None*  $\langle proof \rangle$ 

**lemma** *INF-UNION*: (*INF*  $z \in \bigcup x \in A$ . *B*  $x$ .  $f(z) = (INF \ x \in A \cdot INF \ z \in B \ x$ .  $f(z)$ **for**  $f :: \rightarrow 'b::complete-lattice$  $\langle proof \rangle$ 

**definition**  $nn\text{-}integral\text{-}spmf :: 'a \text{ spmf} \Rightarrow ('a \Rightarrow ennreal) \Rightarrow ennreal$  where  $nn-integral-spmf$   $p = nn-integral$  (*measure-spmf*  $p$ )

**lemma** *nn-integral-spmf-parametric* [*transfer-rule*]: **includes** *lifting-syntax* **shows** (*rel-spmf A* ===>  $(A == > (=)) == = > (=)$ ) *nn-integral-spmf nn-integral-spmf*  $\langle proof \rangle$ 

**lemma** *weight-spmf-mcont2mcont* [*THEN lfp*.*mcont2mcont*, *cont-intro*]: **shows** *weight-spmf-mcont*: *mcont* (*lub-spmf*) (*ord-spmf* (=)) *Sup* ( $\leq$ ) ( $\lambda p$ *, ennreal* (*weight-spmf p*))  $\langle proof \rangle$ 

**lemma** *mono2mono-nn-integral-spmf* [*THEN lfp*.*mono2mono*, *cont-intro*]: **shows** *monotone-nn-integral-spmf*: *monotone* (*ord-spmf* (=)) ( $\leq$ ) ( $\lambda p$ . *integral*<sup>N</sup> (*measure-spmf p*) *f*)  $\langle proof \rangle$ 

**lemma** *cont-nn-integral-spmf* :

*cont lub-spmf* (*ord-spmf* (=)) *Sup* (<) ( $\lambda p$  :: '*a spmf*. *nn-integral* (*measure-spmf p*) *f*)

### $\langle proof \rangle$

**lemma** *mcont2mcont-nn-integral-spmf* [*THEN lfp*.*mcont2mcont*, *cont-intro*]: **shows** *mcont-nn-integral-spmf* : *mcont lub-spmf* (*ord-spmf* (=)) *Sup* ( $\leq$ ) ( $\lambda p$  :: '*a spmf*. *nn-integral* (*measure-spmf p*) *f*)  $\langle proof \rangle$ 

**lemma** *nn-integral-mono2mono*: **assumes**  $\bigwedge x \colon x \in space \ M \Longrightarrow monotone \ ord \ (\le) \ (\lambda f \colon F f x)$ **shows** monotone ord  $(\leq)$  ( $\lambda f$ . *nn-integral M*  $(F f)$ )  $\langle proof \rangle$ 

**lemma** *nn-integral-mono-lfp* [*partial-function-mono*]: — Partial\_Function.mono\_tac does not like conditional assumptions (more precisely the case splitter)

 $(\bigwedge x.$  *lfp.mono-body*  $(\lambda f.$  *F f x*))  $\implies$  *lfp.mono-body*  $(\lambda f.$  *nn-integral M* (*F f*))  $\langle proof \rangle$ 

**lemma** *INF-mono-lfp* [*partial-function-mono*]:  $(\bigwedge x.$  *lfp.mono-body*  $(\lambda f.$  *F f x* $)) \implies$  *lfp.mono-body*  $(\lambda f.$  *INF x* $\in$ *M. F f x* $)$  $\langle proof \rangle$ 

**lemmas** *parallel-fixp-induct-1-2* = *parallel-fixp-induct-uc*[  $of - - - \lambda x$ .  $x - \lambda x$ . *x case-prod - curry*, **where**  $P = \lambda f q$ . *P f* (*curry q*), *unfolded case-prod-curry curry-case-prod curry-K*, *OF - - - - - - refl refl*] **for** *P*

**lemma** *monotone-ennreal-add1*: *monotone*  $(\leq)$   $(\leq)$   $(\lambda x. x + y ::$  *ennreal*)  $\langle proof \rangle$ 

**lemma** *monotone-ennreal-add2*: *monotone* ( $\leq$ ) ( $\leq$ ) ( $\lambda y$ . *x* + *y* :: *ennreal*)  $\langle proof \rangle$ 

**lemma** *mono2mono-ennreal-add*[*THEN lfp*.*mono2mono2* , *cont-intro*, *simp*]: **shows** monotone-eadd: monotone (rel-prod  $(\leq)$ )  $(\leq)$ )  $(\leq)$   $(\lambda(x, y), x + y)$ : *ennreal*)  $\langle proof \rangle$ 

**lemma** *ennreal-add-partial-function-mono* [*partial-function-mono*]:  $\lceil \text{ monotone (fun-ord (\le)) (\le) f; monotone (fun-ord (\le)) (\le) g \rceil}$  $\implies$  *monotone* (*fun-ord* ( $\leq$ )) ( $\leq$ ) ( $\lambda x$ . *f*  $x + g x$  :: *ennreal*)  $\langle proof \rangle$ 

**context fixes** *fail* :: *ennreal*

and  $\mathcal{I}$  :: ('out, 'ret)  $\mathcal{I}$ **and**  $f :: 'a \Rightarrow$  *ennreal* **notes** [[*function-internals*]] **begin**

# $\mathbf{partial}\$ -function (*lfp-strong*) *expectation-gpv* :: ('*a*, '*out*, 'ret)  $gpv \Rightarrow$  *ennreal* where  $expectation$ -*qpv*  $qpv =$  $(\int^+$  generat. (*case generat of Pure x*  $\Rightarrow$  *f x*

| *IO out c* ⇒ *INF r*∈*responses-*I I *out*. *expectation-gpv* (*c r*)) ∂*measure-spmf* (*the-gpv gpv*)) + *fail* ∗ *pmf* (*the-gpv gpv*) *None*

**lemma** *expectation-gpv-fixp-induct* [*case-names adm bottom step*]: **assumes** *lfp*.*admissible P* **and**  $P(\lambda - \theta)$ and  $\bigwedge$  *expectation-gpv'*.  $\bigwedge$  *gpv*. *expectation-gpv' gpv*  $\leq$  *expectation-gpv gpv*; *P*  $expectation-gpv'$   $\implies$ *P* ( $\lambda$ *gpv.* ( $\int$ <sup>+</sup> *generat.* (*case generat of Pure x*  $\Rightarrow$  *f* x | *IO out c*  $\Rightarrow$  *INF r*∈*responses-*I I *out*. *expectation-gpv* <sup>0</sup> (*c r*)) ∂*measure-spmf* (*the-gpv gpv*)) + *fail* ∗ *pmf* (*the-gpv gpv*) *None*)

```
shows P expectation-gpv
\langle proof \rangle
```
**lemma** *expectation-gpv-Done* [ $simp$ ]: *expectation-gpv* (*Done x*) = *f x*  $\langle proof \rangle$ 

**lemma** *expectation-gpv-Fail* [*simp*]: *expectation-gpv Fail* = *fail*  $\langle proof \rangle$ 

**lemma** *expectation-gpv-lift-spmf* [*simp*]:  $expectation-gpv$  (*lift-spmf p*) = ( $\int f(x) dx$  *f x* ∂*measure-spmf p*) + *fail* \* *pmf p* None  $\langle proof \rangle$ 

**lemma** *expectation-gpv-Pause* [*simp*]:  $expectation-gpv$  (*Pause out c*) = (*INF r*∈*responses-* $I$  *I out. expectation-gpv* (*c*) *r*))  $\langle proof \rangle$ 

### **end**

#### **context begin**

**private definition** *weight-spmf*  $p = weight-spmf$  *p*  ${\bf lemma} weight-spmf'-parametric = weight-spmf-parametric[folded weight-spmf'-def]$ lemma *expectation-gpv-parametric'*:  $\textbf{include}$  *lifting-syntax*  $\textbf{notes}$  *weight-spmf* '-parametric[transfer-rule] **shows** ((=) ===> *rel-I C R* ===>  $(A ==>=)$  (=)) ===> *rel-qpv*<sup>"</sup> *A C R* ===> (=)) *expectation-gpv expectation-gpv*  $\langle proof \rangle$ **end**

**lemma** *expectation-gpv-parametric* [*transfer-rule*]: **includes** *lifting-syntax* **shows** ((=) ===>  $rel\text{-}I$  *C* (=) ===>  $(A = ==)$  (=)) ===>  $rel\text{-}qpv$  *A C* ===> (=)) *expectation-gpv expectation-gpv*  $\langle proof \rangle$ 

**lemma** *expectation-gpv-cong*: fixes *fail fail'* **assumes** *fail*:  $fail = fail'$ and  $\mathcal{I}: \mathcal{I} = \mathcal{I}'$ and *gpv*:  $gpv = gpv'$ **and**  $f: \bigwedge x \colon x \in \text{results-gpv } \mathcal{I}'$   $gpv' \Longrightarrow f x = g x$ shows expectation-gpv fail  $\mathcal{I}$  f gpv = expectation-gpv fail'  $\mathcal{I}'$  g gpv'  $\langle proof \rangle$ 

# **lemma** *expectation-gpv-cong-fail*:

*colossless-gpv*  $\mathcal I$   $gpv \implies expectation-gpv$   $fail \mathcal I$   $f$   $gpv = expectation-gpv$   $fail' \mathcal I$   $f$ *gpv* **for** *fail*  $\langle proof \rangle$ 

```
lemma expectation-gpv-mono:
  fixes fail fail'
  assumes fail: fail \leq fail'and fg: f \leq gshows expectation-gpv fail \mathcal{I} f gpv \leq expectation-gpv fail' \mathcal{I} g gpv
\langle proof \rangle
```
**lemma** *expectation-gpv-mono-strong*: fixes *fail fail'* **assumes**  $fail: \neg$  *colossless-gpv*  $\mathcal{I}$   $qpv \Longrightarrow fail \leq fail'$ **and** *fg*:  $\bigwedge x$ *.*  $x \in \text{results-gpv} \mathcal{I} \text{ } gpv \Longrightarrow f \text{ } x \leq g \text{ } x$ **shows** *expectation-gpv* fail  $\mathcal{I}$   $f$   $gpv \leq$  *expectation-gpv* fail'  $\mathcal{I}$   $g$   $gpv$  $\langle proof \rangle$ 

**lemma** *expectation-gpv-bind* [*simp*]: **fixes** I *f g fail* **defines** *expectation-gpv1*  $\equiv$  *expectation-gpv fail*  $\mathcal{I}$  *f* **and**  $expectation-gpv2 \equiv expectation-gpv \, fail \, \mathcal{I}$  (*expectation-gpv fail*  $\mathcal{I} f \circ g$ ) **shows** *expectation-gpv1* (*bind-gpv gpv g*) = *expectation-gpv2 gpv* (**is**  $?$ *lhs* =  $?$ *rhs*)  $\langle proof \rangle$ 

**lemma** *expectation-gpv-try-gpv* [*simp*]: **fixes** *fail*  $\mathcal{I}$  *f apv* **defines** *expectation-gpv1*  $\equiv$  *expectation-gpv fail*  $I$  *f* and *expectation-gpv2*  $\equiv$  *expectation-gpv* (*expectation-gpv fail*  $\mathcal{I}$  *f gpv'*)  $\mathcal{I}$  *j* shows expectation-gpv1 (try-gpv gpv gpv') = expectation-gpv2 gpv  $\langle proof \rangle$ 

**lemma** *expectation-gpv-restrict-gpv*:

 $I \vdash g \text{ gpv } \sqrt{\implies \text{expectation-gpv } \text{fail } I \text{ } f \text{ } (\text{restrict-gpv } I \text{ } gpv) = \text{expectation-gpv } \text{ } f \text{ } f \text{ } grv}$ *fail* I *f gpv* **for** *fail*  $\langle proof \rangle$ 

**lemma** *expectation-gpv-const-le:*  $\mathcal{I} \vdash g$  *gpv*  $\sqrt{\Longrightarrow}$  *expectation-gpv fail*  $\mathcal{I}$  ( $\lambda$ -. *c*) *gpv* ≤ *max c fail* **for** *fail*  $\langle proof \rangle$ 

**lemma** *expectation-gpv-no-results*:  $\lbrack \lbrack$  *results-gpv*  $\mathcal I$   $gpv = \{\}; \mathcal I \vdash g$   $gpv \checkmark \rbrack \implies expectation-gpv \; 0 \; \mathcal I$   $f$   $gpv = 0$  $\langle proof \rangle$ 

**lemma** *expectation-gpv-cmult*: **fixes** *fail* **assumes**  $0 < c$  **and**  $c \neq \top$ **shows**  $c * expectation-gpv$  fail  $\mathcal{I} f gpv = expectation-gpv$   $(c * fail) \mathcal{I} (\lambda x. c * f$ *x*) *gpv*  $\langle proof \rangle$ 

**lemma** *expectation-gpv-le-exec-gpv*: **assumes** *callee:*  $\bigwedge s \ x \ x \in \text{outs-I} \ \mathcal{I} \implies \text{lossless-spmf}$  (*callee s x*) **and** *WT-gpv*:  $\mathcal{I} \vdash g gpv \checkmark$ **and**  $WT\text{-}value: \triangle s$ .  $\mathcal{I} \vdash c$  callee  $s \vee$ **shows** expectation-gpv 0  $\mathcal{I}$  *f* gpv  $\leq \int_0^+(x, s)$ . *f x* ∂*measure-spmf* (*exec-gpv callee gpv s*)  $\langle proof \rangle$ 

**definition** weight-gpv:: ('out, 'ret)  $\mathcal{I} \Rightarrow$  ('a, 'out, 'ret) gpv  $\Rightarrow$  real **where** *weight-gpv*  $\mathcal{I}$   $gpv = enn2real$  (*expectation-gpv*  $0 \mathcal{I} (\lambda - 1)$   $gpv$ )

**lemma** *weight-gpv-Done* [simp]: *weight-gpv*  $\mathcal{I}$  (*Done x*) = 1  $\langle proof \rangle$ 

**lemma** *weight-gpv-Fail* [*simp*]: *weight-gpv*  $\mathcal{I}$  *Fail* = 0  $\langle proof \rangle$ 

**lemma** *weight-gpv-lift-spmf* [*simp*]: *weight-gpv* I (*lift-spmf p*) = *weight-spmf p*  $\langle proof \rangle$ 

**lemma** *weight-gpv-Pause* [*simp*]:

 $(\bigwedge r. r \in responses\_I \cup out \implies \mathcal{I} \vdash g \ c \ r \ \ \sqrt{\ }$ =⇒ *weight-gpv* I (*Pause out c*) = (*if out* ∈ *outs-*I I *then INF r*∈*responses-*I I *out*. *weight-gpv* I (*c r*) *else 0* )  $\langle proof \rangle$ 

**lemma** *weight-gpv-nonneg*:  $0 \leq$  *weight-gpv*  $\mathcal{I}$  *gpv*  $\langle proof \rangle$ 

**lemma** *weight-gpv-le-1*:  $\mathcal{I} \vdash g$  *gpv*  $\checkmark$   $\implies$  *weight-gpv*  $\mathcal{I}$  *gpv*  $\leq$  1  $\langle proof \rangle$ 

**theorem** *weight-exec-gpv*: **assumes** *callee:*  $\bigwedge s \ x \ x \in \text{outs-I} \ \mathcal{I} \implies \text{lossless-spmf}$  (*callee s x*) **and** *WT-gpv*:  $\mathcal{I} \vdash g gpv \checkmark$ **and**  $WT\text{-}value: \triangle s \perp c$  callee  $s \sqrt{s}$ **shows** *weight-gpv*  $\mathcal{I}$  *gpv*  $\leq$  *weight-spmf* (*exec-gpv callee gpv s*)  $\langle proof \rangle$ 

**lemma** (**in** *callee-invariant-on*) *weight-exec-gpv*: **assumes** *callee:*  $\bigwedge s \ x$ .  $\left[ x \in \text{outs-I} \ \mathcal{I}; I \ s \right] \Longrightarrow \text{lossless-spmf}$  (*callee s x*) **and** *WT-gpv*:  $\mathcal{I} \vdash q$  *gpv*  $\sqrt{}$ **and** *I*: *I s* **shows** *weight-gpv*  $\mathcal{I}$  *gpv*  $\leq$  *weight-spmf* (*exec-gpv callee gpv s*) **including** *lifting-syntax*  $\langle proof \rangle$ 

# **6.5 Probabilistic termination**

**definition**  $pgen-lossless-gpv$  ::  $ennreal \Rightarrow ('c, 'r) \mathcal{I} \Rightarrow ('a, 'c, 'r) \text{ } gpv \Rightarrow bool$ **where** pgen-lossless-gpv fail I gpv = (expectation-gpv fail I ( $\lambda$ -. 1) gpv = 1) for *fail*

**abbreviation** plossless-gpv ::  $(c, 'r) \mathcal{I} \Rightarrow (a, 'c, 'r) \text{ gpv} \Rightarrow \text{bool}$ **where**  $plossless-qpv \equiv pgen-lossless-qpv$  0

**abbreviation**  $\text{pfinite-gpv} :: ('c, 'r) \mathcal{I} \Rightarrow ('a, 'c, 'r) \text{ } gpv \Rightarrow \text{bool}$ where  $\textit{pfinite-gpv} \equiv \textit{pgen-loss}$ *lossless-gpv 1* 

**lemma** *pgen-lossless-gpvI* [*intro?*]: *expectation-gpv* fail  $\mathcal{I}(\lambda)$ -. *1*)  $qpv = 1$   $\implies$ *pgen-lossless-gpv fail* I *gpv* **for** *fail*  $\langle proof \rangle$ 

**lemma** *pgen-lossless-gpvD*: *pgen-lossless-gpv fail*  $\mathcal I$  *gpv*  $\implies$  *expectation-gpv fail*  $\mathcal I$  $(\lambda - 1)$   $gpv = 1$  **for** *fail*  $\langle proof \rangle$ 

**lemma** *lossless-imp-plossless-gpv*: **assumes** *lossless-gpv*  $\mathcal{I}$  *gpv*  $\mathcal{I} \vdash g$  *gpv*  $\sqrt{}$ **shows** *plossless-gpv* I *gpv*  $\langle proof \rangle$ 

**lemma** *finite-imp-pfinite-gpv*: **assumes** *finite-gpv*  $\mathcal{I}$  *gpv*  $\mathcal{I} \vdash g$  *gpv*  $\sqrt{}$ **shows** *pfinite-gpv* I *gpv*  $\langle proof \rangle$ 

**lemma** *plossless-gpv-lossless-spmfD*:

**assumes** *lossless*: *plossless-gpv* I *gpv* and *WT*:  $\mathcal{I} \vdash g gpv \sqrt{ }$ **shows** *lossless-spmf* (*the-gpv gpv*)  $\langle proof \rangle$ 

# **lemma**

**shows** *plossless-gpv-ContD*: [[ *plossless-gpv* I *gpv*; *IO out c* ∈ *set-spmf* (*the-gpv gpv*); *input* ∈ *responses-*I I  $\lbrack \lbrack \rho u\sigma s s e s s g\rho v \lbrack \rho u \rbrack \$ =⇒ *plossless-gpv* I (*c input*) **and** *pfinite-gpv-ContD*: [[ *pfinite-gpv* I *gpv*; *IO out c* ∈ *set-spmf* (*the-gpv gpv*); *input* ∈ *responses-*I I  $\begin{bmatrix} \psi \text{prime-type} \ \omega \text{t} \end{bmatrix}$ <br> $\text{out}; \mathcal{I} \vdash g \text{ } g \text{pv} \ \sqrt{\ } \end{bmatrix}$  $\implies$  *pfinite-gpv I (c input)*  $\langle proof \rangle$ 

**lemma** *plossless-iff-colossless-pfinite*: **assumes**  $WT: \mathcal{I} \vdash q \text{ } gpv \sqrt{ }$ shows plossless-gpv  $\mathcal I$  gpv  $\longleftrightarrow$  colossless-gpv  $\mathcal I$  gpv  $\land$  pfinite-gpv  $\mathcal I$  gpv  $\langle proof \rangle$ 

**lemma** *pgen-lossless-gpv-Done* [*simp*]: *pgen-lossless-gpv fail* I (*Done x*) **for** *fail*  $\langle proof \rangle$ 

**lemma** *pgen-lossless-gpv-Fail* [*simp*]: *pgen-lossless-gpv fail*  $\mathcal{I}$  *Fail*  $\longleftrightarrow$  *fail* = 1 **for** *fail*  $\langle proof \rangle$ 

**lemma** *pgen-lossless-gpv-PauseI* [*simp*, *intro*!]:  $\llbracket out \in outs\text{-}\mathcal{I} \mathcal{I}; \bigwedge r. r \in responses\text{-}\mathcal{I} \mathcal{I} out \Longrightarrow pgen-lossless-gpv fail \mathcal{I}(c r) \rrbracket$ =⇒ *pgen-lossless-gpv fail* I (*Pause out c*) **for** *fail*  $\langle proof \rangle$ 

**lemma** *pgen-lossless-gpv-bindI* [*simp*, *intro*!]:  $\Box$  *pgen-lossless-gpv fail*  $\Box$  *gpv*;  $\Diamond x$ .  $x \in$  *results-gpv*  $\Box$  *gpv*  $\Longrightarrow$  *pgen-lossless-gpv fail*  $\mathcal{I}(f x)$ =⇒ *pgen-lossless-gpv fail* I (*bind-gpv gpv f*) **for** *fail*  $\langle proof \rangle$ 

**lemma** *pgen-lossless-gpv-lift-spmf* [*simp*]: *pgen-lossless-gpv fail*  $\mathcal{I}$  (*lift-spmf p*)  $\longleftrightarrow$  *lossless-spmf p*  $\lor$  *fail* = 1 **for** *fail*  $\langle proof \rangle$ 

**lemma** *expectation-gpv-top-pfinite*: **assumes** *pfinite-gpv* I *gpv* **shows** *expectation-gpv*  $\top$  I ( $\lambda$ -.  $\top$ ) *gpv* =  $\top$  $\langle proof \rangle$ 

**lemma** *pfinite-INF-le-expectation-gpv*:

**fixes** *fail* I *gpv f* **defines**  $c ≡ min (INF x∈results-gpv I gpv. f x) fail$ **assumes** *fin*: *pfinite-gpv* I *gpv* **shows**  $c \leq$  *expectation-gpv fail*  $\mathcal{I}$  *f gpv* (**is**  $?$ *lhs*  $\leq$   $?$ *rhs*)  $\langle proof \rangle$ 

**lemma** *plossless-INF-le-expectation-gpv*: **fixes** *fail* **assumes** *plossless-gpv* I *gpv* **and**  $\mathcal{I} \vdash q$  *gpv*  $\sqrt{}$ shows (*INF x*∈*results-gpv* I *gpv*. *f x*)  $\leq$  *expectation-gpv fail* I *f gpv* (is ?lhs  $\leq$ *?rhs*)  $\langle proof \rangle$ 

**lemma** *expectation-gpv-le-inline*: fixes  $\mathcal{I}'$ **defines** *expectation-gpv2*  $\equiv$  *expectation-gpv 0*  $\mathcal{I}'$ **assumes** *callee:*  $\Lambda s$  *x*. *x*  $\in$  *outs-I*  $\mathcal{I} \implies$  *plossless-gpv*  $\mathcal{I}'$  (*callee s x*) **and** callee':  $\bigwedge s \ x \ x \in \text{outs-I} \ \mathcal{I} \implies \text{results-gpv} \ \mathcal{I}' \ (\text{called } s \ x) \subseteq \text{ responses-I} \ \mathcal{I}$  $x \times UNIV$ **and** *WT-gpv*:  $\mathcal{I} \vdash g gpv \sqrt{ }$ and *WI-gpv.*  $L + g$   $g p v \sqrt{ }$ <br>and *WT-callee:*  $\wedge s$  *x*. *x*  $\in$  *outs-I*  $\mathcal{I} \implies \mathcal{I}' \vdash g$  *callee s x*  $\sqrt{ }$ **shows** *expectation-gpv*  $0 \mathcal{I} f g p v \leq$  *expectation-gpv2*  $(\lambda(x, s), f x)$  (*inline callee gpv s*)  $\langle proof \rangle$ 

**lemma** *plossless-inline*: **assumes** *lossless*: *plossless-gpv* I *gpv* **and**  $WT: \mathcal{I} \vdash g gpv \sqrt{ }$ **and** *callee:*  $\bigwedge s \ x \ x \in \text{outs-I} \ \mathcal{I} \implies \text{plossless-gpv} \ \mathcal{I}' \ (\text{called } s \ x)$ **and** callee':  $\bigwedge s \ x \ x \in \text{outs-I} \ \mathcal{I} \implies \text{results-gpv} \ \mathcal{I}' \ (\text{called } s \ x) \subseteq \text{ responses-I} \ \mathcal{I}$  $x \times UNIV$ and *WT-callee:*  $\bigwedge s \ x. \ x \in \text{outs-}\mathcal{I} \ \mathcal{I} \Longrightarrow \mathcal{I}' \vdash g \text{ value } s \ x \ \sqrt{g}$ shows plossless-gpv  $\mathcal{I}'$  (inline callee gpv s)  $\langle proof \rangle$ **lemma** *plossless-exec-gpv*: **assumes** *lossless*: *plossless-gpv* I *gpv* **and**  $WT: \mathcal{I} \vdash g \text{ } gpv \ \sqrt{ }$ **and** *callee:*  $\bigwedge s \ x \ x \in \text{outs-}\mathcal{I} \ \mathcal{I} \implies \text{lossless-spmf}$  (*callee s x*) **and** *callee':*  $\bigwedge s \ x. \ x \in \text{outs-I} \ \mathcal{I} \implies \text{set-spmf} \ \text{(called } s \ x) \subseteq \text{ responses-I} \ \mathcal{I} \ x \times \text{inf} \ \text{inif} \ \text{inif} \ x \neq \text{inif} \ x \neq \text{inif} \ x \neq \text{inif} \ x \neq \text{inif} \ x \neq \text{inif} \ x \neq \text{inif} \ x \neq \text{inif} \ x \neq \text{inif} \ x \neq \text{inif} \ x \neq \text{inif} \ x \neq \$ *UNIV* **shows** *lossless-spmf* (*exec-gpv callee gpv s*)  $\langle proof \rangle$ **lemma** *expectation-gpv-*I*-mono*:  $\text{defines } expectation\text{-}apy' \equiv expectation\text{-}apy'$ **assumes** *le*:  $\mathcal{I} \leq \mathcal{I}$ 

**and**  $WT: \mathcal{I} \vdash g gpv \sqrt{ }$ 

**shows** expectation-gpv fail  $\mathcal{I}$  f gpv  $\leq$  expectation-gpv' fail  $\mathcal{I}'$  f gpv  $\langle proof \rangle$ **lemma** *pgen-lossless-gpv-mono*: **assumes** ∗: *pgen-lossless-gpv fail* I *gpv* and *le*:  $\mathcal{I} \leq \mathcal{I}'$ **and**  $WT: \mathcal{I} \vdash q \text{ qpv } \sqrt{ }$ and *fail*:  $fail < 1$ shows pgen-lossless-gpv fail  $\mathcal{I}'$  gpv  $\langle proof \rangle$ **lemma** *plossless-gpv-mono*:  $[$  *plossless-gpv*  $\mathcal I$  gpv;  $\mathcal I \leq \mathcal I$ ';  $\mathcal I \vdash g$  gpv  $\sqrt{ }$   $]\implies$  plossless-gpv  $\mathcal I'$  gpv  $\langle proof \rangle$ **lemma** *pfinite-gpv-mono*:  $\Box$  *pfinite-gpv*  $\mathcal I$  gpv;  $\mathcal I \leq \mathcal I'$ ;  $\mathcal I \vdash g$  gpv  $\sqrt{u} \implies p$  finite-gpv  $\mathcal I'$  gpv  $\langle proof \rangle$ lemma *pgen-lossless-gpv-parametric'*: includes *lifting-syntax* shows  $((=) == > rel$ -*I CR*  $= == > rel$ -gpv'' *ACR*  $= == > (=)$ ) *pgen-lossless-gpv pgen-lossless-gpv*  $\langle proof \rangle$ **lemma** *pgen-lossless-gpv-parametric*: **includes** *lifting-syntax* **shows**  $((-) ==-> rel$   $\mathcal{L}(C) ==-> rel$ -gpv  $\mathcal{A}(C) ==-> (-))$  pgen-lossless-gpv *pgen-lossless-gpv*  $\langle proof \rangle$ **lemma** *pgen-lossless-gpv-map-gpv-id* [*simp*]: *pgen-lossless-gpv fail* I (*map-gpv f id gpv*) = *pgen-lossless-gpv fail* I *gpv*  $\langle proof \rangle$ **context** *raw-converter-invariant* **begin lemma** *expectation-gpv-le-inline*: **defines** *expectation-gpv2*  $\equiv$  *expectation-gpv 0*  $\mathcal{I}'$ **assumes** *callee:*  $\bigwedge s \ x$ .  $\Vert x \in \text{outs-}\mathcal{I} \ \mathcal{I}; I \ s \Vert \Longrightarrow \text{plossless-gpv } \mathcal{I}' \ \text{(called } s \ x)}$ **and** *WT-gpv*:  $\mathcal{I} \vdash g gpv \sqrt{ }$ **and** *I*: *I s* **shows** *expectation-gpv*  $0 \mathcal{I} f g p v \leq$  *expectation-gpv2*  $(\lambda(x, s), f x)$  (*inline callee gpv s*)  $\langle proof \rangle$ **lemma** *plossless-inline*: **assumes** *lossless*: *plossless-gpv* I *gpv* **and**  $WT: \mathcal{I} \vdash q \text{ and } \sqrt{q}$ **and** *callee:*  $\bigwedge s \ x$ .  $\lbrack\!\lbrack s \rbrack; x \in \text{outs-I} \ \mathcal{I} \rbrack \implies \text{plossless-gpv} \ \mathcal{I}' \ (\text{called } s \ x)$ **and** *I*: *I s*

```
shows plossless-gpv \mathcal{I}' (inline callee gpv s)
\langle proof \rangle
```
### **end**

**lemma** *expectation-left-gpv* [*simp*]:  $expectation-gpv fail$  ( $I \oplus_I I'$ )  $f$  (*left-gpv gpv*) = *expectation-gpv fail*  $I$   $f$   $gpv$  $\langle proof \rangle$ 

**lemma** *expectation-right-gpv* [*simp*]:  $expectation-gpv fail$  ( $\mathcal{I} \oplus_{\mathcal{I}} \mathcal{I}'$ )  $f$  (*right-gpv gpv*) = *expectation-gpv fail*  $\mathcal{I}'$   $f$   $gpu$  $\langle proof \rangle$ 

 ${\bf lemma}$   $pgen-lossless-left-gpv$   $[simp]:$   $pgen-lossless-gpv$   $fail$   $({\cal I} \oplus_{\cal I} {\cal I}')$   $(left-gpv$   $gpv)$ = *pgen-lossless-gpv fail* I *gpv*  $\langle proof \rangle$ 

**lemma** pgen-lossless-right-gpv [simp]: pgen-lossless-gpv fail (I ⊕<sub>I</sub> I') (right-gpv  $gpv = pgen-lossless-gpv$  fail  $\mathcal{I}'$  gpv  $\langle proof \rangle$ 

**lemma** (**in** *raw-converter-invariant*) *expectation-gpv-le-inline-invariant*: **defines** *expectation-gpv2*  $\equiv$  *expectation-gpv 0*  $\mathcal{I}'$ **assumes** *callee:*  $\bigwedge s \ x$ .  $\left[ \ x \in \text{outs-I} \ \mathcal{I}; \ I \ s \ \right] \Longrightarrow \text{plossless-gpv} \ \mathcal{I}' \ (\text{called } s \ x)$ and *WT-gpv*:  $\mathcal{I} \vdash g gpv \checkmark$ **and** *I*: *I s* **shows** *expectation-gpv*  $0 \mathcal{I}$   $f$   $qpv \leq expectation\text{-}qpv2$  ( $\lambda(x, s)$ ,  $f(x)$ ) (*inline callee gpv s*)  $\langle proof \rangle$ 

**lemma** (**in** *raw-converter-invariant*) *plossless-inline-invariant*: **assumes** *lossless*: *plossless-gpv* I *gpv* **and**  $WT: \mathcal{I} \vdash g gpv \sqrt{ }$ **and** *callee:*  $\bigwedge s \ x$ .  $\Vert x \in \text{outs-I} \ I; I \ s \Vert \Longrightarrow \text{plossless-gpv} \ I' \ (\text{called } s \ x)$ **and** *I*: *I s* shows plossless-gpv  $\mathcal{I}'$  (inline callee gpv s)  $\langle proof \rangle$ 

**context** *callee-invariant-on* **begin**

 ${\bf lemma}$  *raw-converter-invariant: raw-converter-invariant*  $\mathcal{I}$   $\mathcal{I}'$  ( $\lambda s$  x. *lift-spmf* (*callee s x*)) *I*

 $\langle proof \rangle$ 

**lemma** (**in** *callee-invariant-on*) *plossless-exec-gpv*: **assumes** *lossless*: *plossless-gpv* I *gpv* **and**  $WT: \mathcal{I} \vdash g gpv \sqrt{ }$ **and** *callee:*  $\bigwedge s \ x$ .  $\Vert x \in \text{outs-I} \ I; I \ s \Vert \Longrightarrow \text{lossless-spmf}$  (*callee s x*) **and** *I*: *I s*

```
shows lossless-spmf (exec-gpv callee gpv s)
\langle proof \rangle
```
**end**

```
lemma expectation-gpv-mk-lossless-gpv:
  fixes I y
  defines rhs \equiv expectation\text{-}qpv \theta \mathcal{I} (\lambda - y)assumes WT: \mathcal{I}' \vdash g \text{ } gpv \ \sqrt{g}and outs: outs-I I = \text{outs} - I I'shows expectation-gpv 0 \mathcal{I}' (\lambda-. y) gpv \leq r hs (mk-lossless-gpv (responses-\mathcal{I} \mathcal{I}')
x gpv)
  \langle proof \ranglelemma plossless-gpv-mk-lossless-gpv:
 assumes plossless-gpv I gpv
   and \mathcal{I} \vdash q gpv \sqrt{ }and outs-I I = outs-I T'shows plossless-gpv I
0
(mk-lossless-gpv (responses-I I) x gpv)
  \langle proof \ranglelemma (in callee-invariant-on) exec-gpv-mk-lossless-gpv:
  assumes \mathcal{I} \vdash g gpv \sqrt{ }and I s
 shows exec-gpv callee (mk-lossless-gpv (responses-I I) x gpv) s = exec-gpv callee
gpv s
  \langle proof \rangle
```

```
lemma expectation-gpv-map-gpv' [simp]:
  expectation-gpv fail \mathcal{I} f (map-gpv' g h k gpv) =
   expectation-gpv fail (map-\mathcal{I} h k \mathcal{I}) (f \circ g) gpv\langle proof \rangle
```

```
lemma plossless-gpv-map-gpv' [simp]:
   pgen-lossless-gpv \ b \ \mathcal{I} \ (map-gpv' \ f \ g \ h \ gpv) \longleftrightarrow pgen-lossless-gpv \ b \ (map\ \mathcal{I} \ g \ h \ \mathcal{I})gpv
  \langle proof \rangle
```
**end**

**theory** *GPV-Bisim* **imports** *GPV-Expectation* **begin**

# **6.6 Bisimulation for oracles**

Bisimulation is a consequence of parametricity
lemma exec-gpv-oracle-bisim': **assumes** ∗: *X s1 s2* **and** *bisim*:  $\bigwedge s1 \ s2 \ x.$  *X s1 s2*  $\implies rel-spmf \ (\lambda(a, s1') \ (b, s2') \ a = b \ \wedge \ X \ s1'$ *s2* <sup>0</sup> ) (*oracle1 s1 x*) (*oracle2 s2 x*) **shows** rel-spmf  $(\lambda(a, s1') (b, s2')$ .  $a = b \wedge X s1' s2'$  (exec-gpv oracle1 gpv s1) (*exec-gpv oracle2 gpv s2* )  $\langle proof \rangle$ 

**lemma** *exec-gpv-oracle-bisim*:

**assumes** ∗: *X s1 s2*

**and** *bisim*:  $\bigwedge s1 \ s2 \ x$ . *X*  $s1 \ s2 \implies rel-spmf$   $(\lambda(a, s1') (b, s2')$ .  $a = b \wedge X s1'$ *s2* <sup>0</sup> ) (*oracle1 s1 x*) (*oracle2 s2 x*)

and *R*:  $\bigwedge x s1' s2'. \quad [X s1' s2'; (x, s1') \in set-spmf (exec-gpv oracle1 gpv s1);$  $(x, s2') \in set-spmf$  (*exec-gpv oracle2 gpv s2*)  $\mathbb{I} \Longrightarrow R(x, s1')$   $(x, s2')$ 

**shows** *rel-spmf R* (*exec-gpv oracle1 gpv s1* ) (*exec-gpv oracle2 gpv s2* )  $\langle proof \rangle$ 

**lemma** *run-gpv-oracle-bisim*:

**assumes** *X s1 s2* **and**  $\bigwedge s1 \ s2 \ x. \ X \ s1 \ s2 \implies rel-spmf \ (\lambda(a, s1') \ (b, s2'). \ a = b \ \wedge \ X \ s1' \ s2')$ (*oracle1 s1 x*) (*oracle2 s2 x*) **shows** *run-gpv oracle1 gpv s1* = *run-gpv oracle2 gpv s2*  $\langle proof \rangle$ 

## **context**

**fixes** *joint-oracle* ::  $({}^{\prime} s1 \times {}^{\prime} s2) \Rightarrow {}^{\prime} a \Rightarrow (({}^{\prime} b \times {}^{\prime} s1) \times ({}^{\prime} b \times {}^{\prime} s2))$  *spmj* **and** *oracle1* ::  $'s1 \Rightarrow 'a \Rightarrow ('b \times 's1)$  *spmf* and *bad1* ::  $'s1 \Rightarrow bool$ **and**  $oracle2 :: 's2 \Rightarrow 'a \Rightarrow ('b \times 's2)$  *spmf* and *bad2* ::  $'s2 \Rightarrow bool$ **begin**

**partial-function**  $(spmf)$  *exec-until-bad*  $:: ('x, 'a, 'b)$   $gpv \Rightarrow 's1 \Rightarrow 's2 \Rightarrow ('x \times b)$  $s_1$   $\times$   $(s_2)$   $\times$   $s_2$   $\times$   $s_3$ **where**  $exec$ -until-bad qpv s1 s2 = (*if bad1 s1* ∨ *bad2 s2 then pair-spmf* (*exec-gpv oracle1 gpv s1* ) (*exec-gpv oracle2 gpv s2* ) *else bind-spmf* (*the-gpv gpv*) (λ*generat*. *case generat of Pure*  $x \Rightarrow return\text{-}spmf((x, s1), (x, s2))$ | *IO* out  $f \Rightarrow bind\text{-}spmf$  (*joint-oracle* (*s1*, *s2*) *out*) ( $\lambda((x, s1'), (y, s2'))$ . *if bad1 s1'*  $\vee$  *bad2 s2' then pair-spmf* (*exec-gpv oracle1* (*f x*) *s1'*) (*exec-gpv*  $oracle2 (f y) s2')$ *else exec-until-bad*  $(f x) s1' s2')$ 

**lemma** *exec-until-bad-fixp-induct* [*case-names adm bottom step*]:

**assumes** *ccpo*.*admissible* (*fun-lub lub-spmf*) (*fun-ord* (*ord-spmf* (=))) ( $\lambda f$ . *P*  $(\lambda qpv s1 s2. f ((qpv, s1), s2))$ **and**  $P(\lambda - \cdot \cdot \cdot \text{return-pmf None})$ 

and  $\triangle$ *exec-until-bad'*. *P* exec-until-bad'  $\implies$ *P* ( $\lambda$ *gpv s1 s2. if bad1 s1*  $\vee$  *bad2 s2 then pair-spmf* (*exec-gpv oracle1 gpv s1*) (*exec-gpv oracle2 gpv s2* ) *else bind-spmf* (*the-gpv gpv*) (λ*generat*. *case generat of Pure*  $x \Rightarrow$  *return-spmf*  $((x, s1), (x, s2))$ | *IO* out  $f \Rightarrow bind\text{-}spmf$  (*joint-oracle* (*s1*, *s2*) *out*) ( $\lambda((x, s1'), (y, s2')).$ *if bad1 s1'*  $\vee$  *bad2 s2' then pair-spmf* (*exec-gpv oracle1* (*f x) s1'*) (*exec-gpv*  $oracle2 (f y) s2')$  $else$   $exec$ -until-bad'  $(f x)$   $s1'$   $s2')$ )) **shows** *P exec-until-bad*  $\langle proof \rangle$ 

## **end**

**lemma** *exec-gpv-oracle-bisim-bad-plossless*: **fixes**  $s1$  :: 's1 and  $s2$  :: 's2 and  $X$  :: 's1  $\Rightarrow$  's2  $\Rightarrow$  bool **and** *oracle1* ::  $'s1 \Rightarrow 'a \Rightarrow ('b \times 's1)$  *spmf* **and**  $oracle2 :: 's2 \Rightarrow 'a \Rightarrow ('b \times 's2)$  *spmf* **assumes** ∗: *if bad2 s2 then X-bad s1 s2 else X s1 s2* **and** *bad*: *bad1 s1* = *bad2 s2* **and** *bisim*:  $\bigwedge s1 \ s2 \ x. \ [ \ X \ s1 \ s2 \ ; \ x \in \text{outs-I} \ I \ ] \Longrightarrow \text{rel-spmf } (\lambda(a, s1') \ (b, s2').$ *bad1*  $s1' = bad2$   $s2' \wedge (if bad2$   $s2'$  then X-bad  $s1'$   $s2'$  else  $a = b \wedge X s1'$   $s2')$ (*oracle1 s1 x*) (*oracle2 s2 x*) **and** *bad-sticky1*:  $\bigwedge s2$ . *bad2*  $s2 \implies$  *callee-invariant-on oracle1*  $(\lambda s1.$  *bad1*  $s1 \land$ *X-bad s1 s2* ) I **and** *bad-sticky2*:  $\Lambda s1$ . *bad1*  $s1 \implies$  *callee-invariant-on oracle2* ( $\lambda s2$ . *bad2*  $s2 \land$ *X-bad s1 s2* ) I **and**  $lossless1: \triangle s1 x.$  [[  $bad1 s1; x \in outs\text{-}\mathcal{I} \mathcal{I}$  ]]  $\implies lossless\text{-}spmf$  (*oracle1 s1 x*) **and**  $lossless2: \triangle s2 \times \mathbb{Z} \subseteq \mathbb{Z} \subseteq \mathbb{$ **and** *lossless*: *plossless-gpv* I *gpv* **and** *WT*-oracle1:  $\bigwedge s1$ .  $\mathcal{I} \vdash c$  oracle1 s1  $\sqrt{ }$ and *WI*-oracle2:  $\sqrt{s_1}$ .  $\angle$   $\angle$  *c* oracle2 s2  $\sqrt{s_2}$ **and** *WT-gpv*:  $\mathcal{I} \vdash g gpv \checkmark$ **shows** rel-spmf  $(\lambda(a, s1') (b, s2')$ . *bad1*  $s1' = bad2 s2' \wedge (if bad2 s2' then X-baa$  $s1' s2'$  else  $a = b \wedge X s1' s2')$  (exec-gpv oracle1 gpv s1) (exec-gpv oracle2 gpv *s2* ) (**is** *rel-spmf ?R ?p ?q*)  $\langle proof \rangle$ lemma exec-gpv-oracle-bisim-bad':

**fixes**  $s1 :: 's1$  and  $s2 :: 's2$  and  $X :: 's1 \Rightarrow 's2 \Rightarrow bool$ **and** *oracle1* ::  $'s1 \Rightarrow 'a \Rightarrow ('b \times 's1)$  *spmf* **and**  $oracle2 :: 's2 \Rightarrow 'a \Rightarrow ('b \times 's2)$  *spmf* **assumes** ∗: *if bad2 s2 then X-bad s1 s2 else X s1 s2* **and** *bad*: *bad1 s1* = *bad2 s2* **and** *bisim*:  $\bigwedge s1 \ s2 \ x. \ \llbracket \ X \ s1 \ s2 \ ; \ x \in \text{outs-I} \ \mathcal{I} \ \llbracket \implies \text{rel-spmf} \ (\lambda(a, s1') \ (b, s2').$ *bad1*  $s1' = bad2$   $s2' \wedge (if bad2$   $s2'$  then X-bad  $s1'$   $s2'$  else  $a = b \wedge X s1'$   $s2')$ (*oracle1 s1 x*) (*oracle2 s2 x*) **and** *bad-sticky1*:  $\bigwedge s2$ . *bad2*  $s2 \implies$  *callee-invariant-on oracle1*  $(\lambda s1.$  *bad1*  $s1 \land$  *X-bad s1 s2* ) I **and** *bad-sticky2*:  $\triangle s1$ . *bad1*  $s1 \implies$  *callee-invariant-on oracle2*  $(\lambda s2 \cdot bad2 \cdot s2 \cdot \wedge$ *X-bad s1 s2* ) I **and**  $lossless1: \triangle s1$  x. [[ *bad1 s1*;  $x \in \text{outs-II}$  ]]  $\implies \text{lossless-spmf}$  (*oracle1 s1 x*) **and**  $lossless2: \triangle s2 \times \mathbb{I}$   $bad2 \times s2; x \in outs\text{-}\mathcal{I} \mathbb{I} \implies lossless\text{-}spmf$  (*oracle2 s2 x*) **and** *lossless*: *lossless-gpv* I *gpv* **and** *WT*-oracle1:  $\bigwedge s1$ .  $\mathcal{I} \vdash c$  oracle1 s1  $\sqrt{}$ **and** *W1*-oracle2:  $\bigwedge$ s1.  $\bot \vdash c$  oracle2 s2  $\sqrt{ }$ <br>**and** *WT*-oracle2:  $\bigwedge$ s2.  $\bot \vdash c$  oracle2 s2  $\sqrt{ }$ and *WT-gpv*:  $\mathcal{I} \vdash g gpv \sqrt{ }$ **shows** rel-spmf  $(\lambda(a, s1') (b, s2')$ . *bad1*  $s1' = bad2 s2' \wedge (if bad2 s2' then X-baa$  $s1' s2'$  else  $a = b \wedge X s1' s2')$  (exec-gpv oracle1 gpv s1) (exec-gpv oracle2 gpv *s2* )  $\langle proof \rangle$ 

**lemma** *exec-gpv-oracle-bisim-bad-invariant*: **fixes**  $s1$  ::  $'s1$  and  $s2$  ::  $'s2$  and  $X$  ::  $'s1 \Rightarrow 's2 \Rightarrow bool$  and  $I1$  ::  $'s1 \Rightarrow bool$ and  $I2 :: 's2 \Rightarrow bool$ **and** *oracle1* ::  $'s1 \Rightarrow 'a \Rightarrow ('b \times 's1)$  *spmf* **and**  $oracle2 :: 's2 \Rightarrow 'a \Rightarrow ('b \times 's2)$  *spmf* **assumes** ∗: *if bad2 s2 then X-bad s1 s2 else X s1 s2* **and** *bad*: *bad1 s1* = *bad2 s2* **and** *bisim*:  $\bigwedge s1 \ s2 \ x. \ [ \ X \ s1 \ s2; \ x \in \text{outs-I } \mathcal{I}; \ I1 \ s1; \ I2 \ s2 \ ] \Longrightarrow \text{rel-spmf } (\lambda(a, \lambda(a, \lambda(c)))$ *s1'*) (*b*, *s2'*). *bad1 s1'* = *bad2 s2'*  $\wedge$  (*if bad2 s2' then X-bad s1' s2' else a* = *b*  $\wedge$  $(X s1' s2')$  (*oracle1 s1 x*) (*oracle2 s2 x*) **and** *bad-sticky1*:  $\Lambda s2$ .  $\llbracket$  *bad2 s2*; *I2 s2*  $\llbracket$   $\implies$  *callee-invariant-on oracle1* ( $\lambda s1$ . *bad1* s1  $\land$  *X*-bad s1 s2)  $\mathcal{I}$ **and** *bad-sticky2*:  $\triangle s1$ .  $\parallel$  *bad1* s1; *I1* s1  $\parallel \Rightarrow$  *callee-invariant-on oracle2* ( $\lambda s2$ . *bad2 s2*  $\land$  *X*-*bad s1 s2*)  $\mathcal{I}$ **and** *lossless1*:  $\bigwedge s1$  *x*. [[ *bad1 s1*; *I1 s1*; *x* ∈ *outs-I I*]  $\Rightarrow$  *lossless-spmf* (*oracle1 s1 x*) **and** *lossless2*:  $\triangle$ *s2 x*. [[ *bad2 s2*; *I2 s2*; *x* ∈ *outs-I I*]  $\Rightarrow$  *lossless-spmf* (*oracle2 s2 x*) **and** *lossless*: *lossless-gpv* I *gpv* **and**  $WT-gpv: \mathcal{I} \vdash g gpv \checkmark$ **and** *I1* : *callee-invariant-on oracle1 I1* I **and** *I2* : *callee-invariant-on oracle2 I2* I **and** *s1* : *I1 s1* **and** *s2* : *I2 s2*

**shows** rel-spmf  $(\lambda(a, s1') (b, s2')$ . *bad1*  $s1' = bad2 s2' \wedge (if bad2 s2' then X-baa$  $s1' s2'$  else  $a = b \wedge X s1' s2')$  (exec-gpv oracle1 gpv s1) (exec-gpv oracle2 gpv *s2* )

**including** *lifting-syntax*

 $\langle proof \rangle$ 

**lemma** *exec-gpv-oracle-bisim-bad*:

**assumes** ∗: *if bad2 s2 then X-bad s1 s2 else X s1 s2* **and** *bad*: *bad1 s1* = *bad2 s2* **and** *bisim*:  $\bigwedge s1 \ s2 \ x$ . *X s1 s2*  $\implies rel-spmf$  ( $\lambda(a, s1')$  (*b*, *s2'*). *bad1 s1'* = *bad2 s2'* 

 $\land$  (*if bad2 s2' then X-bad s1' s2' else a* = *b*  $\land$  *X s1' s2'*)) (*oracle1 s1 x*) (*oracle2* 

*s2 x*)

**and** *bad-sticky1*:  $\Lambda s2$ . *bad2*  $s2 \implies$  *callee-invariant-on oracle1* ( $\lambda s1$ . *bad1*  $s1 \land$ *X-bad s1 s2* ) I **and** *bad-sticky2*:  $\bigwedge s1$ . *bad1*  $s1 \implies$  *callee-invariant-on oracle2*  $(\lambda s2 \cdot bad2 \cdot s2 \wedge bad2 \cdot s2 \cdot cad2 \cdot s2 \cdot cad2 \cdot s2 \cdot cad2 \cdot s2 \cdot cad2 \cdot s2 \cdot cad2 \cdot s2 \cdot cad2 \cdot s2 \cdot cad2 \cdot s2 \cdot cad2 \cdot s2 \cdot cad2 \cdot s2 \cdot cad2 \cdot s2 \cdot cad2 \cdot s2 \cdot cad2 \cdot s2 \cdot cad2 \cdot s2 \cdot cad$  $X$ -bad s1 s2)  $\mathcal{I}$ and *lossless1*:  $\bigwedge s1 \ x.$  *bad1*  $s1 \implies lossless-spmf$  (*oracle1 s1 x*) **and**  $lossless2: \triangle s2 x$ .  $bad2 s2 \implies lossless-spmf$  (*oracle2 s2 x*) **and** *lossless*: *lossless-gpv* I *gpv* **and** *WT*-oracle1:  $\bigwedge s1$ .  $\mathcal{I} \vdash c$  oracle1 s1  $\sqrt{}$ **and** *W1*-oracle2:  $\bigwedge$ s1.  $\bot \vdash c$  oracle2 s2  $\sqrt{ }$ <br>**and** *WT*-oracle2:  $\bigwedge$ s2.  $\bot \vdash c$  oracle2 s2  $\sqrt{ }$ **and** *WT-gpv*:  $\mathcal{I} \vdash g gpv \checkmark$ **and** *R*:  $\bigwedge a \ s1 \ b \ s2$ . [[ *bad1 s1* = *bad2 s2*;  $\neg$  *bad2 s2*  $\implies a = b \land X \ s1 \ s2$ ; *bad2*  $s2 \implies X$ -bad s1  $s2 \implies R(a, s1)$   $(b, s2)$ **shows** *rel-spmf R* (*exec-gpv oracle1 gpv s1* ) (*exec-gpv oracle2 gpv s2* )  $\langle proof \rangle$ **lemma** *exec-gpv-oracle-bisim-bad-full*: **assumes** *X s1 s2* **and** *bad1 s1* = *bad2 s2* **and**  $\bigwedge s1 \ s2 \ x.$  *X*  $s1 \ s2 \implies rel-spmf$   $(\lambda(a, s1') (b, s2')$ . *bad1*  $s1' = bad2 s2' \land$  $(\neg$  *bad2 s2'*  $\longrightarrow$  *a* = *b*  $\land$  *X s1' s2'*)) (*oracle1 s1 x*) (*oracle2 s2 x*) **and** *callee-invariant oracle1 bad1* **and** *callee-invariant oracle2 bad2* and  $\bigwedge s1 \; x. \; bad1 \; s1 \Longrightarrow lossless-spmf \; (oracle1 \; s1 \; x)$ and  $\bigwedge s2 \; x. \; bad2 \; s2 \implies lossless-spmf \; (oracle2 \; s2 \; x)$ **and** *lossless-gpv* I*-full gpv* **and** *R*:  $\bigwedge a \ s1 \ b \ s2$ .  $\big[\!\big[\text{bad1} \ s1 = \text{bad2} \ s2 \big] \rightarrow \text{bad2} \ s2 \Longrightarrow a = b \wedge X \ s1 \ s2 \big]\big$ *R* (*a*, *s1* ) (*b*, *s2* ) **shows** *rel-spmf R* (*exec-gpv oracle1 gpv s1* ) (*exec-gpv oracle2 gpv s2* )  $\langle proof \rangle$ 

**lemma**  $max$ -enn2ereal:  $max$  (enn2ereal x) (enn2ereal y) = enn2ereal (max x y)  $\text{including } en \text{v}$  *including ennreal. lifting*  $\langle \text{proof} \rangle$ 

## **lemma** *identical-until-bad*:

**assumes** *bad-eq*: *map-spmf bad p* = *map-spmf bad q* **and** *not-bad*: *measure* (*measure-spmf* (*map-spmf* ( $\lambda x$ . (*f x*, *bad x*)) *p*)) (*A*  $\times$  ${False}$ ) = *measure* (*measure-spmf* (*map-spmf* ( $\lambda x$ . (*f x*, *bad x*)) *q*)) ( $A \times {False}$ ) **shows** |*measure* (*measure-spmf* (*map-spmf f p*)) *A* − *measure* (*measure-spmf*  $(map-spmf q)$ )  $A \leq spmf (map-spmf bad p) True$  $\langle proof \rangle$ 

**lemma** (**in** *callee-invariant-on*) *exec-gpv-bind-materialize*: fixes  $f :: 's \Rightarrow 'r$  spmf **and**  $g :: 'x \times 's \Rightarrow 'r \Rightarrow 'y \text{ } spmj$ and  $s :: 's$ **defines**  $exec$ - $apv2 \equiv exec$ - $apv$ **assumes** *cond*:  $\bigwedge s$  *x y s'*.  $[(y, s') \in set-spmf$  *(callee s x)*; *I s*  $]\implies f s = f s'$ and  $\mathcal{I}: \mathcal{I} = \mathcal{I}\text{-}full$ 

**shows** *bind-spmf* (*exec-gpv callee gpv s*) ( $\lambda$ *as*. *bind-spmf* (*f* (*snd as*)) (*g as*)) = *exec-gpv2*  $(\lambda(r, s) \ x. \ bind\t{-}spmf \ (called \ s \ x) \ (\lambda(y, s') \.. \text{ if } I \ s' \wedge r = None \ then$  $map-spmf$   $(\lambda r. (y, (Some r, s')))(fs')$  *else return-spmf*  $(y, (r, s')))(pr$  *(None*, *s*)

 $\gg$   $(\lambda(a, r, s))$ . *case r of None*  $\Rightarrow$  *bind-spmf* (*f s*) (*g* (*a*, *s*)) | *Some*  $r' \Rightarrow g$  (*a*, *s*) *r* 0 )

 $(i\mathbf{s} \ \partial h s = \partial r h s \ \mathbf{is} \ - = \ \partial r h d \ \partial s p m f \ (\n exec - q p v \partial \partial \partial c \n (l l e e \partial \partial \partial \partial \partial c \n -) \ -)$  $\langle proof \rangle$ 

**primcorec** gpv-stop ::  $\langle 'a, 'c, 'r \rangle$  gpv  $\Rightarrow$   $\langle 'a \text{ option}, 'c, 'r \text{ option} \rangle$  gpv **where**

*the-gpv*  $(gpv-stop gpv) =$ 

*map-spmf* (*map-generat Some id* (λ*rpv input*. *case input of None* ⇒ *Done None*  $\mid$  *Some input'*  $\Rightarrow$  *gpv-stop* (*rpv input'*))) (*the-gpv gpv*)

**lemma** *gpv-stop-Done* [*simp*]: *gpv-stop* (*Done x*) = *Done* (*Some x*)  $\langle proof \rangle$ 

**lemma** *gpv-stop-Fail* [*simp*]: *gpv-stop Fail* = *Fail*  $\langle proof \rangle$ 

**lemma** *gpv-stop-Pause* [*simp*]: *gpv-stop* (*Pause out rpv*) = *Pause out* (λ*input*. *case input of None*  $\Rightarrow$  *Done None* | *Some input'*  $\Rightarrow$  *gpv-stop* (*rpv input'*))  $\langle proof \rangle$ 

**lemma** *gpv-stop-lift-spmf* [*simp*]: *gpv-stop* (*lift-spmf p*) = *lift-spmf* (*map-spmf Some p*)  $\langle proof \rangle$ 

**lemma** *gpv-stop-bind* [*simp*]:  $gpy\text{-}stop~(bind\text{-}gpy~gp\text{-}f) = bind\text{-}gpy~(gpy\text{-}stop~gpv)~(\lambda x. case x of None \Rightarrow Done$ *None* | *Some*  $x' \Rightarrow gpv \text{-}stop (fx')$  $\langle proof \rangle$ 

**context includes** *lifting-syntax* **begin**

lemma *gpv-stop-parametric'*:  $\textbf{notes}$  [*transfer-rule*] = *the-gpv-parametric' the-gpv-parametric' Done-parametric'*  $\emph{core-cspv-parametric}$ **shows** (*rel-gpv*<sup>"</sup> *A*  $CR ==-> rel-gpv"$  (*rel-option A*)  $C$  (*rel-option R*)) *gpv-stop gpv-stop*  $\langle proof \rangle$ 

**lemma** *gpv-stop-parametric* [*transfer-rule*]: **shows** (*rel-gpv A C* ===> *rel-gpv* (*rel-option A*) *C*) *gpv-stop gpv-stop*  $\langle proof \rangle$ 

**lemma** *gpv-stop-transfer*:

 $(\text{rel-gpv'' A } B C = \equiv \gt$  *rel-gpv''*  $(\text{pcr-Some A}) B (\text{pcr-Some C}) (\lambda x. x)$  *gpv-stop*  $\langle proof \rangle$ 

## **end**

 $l$ emma *gpv-stop-map'* [simp]:  $gpv\text{-}stop \ (map\text{-}gpv' \ f \ g \ h \ gpv) = map\text{-}gpv' \ (map\text{-}option \ f) \ g \ (map\text{-}option \ h)$ (*gpv-stop gpv*)  $\langle proof \rangle$ 

**lemma** *interaction-bound-gpv-stop* [*simp*]:

*interaction-bound consider* (*gpv-stop gpv*) = *interaction-bound consider gpv*  $\langle proof \rangle$ 

**abbreviation** exec-gpv-stop :: ('s  $\Rightarrow$  'c  $\Rightarrow$  ('r option  $\times$  's) spmf)  $\Rightarrow$  ('a, 'c, 'r)  $gpv \Rightarrow 's \Rightarrow ('a \text{ option } \times 's) \text{ spmf}$ **where** *exec-gpv-stop callee gpv*  $\equiv$  *exec-gpv callee* (*gpv-stop gpv*)

**abbreviation** inline-stop :: ('s  $\Rightarrow$  'c  $\Rightarrow$  ('r option  $\times$  's, 'c', 'r') gpv)  $\Rightarrow$  ('a, 'c, 'r)  $gpv \Rightarrow 's \Rightarrow ('a \; option \times 's, 'c', 'r') \; gpv$ **where** *inline-stop callee gpv*  $\equiv$  *inline callee (gpv-stop gpv)* 

## **context**

**fixes** *joint-oracle* ::  $'s1 \Rightarrow 's2 \Rightarrow 'c \Rightarrow (('r \text{ option } \times 's1) \text{ option } \times ('r \text{ option } \times 's1)$ 0 *s2* ) *option*) *pmf* **and** *callee1* ::  $'s1 \Rightarrow 'c \Rightarrow ('r \text{ option } \times 's1) \text{ spmj}$ **notes** [[*function-internals*]] **begin**

**partial-function**  $(spmf)$  *exec-until-stop* :: ('*a option*, '*c*, '*r*)  $gpv \Rightarrow 's1 \Rightarrow 's2 \Rightarrow$  $bool \Rightarrow$  ('*a option*  $\times$  '*s1*  $\times$  '*s2*) *spmf* **where**  $exec$ -until-stop gpv s1 s2 b = (*if b then bind-spmf* (*the-gpv gpv*) (λ*generat*. *case generat of Pure*  $x \Rightarrow$  *return-spmf*  $(x, s1, s2)$ | *IO out rpv*  $\Rightarrow$  *bind-pmf* (*joint-oracle s1 s2 out*) ( $\lambda(a, b)$ ). *case a of None*  $\Rightarrow$  *return-pmf None*  $|$  *Some*  $(r1, s1') \Rightarrow$  (*case b of None*  $\Rightarrow$  *undefined*  $|$  *Some*  $(r2, s2') \Rightarrow$  $(\text{case } (r1, r2) \text{ of } (None, None) \Rightarrow \text{exec-until-stop } (Done None) \text{ s1' s2'}$ *True*  $| (Some r1', Some r2') \Rightarrow exec-until-stop (rpv r1') s1' s2' True$  $| (None, Some r2') \Rightarrow exec-until-stop (Done None) s1' s2' True$  $| (Some r1', None) \Rightarrow exec-until-stop (rpv r1') s1' s2' False)) |$ *else bind-spmf* (*the-gpv gpv*) (λ*generat*. *case generat of*  $Pure x \Rightarrow return-spm f (None, s1, s2)$ | *IO out rpv*  $\Rightarrow$  *bind-spmf* (*callee1 s1 out*) ( $\lambda$ (*r1*, *s1*<sup> $\prime$ </sup>).

 $\mid$  *Some r1'*  $\Rightarrow$  *exec-until-stop* (*rpv r1'*) *s1' s2 False*)))

**end**

**lemma** *ord-spmf-exec-gpv-stop*:  $fixes$  *callee1* :: ('c, 'r option, 's) callee and  $\textit{called}$  :: ('c, 'r option, 's) callee **and**  $S :: 's \Rightarrow 's \Rightarrow bool$ **and**  $gpv :: ('a, 'c, 'r)$   $gpv$ **assumes** *bisim*:  $\bigwedge$ *s1 s2 x*. [*S s1 s2*; ¬ *stop s2* ]  $\implies$ *ord-spmf*  $(\lambda(r1, s1')$   $(r2, s2')$ . *le-option r2 r1*  $\wedge$  *S s1' s2'*  $\wedge$   $(r2 = None \wedge r1$  $\neq$  *None*  $\longleftrightarrow$  *stop s2'*) (*callee1 s1 x*) (*callee2 s2 x*) **and** *init*: *S s1 s2* **and** *go*: ¬ *stop s2* and *sticking*:  $\bigwedge s1 \ s2 \ x \ y \ s1'. \parallel (y, s1') \in set-spmf$  (callee1 s1 x); *S s1 s2*; *stop*  $s2 \rceil \implies S \, s1' \, s2$ **shows** *ord-spmf* (*rel-prod* (*ord-option*  $\top$ )<sup>-1-1</sup> *S*) (*exec-gpv-stop callee1 gpv s1*) (*exec-gpv-stop callee2 gpv s2* )  $\langle proof \rangle$ 

## **end**

**theory** *GPV-Applicative* **imports** *Generative-Probabilistic-Value SPMF-Applicative* **begin**

## **6.7** Applicative instance for  $(-, 'out', 'in)$  gpv

**definition**  $ap\text{-}gpv :: ('a \Rightarrow 'b, 'out, 'in) gpv \Rightarrow ('a, 'out, 'in) gpv \Rightarrow ('b, 'out, 'in)$ *gpv* where  $ap\text{-}g p v f x = \text{bind-}g p v f (\lambda f'. \text{bind-}g p v x (\lambda x'. \text{ Done } (f' x'))$ 

adhoc-overloading  $Applicative(ap \rightleftharpoons ap-gpu$ 

**abbreviation** (*input*) *pure-gpv* ::  $'a \Rightarrow$  ( $'a$ ,  $'out$ ,  $'in$ )  $gpv$ **where**  $pure-qpv \equiv Done$ 

**context includes** *applicative-syntax* **begin**

**lemma** *ap-gpv-id*: *pure-gpv*  $(\lambda x. x) \diamond x = x$  $\langle proof \rangle$ 

**lemma** *ap-qpv-comp*: *pure-qpv* (○)  $\diamond u \diamond v \diamond w = u \diamond (v \diamond w)$  $\langle proof \rangle$ 

**lemma** *ap-gpv-homo: pure-gpv f*  $\Diamond$  *pure-gpv x* = *pure-gpv* (*f x*)  $\langle proof \rangle$ 

**lemma** *ap-gpv-interchange:*  $u \diamond pure-gpv$   $x = pure-gpv$   $(\lambda f. f x) \diamond u$  $\langle proof \rangle$ 

**applicative** *gpv* **for** *pure*: *pure-gpv*

*ap*: *ap-gpv*  $\langle proof \rangle$ 

**lemma** *map-conv-ap-gpv*: *map-gpv*  $f(\lambda x. x)$  *gpv* = *pure-gpv*  $f \diamond gpv$  $\langle proof \rangle$ 

```
lemma exec-gpv-ap:
   exec-gpv callee (f \diamond x) \sigma =exec-gpv callee f \sigma \gg \left(\lambda(f', \sigma')\right). pure-spmf \left(\lambda(x', \sigma'')\right). (f', x', \sigma'') \circ exec-gpv
callee x \sigma')
\langle proof \rangle
```
**lemma** *exec-gpv-ap-pure* [*simp*]: *exec-gpv callee* (*pure-gpv*  $f \circ x$ )  $\sigma = pure\text{-}spmf$  (*apfst*  $f$ )  $\circ$  *exec-gpv callee*  $x \sigma$  $\langle proof \rangle$ 

**end**

**end**

# **7 Cyclic groups**

**theory** *Cyclic-Group* **imports** *HOL*−*Algebra*.*Coset* **begin record** 'a cyclic-group = 'a monoid +  $generator :: 'a (\langle g_1 \rangle)$ **locale** *cyclic-group* = *group G* for  $G$  ::  $(a, 'b)$  *cyclic-group-scheme* (structure)  $+$ **assumes** *generator-closed* [*intro*, *simp*]: *generator*  $G \in$  *carrier*  $G$ **and** generator: *carrier*  $G \subseteq \text{range } (\lambda n :: \text{nat. generator } G \cap G)$ **begin lemma** *generatorE* [*elim?*]: **assumes**  $x \in carrier \ G$ **obtains**  $n :: nat$  **where**  $x = generator G [^n] n$  $\langle proof \rangle$ 

**lemma** *inj-on-generator*: *inj-on* (([*^*]) **g**) {..<*order G*}

 $\langle proof \rangle$ 

**lemma** *finite-carrier*: *finite* (*carrier G*)  $\langle proof \rangle$ 

**lemma** *carrier-conv-generator: <i>carrier*  $G = (\lambda n. \mathbf{g} \mid \hat{\mathbf{a}} \mid n)$   $\{ \therefore \text{order } G \}$  $\langle proof \rangle$ 

```
lemma bij-betw-generator-carrier:
   bij-betw (\lambda n :: nat. g \n\vert \n\hat{\mathcal{a}} \n\vert n) \n\{...\langle order G \n\}\n( carrier G)\langle proof \rangle
```
**lemma** *order-gt-0*: *order*  $G > 0$  $\langle proof \rangle$ 

## **end**

**lemma** (**in** *monoid*) *order-in-range-Suc: order*  $G \in \text{range}$  *Suc*  $\longleftrightarrow$  *finite* (*carrier G*)  $\langle proof \rangle$ 

## **end**

**theory** *Cyclic-Group-SPMF* **imports** *Cyclic-Group HOL*−*Probability*.*SPMF* **begin**

**definition** *sample-uniform*  $\therefore$  *nat*  $\Rightarrow$  *nat spmf* **where** *sample-uniform*  $n =$  *spmf-of-set*  $\{...\langle n\}\$ 

**lemma** *spmf-sample-uniform: spmf* (*sample-uniform n*)  $x = indicator \{..< n\} x$ *n*  $\langle proof \rangle$ 

**lemma** *weight-sample-uniform*: *weight-spmf* (*sample-uniform n*) = *indicator* (*range Suc*) *n*  $\langle proof \rangle$ 

**lemma** *weight-sample-uniform-0* [*simp*]: *weight-spmf* (*sample-uniform 0*) = 0  $\langle proof \rangle$ 

**lemma** *weight-sample-uniform-gt-0* [*simp*]: *0* < *n* =⇒ *weight-spmf* (*sample-uniform n*) = *1*

 $\langle proof \rangle$ 

**lemma** *lossless-sample-uniform* [*simp*]: *lossless-spmf* (*sample-uniform n*)  $\leftarrow$  + 0 < *n*

 $\langle proof \rangle$ 

```
lemma set-spmf-sample-uniform [simp]: 0 < n \implies set-spmf (sample-uniform n)
= \{ ... \leq n \}\langle proof \ranglelemma (in cyclic-group) sample-uniform-one-time-pad:
  assumes [simp]: c ∈ carrier G
  shows
  map-spmf (\lambda x. g [<sup>\uparrow</sup> x \otimes c) (sample-uniform (order G)) =
   map-spmf (\lambda x. g \mid \hat{a}) (sample-uniform (order G))
   (i\mathbf{s} ?lhs = ?rhs)\langle proof \rangle
```
## **end**

```
theory CryptHOL imports
 GPV-Bisim
 GPV-Applicative
 Computational-Model
 Negligible
 Cyclic-Group-SPMF
 List-Bits
 Environment-Functor
begin
```
**end**

# **References**

[1] A. Lochbihler. Probabilistic functions and cryptographic oracles in higher order logic. In P. Thiemann, editor, *Programming Languages and Systems (ESOP 2016)*, volume 9632 of *LNCS*, pages 503–531. Springer, 2016.